# XL Fortran for AIX

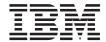

# User's Guide

Version 8.1.1

# XL Fortran for AIX

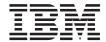

# User's Guide

Version 8.1.1

#### Note!

Before using this information and the product it supports, be sure to read the general information under "Notices" on page 489.

#### Second Edition (June 2003)

This edition applies to Modification Level 1 of IBM XL Fortran Version 8.1 for AIX and to all subsequent releases and modifications until otherwise indicated in new editions. Make sure you are using the correct edition for the level of the product.

Order publications through your IBM representative or the IBM branch office serving your locality. Publications are not stocked at the address given below.

IBM welcomes your comments. You can send your comments by any of the following methods:

- · Electronically to the network ID listed below. Be sure to include your entire network address if you wish a reply.
  - Internet: compinfo@ca.ibm.com
- · By mail to the following address:

IBM Canada Ltd. Laboratory Information Development B3/KB7/8200/MKM 8200 Warden Avenue Markham, Ontario, Canada, L6G 1C7

When you send information to IBM, you grant IBM a nonexclusive right to use or distribute the information in any way it believes appropriate without incurring any obligation to you.

#### © Copyright International Business Machines Corporation 1990, 2003. All rights reserved.

US Government Users Restricted Rights – Use, duplication or disclosure restricted by GSA ADP Schedule Contract with IBM Corp.

# Contents

| Figures ix                                    | XLFSCRATCH_unit: Specifying Names for Scratch Files |
|-----------------------------------------------|-----------------------------------------------------|
| Summary of Changes for the XL Fortran         | XLFUNIT_unit: Specifying Names for                  |
|                                               | Implicitly Connected Files                          |
| Compiler xi                                   | Customizing the Configuration File 18               |
|                                               | Attributes                                          |
| Part 1. Using XL Fortran Features . 1         |                                                     |
|                                               | What a Configuration File Looks Like 23             |
| Chapter 1. Introduction 3                     | Determining Which Level of XL Fortran Is            |
| How to Use This Book                          | Installed                                           |
| How to Read the Syntax Diagrams and           | Upgrading to XL Fortran Version 8 30                |
| Statements 4                                  | Things to Note in XL Fortran Version 8 30           |
| Notes on the Examples in This Book 6          | Avoiding or Fixing Upgrade Problems 31              |
| Notes on the Terminology in This Book 6       | Running Two Levels of XL Fortran 35                 |
| Related Documentation 7                       |                                                     |
| XL Fortran and Operating System               | Chapter 4. Editing, Compiling, Linking, and         |
| Publications 7                                | Running XL Fortran Programs 37                      |
| Other Publications                            | Editing XL Fortran Source Files 37                  |
| Standards Documents                           | Compiling XL Fortran Programs 38                    |
| Standards Documents                           | Compiling XL Fortran Version 2 Programs 40          |
| Chapter 2 Overview of VI Fortron Feetures 0   | Compiling Fortran 90 or Fortran 95                  |
| Chapter 2. Overview of XL Fortran Features 9  | Programs 40                                         |
| Hardware and Operating-System Support 9       | Compiling XL Fortran SMP Programs 41                |
| Language Support 9                            | Creating Other Compilation Commands . 42            |
| Migration Support                             | Compilation Order for Fortran Programs 42           |
| Source-Code Conformance Checking 10           | Canceling a Compilation 42                          |
| Highly Configurable Compiler                  | XL Fortran Input Files 42                           |
| Diagnostic Listings                           | XL Fortran Output Files 44                          |
| Symbolic Debugger Support                     | Scope and Precedence of Option Settings 46          |
| Program Optimization                          | Specifying Options on the Command Line 46           |
| Online Documentation                          | Specifying Options in the Source File 47            |
|                                               | Passing Command-Line Options to the "ld"            |
| Chapter 3. Setting Up and Customizing XL      | or "as" Commands 48                                 |
| Fortran                                       | Tracking Use of the Compiler 49                     |
| Where to Find Installation Instructions 13    | Compiling for POWER4,                               |
| Using the Compiler on a Network File          | POWER3, POWER2, or PowerPC Systems . 50             |
| System                                        | Passing Fortran Files through the C                 |
| Correct Settings for Environment Variables 14 | Preprocessor 50                                     |
| Environment Variable Basics 14                | cpp Directives for XL Fortran Programs 52           |
| Environment Variables for National            | Passing Options to the C Preprocessor 52            |
| Language Support 15                           | Avoiding Preprocessing Problems 52                  |
| LIBPATH:Setting Library Search Paths 17       | Linking XL Fortran Programs                         |
| PDFDIR: Specifying the Directory for PDF      | Compiling and Linking in Separate Steps 53          |
| Profile Information                           | Linking 32–Bit SMP Object Files Using the           |
| TMPDIR: Specifying a Directory for            | ld Command 54                                       |
| Temporary Files                               |                                                     |

| Linking 64–Bit SMP Object Files Using the     | -# Option                                    |
|-----------------------------------------------|----------------------------------------------|
| ld Command 55                                 | -1 Option                                    |
| Linking 32–Bit Non-SMP Object Files           | -B Option                                    |
| Using the ld Command 55                       | -b64 Option                                  |
| Linking 64-Bit Non-SMP Object Files Using     | -bdynamic, -bshared, and -bstatic Options 11 |
| the ld Command                                | -bhalt Option                                |
| Passing Options to the ld Command 57          | -bloadmap Option                             |
| Checking for Interface Errors at Link Time 57 | -bmaxdata, -bmaxstack Options 12             |
| Linking New Objects with Existing Ones 57     | -brtl Option                                 |
| Relinking an Existing Executable File 58      | -bshared Option                              |
| Dynamic and Static Linking 59                 | -bstatic Option                              |
| Avoiding Naming Conflicts during Linking 60   | -C Option                                    |
| Running XL Fortran Programs 61                | -c Option                                    |
| Canceling Execution 61                        | -D Option                                    |
| Running Previously Compiled Programs 62       | -d Option                                    |
| Compiling and Executing on Different          | -F Option                                    |
| Systems                                       | -g Option                                    |
| POSIX Pthreads Binary Compatibility 62        | -I Option                                    |
| Run-Time Libraries and Include Directories    | -k Option                                    |
| for POSIX Pthreads Support 63                 | -L Option                                    |
| Selecting the Language for Run-Time           | -l Option                                    |
| Messages                                      | -N Option                                    |
| Setting Run-Time Options 65                   | -O Option                                    |
| OpenMP Environment Variables 79               | -o Option                                    |
| Other Environment Variables That Affect       | -P Option                                    |
| Run-Time Behavior 81                          | -p Option                                    |
| XL Fortran Run-Time Exceptions 82             | -Q Option                                    |
| Ī                                             | -q32 Option                                  |
| Chapter 5. XL Fortran Compiler-Option         | -q64 Option                                  |
| Reference                                     | -qalias Option                               |
| Summary of the XL Fortran Compiler Options 83 | -qalign Option                               |
| Options That Control Input to the             | -qarch Option                                |
| Compiler                                      | -qassert Option                              |
| Options That Specify the Locations of         | -qattr Option                                |
| Output Files                                  | -qautodbl Option                             |
| Options for Performance Optimization 87       | -qcache Option                               |
| Options for Error Checking and                | -qcclines Option                             |
| Debugging                                     | -qcharlen Option                             |
| Options That Control Listings and             | -qcheck Option                               |
| Messages                                      | -qci Option                                  |
| Options for Compatibility                     | -qcompact Option                             |
| Option for New Language Extensions 106        | -qctyplss Option                             |
| Options for Floating-Point Processing 106     | -qdbg Option                                 |
| Options That Control Linking 107              | -qddim Option                                |
| Options That Control the Compiler             | -qdirective Option                           |
| Internal Operation                            | -qdlines Option                              |
| Options That Are Obsolete or Not              | -qdpc Option                                 |
| Recommended                                   | -qdpcl Option                                |
| Detailed Descriptions of the XL Fortran       | -qescape Option                              |
| Compiler Ontions 112                          | -gessl Option                                |
|                                               |                                              |

| -qextchk Option .   |   |   |   |   |   |   |   |   | 183 | -qsave Option 256                               |
|---------------------|---|---|---|---|---|---|---|---|-----|-------------------------------------------------|
| -qextern Option .   |   |   |   |   |   |   |   |   |     | -qsclk Option                                   |
| -qextname Option.   |   |   |   |   |   |   |   |   |     | -qsmallstack Option 259                         |
| -qfdpr Option       |   |   |   |   |   |   |   |   |     | -qsigtrap Option 260                            |
| -qfixed Option      |   |   |   |   |   |   |   |   |     | -qsmp Option                                    |
| -qflag Option       |   |   |   |   |   |   |   |   |     | -qsource Option                                 |
| -qfloat Option      |   |   |   |   |   |   |   |   |     | -qspillsize Option                              |
| -qflttrap Option .  |   |   |   |   |   |   |   |   |     | -qstrict Option                                 |
| -qfree Option       |   |   |   |   |   |   |   |   |     | -qstrictieeemod Option                          |
| -qfullpath Option . |   |   |   |   |   |   |   |   |     | -qstrict_induction Option                       |
| -qhalt Option       |   |   |   |   |   |   |   |   |     | -qsuffix Option                                 |
| -qhot Option        |   |   |   |   |   |   |   |   |     | -qsuppress Option                               |
| -qhsflt Option      |   |   |   |   |   |   |   |   |     | -qswapomp Option                                |
| -qhssngl Option .   |   |   |   |   |   |   |   |   |     | -qtbtable Option                                |
| -qieee Option       |   |   |   |   |   |   |   |   |     | -qthreaded Option                               |
| -qinit Option       |   |   |   |   |   |   |   |   |     | -qtune Option                                   |
|                     |   |   |   |   |   |   |   |   |     |                                                 |
| -qinitauto Option . |   |   |   |   |   |   |   |   |     | -qundef Option                                  |
| -qintlog Option .   |   |   |   |   |   |   |   |   |     | -qunroll Option                                 |
| -qintsize Option .  |   |   |   |   |   |   |   |   |     | -qunwind Option                                 |
| -qipa Option        |   |   |   |   |   |   |   |   |     | -qwarn64 Option                                 |
| -qkeepparm Option   |   |   |   |   |   |   |   |   |     | -qxflag=oldtab Option 289                       |
| -qlanglvl Option .  |   |   |   |   |   |   |   |   |     | -qxflag=xalias Option 290                       |
| -qlargepage Option  |   |   |   |   |   |   |   |   |     | -qxlf77 Option 291                              |
| -qlibansi Option .  |   |   |   |   |   |   |   |   |     | -qxlf90 Option 293                              |
| -qlibessl Option .  |   |   |   |   |   |   |   |   |     | -qxlines Option 295                             |
| -qlibposix Option.  |   |   |   |   |   |   |   |   | 224 | -qxref Option 297                               |
| -qlist Option       |   |   |   |   |   |   |   |   | 225 | -qzerosize Option                               |
| -qlistopt Option .  |   |   |   |   |   |   |   |   | 226 | -S Option                                       |
| -qlm Option         |   |   |   |   |   |   |   |   |     | -t Option                                       |
| -qlog4 Option       |   |   |   |   |   |   |   |   |     | -U Option                                       |
| -qmaxmem Option     |   |   |   |   |   |   |   |   |     | -u Option                                       |
| -qmbcs Option       |   |   |   |   |   |   |   |   |     | -v Option                                       |
| -qmixed Option .    |   |   |   |   |   |   |   |   |     | -V Option                                       |
| -qmoddir Option .   |   |   |   |   |   |   |   |   |     | -W Option                                       |
| -qnoprint Option .  |   |   |   |   |   |   |   |   |     | -w Option                                       |
| -qnullterm Option   |   |   |   |   |   |   |   |   |     | -y Option                                       |
| -qobject Option .   |   |   |   |   |   |   |   |   |     | -y Option                                       |
| -qonetrip Option .  |   |   |   |   |   |   |   |   |     | Chantar & Using VI Fartron in a 64 hit          |
|                     |   |   |   |   |   |   |   |   |     | Chapter 6. Using XL Fortran in a 64-bit         |
| -qoptimize Option   |   |   |   |   |   |   |   |   |     | Environment                                     |
| -qpdf Option        | • | ٠ | ٠ | • | • | • | • | • | 240 | 64-Bit Large Data Type Support                  |
| -qphsinfo Option .  |   |   |   |   |   |   |   |   |     | 64-Bit Thread Support                           |
| -qpic Option        |   |   |   |   |   |   |   |   |     | Compiler Options for the 64-bit Environment 310 |
| -qport Option       |   |   |   |   |   |   |   |   |     | -q32 Option                                     |
| -qposition Option . |   |   |   |   |   |   |   |   |     | -q64 Option                                     |
| -qprefetch Option.  |   |   |   |   |   |   |   |   |     | -qarch=rs64a Option                             |
| -qqcount Option .   |   |   |   |   |   |   |   |   |     | -qarch=rs64b Option                             |
| -qrealsize Option . |   |   |   |   |   |   |   |   | 250 | -qarch=rs64c Option                             |
| -grecur Option      |   |   |   |   |   |   |   |   | 252 | -qtune=rs64a Option                             |
| -qreport Option .   |   |   |   |   |   |   |   |   |     | -qtune=rs64b Option                             |
| -qsaa Option        |   |   |   |   |   |   |   |   |     | -qtune=rs64c Option                             |

| -qwarn64 Option                               | Chapter 8. Optimizing XL Fortran              |           |
|-----------------------------------------------|-----------------------------------------------|-----------|
| Default Bit Mode                              | Programs                                      | 347       |
| Module Support                                | The Philosophy of XL Fortran Optimizations 3  | 348       |
| * *                                           | Choosing an Optimization Level                | 349       |
| Chapter 7. XL Fortran Floating-Point          | Optimization level -O2                        | 349       |
| Processing                                    | Optimization level -O3                        |           |
| IEEE Floating-Point Overview 326              | Getting the most out of -O2 and -O3 3         |           |
| Compiling for Strict IEEE Conformance 326     | The -O4 and -O5 Options                       | 351       |
| IEEE Single- and Double-Precision Values 326  | Optimizing for a Target Machine or Class of   |           |
| IEEE Extended-Precision Values 326            | Machines                                      | 352       |
| Infinities and NaNs 326                       | Getting the most out of target machine        |           |
| Exception-Handling Model 327                  | options                                       | 353       |
| Hardware-Specific Floating-Point Overview 328 | Optimizing Floating-Point Calculations 3      |           |
| Single- and Double-Precision Values 328       | High-order transformations (-qhot) 3          | 354       |
| Extended-Precision Values                     | Getting the most out of -qhot                 | 354       |
| How XL Fortran Rounds Floating-Point          | Optimizing Loops and Array Language           |           |
| Calculations                                  | Profile-directed feedback (PDF)               | 358       |
| Selecting the Rounding Mode 331               | Optimizing Conditional Branching 3            | 358       |
| Minimizing Rounding Errors 332                | Interprocedural analysis (-qipa) 3            |           |
| Minimizing Overall Rounding 332               | Getting the most from -qipa                   |           |
| Delaying Rounding until Run Time 333          | Optimizing Subprogram Calls                   |           |
| Ensuring that the Rounding Mode is            | Finding the Right Level of Inlining 3         |           |
| Consistent                                    | Shared-memory parallelism (-qsmp) 3           |           |
| Duplicating the Floating-Point Results of     | Getting the most out of -qsmp 3               |           |
| Other Systems                                 | Other Program Behavior Options 3              |           |
| Maximizing Floating-Point Performance 334     | Other performance options                     |           |
| Detecting and Trapping Floating-Point         | Debugging Optimized Code                      |           |
| Exceptions                                    | Different Results in Optimized Programs       |           |
| Compiler Features for Trapping                | Compiler-friendly programming                 | 366       |
| Floating-Point Exceptions                     |                                               |           |
| Operating System Features for Trapping        | Chapter 9. Implementation Details of XL       |           |
| Floating-Point Exceptions                     | Fortran Input/Output                          |           |
| Installing an Exception Handler 337           | Implementation Details of File Formats 3      |           |
| Producing a Core File                         | File Names                                    |           |
| Controlling the Floating-Point Status and     | Preconnected and Implicitly Connected Files 3 |           |
| Control Register                              | File Positioning                              | 373       |
| xlf_fp_util Procedures                        | Preserving the XL Fortran Version 2.3 File    |           |
| fpgets and fpsets Subroutines                 | Positioning                                   |           |
| Sample Programs for Exception Handling 342    | I/O Redirection                               | 374       |
| Causing Exceptions for Particular             | How XLF I/O Interacts with Pipes, Special     | <b></b> . |
| Variables                                     | Files, and Links                              |           |
| Minimizing the Performance Impact of          | Default Record Lengths                        |           |
| Floating-Point Exception Trapping 343         | File Permissions                              | 375       |
| Floating-Point Processing on the POWER        | Selecting Error Messages and Recovery         | 07/       |
| and POWER2 Architectures                      |                                               | 376       |
| Precision of Computations                     |                                               | 377       |
| Invalid Operation Exceptions for SQRT         | Choosing Locations and Names for              | 000       |
| Operations on POWER Processors 345            |                                               | 377       |
|                                               | Naming Files That Are Connected with          | 000       |
|                                               | No Explicit Name                              | 377       |

| Naming Scratch Files 378                                                          | Linkage Convention for Function Calls 417   |
|-----------------------------------------------------------------------------------|---------------------------------------------|
| Increasing Throughput with Logical Volume                                         | Pointers to Functions 418                   |
| I/O and Data Striping 379                                                         | Function Values 418                         |
| Logical Volume I/O                                                                | The Stack Floor 419                         |
| Data Striping                                                                     | Stack Overflow 419                          |
| Asynchronous I/O                                                                  | Prolog and Epilog 419                       |
| Execution of an Asychronous Data                                                  | Traceback 420                               |
| Transfer Operation                                                                | THREADLOCAL Common Blocks and ILC           |
| Usage                                                                             | with C                                      |
| Performance                                                                       | Example 421                                 |
| Compiler-Generated Temporary I/O                                                  |                                             |
| Items                                                                             | Chapter 11. Problem Determination and       |
| System Setup                                                                      | Debugging 423                               |
| Linking                                                                           | Understanding XL Fortran Error Messages 423 |
| Error Handling 387                                                                | Error Severity 423                          |
| XL Fortran Thread-Safe I/O Library 388                                            | Compiler Return Code 424                    |
| Use of I/O Statements in Signal Handlers 391                                      | The Run-Time Return Code 424                |
| Asynchronous Thread Cancellation 391                                              | Understanding XL Fortran Messages 425       |
|                                                                                   | Limiting the Number of Compile-Time         |
| Chapter 10. Interlanguage Calls 393                                               | Messages 425                                |
| Conventions for XL Fortran External Names 393                                     | Selecting the Language for Messages 426     |
| Mixed-Language Input and Output 394                                               | Fixing Installation or System Environment   |
| Mixing Fortran and C++                                                            | Problems                                    |
| Making Calls to C Functions Work 398                                              | Fixing Compile-Time Problems 427            |
| Passing Data From One Language to                                                 | Duplicating Extensions from Other           |
| Another                                                                           | Systems                                     |
| Passing Arguments Between Languages 398                                           | Isolating Problems with Individual          |
| Passing Global Variables Between                                                  | Compilation Units 428                       |
| Languages 400                                                                     | Compiling with Thread-safe Commands 428     |
| Passing Character Types Between                                                   | Running out of Machine Resources 428        |
| Languages 400                                                                     | Fixing Link-Time Problems 429               |
| Passing Arrays Between Languages 402                                              | Fixing Run-Time Problems 429                |
| Passing Pointers Between Languages 403                                            | Duplicating Extensions from Other           |
| Passing Arguments By Reference or By                                              | Systems                                     |
| Value                                                                             | Mismatched Sizes or Types for               |
| Returning Values from Fortran Functions 406                                       | Arguments                                   |
| Arguments with the OPTIONAL Attribute 406                                         | Working around Problems when                |
| Arguments with the INTENT Attribute 406                                           | Optimizing                                  |
| Type Encoding and Checking 406                                                    | Input/Output Errors                         |
| Assembler-Level Subroutine Linkage                                                | Tracebacks and Core Dumps 430               |
| Conventions                                                                       | Debugging a Fortran 90 or Fortran 95        |
| The Stack                                                                         | Program                                     |
| The Link Area                                                                     | A Sample dbx Session for an XL Fortran      |
| The Input Parameter Area                                                          | Program                                     |
| The Register Save Area                                                            | Problem with Dynamic Memory                 |
| The Local Stack Area                                                              | Allocation                                  |
| The Output Parameter Area                                                         | Using Debug Memory Routines for XL          |
| Linkage Convention for Argument Passing 413 Argument Passing Rules (by Value) 415 | Fortran                                     |
|                                                                                   |                                             |
| Order of Arguments in Argument List 417                                           | The libhmd.a library 440                    |

| Environment Variables 442                     | Reproducing Results from Other Systems 462<br>Finding Nonstandard Extensions 462 |
|-----------------------------------------------|----------------------------------------------------------------------------------|
| Chapter 12. Understanding XL Fortran          | 0                                                                                |
| Compiler Listings 445                         | Chapter 15. Answers to Frequently Asked                                          |
| Header Section                                | Questions                                                                        |
| Options Section 446                           | Finding the Date and Time 465                                                    |
| Source Section 446                            | Efficient Static Linking 466                                                     |
| Error Messages 446                            | O                                                                                |
| Transformation Report Section 447             | Part 3. Appendixes 467                                                           |
| Attribute and Cross-Reference Section 448     | Fait 5. Appelluixes 407                                                          |
| Object Section                                |                                                                                  |
| File Table Section 450                        | Appendix A. Sample Fortran Programs 469                                          |
| Compilation Unit Epilogue Section 450         | Example 1 - XL Fortran Source File 469                                           |
| Compilation Epilogue Section 450              | Execution Results 469                                                            |
| 1 0                                           | Example 2 - Valid C Routine Source File 470                                      |
| David O. Coffware Davidonment                 | Example 3 - Valid Fortran SMP Source File 472                                    |
| Part 2. Software Development                  | Example 4 - Invalid Fortran SMP Source File 473                                  |
| Topics 451                                    | Programming Examples Using the Pthreads                                          |
|                                               | Library Module 474                                                               |
| Chapter 13. Fortran-Related AIX               |                                                                                  |
| Commands 453                                  | Appendix B. XL Fortran Technical                                                 |
| Working with Object-Code Archives (ar) 453    | Information 477                                                                  |
| Printing Output Files with Fortran ASA        | The Compiler Phases 477                                                          |
| Carriage Controls (asa) 453                   | External Names in the XL Fortran Shared                                          |
| Splitting Subprograms into Individual Files   | Libraries 477                                                                    |
| (fsplit)                                      | The XL Fortran Run-Time Environment 477                                          |
| Automating Large, Complex Compilations        | External Names in the Run-Time                                                   |
| (make)                                        | Environment 478                                                                  |
| Run-Time Profiling (prof, gprof) 454          | Technical Details of the -qfloat=hsflt Option 478                                |
| Translating Programs into RATFOR (struct) 455 | Implementation Details for -qautodbl                                             |
| Displaying Information Inside Binary Files    | Promotion and Padding 479                                                        |
| (what) 455                                    | Terminology 479                                                                  |
|                                               | Examples of Storage Relationships for                                            |
| Chapter 14. Porting Programs to XL            | -qautodbl Suboptions 481                                                         |
| Fortran 457                                   |                                                                                  |
| Outline of the Porting Process 457            | Appendix C. XL Fortran Internal Limits 487                                       |
| Maintaining FORTRAN 77 Source and             | ••                                                                               |
| Object Code                                   | Notices 489                                                                      |
| Portability of Directives                     | Programming Interface Information 491                                            |
| NEW                                           | Trademarks and Service Marks 492                                                 |
| Common Industry Extensions That XL            | ridderidiko dita bervice marko                                                   |
| Fortran Supports                              | Glossary 493                                                                     |
| Mixing Data Types in Statements 461           | Glossary                                                                         |
| Date and Time Routines                        | INDEV                                                                            |
| Other libc Routines                           | INDEX 497                                                                        |
| Changing the Default Sizes of Data Types 462  |                                                                                  |
| Name Conflicts Between Your Procedures        |                                                                                  |
| and XL Fortran Intrinsic Procedures 462       |                                                                                  |
| and Al Portian munisic Procedures 402         |                                                                                  |

# **Figures**

| 1. | Main Fortran Program That Calls C++ | 7.  | Storage Relationships with |    |
|----|-------------------------------------|-----|----------------------------|----|
|    | (main1.f)                           |     | -qautodbl=dbl 48           | 32 |
| 2. | C Wrapper Functions for Calling C++ | 8.  | Storage Relationships with |    |
|    | (cfun.C)                            |     | -qautobl=dbl4 48           | 33 |
| 3. | C++ Code Called from Fortran        | 9.  | Storage Relationships with |    |
|    | (cplus.h)                           |     | -qautodbl=dbl8             | 34 |
| 4. | Storage Mapping of Parm Area On the | 10. | Storage Relationships with |    |
|    | Stack in 32-Bit Environment 416     |     | -qautodbl=dblpad4 48       | 34 |
| 5. | Storage Mapping of Parm Area On the | 11. | Storage Relationships with |    |
|    | Stack in 64-Bit Environment 417     |     | -qautodbl=dblpad8 48       | 35 |
| 6. | Storage Relationships without the   | 12. | Storage Relationships with |    |
|    | -qautodbl Option 481                |     | -qautodbl=dblpad 48        | 36 |

# Summary of Changes for the XL Fortran Compiler

XL Fortran Version 8.1.1 provides the following new and changed features:

New compiler options and suboptions:

- The **-qport=sce** compiler option allows you to perform short circuit evaluation in selected logical expressions.
- The **-qprefetch** compiler option allows you to control the automatic insertion of prefetch instructions .
- The **-qpic** compiler option allows you to select the Table-of-Contents size for Position Independent Code generation.
- You can use the **-qextname=name** suboption to specifically identify the global entities that will have underscores added to their names.
- You can now use the -qsuppress=cmpmsg suboption to filter out the compiler messages that report compilation progress and successful completion.
- The **intrinthds** run-time option specifies the number of threads for parallel execution of the **MATMUL** and **RANDOM\_NUMBER** intrinsic procedures.

The following XL Fortran enhancements adapted from the draft Fortran 2000 standard:

- The OPEN, READ, WRITE, and INQUIRE statements now support the stream I/O method for accessing the storage units of external stream files.
- The PROTECTED attribute and statement ensure that a module entity can be modified only by module procedures that are defined in the same module as the entity.
- The VALUE attribute and statement specify an argument association between a dummy and an actual argument that allows the dummy argument to pass the value of the actual argument.

The following new performance-related directives have been added:

- The STREAM\_UNROLL directive instructs the compiler to apply the combined functionality of software prefetch and loop unrolling to DO loops with a large iteration count.
- The UNROLL\_AND\_FUSE directive replicates inner loop bodies and combines the replicas together into an unrolled loop. This reduces the iteration count and improves data locality through self temporal data reuse.
- The UNROLL directive now extends unrolling to outer loops.

For the HTML and PDF versions of the User's Guide and Language Reference, important cross references between these publications are now linked. You no longer need to close a topic being viewed in one book in order to view a cross-referenced topic appearing in the other book.

Changes from the previous edition of this book are identified by a vertical bar (1) in the left hand margin.

# Part 1. Using XL Fortran Features

This section describes the features of the XL Fortran compiler and XL Fortran programs.

- Chapter 1, "Introduction", on page 3
- Chapter 2, "Overview of XL Fortran Features", on page 9
- Chapter 3, "Setting Up and Customizing XL Fortran", on page 13
- Chapter 4, "Editing, Compiling, Linking, and Running XL Fortran Programs", on page 37
- Chapter 5, "XL Fortran Compiler-Option Reference", on page 83
- Chapter 6, "Using XL Fortran in a 64-bit Environment", on page 309
- Chapter 7, "XL Fortran Floating-Point Processing", on page 325
- Chapter 8, "Optimizing XL Fortran Programs", on page 347
- Chapter 9, "Implementation Details of XL Fortran Input/Output", on page 369
- Chapter 10, "Interlanguage Calls", on page 393
- Chapter 11, "Problem Determination and Debugging", on page 423
- Chapter 12, "Understanding XL Fortran Compiler Listings", on page 445

# **Chapter 1. Introduction**

This book describes Version 8.1.1 of IBM<sup>®</sup> XL Fortran for AIX<sup>®</sup> and explains how to compile, link, and run programs that are written in the Fortran language.

#### How to Use This Book

This book is for anyone who wants to work with the XL Fortran compiler, who is familiar with the AIX operating system, and who has some previous Fortran programming experience.

This book can help you understand what the features of the compiler are, especially the options, and how to use them for effective software development.

This book is not the place to find help on:

#### Installation,

which is covered in the books that are listed in "XL Fortran and Operating System Publications" on page 7.

### Writing Fortran programs,

which is covered in the XL Fortran for AIX Language Reference.

The first part of this book is organized according to the steps necessary to compile, link, and run a program, followed by information on particular features of the XL Fortran compiler and the programs it produces.

The second part discusses more general software-development topics.

Depending on your level of experience and what you want to do, you may need to start reading at a particular point or read in a particular sequence. If you want to:

Set up the compiler for yourself or someone else,

read "Where to Find Installation Instructions" on page 13.

Upgrade from an earlier version of the XL Fortran compiler,

read "Avoiding or Fixing Upgrade Problems" on page 31.

Create customized compiler defaults,

read "Customizing the Configuration File" on page 18.

Understand what all the compiler options are for and how they relate to each other,

browse through "Summary of the XL Fortran Compiler Options" on page 83.

## Look up a particular option by name,

scan alphabetically through "Detailed Descriptions of the XL Fortran Compiler Options" on page 112.

#### Port a program to XL Fortran,

read "Options for Compatibility" on page 97 to see what options you may need; then read Chapter 14, "Porting Programs to XL Fortran", on page 457 for other porting information.

## How to Read the Syntax Diagrams and Statements

This book uses notation often referred to as "railroad tracks" to illustrate syntax for Fortran statements and AIX commands. Syntax for compiler options is illustrated through statements using notation often referred to as "braces and brackets".

Fortran keywords are shown in uppercase: for example, **OPEN**, **COMMON**, and **END**. You must spell them exactly as they are shown, although they are not case-sensitive.

Variable names and user-specified names appear in lowercase italics; for example, *array\_element\_name*.

If a variable or user-specified name ends in *\_list*, it means that you can provide a list of terms that are separated by commas.

You must enter punctuation marks, parentheses, arithmetic operators, and other special characters as part of the syntax.

## **Syntax Diagrams**

- Read syntax diagrams from left to right and from top to bottom, following the path of the line:
  - The ▶ symbol indicates the beginning of a command.
  - The → symbol indicates that the command syntax continues on the next line.
  - The ►— symbol indicates that a command is continued from the previous line.
  - The → symbol indicates the end of a command.
  - Diagrams of syntactical units smaller than complete statements start with the → symbol and end with the → symbol.
  - Constructs, interface blocks and derived type definitions consist of several individual statements. For such items, individual syntax diagrams show the required order for the equivalent Fortran statements.
- Required items appear on the horizontal line (the main path):
  - ▶▶—command\_name—required\_argument—
- Optional items appear below the main path:

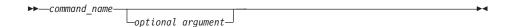

If you can choose from two or more items, they appear vertically, in a stack.
 If you *must* choose one of the items, one item of the stack appears on the main path:

If choosing one of the items is optional, the entire stack appears below the main path:

• An arrow returning to the left above the main line (a "repeat arrow") indicates an item that can be repeated and the separator character if it is other than a blank:

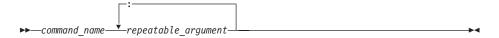

A repeat arrow above a stack indicates that you can make more than one choice from the stacked items.

### **Example of a Syntax Diagram**

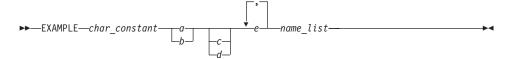

Interpret the diagram as follows:

- Enter the keyword EXAMPLE.
- Enter a value for char\_constant.
- Enter a value for *a* or *b*, but not for both.
- Optionally, enter a value for *c* or *d*.
- Enter at least one value for *e*. If you enter more than one value, you must put a comma between each.
- Enter the value of at least one *name* for *name\_list*. If you enter more than one value, you must put a comma between each. (The *\_list* syntax is equivalent to the previous syntax for *e*.)

#### **Syntax Statements**

Syntax statements are read from left to right:

- Individual required arguments are shown with no special notation.
- When you must make a choice between a set of alternatives, they are enclosed by { and } symbols.
- Optional arguments are enclosed by [ and ] symbols.
- When you can select from a group of choices, they are separated by I characters.
- Arguments that you can repeat are followed by ellipses (...).

#### **Example of a Syntax Statement**

EXAMPLE char\_constant  $\{a \mid b\}[c \mid d]e[,e]...$  name\_list

The following list explains the syntax statement:

- Enter the keyword **EXAMPLE**.
- Enter a value for *char\_constant*.
- Enter a value for *a* or *b*, but not for both.
- Optionally, enter a value for *c* or *d*.
- Enter at least one value for *e*. If you enter more than one value, you must put a comma between each.
- Enter the value of at least one *name* for *name\_list*. If you enter more than one value, you must put a comma between each. (The *\_list* syntax is equivalent to the previous syntax for *e*.)

## Notes on the Examples in This Book

- The examples in this book are coded in a simple style that does not try to conserve storage, check for errors, achieve fast performance, or demonstrate all possible ways to do something.
- The examples in this book use the xlf, xlf\_r, xlf\_r7, xlf90, xlf90\_r, xlf90\_r7, xlf95, xlf95\_r, xlf95\_r7, f77, and fort77 compiler invocation commands interchangeably. For more substantial source files, one of these commands may be more suitable than the others, as explained in "Compiling XL Fortran Programs" on page 38.
- Some sample programs from this book and some other programs that illustrate ideas presented in this book are in the directory /usr/lpp/xlf/samples.

## Notes on the Terminology in This Book

Some of the terminology in this book is shortened, as follows:

- The term *free source form format* will often appear as *free source form*.
- The term *fixed source form format* will often appear as *fixed source form*.
- The term *XL Fortran* will often appear as *XLF*.

#### **Related Documentation**

You can refer to the following publications for additional information:

### **XL Fortran and Operating System Publications**

- XL Fortran for AIX Language Reference describes the XL Fortran programming language.
- The AIX Installation Guide covers all aspects of the standard AIX installation procedure. XL Fortran supplies brief installation instructions that explain how the general-purpose installation procedures apply to this licensed program.
- AIX Commands Reference (mutivolume set) contains extensive examples, as well as detailed descriptions of the AIX commands and their available flags. In particular, it describes the **ld** command (linker invocation).
- AIX Performance Management Guide explains how to maximize the performance of components of the AIX operating system.
- AIX Technical Reference: Base Operating System and Extensions Volume 1 describes the Basic Linear Algebra Subroutines (BLAS), AIX subroutines, and AIX system calls.
- General Programming Concepts: Writing and Debugging Programs tells you how to write software that works properly in different countries and national languages.

#### Other Publications

These books are also relevant to XL Fortran features:

- Engineering and Scientific Subroutine Library Guide and Reference gives information about the Engineering and Scientific Subroutine Library (ESSL) routines.
- Parallel Engineering and Scientific Subroutine Library Guide and Reference gives information about the Parallel Engineering and Scientific Subroutine Library (PESSL) routines.

#### Standards Documents

You may want to refer to these standards for precise definitions of some of the features referred to in this book:

- American National Standard Programming Language Fortran 90, ANSI X3.198-1992 (referred to in this book by its informal name, Fortran 90).
- *Information technology Programming languages Fortran, ISO/IEC* 1539-1:1991(E).
- Information technology Programming languages Fortran Part 1: Base language, ISO/IEC 1539-1:1997 (referred to in this book by its informal name, Fortran 95).
- American National Standard Programming Language FORTRAN, ANSI X3.9-1978.
- ANSI/IEEE Standard for Binary Floating-Point Arithmetic, ANSI/IEEE Std 754-1985.

- Federal (USA) Information Processing Standards Publication Fortran, FIPS PUB 69-1.
- Military Standard Fortran DOD Supplement to ANSI X3.9-1978, MIL-STD-1753 (United States of America, Department of Defence standard). Note that XL Fortran supports only those extensions that have been subsequently incorporated into the Fortran 90 and Fortran 95 standards.
- OpenMP Fortran Application Program Interface, Version 2.0, November 2000 (referred to in this book by its informal name, OpenMP Fortran API)
- Information technology Programming Languages Fortran Floating-Point Exception Handling, ISO/IEC TR 15580:1998(E)
- Information technology Programming Languages Fortran Enhanced Data Type Facilities, ISO/IEC TR 15581:1999(E)

# Chapter 2. Overview of XL Fortran Features

This chapter discusses the features of the XL Fortran compiler, language, and development environment at a high level. It is intended for people who are evaluating XL Fortran and for new users who want to find out more about the product.

## **Hardware and Operating-System Support**

The XL Fortran Version 8.1.1 compiler is supported on Version 4.3.3, and higher levels of the AIX operating system.

The compiler, its generated object programs, and its run-time library run on all POWER, POWER2, POWER3, POWER4, and PowerPC® computer architectures provided all systems are running the required software and enough disk space and virtual storage are available.

The POWER3 or POWER4 processor is a type of PowerPC. In this book, any statement or reference to the PowerPC also applies to the POWER3 or POWER4 processor.

To take maximum advantage of different hardware configurations, the compiler provides a number of options for performance tuning based on the configuration of the machine used for executing an application.

# Language Support

The XL Fortran language consists of the following:

- The full American National Standard Fortran 90 language (referred to as Fortran 90 or F90), defined in the documents *American National Standard Programming Language Fortran 90*, ANSI X3.198-1992 and *Information technology Programming languages Fortran*, ISO/IEC 1539-1:1991(E). This language has a superset of the features found in the FORTRAN 77 standard. It adds many more features that are intended to shift more of the tasks of error checking, array processing, memory allocation, and so on from the programmer to the compiler.
- The full ISO Fortran 95 language standard (referred to as Fortran 95 or F95), defined in the document *Information technology Programming languages Fortran Part 1: Base language*, ISO/IEC 1539-1:1997.
- Extensions to the Fortran 95 standard:
  - Industry extensions that are found in Fortran products from various compiler vendors

#### - Extensions specified in SAA Fortran

In the XL Fortran for AIX Language Reference, extensions to the Fortran 95 language are marked as described in the Highlighting Conventions topic.

## Migration Support

The XL Fortran compiler helps you to port or to migrate source code among Fortran compilers by providing full Fortran 90 and Fortran 95 language support and selected language extensions (intrinsic functions, data types, and so on) from many different compiler vendors. Throughout this book, we will refer to these extensions as "industry extensions".

To protect your investment in FORTRAN 77 source code, you can easily invoke the compiler with a set of defaults that provide backward compatibility with earlier versions of XL Fortran. The xlf, xlf\_r, xlf\_r7, f77, and fort77 commands provide maximum compatibility with existing FORTRAN 77 programs. The default options provided with the xlf90, xlf90\_r, and xlf90\_r7commands give access to the full range of Fortran 90 language features. The default options provided with the xlf95, xlf95\_r, and xlf95\_r7 commands give access to the full range of Fortran 95 language features.

To protect your investments in FORTRAN 77 object code, you can link Fortran 90 and Fortran 95 programs with existing FORTRAN 77 object modules and libraries. See "Linking New Objects with Existing Ones" on page 57 for details.

# **Source-Code Conformance Checking**

To help you find anything in your programs that might cause problems when you port to or from different FORTRAN 77, Fortran 90, or Fortran 95 compilers, the XL Fortran compiler provides options that warn you about features that do not conform to certain Fortran definitions.

If you specify the appropriate compiler options, the XL Fortran compiler checks source statements for conformance to the following Fortran language definitions:

- Full American National Standard FORTRAN 77 (-qlanglvl=77std option), full American National Standard Fortran 90 (-qlanglvl=90std option), and full Fortran 95 standard (-qlanglvl=95std option)
- Fortran 90, less any obsolescent features (-qlanglvl=90pure option)
- Fortran 95, less any obsolescent features (-qlanglvl=95pure option)
- IBM SAA® FORTRAN (-qsaa option)

You can also use the langlvl environment variable for conformance checking.

## **Highly Configurable Compiler**

You can invoke the compiler by using the xlf, xlf\_r, xlf\_r7, xlf90, xlf90\_r, xlf90\_r7, xlf95\_r7, xlf95\_r7, f77, or fort77 command. The xlf, xlf\_r, xlf\_r7, and f77 commands maintain maximum compatibility with the behavior and I/O formats of XL Fortran Version 2. The xlf90, xlf90\_r, and xlf90\_r7 commands provide more Fortran 90 conformance and some implementation choices for efficiency and usability. The xlf95, xlf95\_r, and xlf95\_r7 commands provide more Fortran 95 conformance and some implementation choices for efficiency and usability. The fort77 command provides maximum compatibility with the XPG4 behavior.

The main difference between the set of xlf\_r, xlf\_r7, xlf90\_r, xlf90\_r7, xlf95\_r, and xlf95\_r7 commands and the set of xlf, xlf90, xlf95, f77, and fort77 commands is that the first set links and binds the object files to the thread-safe components (libraries, crt0\_r.o, and so on). You can have this behavior with the second set of commands by using the -F compiler option to specify the configuration file stanza to use. For example:

```
xlf -F/etc/xlf.cfg:xlf_r
```

You can control the actions of the compiler through a set of options. The different categories of options help you to debug, to optimize and tune program performance, to select extensions for compatibility with programs from other platforms, and to do other common tasks that would otherwise require changing the source code.

To simplify the task of managing many different sets of compiler options, you can customize the single file /etc/xlf.cfg instead of creating many separate aliases or shell scripts.

#### For information on:

- The configuration file, see "Customizing the Configuration File" on page 18
- The invocation commands, see "Compiling XL Fortran Programs" on page 38
- The compiler options, see "Summary of the XL Fortran Compiler Options" on page 83 and "Detailed Descriptions of the XL Fortran Compiler Options" on page 112
- Compiler return codes, see "Understanding XL Fortran Messages" on page 425

# **Diagnostic Listings**

The compiler output listing has optional sections that you can include or omit. For information about the applicable compiler options and the listing itself, refer to "Options That Control Listings and Messages" on page 95 and Chapter 12, "Understanding XL Fortran Compiler Listings", on page 445.

## Symbolic Debugger Support

You can use **dbx**, the IBM Distributed Debugger, and other symbolic debuggers for your programs.

## **Program Optimization**

The XL Fortran compiler helps you control the optimization of your programs:

- You can select different levels of compiler optimizations.
- You can turn on separate optimizations for loops, floating point, and other categories.
- You can optimize a program for a particular class of machines or for a very specific machine configuration, depending on where the program will run.

Chapter 8, "Optimizing XL Fortran Programs", on page 347 is a road map to these features.

#### **Online Documentation**

The XL Fortran books are available online in HTML, PostScript (PS), and Portable Document Format (PDF) formats. The documentation is located in the following directories:

- /usr/share/man/info/LANG/xlf/html
- /usr/share/man/info/LANG/xlf/pdf
- /usr/share/man/info/LANG/xlf/postscript

where LANG represents the language and location code. For example, en\_US is the language and location code for US English.

You can use a browser such as **Netscape Navigator** to view HTML documents at your workstation. To start a Netscape session for the XL Fortran books, use the **netscape** command. From the **File** options, select "Open File", and then enter the path of the HTML book you want to access. You need a suitable PDF viewer for the PDF documents.

Cross references between important User's Guide and Language Reference topics are linked. While viewing a given docment, you can access a linked topic in the other document by clicking the link. You do not need to close the document you are viewing to access the linked information in the other document.

# Chapter 3. Setting Up and Customizing XL Fortran

This chapter explains how to customize XL Fortran settings for yourself or all users and how to set up a user account to use XL Fortran. The full installation procedure is beyond the scope of this chapter, which refers you to the books that cover the procedure in detail.

This chapter can also help you to diagnose problems that relate to installing or configuring the compiler.

Some of the instructions require you to be a superuser, and so they are only applicable if you are a system administrator.

#### Where to Find Installation Instructions

To install the compiler, refer to these documents (preferably in this order):

- 1. Read any *Memo to Users* document that comes with the compiler to see if there are any important notices you should be aware of or any updates you might need to apply to your system before doing the installation.
- 2. Read the AIX Installation Guide to understand the full procedure for installing optional software from the distribution medium. This book provides good step-by-step instructions that should answer all your questions and should help you to solve any installation problems.
  If you are already experienced with AIX software installation, you can use the installp or smit installp command to install all the images from the distribution medium.
- 3. Read the file called /usr/lpp/xlf/DOC/README.xlf, and follow any directions it gives. It contains information that you should know and possibly distribute to other people who use XL Fortran.

## Using the Compiler on a Network File System

If you want to use the XL Fortran compiler on a Network File System server for a networked cluster of machines, use the Network Install Manager.

The following directories under /usr contain XL Fortran components:

- /usr/bin contains the compiler invocation commands.
- /usr/lib contains the libraries.
- /usr/lpp/xlf contains executables and files that the compiler needs.
- /usr/include contains the include files, some of which contain definitions that XL Fortran uses.
- /usr/lib/nls/msg contains the message catalog files that XL Fortran uses.

- /usr/lpp/xlfrtemsg contains the default message catalog files that are used by XL Fortran programs.
- /usr/share/man/cat1 contains the compiler man pages.
- /usr/share/man/info/en\_US/xlf/pdf contains the PDF format of the English XL Fortran publications.
- /usr/share/man/info/en\_US/xlf/html contains the HTML format of the English XL Fortran publications.
- /usr/share/man/info/en\_US/xlf/postscript contains the PostScript format of the English XL Fortran publications.

You must also copy the /etc/xlf.cfg file from the server to the client. The /etc directory contains the configuration files specific to a machine, and it should not be mounted from the server.

## **Correct Settings for Environment Variables**

You can set and export a number of environment variables for use with the operating system. The following sections deal with the environment variables that have special significance to the XL Fortran compiler, application programs, or both.

#### **Environment Variable Basics**

You can set the environment variables from the Bourne shell, Korn shell, or the C shell. If you are not sure which shell is in use, a quick way to find out is to **echo \$0**. This provides a different result in each shell:

```
$ sh
$ echo $0
sh
$ ksh
$ echo $0
ksh
$ csh
% echo $0
No file for $0.
```

The Bourne shell path is **/bin/sh**, the Korn shell path is **/bin/ksh**, and the C shell path is **/bin/csh**.

To set the environment variables so that everyone on the system has access to them, set the variables in the file <code>/etc/profile</code> (for the Bourne or the Korn shell), or set the variables in the file <code>/etc/csh.login</code> or in the file <code>/etc/csh.cshrc</code> (for the C shell). To set them for a specific user only, add the appropriate commands to the appropriate <code>.profile</code> or <code>.cshrc</code> file in the user's home directory. The variables are set the next time the user logs on.

For more information about setting environment variables, see the following information in the *AIX Commands Reference*:

- "The Shell Environment" under the "bsh or rsh Command"
- "The Shell Environment" under the "ksh Command"
- "Command Diagnosing and Variable Substitution" under the "csh Command"

The following example shows how to set environment variables from various shells.

From the Bourne or Korn shell:

NLSPATH=/usr/lib/nls/msg/%L/%N:/usr/lib/nls/msg/prime/%N LANG=en\_US TMPDIR=/home/joe/temp export LANG NLSPATH TMPDIR

From the C shell:

setenv LANG en\_US
setenv NLSPATH /usr/lib/nls/msg/%L/%N:/usr/lib/nls/msg/prime/%N
setenv TMPDIR /home/joe/temp

To display the contents of an environment variable, enter the command **echo** \$var name.

**Note:** Because the Korn shell is the default operating system shell, for the remainder of this book, most examples of shell commands use **ksh** notation instead of repeating the syntax for all shells.

# **Environment Variables for National Language Support**

Diagnostic messages and the listings from the compiler appear in the default language that was specified at installation of the operating system. If you want the messages and listings to appear in another language, you can set and export the following environment variables before executing the compiler:

LANG Specifies the *locale*. A locale is divided into categories. Each category contains a specific aspect of the locale data. Setting LANG may change the national language for all the

categories.

**NLSPATH** Refers to a list of directory names where the message catalogs

may be found.

For example, to specify the Japanese locale with the **IBM\_eucJP** code page, use the following commands from the Bourne or Korn shell:

LANG=ja\_JP
NLSPATH=/usr/lib/nls/msg/%L/%N:/usr/lib/nls/msg/prime/%N
export LANG NLSPATH

Substitute any valid national language code for **ja\_JP**, provided the associated message catalogs are installed.

These environment variables are initialized when the operating system is installed and may be different from the ones that you want to use with the compiler.

Each category has an environment variable associated with it. If you want to change the national language for a specific category but not for other categories, you can set and export the corresponding environment variable.

#### For example:

#### LC MESSAGES

Specifies the national language for the messages that are issued. It affects messages from the compiler and XLF-compiled programs, which may be displayed on the screen or stored in a listing, module, or other compiler output file.

#### LC TIME

Specifies the national language for the time format category. It primarily affects the compiler listings.

#### LC\_CTYPE

Defines character classification, case conversion, and other character attributes. For XL Fortran, it primarily affects the processing of multibyte characters.

#### LC NUMERIC

Specifies the format to use for input and output of numeric values. Setting this variable in the shell *does not* affect either the compiler or XLF-compiled programs. The first I/O statement in a program sets the **LC\_NUMERIC** category to **POSIX**. Therefore, programs that require a different setting must reset it after this point and should restore the setting to **POSIX** for all I/O statements.

#### Notes:

- 1. Specifying the LC\_ALL environment variable overrides the value of the LANG and other LC\_ environment variables.
- 2. If the XL Fortran compiler or application programs cannot access the message catalogs or retrieve a specific message, the message appears in U.S. English.
- 3. The backslash character, \, has the same hexadecimal code, X'5C', as the Yen symbol and can appear as the Yen symbol on the display if the locale is Japanese.

**Related Information:** "Selecting the Language for Run-Time Messages" on page 64.

See *General Programming Concepts: Writing and Debugging Programs* for more information about National Language Support environment variables and locale concepts.

## LIBPATH: Setting Library Search Paths

Under normal circumstances, you only need **LIBPATH** if libraries are located in different directories at run time from those that they are in at compile time. To use **LIBPATH**, set it at run time to the names of any directories that contain required user libraries, plus /usr/lib:

```
# Compile and link
xlf95 -L/usr/lib/mydir1 -L/usr/lib/mydir2 -lmylib1 -lmylib2 test.f
# When the libraries are in the same directories as at compile
# time, the program finds them.
a.out
# If libmylib1.a and libmylib2.a are moved to /usr/lib/mydir3,
# you must set the LIBPATH variable:
export LIBPATH=/usr/lib/mydir3:/usr/lib
a.out
```

When running the compiler, ensure that the library **libxlf90.a** is in **/usr/lib** or is in a directory named in the **LIBPATH** setting. Otherwise, you cannot run the compiler, because it is dynamically linked with the **libxlf90.a** library.

## PDFDIR: Specifying the Directory for PDF Profile Information

When you compile a Fortran 90 program with the **-qpdf** compiler option, you can specify the directory where profiling information is stored by setting the **PDFDIR** environment variable to the name of the directory. The compiler creates the files to hold the profile information. XL Fortran updates the files when you run an application that is compiled with the **-qpdf1** option.

Because problems can occur if the profiling information is stored in the wrong place or is updated by more than one application, you should follow these guidelines:

- Always set the PDFDIR variable when using the -qpdf option.
- Store the profiling information for each application in a different directory, or use the -qipa=pdfname=[filename] option to explicitly name the temporary profiling files according to the template provided.
- Leave the value of the PDFDIR variable the same until you have completed the PDF process (compiling, running, and compiling again) for the application.

## TMPDIR: Specifying a Directory for Temporary Files

The XL Fortran compiler creates a number of temporary files for use during compilation. An XL Fortran application program creates a temporary file at run time for a file opened with **STATUS='SCRATCH'**. By default, these files are placed in the directory **/tmp**.

If you want to change the directory where these files are placed, perhaps because /tmp is not large enough to hold all the temporary files, set and export the TMPDIR environment variable before running the compiler or the application program.

If you explicitly name a scratch file by using the **XLFSCRATCH**\_*unit* method described below, the **TMPDIR** environment variable has no effect on that file.

### XLFSCRATCH\_unit: Specifying Names for Scratch Files

To give a specific name to a scratch file, you can set the run-time option **scratch\_vars=yes**; then set one or more environment variables with names of the form **XLFSCRATCH\_***unit* to file names to use when those units are opened as scratch files. See "Naming Scratch Files" on page 378 for examples.

### XLFUNIT\_unit: Specifying Names for Implicitly Connected Files

To give a specific name to an implicitly connected file or a file opened with no **FILE**= specifier, you can set the run-time option **unit\_vars=yes**; then set one or more environment variables with names of the form **XLFUNIT\_***unit* to file names. See "Naming Files That Are Connected with No Explicit Name" on page 377 for examples.

## **Customizing the Configuration File**

The configuration file specifies information that the compiler uses when you invoke it. XL Fortran provides the default configuration file /etc/xlf.cfg at installation time.

If you are running on a single-user system, or if you already have a compilation environment with compilation scripts or makefiles, you may want to leave the default configuration file as it is.

Otherwise, especially if you want many users to be able to choose among several sets of compiler options, you may want to add new named stanzas to the configuration file and to create new commands that are links to existing commands. For example, you could specify something similar to the following to create a link to the xlf95 command:

ln -s /bin/xlf95 /home/lisa/bin/my\_xlf95

When you run the compiler under another name, it uses whatever options, libraries, and so on, are listed in the corresponding stanza.

#### **Notes:**

- 1. The configuration file contains other named stanzas to which you may want to link. See "Creating Other Compilation Commands" on page 42 for details.
- 2. If you make any changes to the default configuration file and then move or copy your makefiles to another system, you will also need to copy the changed configuration file.
- 3. Installing a compiler program temporary fix (PTF) or upgrade may overwrite the /etc/xlf.cfg file. Therefore, be sure to save a copy of any modifications you have made before doing such an installation.
- 4. You cannot use tabs as separator characters in the configuration file. If you modify the configuration file, make sure that you use spaces for any indentation.
- 5. The xlf\_r, xlf90\_r, and xlf95\_r stanzas support the operating system default thread interface: that is, the POSIX1003.1-1996 standard for AIX Version 4.3.3 and higher levels of the AIX operating system.
- 6. If you are mixing Message-Passing Interface (MPI) and threaded programming, use the appropriate stanza in the **xlf.cfg** file to link in the proper libraries and to set the correct default behavior:

mpxlf Specifies xlf and f77 behavior when using MPI.

specifies xlf\_r behavior when mixing MPI and threaded programming. You access this stanza by specifying the mpxlf\_r command.

mpxlf\_r7 Specifies xlf\_r7 behavior when mixing MPI and threaded programming. You access this stanza by specifying the mpxlf\_r command with the -d7 option. The level of POSIX pthreads API support is Draft 7.

mpxlf90 Specifies xlf90 behavior when using MPI.

mpxlf90\_r Specifies xlf90\_r behavior when mixing MPI and threaded programming. You access this stanza by specifying the mpxlf90\_r command.

mpxlf90\_r7 Specifies xlf90\_r7 behavior when mixing MPI and threaded programming. You access this stanza by specifying the mpxlf90\_r command with the -d7 option. The level of POSIX pthreads API support is Draft 7.

mpxlf95 Specifies xlf95 behavior when using MPI.

mpxlf95\_r Specifies xlf95\_r behavior when mixing MPI and threaded programming. You access this stanza by specifying the

mpxlf95\_r command.

mpxlf95\_r7 Specifies xlf95\_r7 behavior when mixing MPI and threaded programming. You access this stanza by specifying the mpxlf95\_r command with the -d7 option. The level of POSIX pthreads API support is Draft 7.

#### **Attributes**

crt

gcrt

The configuration file contains the following attributes:

| use | The named and local stanzas provide the values for attributes. For single-valued attributes, values in the <b>use</b> attribute apply  |
|-----|----------------------------------------------------------------------------------------------------|
|     | if there is no value in the local, or default, stanza. For                                                                             |
|     | comma-separated lists, the values from the <b>use</b> attribute are added to the values from the local stanza. You can only use a      |
|     | single level of the <b>use</b> attribute. Do not specify a <b>use</b> attribute that names a stanza with another <b>use</b> attribute. |

When invoked in 32-bit mode, the default (which is the path name of the object file that contains the startup code), passed as the first parameter to the linkage editor.

when invoked in 64-bit mode, using **-q64** for example, the path name of the object file that contains the startup code, passed as the first parameter to the linkage editor.

mcrt Same as for crt, but the object file contains profiling code for the -p option.

mcrt\_64 Same as for crt\_64, but the object file contains profiling code for the -p option.

Same as **crt**, but the object file contains profiling code for the **-pg** option.

gcrt\_64 Same as crt\_64, but the object file contains profiling code for the -pg option.

The absolute path name of the C preprocessor, which is automatically called for files ending with a specific suffix (usually .F).

The absolute path name of the main compiler executable file.

The compiler commands are driver programs that execute this file.

**code** The absolute path name of the optimizing code generator.

xlfopt Lists names of options that are assumed to be compiler options, for cases where, for example, a compiler option and a linker option use the same letter. The list is a concatenated set of single-letter flags. Any flag that takes an argument is followed by a colon, and the whole list is enclosed by double quotation marks.

The absolute path name of the assembler.

Lists names of options that are assumed to be assembler options for cases where, for example, a compiler option and

asopt

as

an assembler option use the same letter. The list is a concatenated set of single-letter flags. Any flag that takes an argument is followed by a colon, and the whole list is enclosed by double quotation marks. You may find it more convenient to set up this attribute than to pass options to the assembler through the **-W** compiler option.

1d

The absolute path name of the linker.

ldopt

Lists names of options that are assumed to be linker options for cases where, for example, a compiler option and a linker option use the same letter. The list is a concatenated set of single-letter flags. Any flag that takes an argument is followed by a colon, and the whole list is enclosed by double quotation marks.

You may find it more convenient to set up this attribute than to pass options to the linker through the **-W** compiler option. However, most unrecognized options are passed to the linker anyway.

options

A string of options that are separated by commas. The compiler processes these options as if you entered them on the command line before any other option. This attribute lets you shorten the command line by including commonly used options in one central place.

cppoptions

A string of options that are separated by commas, to be processed by **cpp** as if you entered them on the command line before any other option. This attribute is needed because some **cpp** options are usually required to produce output that can be compiled by XL Fortran. The default options are **-C** (which preserves any C-style comments in the output) and **-P** (which prevents **#line** directives from being generated).

fsuffix

The allowed suffix for Fortran source files. The default is f. The compiler requires that all source files in a single compilation have the same suffix. Therefore, to compile files with other suffixes, such as f95, you must change this attribute in the configuration file or use the **-qsuffix** compiler option. For more information on **-qsuffix**, see "-qsuffix Option" on page 274.

cppsuffix

The suffix that indicates a file must be preprocessed by the C preprocessor (cpp) before being compiled by XL Fortran. The default is **F**.

osuffix

The suffix used to recognize object files that are specified as input files. The default is  $\mathbf{o}$ .

ssuffix The suffix used to recognize assembler files that are specified

as input files. The default is s.

libraries -1 options, which are separated by commas, that specify the

libraries used to link all programs.

**-L** options, which are separated by commas, that specify the

path where the linker searches for additional libraries for

profiled programs.

smplibraries Specifies the libraries that are used to link programs that you

compiled with the **-qsmp** compiler option.

**hot** Absolute path name of the program that does array language

optimizations when you specify the **-qhot**, **-qsmp**, or **-qipa** 

options.

ipa Absolute path name of the program that performs the

following:

• interprocedural optimizations, when you specify the -qipa

option

• loop optimizations, when you specify the **-qhot** option

program parallelization, when you specify the -qsmp

option.

**bolt** Absolute path name of the binder (fast linker).

**defaultmsg** Absolute path name of the default message files.

include\_32 Indicates the search path that is used with the -q32 compiler

option and the location of the 32-bit versions of the pthreads

.mod files.

include\_64 Indicates the search path that is used with the -q64 compiler

option and the location of the 64-bit versions of the pthreads

.mod files.

#### What a Configuration File Looks Like

The following is an example of a typical configuration file:

```
* Standard Fortran compiler
x1f95:
          use = DFFLT
          libraries = -1x1f90, -1x1f, -1m, -1c
          proflibs = -L/lib/profiled,-L/usr/lib/profiled
          options = -qfree=f90
* Alias for standard Fortran compiler
f95:
          use = DEFLT
          libraries = -1x1f90, -1x1f, -1m, -1c
          \begin{array}{lll} proflibs & = -L/lib/profiled, -L/usr/lib/profiled \\ options & = -qfree = f90 \end{array}
          fsuffix = f95
* Fortran 90 compiler
x1f90:
         use = DEFLT
          libraries = -1x1f90, -1x1f, -1m, -1c
          proflibs = -L/lib/profiled,-L/usr/lib/profiled
          options = -qxlf90=noautodealloc:nosignedzero,-qfree=f90
* Alias for Fortran 90 compiler
          use = DEFLT
f90:
          libraries = -1x1f90, -1x1f, -1m, -1c
          proflibs = -L/lib/profiled,-L/usr/lib/profiled
options = -qx1f90=noautodealloc:nosignedzero,-qfree=f90
          fsuffix = f90
* Original Fortran compiler
          use = DEFLT
xlf:
          libraries = -1x1f90, -1x1f, -1m, -1c
          proflibs = -L/lib/profiled,-L/usr/lib/profiled
          options = -qnozerosize,-qsave,-qalias=intptr,-qposition=appendold,
                        -qxlf90=noautodealloc:nosignedzero,
                        -gxlf77=intarg:intxor:persistent:noleadzero:gedit77
                        :noblankpad:oldboz:softeof
* Alias for original Fortran compiler
f77:
          use
                = DEFLT
          libraries = -1x1f90, -1x1f, -1m, -1c
          proflibs = -L/lib/profiled,-L/usr/lib/profiled
          options
                     = -qnozerosize, -qsave, -qalias=intptr, -qposition=appendold,
                        -gxlf90=noautodealloc:nosignedzero,
                        -qxlf77=intarg:intxor:persistent:noleadzero:gedit77
                        :noblankpad:oldboz:softeof
* Alias for original Fortran compiler, used for XPG4 compliance
fort77:
          use
                     = DEFLT
          libraries = -lf,-lxlopt,-lxlf,-lxlomp ser,-lm,-lc
          proflibs = -L/lib/profiled,-L/usr/lib/profiled
          options
                     = -qnozerosize, -qsave, -qalias=intptr,
                        -qposition=appendold,
                       -qxlf90=noautodealloc:nosignedzero,
                        -qxlf77=intarg:intxor:persistent:noleadzero
```

#### :gedit77:noblankpad:oldboz:softeof

```
* xlf with links to thread-safe components
xlf r: use
                 = DEFLT
       crt
                 = /lib/crt0 r.o
                 = /lib/mcrt0 r.o
       mcrt
       gcrt
                 = /lib/gcrt0 r.o
       libraries = -L/lib/threads,-lxlf90 r,-lxlf,-lpthreads,-lm,-lc
       proflibs = -L/lib/profiled,-L/usr/lib/profiled
       smplibraries = -L/lib/threads,-lxlf90 r,-lxlf,-lxlsmp,
                      -lpthreads,-lm,-lc
                  = -qthreaded,-qnozerosize,-qsave,-qalias=intptr,
       options
                    -qposition=appendold,
                    -qxlf90=noautodealloc:nosignedzero,
                    -qxlf77=intarg:intxor:persistent:noleadzero:gedit77
                    :noblankpad:oldboz:softeof
* x1f90 with links to thread-safe components
               = DEFLT
xlf90 r: use
                  = /lib/crt0_r.o
         crt
                  = /lib/mcrt0 r.o
         mcrt
         gcrt = /lib/gcrt0 r.o
         libraries = -L/lib/threads,-lxlf90 r,-lxlf,-lpthreads,-lm,-lc
         proflibs = -L/lib/profiled,-L/usr/lib/profiled
         smplibraries = -L/lib/threads,-lxlf90 r,-lxlf,-lxlsmp,
                        -lpthreads,-lm,-lc
                    = -gxlf90=noautodealloc:nosignedzero,-gfree=f90,-gthreaded
         options
* x1f95 with links to thread-safe components
x1f95_r: use = DEFLT
                  = /lib/crt0 r.o
         crt
         mort
                  = /lib/mcrt0 r.o
               = /lib/gcrt0 r.o
         gcrt
         libraries = -L/lib/threads,-lxlf90 r,-lxlf,-lpthreads,-lm,-lc
         proflibs = -L/lib/profiled,-L/usr/lib/profiled
         smplibraries = -L/lib/threads,-lxlf90 r,-lxlf,-lxlsmp,
                        -lpthreads,-lm,-lc
         options
                    = -qfree=f90,-qthreaded
* xlf with links to thread-safe components (AIX POSIX Draft 7 Threads)
x1f r7: use = DEFLT
       crt
                 = /lib/crt0 r.o
       mcrt
                = /lib/mcrt0 r.o
       gcrt = /lib/gcrt0 r.o
       libraries = -L/lib/threads,-lxlfpthrds compat,-lxlf90 r,
                    -lxlf,-lpthreads compat,-lpthreads,-lm,-lc
       proflibs = -L/lib/profiled,-L/usr/lib/profiled
       smplibraries = -L/lib/threads,-lxlfpthrds compat,
                      -1x1f90_r, -1x1f, -1x1smp,
                      -lpthreads_compat,-lpthreads,-lm,-lc
       options
                  = -qthreaded,-qnozerosize,-qsave,-qalias=intptr,
                    -qposition=appendold,
                    -qxlf90=noautodealloc:nosignedzero,
                    -qxlf77=intarg:intxor:persistent:noleadzero:gedit77:
                    noblankpad:oldboz:softeof
```

```
include 32 = -I/usr/lpp/xlf/include 32 d7
* xlf90 with links to thread-safe components (AIX POSIX Draft 7 Threads)
x1f90 r7: use
                     = DEFLT
          crt
                     = /lib/crt0 r.o
         mcrt
                    = /lib/mcrt0 r.o
          gcrt
                     = /lib/gcrt0 r.o
          libraries = -L/lib/threads,-lxlfpthrds compat,-lxlf90 r,
                       -lxlf,-lpthreads compat,-lpthreads,-lm,-lc
                     = -L/lib/profiled,-L/usr/lib/profiled
          proflibs
          smplibraries = -L/lib/threads,-lxlfpthrds compat,-lxlf90 r,-lxlf,
                         -lxlsmp,-lpthreads compat,-lpthreads,-lm,-lc
                     = -qxlf90=noautodealloc:nosignedzero,-qfree=f90,-qthreaded
          options
          include 32 = -I/usr/lpp/xlf/include 32 d7
* xlf95 with links to thread-safe components (AIX POSIX Draft 7 Threads)
x1f95 r7: use
                     = DEFLT
                    = /lib/crt0 r.o
          crt
         mcrt.
                    = /lib/mcrt0 r.o
          gcrt
                     = /lib/gcrt0 r.o
          libraries = -L/lib/threads,-lxlfpthrds compat,-lxlf90 r,-lxlf,
                       -lpthreads compat,-lpthreads,-lm,-lc
          proflibs
                     = -L/lib/profiled,-L/usr/lib/profiled
          smplibraries = -L/lib/threads,-lxlfpthrds compat,-lxlf90 r,
                         -1x1f, -1x1smp,
                         -lpthreads compat,-lpthreads,-lm,-lc
                     = -qfree=f90,-qthreaded
          options
          include 32 = -I/usr/lpp/xlf/include 32 d7
* PE Fortran, with Fortran 95 behavior
mpx1f95: use
                     = DFFLT
          libraries = -L/usr/lpp/ppe.poe/lib,-L/usr/lpp/ppe.poe/lib/ip,
                       -1mpi, -1vtd, -1x1f90, -1x1f, -1m, -1c
          proflibs
                     = -L/usr/lpp/ppe.poe/lib/profiled,-L/lib/profiled,
                       -L/usr/lib/profiled
                     = -gfree=f90,-binitfini:poe remote main
          options
                     = -I/usr/lpp/ppe.poe/include
          include
* PE Fortran, with Fortran 90 behavior
mpx1f90: use
          libraries = -L/usr/lpp/ppe.poe/lib,-L/usr/lpp/ppe.poe/lib/ip,-lmpi,
                       -1vtd, -1x1f90, -1x1f, -1m, -1c
          proflibs
                     = -L/usr/lpp/ppe.poe/lib/profiled,-L/lib/profiled,
                       -L/usr/lib/profiled
                     = -qxlf90=noautodealloc:nosignedzero,-qfree=f90,
          options
                       -binitfini:poe remote main
          include
                     = -I/usr/lpp/ppe.poe/include
* PE Fortran, with FORTRAN 77 behavior
mpxlf:
                     = DEFLT
          libraries = -L/usr/lpp/ppe.poe/lib,-L/usr/lpp/ppe.poe/lib/ip,-lmpi,
                       -1vtd, -1x1f90, -1x1f, -1m, -1c
          proflibs
                     = -L/usr/lpp/ppe.poe/lib/profiled,-L/lib/profiled,
                       -L/usr/lib/profiled
                     = -qnozerosize,-qsave,-qalias=intptr,-qposition=appendold,
          options
```

```
-gxlf90=noautodealloc:nosignedzero,
                       -qxlf77=intarg:intxor:persistent:noleadzero:gedit77
                       :noblankpad:oldboz:softeof,-binitfini:poe_remote_main
          include
                     = -I/usr/lpp/ppe.poe/include
* PE Fortran, with Fortran 95 behavior, and links to thread-safe components
mpx1f95 r: use
                       = DEFLT
                       = /lib/crt0 r.o
            crt
            mcrt
                       = /lib/mcrt0 r.o
            gcrt
                       = /lib/gcrt0 r.o
            libraries = -L/usr/lpp/ppe.poe/lib/threads,
                         -L/usr/lpp/ppe.poe/lib,
                         -L/usr/lpp/ppe.poe/lib/ip,-L/lib/threads,
                         -lmpi r,-lvtd r,-lxlf90 r,-lxlf,
                         -lpthreads,-lm r,-lm,-lc r,
                         -lc,/usr/lpp/ppe.poe/lib/libc.a
            proflibs
                       = -L/usr/lpp/ppe.poe/lib/profiled/threads,
                         -L/usr/lpp/ppe.poe/lib/profiled,
                         -L/lib/profiled,-L/usr/lib/profiled
            smplibraries = -L/usr/lpp/ppe.poe/lib/threads,
                           -L/usr/lpp/ppe.poe/lib,
                           -L/usr/lpp/ppe.poe/lib/ip,
                           -L/lib/threads,-lmpi r,-lvtd r,
                           -lxlf90 r,-lxlf,-lxlsmp,-lpthreads,
                           -lm r,-lm,-lc r,
                           -lc,/usr/lpp/ppe.poe/lib/libc.a
            options
                       = -qthreaded,-qfree=f90,-binitfini:poe remote main
            include
                       = -I/usr/lpp/ppe.poe/include
* PE Fortran, with Fortran 90 behavior, and links to thread-safe components
mpxlf90 r: use
                       = DEFLT
            crt
                       = /lib/crt0 r.o
            mcrt
                       = /lib/mcrt0 r.o
            gcrt
                       = /lib/gcrt0 r.o
            libraries = -L/usr/lpp/ppe.poe/lib/threads,
                         -L/usr/lpp/ppe.poe/lib,
                         -L/usr/lpp/ppe.poe/lib/ip,
                         -L/lib/threads,-lmpi r,-lvtd r,
                         -lxlf90 r,-lxlf,-lpthreads,-lm r,
                         -lm,-lc r,-lc,
                               /usr/lpp/ppe.poe/lib/libc.a
                       = -L/usr/lpp/ppe.poe/lib/profiled/threads,
            proflibs
                         -L/usr/lpp/ppe.poe/lib/profiled,
                         -L/lib/profiled,-L/usr/lib/profiled
            smplibraries = -L/usr/lpp/ppe.poe/lib/threads,
                           -L/usr/lpp/ppe.poe/lib,
                           -L/usr/lpp/ppe.poe/lib/ip,
                           -L/lib/threads,-lmpi r,-lvtd r,
                           -1x1f90 r,-1x1f,-1x1smp,-1pthreads,
                           -lm r,-lm,-lc r,
                           -lc,/usr/lpp/ppe.poe/lib/libc.a
                       = -qxlf90=noautodealloc:nosignedzero,
            options
                         -qthreaded,-qfree=f90,
                         -binitfini:poe remote main
            include
                       = -I/usr/lpp/ppe.poe/include
```

```
* PE Fortran, with FORTRAN 77 behavior, and links to thread-safe components
mpxlf r: use
                    = DEFLT
          crt
                    = /lib/crt0 r.o
         mort
                   = /lib/mcrt0 r.o
          gcrt
                   = /lib/gcrt0 r.o
          libraries = -L/usr/lpp/ppe.poe/lib/threads,
                       -L/usr/lpp/ppe.poe/lib,
                       -L/usr/lpp/ppe.poe/lib/ip,-L/lib/threads,
                       -lmpi_r,-lvtd_r,-lxlf90_r,
                       -lxlf,-lpthreads,-lm r,-lm,-lc r,
                       -lc,/usr/lpp/ppe.poe/lib/libc.a
          proflibs
                     = -L/usr/lpp/ppe.poe/lib/profiled/threads,
                       -L/usr/lpp/ppe.poe/lib/profiled,
                       -L/lib/profiled,-L/usr/lib/profiled
          smplibraries = -L/usr/lpp/ppe.poe/lib/threads,
                         -L/usr/lpp/ppe.poe/lib,
                         -L/usr/lpp/ppe.poe/lib/ip,
                         -L/lib/threads,-lmpi r,-lvtd r,
                         -lxlf90 r,-lxlf,-lxlsmp,-lpthreads,
                         -lm r,-lm,-lc r,
                         -lc,/usr/lpp/ppe.poe/lib/libc.a
          options
                     = -qthreaded,-qnozerosize,-qsave,-qalias=intptr,
                       -qposition=appendold,
                       -gxlf90=noautodealloc:nosignedzero,
                       -gxlf77=intarg:intxor:persistent:noleadzero:gedit77
                       :noblankpad:oldboz:softeof,-binitfini:poe remote main
          include
                     = -I/usr/lpp/ppe.poe/include
* mpxlf95 r, links to thread-safe components (AIX POSIX Draft 7 Threads)
mpx1f95 r7: use
                      = DEFLT
            crt
                      = /lib/crt0 r.o
            mcrt
                      = /lib/mcrt0 r.o
            gcrt
                      = /lib/gcrt0 r.o
            libraries = -L/usr/lpp/ppe.poe/lib/threads,
                         -L/usr/lpp/ppe.poe/lib.
                         -L/usr/lpp/ppe.poe/lib/ip,-L/lib/threads,-lmpi r,
                         -lvtd r,-lxlfpthrds compat,-lxlf90 r,-lxlf,
                         -lpthreads compat,
                         -lpthreads,-lm_r,-lm,-lc_r,
                         -lc,/usr/lpp/ppe.poe/lib/libc.a
            proflibs
                       = -L/usr/lpp/ppe.poe/lib/profiled/threads,
                         -L/usr/lpp/ppe.poe/lib/profiled,
                         -L/lib/profiled,-L/usr/lib/profiled
            smplibraries = -L/usr/lpp/ppe.poe/lib/threads,
                           -L/usr/lpp/ppe.poe/lib.
                           -L/usr/lpp/ppe.poe/lib/ip,-L/lib/threads,
                           -lmpi r,-lvtd r,
                           -lxlfpthrds compat,-lxlf90 r,-lxlf,-lxlsmp,
                           -lpthreads_compat,
                           -lpthreads,-lm r,-lm,-lc r,
                           -lc,/usr/lpp/ppe.poe/lib/libc.a
            options
                       = -qthreaded,-qfree=f90,-binitfini:poe remote main
            include
                      = -I/usr/lpp/ppe.poe/include
            include 32 = -I/usr/lpp/xlf/include 32 d7
```

```
* mpxlf90 r, links to thread-safe components (AIX POSIX Draft 7 Threads)
mpx1f90 r7: use
                       = DEFLT
            crt
                       = /lib/crt0 r.o
            mcrt
                       = /lib/mcrt0 r.o
                       = /lib/gcrt0 r.o
            acrt
            libraries = -L/usr/lpp/ppe.poe/lib/threads,
                         -L/usr/lpp/ppe.poe/lib,
                         -L/usr/lpp/ppe.poe/lib/ip,-L/lib/threads,-lmpi r,
                         -lvtd r,-lxlfpthrds compat,-lxlf90 r,-lxlf,
                         -lpthreads compat,
                         -lpthreads,-lm r,-lm,-lc r,
                         -lc,/usr/lpp/ppe.poe/lib/libc.a
            proflibs
                       = -L/usr/lpp/ppe.poe/lib/profiled/threads,
                         -L/usr/lpp/ppe.poe/lib/profiled,
                         -L/lib/profiled,-L/usr/lib/profiled
            smplibraries = -L/usr/lpp/ppe.poe/lib/threads,
                           -L/usr/lpp/ppe.poe/lib,
                           -L/usr/lpp/ppe.poe/lib/ip,
                           -L/lib/threads,-lmpi r,-lvtd r,
                           -lxlfpthrds compat,-lxlf90 r,-lxlf,-lxlsmp,
                           -lpthreads compat,
                           -lpthreads,-lm r,-lm,-lc r,-lc,
                           /usr/lpp/ppe.poe/lib/libc.a
            options
                       = -qx1f90=noautodealloc:nosignedzero,-qthreaded,
                         -gfree=f90,
                         -binitfini:poe remote main
            include
                       = -I/usr/lpp/ppe.poe/include
            include 32 = -I/usr/lpp/xlf/include 32 d7
* mpxlf r, links to thread-safe components (AIX POSIX Draft 7 Threads)
mpxlf r7: use
                     = DEFLT
          crt
                     = /lib/crt0 r.o
          mcrt
                     = /lib/mcrt0 r.o
          acrt
                     = /lib/gcrt0 r.o
          libraries = -L/usr/lpp/ppe.poe/lib/threads.
                       -L/usr/lpp/ppe.poe/lib,
                       -L/usr/lpp/ppe.poe/lib/ip,-L/lib/threads,
                       -lmpi r,-lvtd r,
                       -lxlfpthrds_compat,-lxlf90 r,-lxlf,
                       -lpthreads compat,
                       -lpthreads,-lm r,-lm,-lc r,-lc,
                       /usr/lpp/ppe.poe/lib/libc.a
          proflibs
                     = -L/usr/lpp/ppe.poe/lib/profiled/threads,
                       -L/usr/lpp/ppe.poe/lib/profiled,
                       -L/lib/profiled,-L/usr/lib/profiled
          smplibraries = -L/usr/lpp/ppe.poe/lib/threads,
                         -L/usr/lpp/ppe.poe/lib,
                         -L/usr/lpp/ppe.poe/lib/ip,
                         -L/lib/threads,-lmpi_r,-lvtd r,
                         -lxlfpthrds compat,-lxlf90 r,-lxlf,-lxlsmp,
                         -lpthreads compat,
                         -lpthreads,-lm r,-lm,-lc r,
                         -lc,/usr/lpp/ppe.poe/lib/libc.a
          options
                     = -qthreaded,-qnozerosize,-qsave,
```

```
-qalias=intptr,-qposition=appendold,
                              -qxlf90=noautodealloc:nosignedzero,
                              -qxlf77=intarg:intxor:persistent:noleadzero:gedit77
                              :noblankpad:oldboz:softeof,-binitfini:poe remote main
             include
                           = -I/usr/lpp/ppe.poe/include
             include 32 = -I/usr/lpp/xlf/include 32 d7
* Common definitions
DEFLT:
            xlf = /usr/lpp/xlf/bin/xlfentry
            crt = /lib/crt0.0
mcrt = /lib/mcrt0.0
gcrt = /lib/gcrt0.0
crt_64 = /lib/mcrt0_64.0
mcrt_64 = /lib/mcrt0_64.0
             gcrt 64 = /lib/gcrt0 64.o
             include 32 = -I/usr/lpp/xlf/include 32
             include 64 = -I/usr/lpp/xlf/include 64
             fppv = /usr/lpp/xlf/bin/fppv
            fppk
fppk = /usr/lpp/xlf/bin/fppk
dis = /usr/lpp/xlf/bin/fppk
code = /usr/lpp/xlf/bin/xlfcode
hot = /usr/lpp/xlf/bin/xlfhot
ipa = /usr/lpp/xlf/bin/ipa
bolt = /usr/lpp/xlf/bin/bolt
                         = /bin/as
             as
             1 d
                        = /bin/ld
             cppoptions = -C
             options = -bh:4
             defaultmsg = /usr/lpp/xlf/bin/default msg
```

XL Fortran provides the library <code>libxlf90\_r.a</code> in addition to <code>libxlf90\_t.a</code>. The library <code>libxlf90\_r.a</code> is a superset of <code>libxlf90\_t.a</code>, which is a partial thread-support run-time library. The file <code>xlf.cfg</code> has been set up to link to <code>libxlf90\_r.a</code> automatically when you use the <code>xlf90\_r, xlf90\_r7, xlf95\_r, xlf95\_r, xlf95\_r7, xlf\_r, and xlf\_r7 commands.</code>

**Related Information:** You can use the "-F Option" on page 129 to select a different configuration file, a specific stanza in the configuration file, or both.

# **Determining Which Level of XL Fortran Is Installed**

Sometimes, you may not be sure which level of XL Fortran is installed on a particular machine. You would need to know this information before contacting software support.

To check whether the latest level of the product has been installed through the system installation procedure, issue the command:

```
lslpp -h "*xlf*"
```

The result includes the version, release, modification, and fix level of the compiler image installed on the system.

To check the level of the compiler executable itself, issue the command: what /usr/lpp/xlf/bin/xlfentry

If the compiler is installed in a different directory, use the appropriate path name for the **xlfentry** file.

## **Upgrading to XL Fortran Version 8**

Here is some advice to help make the transition from an earlier version of the XL Fortran compiler as fast and simple as possible.

## Things to Note in XL Fortran Version 8

Because XL Fortran Version 8.1.1 is highly compatible with XL Fortran Versions 7 through 3 inclusive, most of the advice in this section applies to upgrades from Version 2 or earlier levels of XL Fortran.

- The xlf90, xlf90\_r, and xlf90\_r7 commands provide Fortran 90 conformance, and the xlf95, xlf95\_r, and xlf95\_r7 commands provide Fortran 95 conformance. However, these commands may cause some problems with existing FORTRAN 77 programs. The xlf, xlf\_r, xlf\_r7, f77, and fort77 commands avoid some of these problems by keeping the old behavior wherever possible.
- Fortran 90 introduced the idea of kind parameters for types. Except for the types complex and character, XL Fortran uses numeric kind parameters that correspond to the lengths of the types. For the type complex, the kind parameter is equal to the length of the real portion, which is half of the overall length. For the type character, the kind parameter is equal to the number of bytes that are required to represent each character, and this value is 1. A FORTRAN 77 declaration that is written using the \* extension for length specifiers can now be rewritten with a kind parameter:

```
INTEGER*4 X ! F77 notation with extension.
INTEGER(4) X ! F90 standard notation.
COMPLEX*8 Y ! *n becomes (n) for all types except
COMPLEX(4) Y ! COMPLEX, where the value is halved.
```

This new form is the one we use consistently throughout the XL Fortran manuals.

Because the values of kind parameters may be different for different compilers, you may want to use named constants, placed in an include file or a module, to represent the kind parameters used in your programs. The SELECTED\_INT\_KIND and SELECTED\_REAL\_KIND intrinsic functions also let you determine kind values in a portable way.

- Fortran 90 introduced a standardized free source form for source code, which is different from the XL Fortran Version 2 free source form. The -qfree and -k options now use the Fortran 90 free source form; the Version 2 free source form is available through the option -qfree=ibm.
- The libraries that provide Fortran 90 and Fortran 95 support are libxlf90\_r.a and libxlf90.a, located in /usr/lib. A libxlf.a library of stub routines is provided in /usr/lib, but it is only used for linking existing Version 1 or 2 object files or running existing executables. When a Version 1 or Version 2 object file calls entry points in libxlf.a, those entry points then call equivalent entry points in libxlf90.a (for single-threaded programs) or libxlf90\_r.a (for multi-threaded programs). If you recompile such object files, the result could be improved I/O performance, because the entry points in libxlf90\_r.a are called directly.

Fortran provides the library libxlf90\_r.a, in addition to libxlf90\_t.a. The library libxlf90\_r.a is a superset of libxlf90\_t.a, which is a partial thread-support run-time library.

The file xlf.cfg has been set up to link to libxlf90\_r.a automatically when you use the xlf90\_r, xlf90\_r7, xlf95\_r, xlf95\_r7, xlf\_r, or xlf\_r7 command. A single, combined thread-safe library, libxlf90\_r.a, is provided to support both single- and multiple-threaded applications. The libxlf90.a library is a symbolic link to libxlf90\_r.a.

## **Avoiding or Fixing Upgrade Problems**

Although XL Fortran is generally backward-compatible with FORTRAN 77 programs, there are some changes in XL Fortran and the Fortran 90 and Fortran 95 languages that you should be aware of.

To preserve the behavior of existing compilation environments, the xlf, and f77 commands both work as they did in earlier XL Fortran versions wherever possible. As you write entirely new Fortran 90 or Fortran 95 programs or adapt old programs to avoid potential problems, you can begin using the xlf90 and xlf95 commands, which use Fortran 90 and Fortran 95 conventions for source-code format.

Note that in the following table, you can substitute xlf\_r or xlf\_r7 for xlf, xlf90\_r or xlf90\_r7 for xlf90, and xlf95\_r or xlf95\_r7 for xlf95.

Table 1. Potential Problems Migrating Programs to XL Fortran Version 8. The column on the right shows which problems you can avoid by using the xlf or f77 command.

| Potential Problem                                                                                                    | Solution or Workaround                                                                                                    | xlf Avoids? |  |
|----------------------------------------------------------------------------------------------------|----------------------------------------------------------------------------------------------------|-------------|--|
| Compilation Problems                                                                                                    |                                                                                                    |             |  |
| New intrinsic procedure names may conflict with external procedure names. The intrinsic procedure is called instead of the external procedure.                       | Use the <b>-qextern</b> option, or insert <b>EXTERNAL</b> statements to avoid the ambiguity. Consider switching to the Fortran 90 or Fortran 95 procedure if it does what you want. |             |  |
| The .XOR. intrinsic is not recognized.                                                                                                    | Use the option -qxlf77=intxor.                                                                                                    | ~           |  |
| Zero-sized objects are not allowed by the compiler.                                                                                                    | Use the xlf90 or xlf95 command, or use the -qzerosize option with the xlf or f77 command.                                                                                           |             |  |
| Performance / Op                                                                                                    | timization Problems                                                                                                    |             |  |
| Existing programs or programs linked with older XL Fortran object files run more slowly or do not show expected performance improvements on new hardware.            | Recompile everything.                                                                                                    |             |  |
| Programs compiled with <b>-O3</b> or <b>-qhot</b> optimization behave differently from those unoptimized (different results, exceptions, or compilation messages).   | Try adding the <b>-qstrict</b> option.                                                                                                    |             |  |
| The option combination -O and -1 cannot be abbreviated -O1, to avoid misunderstandings. (There are -O2, -O3, -O4, and -O5 optimization levels, but there is no -O1.) | Specify <b>-O</b> and <b>-1</b> as separate options.                                                                                                    |             |  |
| Programs that use integer <b>POINTERs</b> produce incorrect results when optimized.                                                                                  | Specify the option -qalias=intptr with the xlf90 or xlf95 command, or use the xlf command.                                                                                          | 1           |  |

Table 1. Potential Problems Migrating Programs to XL Fortran Version 8 (continued). The column on the right shows which problems you can avoid by using the xlf or f77 command.

| Potential Problem                                                                                                    | Solution or Workaround                                                                                                    | xlf Avoids? |
|----------------------------------------------------------------------------------------------------|----------------------------------------------------------------------------------------------------|-------------|
| Run-Tim                                                                                                    | e Problems                                                                                                    |             |
| Programs that read to the end of the file and then try to append records without first executing a <b>BACKSPACE</b> statement do not work correctly. The write requests generate error messages.                                                                            | To compile existing programs, specify the option -qxlf77=softeof with the xlf90 or xlf95 command, or use the xlf command. For new programs, add the BACKSPACE statement before writing past the endfile record. | ~           |
| Uninitialized variables are not necessarily set to zero, and programs that ran before may exceed the user stack limit. The reason is that the default storage class is now <b>AUTOMATIC</b> , rather than <b>STATIC</b> (an implementation choice allowed by the language). | Ensure that you explicitly initialize your variables, use the -qsave option with the xlf90 or xlf95 command, or add SAVE statements where needed in the source.                                                 | <b>⊭</b>    |
| Writing data to some files opened without a <b>POSITION=</b> specifier overwrites the files, instead of appending the data.                                                                                                    | Use the option -qposition=appendold, or add POSITION= specifiers where needed.                                                                                                    | ~           |
| Newly compiled programs are unable to read existing data files containing NAMELIST data. The reason is that the Fortran 90 and Fortran 95 standards define a namelist format that is different from that used on AIX in the past.                                           | Set the environment variable XLFRTEOPTS to the string namelist=old.  The programs that produced the old NAMELIST data must be recompiled.                                                                       |             |

Table 1. Potential Problems Migrating Programs to XL Fortran Version 8 (continued). The column on the right shows which problems you can avoid by using the xlf or f77 command.

| Potential Problem                                                                                                    | Solution or Workaround                                                                                                    | xlf Avoids? |
|----------------------------------------------------------------------------------------------------|----------------------------------------------------------------------------------------------------|-------------|
| Some I/O statements and edit descriptors accept or produce slightly different input and output. For example, real output now has a leading zero when appropriate.  The changes to I/O formats are intended to be more usable and typical of industry practice, so you should try to use the defaults for any new data you produce.                                            | When you need to maintain compatibility with existing data files, compile with the xlf command. If the incompatibility is due to a single specific I/O change, see if the -qxlf77 option has a suboption for backward compatibility. If so, you can switch to the xlf90 or xlf95 command and use the -qxlf77 option on programs that use the old data files. |             |
| Numeric results and I/O output are not always exactly identical with XL Fortran Version 2. Certain implementation details of I/O, such as spacing in list-directed output and the meanings of some IOSTAT values, have changed since XL Fortran Version 2. (This entry is similar to the previous one except that these differences have no backward-compatibility switches.) | You may need to generate existing data files again or to change any programs that depend on these details. When no backward-compatibility switch is provided by the -qxlf77 compiler option or XLFRTEOPTS run-time options, there is no way to get the old behavior back.                                                                                    |             |
| SIGN(A,B) now returns -   A   when B=-0.0. Prior to XL Fortran Version 7.1, it returned   A  .                                                                                                    | This behavior conforms with the Fortran 95 standard and is consistent with the IEEE standard for binary floating-point arithmetic. It occurs because the -qxlf90=signedzero option is turned on. Turn it off, or specify a command that does not use this option by default.                                                                                 | <b>1</b>    |

Table 1. Potential Problems Migrating Programs to XL Fortran Version 8 (continued). The column on the right shows which problems you can avoid by using the xlf or f77 command.

| Potential Problem                                                                                                    | Solution or Workaround                                                                                                    | xlf Avoids? |
|----------------------------------------------------------------------------------------------------|----------------------------------------------------------------------------------------------------|-------------|
| A minus sign is printed for a negative zero in formatted output. A minus sign is printed for negative values that have an outputted form of zero (that is, in the case where trailing non-zero digits are truncated from the output so that the resulting output looks like zero). Prior to XL Fortran Version 7.1, minus signs were not printed in these situations. | This behavior conforms with the Fortran 95 standard and occurs because the -qxlf90=signedzero option is turned on. Turn it off, or specify a command that does not use this option by default. | <b>/</b>    |

#### **Related Information:**

- "Compiling for POWER4, POWER3,POWER2, or PowerPC Systems" on page 50
- "Setting Run-Time Options" on page 65
- "-qalias Option" on page 146
- "-qextern Option" on page 184
- "-qposition Option" on page 247
- "-qsave Option" on page 256
- "-qxlf77 Option" on page 291

# **Running Two Levels of XL Fortran**

It is possible for two different levels of the XL Fortran compiler to exist on one system. This allows you to invoke one level by default and to invoke the other one whenever you explicitly choose to.

To do this, consult the Memo to Users for details.

# Chapter 4. Editing, Compiling, Linking, and Running XL Fortran Programs

Most Fortran program development consists of a repeating cycle of editing, compiling and linking (which is by default a single step), and running. If you encounter problems at some part of this cycle, you may need to refer to the chapters that follow this one for help with optimizing, debugging, and so on.

#### Prerequisite Information:

- 1. Before you can use the compiler, all the required AIX settings (for example, certain environment variables and storage limits) must be correct for your user ID; for details, see "Correct Settings for Environment Variables" on page 14.
- 2. Before using the compiler for a specialized purpose, such as porting or performance tuning, look at the categories of options in "Summary of the XL Fortran Compiler Options" on page 83 to see if XL Fortran already provides a solution.
- **3.** To learn more about writing Fortran programs, refer to the *XL Fortran for AIX Language Reference*.

Note that you can substitute references to <code>libxlf90\_r.a</code> in this chapter with references to <code>libxlf90.a</code>. This is because a link is provided from the <code>libxlf90.a</code> library to the <code>libxlf90\_r.a</code> library. You do not need to manually link with separate libraries depending on whether you are creating a threaded or a non-threaded application. XL Fortran determines at run time whether your application is threaded.

# **Editing XL Fortran Source Files**

To create Fortran source programs, you can use any of the available text editors, such as **vi** or **emacs**. Source programs must have a suffix of **.f** unless the **fsuffix** attribute in the configuration file specifies a different suffix or the **-qsuffix** compiler option is used. You can also use a suffix of **.F** if the program contains **cpp** directives that must be processed before compilation begins.

For the Fortran source program to be a valid program, it must conform to the language definition that is specified in the *XL Fortran for AIX Language Reference*.

## **Compiling XL Fortran Programs**

To compile a source program, use one of the xlf90, xlf90\_r, xlf90\_r7, xlf95, xlf95\_r, xlf95\_r7, xlf, xlf\_r, xlf\_r7, f77, or fort77 commands, which have the form:

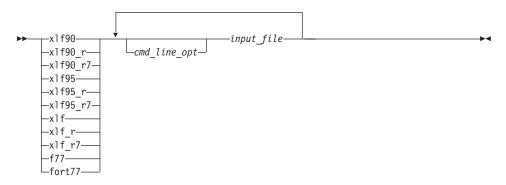

These commands all accept essentially the same Fortran language. The main difference is that they use different default options (which you can see by reading the file <code>/etc/xlf.cfg</code>).

The invocation command performs the necessary steps to compile the Fortran source files, assemble any .s files, and link the object files and libraries into an executable program. In particular, the xlf\_r, xlf\_r7, xlf90\_r, xlf90\_r7, xlf95\_r, and xlf95\_r7 commands use the thread-safe components (libraries, crt0\_r.o, and so on) to link and bind object files.

The following table summarizes the invocation commands that you can use:

Table 2. XL Fortran Invocation Commands

| Driver<br>Invocation | Path or Location | Chief Functionality                                                      | Linked<br>Libraries |
|----------------------|------------------|--------------------------------------------------------------------------|---------------------|
| xlf90                | /usr/bin         | Fortran 90                                                               | libxlf90.a          |
| xlf90_r              | /usr/bin         | Threadsafe Fortran 90,<br>operating system default<br>POSIX pthreads API | libxlf90_r.a        |
| xlf90_r7             | /usr/bin         | Threadsafe Fortran 90,<br>Draft 7 POSIX pthreads<br>API                  | libxlf90_r.a        |
| xlf95                | /usr/bin         | Fortran 95                                                               | libxlf90.a          |
| x1f95_r              | /usr/bin         | Threadsafe Fortran 95,<br>operating system default<br>POSIX pthreads API | libxlf90_r.a        |

Table 2. XL Fortran Invocation Commands (continued)

| Driver<br>Invocation | Path or Location | Chief Functionality                                                      | Linked<br>Libraries |
|----------------------|------------------|--------------------------------------------------------------------------|---------------------|
| x1f95_r7             | /usr/bin         | Threadsafe Fortran 95,<br>Draft 7 POSIX pthreads<br>API                  | libxlf90_r.a        |
| xlf                  | /usr/bin         | FORTRAN 77                                                               | libxlf90.a          |
| xlf_r                | /usr/bin         | Threadsafe FORTRAN 77,<br>operating system default<br>POSIX pthreads API | libxlf90_r.a        |
| xlf_r7               | /usr/bin         | Threadsafe FORTRAN 77,<br>Draft 7 POSIX pthreads<br>API                  | libxlf90_r.a        |
| f77 or fort77        | /usr/bin         | FORTRAN 77                                                               | libxlf90.a          |

The invocation commands have the following implications for directive triggers:

- For f77, fort77, xlf, xlf90, and xlf95, the directive trigger is IBM\* by default.
- For all other commands, the directive triggers are IBM\* and IBMT by default. If you specify -qsmp, the compiler also recognizes the IBMP, SMP\$, and \$OMP trigger constants. If you specify the -qsmp=omp option, the compiler only recognizes the \$OMP trigger constant.

If you specify the **-qsmp** compiler option, the following occurs:

- The compiler turns on automatic parallelization.
- The compiler recognizes the IBMP, IBMT, IBM\*, SMP\$, and \$OMP directive triggers.

XL Fortran provides the library libxlf90\_r.a, in addition to libxlf90\_t.a. The library libxlf90\_r.a is a superset of libxlf90\_t.a. The file xlf.cfg is set up to link to libxlf90\_r.a automatically when you use the xlf90\_r, xlf90\_r7, xlf95\_r, xlf95\_r7, xlf\_r, and xlf\_r7 commands.

**libxlf90\_t.a** is a partial thread-support run-time library. It will be installed as /usr/lib/libxlf90\_t.a with one restriction on its use: because routines in the library are not thread-reentrant, only one Fortran thread at a time can perform I/O operations or invoke Fortran intrinsics in a multi-threaded application that uses the library. To avoid the thread synchronization overhead in libxlf90\_r.a, you can use libxlf90\_t.a in multi-threaded applications where there is only one Fortran thread.

When you bind a multi-threaded executable with multiple Fortran threads, to link in routines in <code>libxlf90\_r.a</code>, <code>-lxlf90\_r</code> should appear instead of either

-lxlf90\_t or -lxlf90 in the command line. Note that using the xlf\_r, xlf\_r7, xlf90\_r, xlf90\_r7, xlf95\_r7 or xlf95\_r7 invocation command ensures the proper linking.

#### **Compiling XL Fortran Version 2 Programs**

xlf maintains, wherever possible, compatibility with existing programs by using the same I/O formats as earlier versions of XL Fortran and some implementation behavior compatible with FORTRAN 77.

f77 is identical to xlf (assuming that the configuration file has not been customized).

You may find that you need to continue using these commands for compatibility with existing makefiles and build environments. However, be aware that programs that you compile with these commands may not conform to the Fortran 90 or Fortran 95 standard in subtle ways.

## **Compiling Fortran 90 or Fortran 95 Programs**

The xlf90, xlf90\_r, and xlf90\_r7 commands make your programs conform more closely to the Fortran 90 standard than do the xlf, xlf\_r, xlf\_r7, and f77/fort77 commands. The xlf95, xlf95\_r, and xlf95\_r7 commands make your programs conform more closely to the Fortran 95 standard than do the xlf, xlf\_r, xlf\_r7, and f77/fort77 commands. xlf90, xlf90\_r, xlf90\_r7, xlf95, xlf95\_r, and xlf95\_r7 are the preferred commands for compiling any new programs. They all accept Fortran 90 free source form by default; to use them for fixed source form, you must use the -qfixed option. I/O formats are slightly different between these six commands and the other commands. I/O formats also differ between the set of xlf90, xlf90\_r, and xlf90\_r7 commands and the set of xlf95, xlf95\_r, and xlf95\_r7 commands. We recommend that you switch to the Fortran 95 formats for data files whenever possible.

By default, the xlf90, xlf90\_r, and xlf90\_r7 commands do not conform completely to the Fortran 90 standard. Also, by default, the xlf95\_r7, and xlf95\_r7 commands do not conform completely to the Fortran 95 standard. If you need full compliance, compile with any of the following additional compiler options (and suboptions):

-qnodirective -qnoescape -qextname -qfloat=nomaf:rndsngl:nofold -qnoswapomp

Also, specify the following run-time options before running the program, with a command similar to the following:

export XLFRTEOPTS="err recovery=no:langlvl=90std"

The default settings are intended to provide the best combination of performance and usability. Therefore, it is usually a good idea to change them only when required. Some of the options above are only required for

compliance in very specific situations. For example, you only need to specify **-qextname** when an external symbol, such as a common block or subprogram, is named **main**.

## **Compiling XL Fortran SMP Programs**

You can use the xlf\_r, xlf\_r7, xlf90\_r, xlf90\_r7, xlf95\_r, or xlf95\_r7 command to compile XL Fortran SMP programs. The xlf\_r and xlf\_r7 commands are similar to the xlf command, the xlf90\_r and xlf90\_r7 commands are similar to the xlf90 command, and the xlf95\_r and xlf95\_r7 commands are similar to the xlf95 command. The main difference is that the thread-safe components (libraries, crt0\_r.o, and so on) are used to link and bind the object files if you specify the xlf\_r, xlf\_r7, xlf90\_r, xlf90\_r7, xlf95\_r, or xlf95\_r7 command.

Note that using any of these six commands alone does not imply parallelization. For the compiler to recognize the SMP directives and activate parallelization, you must also specify **-qsmp**. In turn, you can only specify the **-qsmp** option in conjunction with one of these six invocation commands. When you specify **-qsmp**, the driver links in the libraries specified on the **smplibraries** line in the active stanza of the configuration file.

#### Levels of POSIX pthreads API Support

On AIX Version 4.3 and higher,XL Fortran supports 64-bit thread programming with the 1003.1-1996 (POSIX) standard pthreads API. It also supports 32-bit programming with both the Draft 7 and the 1003.1-1996 standard APIs.

You can use invocation commands (which use corresponding stanzas in the **xlf.cfg** configuration file) to compile and then link your programs with either the 1003.1-1996 standard or the Draft 7 interface libraries.

• To compile and then link your program with the 1003.1-1996 standard interface libraries, use the xlf\_r, xlf90\_r, or xlf95\_r command. For example, you could specify:

x1f95 r test.f

• To compile and then link your program with the Draft 7 interface libraries, use the xlf\_r7, xlf90\_r7, or xlf95\_r7 command. For example, you could specify:

x1f95 r7 test.f

Apart from the level of thread support, the xlf\_r7, xlf90\_r7, and xlf95\_r7 commands and the corresponding stanzas in the xlf.cfg configuration file provide the same support as the xlf\_r, xlf90\_r, and xlf95\_r commands and the corresponding stanzas.

#### **Creating Other Compilation Commands**

XL Fortran does not supply an **f90** or **f95** command by default. However, the root user can create one by making a link to one of the other invocation commands, by using a command such as:

ln /usr/bin/x1f90 /usr/bin/f90

or

ln /usr/bin/x1f95 /usr/bin/f95

If you are not the root user, you can create the link in one of your own directories.

If you create an **f90** command, the default suffix is **.f90**, so files that you compile with this command must have names like **program.f90**. Similarly, if you create a **f95** command, the default suffix is **.f95**, so files that you compile with this command must have names like **program.f95**.

## **Compilation Order for Fortran Programs**

If you have a program unit, subprogram, or interface body that uses a module, you must first compile the module. If the module and the code that uses the module are in separate files, you must first compile the file that contains the module. If they are in the same file, the module must come before the code that uses it in the file. If you change any entity in a module, you must recompile any files that use that module.

## **Canceling a Compilation**

To stop the compiler before it finishes compiling, press Ctrl+C in interactive mode, or use the kill command.

# **XL Fortran Input Files**

The input files to the compiler are:

#### Source Files (.f or .F suffix)

All .f and .F files are source files for compilation. The compiler compiles source files in the order you specify on the command line. If it cannot find a specified source file, the compiler produces an error message and proceeds to the next file, if one exists. Files with a suffix of .F are passed through cpp before being compiled.

Include files also contain source and often have different suffixes from .f.

**Related Information:** See "Passing Fortran Files through the C Preprocessor" on page 50.

The **fsuffix** and **cppsuffix** attributes in "Customizing the Configuration File" on page 18 and the "-qsuffix Option" on page 274 let you select a different suffix.

#### **Object Files (.o suffix)**

All .o files are object files. After the compiler compiles the source files, it uses the ld command to link-edit the resulting .o files, any .o files that you specify as input files, and some of the .o and .a files in the product and system library directories. It then produces a single executable output file.

**Related Information:** See "Options That Control Linking" on page 107 and "Linking XL Fortran Programs" on page 53.

The **osuffix** attribute, which is described in "Customizing the Configuration File" on page 18 and the "-qsuffix Option" on page 274, lets you select a different suffix.

#### **Assembler Source Files (.s suffix)**

The compiler sends any specified .s files to the assembler (as). The assembler output consists of object files that are sent to the linker at link time.

**Related Information:** The **ssuffix** attribute, which is described in "Customizing the Configuration File" on page 18 and the "-qsuffix Option" on page 274, lets you select a different suffix.

#### Archive or Library Files (.a suffix)

The compiler sends any specified library files (.a files) to the linker at link time. There are also AIX and XL Fortran library files in the /usr/lib directory that are linked in automatically.

**Related Information:** See "-l Option" on page 134, "-L Option" on page 133, and "LIBPATH:Setting Library Search Paths" on page 17.

#### Shared Object Files (.so suffix)

These are object files that can be loaded and shared by multiple processes at run time. When a shared object is specified during linking, information about the object is recorded in the output file, but no code from the shared object is actually included in the output file.

**Related Information:** See "-brtl Option" on page 122 and "-bdynamic, -bshared, and -bstatic Options" on page 117.

#### Configuration Files (.cfg suffix)

The contents of the configuration file determine many aspects of the

compilation process, most commonly the default options for the compiler. You can use it to centralize different sets of default compiler options or to keep multiple levels of the XL Fortran compiler present on a system.

The default configuration file is /etc/xlf.cfg.

**Related Information:** See "Customizing the Configuration File" on page 18 and "-F Option" on page 129 for information about selecting the configuration file

#### Module Symbol Files: modulename.mod

A module symbol file is an output file from compiling a module and is an input file for subsequent compilations of files that **USE** that module. One **.mod** file is produced for each module, so compiling a single source file may produce multiple **.mod** files.

Related Information: See "-I Option" on page 131, "-qmoddir Option" on page 233, and "Displaying Information Inside Binary Files (what)" on page 455.

#### **Profile Data Files**

The **-qpdf1** option produces run-time profile information for use in subsequent compilations. This information is stored in one or more hidden files with names that match the pattern ".\*pdf\*".

Related Information: See "-qpdf Option" on page 240.

# **XL Fortran Output Files**

The output files that XL Fortran produces are:

#### Executable Files: a.out

By default, XL Fortran produces an executable file that is named **a.out** in the current directory.

**Related Information:** See "-o Option" on page 139 for information on selecting a different name and "-c Option" on page 126 for information on generating only an object file.

#### Object Files: filename.o

If you specify the **-c** compiler option, instead of producing an executable file, the compiler produces an object file for each specified **.f** source file, and the assembler produces an object file for each specified **.s** source file. By default, the object files have the same file name prefixes as the source files and appear in the current directory.

**Related Information:** See "-c Option" on page 126 and "Linking XL Fortran Programs" on page 53. For information on renaming the object file, see "-o Option" on page 139.

#### Assembler Source Files: filename.s

If you specify the **-S** compiler option, instead of producing an executable file, the XL Fortran compiler produces an equivalent assembler source file for each specified **.f** source file. By default, the assembler source files have the same file name prefixes as the source files and appear in the current directory.

**Related Information:** See "-S Option" on page 299 and "Linking XL Fortran Programs" on page 53. For information on renaming the assembler source file, see "-o Option" on page 139.

#### Compiler Listing Files: filename.lst

By default, no listing is produced unless you specify one or more listing-related compiler options. The listing file is placed in the current directory, with the same file name prefix as the source file and an extension of .lst.

**Related Information:** See "Options That Control Listings and Messages" on page 95.

#### Module Symbol Files: modulename.mod

Each module has an associated symbol file that holds information needed by program units, subprograms, and interface bodies that **USE** that module. By default, these symbol files must exist in the current directory.

**Related Information:** For information on putting **.mod** files in a different directory, see "-qmoddir Option" on page 233.

## cpp-Preprocessed Source Files: Ffilename.f

If you specify the **-d** option when compiling a file with a **.F** suffix, the intermediate file created by the C preprocessor (cpp) is saved rather than deleted.

**Related Information:** See "Passing Fortran Files through the C Preprocessor" on page 50 and "-d Option" on page 128.

#### Profile Data Files (.\*pdf\*)

These are the files that the **-qpdf1** option produces. They are used in subsequent compilations to tune optimizations that are based on actual execution results.

**Related Information:** See "-qpdf Option" on page 240.

#### Scope and Precedence of Option Settings

You can specify compiler options in any of three locations. Their scope and precedence are defined by the location you use. (XL Fortran also has comment directives, such as **SOURCEFORM**, that can specify option settings. There is no general rule about the scope and precedence of such directives.)

| Location                                                                                                    | Scope                                                                   | Precedence |
|----------------------------------------------------------------------------------------------------|-------------------------------------------------------------------------|------------|
| In a stanza of the configuration file.                                                                                                    | All compilation units in all files compiled with that stanza in effect. | Lowest     |
| On the command line.                                                                                                    | All compilation units in all files compiled with that command.          | Medium     |
| In an <b>@PROCESS</b> directive. (XL Fortran also has comment directives, such as <b>SOURCEFORM</b> , that can specify option settings. There is no general rule about the scope and precedence of such directives.) | The following compilation unit.                                         | Highest    |

If you specify an option more than once with different settings, the last setting generally takes effect. Any exceptions are noted in the individual descriptions in the "Detailed Descriptions of the XL Fortran Compiler Options" on page 112 and are indexed under "conflicting options".

## **Specifying Options on the Command Line**

XL Fortran supports the traditional UNIX method of specifying command-line options, with one or more letters (known as flags) following a minus sign:

```
x1f95 -c file.f
```

You can often concatenate multiple flags or specify them individually:

```
xlf95 -cv file.f # These forms
xlf95 -c -v file.f # are equivalent
```

(There are some exceptions, such as -pg, which is a single option and not the same as -p -g.)

Some of the flags require additional argument strings. Again, XL Fortran is flexible in interpreting them; you can concatenate multiple flags as long as the flag with an argument appears at the end. The following example shows how you can specify flags:

```
# All of these commands
# are equivalent.
    xlf95 -g -v -o montecarlo -p montecarlo.f
    xlf95 -g -v -omontecarlo -p montecarlo.f
# Because -o takes a blank-delimited
# argument, the -p cannot be concatenated.
    xlf95 -gvomontecarlo -p montecarlo.f
# Unless we switch the order.
    xlf95 -gvpomontecarlo montecarlo.f
```

If you are familiar with other compilers, particularly those in the XL family of compilers, you may already be familiar with many of these flags.

You can also specify many command-line options in a form that is intended to be easy to remember and make compilation scripts and makefiles relatively self-explanatory:

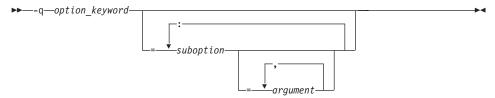

This format is more restrictive about the placement of blanks; you must separate individual **-q** options by blanks, and there must be no blank between a **-q** option and a following argument string. Unlike the names of "flag" options, **-q** option names are not case-sensitive except that the **q** must be lowercase. Use an equal sign to separate a **-q** option from any arguments it requires, and use colons to separate suboptions within the argument string.

For example:

xlf95 -qddim -qXREF=full -qfloat=nomaf:rsqrt -03 -qcache=type=c:level=1 file.f

# Specifying Options in the Source File

By putting the **@PROCESS** compiler directive in the source file, you can specify compiler options to affect an individual compilation unit. The **@PROCESS** compiler directive can override options specified in the configuration file, in the default settings, or on the command line.

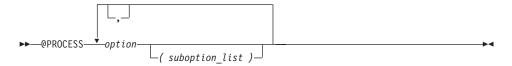

*option* is the name of a compiler option without the **-q**. *suboption* 

is a suboption of a compiler option.

In fixed source form, **@PROCESS** can start in column 1 or after column 6. In free source form, the **@PROCESS** compiler directive can start in any column.

You cannot place a statement label or inline comment on the same line as an **@PROCESS** compiler directive.

By default, option settings you designate with the **@PROCESS** compiler directive are effective only for the compilation unit in which the statement appears. If the file has more than one compilation unit, the option setting is reset to its original state before the next unit is compiled. Trigger constants specified by the **DIRECTIVE** option are in effect until the end of the file (or until **NODIRECTIVE** is processed).

The **@PROCESS** compiler directive must usually appear before the first statement of a compilation unit. The only exceptions are when specifying **SOURCE** and **NOSOURCE**; you can put them in **@PROCESS** directives anywhere in the compilation unit.

### Passing Command-Line Options to the "Id" or "as" Commands

Because the compiler automatically executes other commands, such as **ld** and **as**, as needed during compilation, you usually do not need to concern yourself with the options of those commands. If you want to choose options for these individual commands, you can do one of the following:

• Include linker options on the compiler command line. When the compiler does not recognize a command-line option other than a **-q** option, it passes the option on to the linker:

```
xlf95 -berok file.f # -berok is passed to ld
```

• Use the **-W** compiler option to construct an argument list for the command: xlf95 -Wl,-berok file.f # -berok is passed to ld

In this example, the **ld** option **-berok** is passed to the linker (which is denoted by the **l** in the **-Wl** option) when the linker is executed.

This form is more general than the previous one because it works for the **as** command and any other commands called during compilation, by using different letters after the **-W** option.

• Edit the configuration file /etc/xlf.cfg, or construct your own configuration file. You can customize particular stanzas to allow specific command-line options to be passed through to the assembler or linker.

For example, if you include these lines in the xlf95 stanza of /etc/xlf.cfg:

```
asopt = "w"
ldopt = "m"

and issue this command:
```

xlf95 -wm -Wa,-x -Wl,-s produces warnings.s uses many symbols.f

the file produces\_warnings.s is assembled with the options -w and -x (issue warnings and produce cross-reference), and the object files are linked with the options -m and -s (write list of object files, strip final executable file).

**Related Information:** See "-W Option" on page 305 and "Customizing the Configuration File" on page 18.

#### Tracking Use of the Compiler

For customers who need to audit the use of the compiler, the XL Fortran compiler can be license management (LM) controlled using LUM (License Use Management). This was previously known as the NetLS\*\* / iFOR/LS\*\* product.

The system administrator can track the number of concurrent users who are logged onto a set of client machines. The compiler has a default of LM enabled, and all features of LUM will be available.

LUM can be disabled using the **-qnolm** compiler option. Use this option on the command line to disable LUM during a specific compile, or place the option in your config file (**xlf.cfg**) if you want LUM disabled by default.

The XLF software license allows a specific number of users to operate the compiler. LM, which is on by default, tracks the number of users if the enabling password has been installed as described in *Using LUM User's Guide* and the *README.FIRST* accompanying XL Fortran Version 8.1.1.

Depending on the way XL Fortran users are distributed across a network, you may want to use *concurrent network licenses*, *concurrent nodelock licenses*, or a combination of both:

#### Concurrent network licenses

Available to any authorized user on any machine in an LUM "cell". Depending on your configuration, they may require that the LUM client software be running on the same machine as the compiler. They can result in performance overhead during compilation.

Users can be denied access to the compiler depending upon the authority provided by their user ID.

#### Concurrent nodelock licenses

Restricted to a single machine, but they do not require the LUM client software or impose as much compilation performance overhead as concurrent network licenses.

Users can be denied access to the compiler depending upon the authority provided by their user ID.

**Related Information:** See "-qlm Option" on page 227, the *Using LUM Run-time Guide*, and the *Using LUM User's Guide*.

## Compiling for POWER4, POWER3, POWER2, or PowerPC Systems

The RISC System/6000<sup>®</sup> includes models based on different chip configurations: the original POWER processor, the PowerPC processor (including the 601 processor, which is a bridge between the POWER and PowerPC processors), and the POWER2, POWER3, and POWER4 processors.

You can use **-qarch** and **-qtune** to target your program to instruct the compiler to generate code specific to that architecture. This allows the compiler to take advantage of machine-specific instructions that can improve performance. The **-qarch** option determines the architectures on which the resulting programs can run. The **-qtune** and **-qcache** options refine the degree of platform-specific optimization performed.

By default, the **-qarch** setting produces code using only instructions common to all architectures, with resultant settings of **-qtune** and **-qcache** that are relatively general. To tune performance for a particular processor set or architecture, you may need to specify different settings for one or more of these options. The natural progression to try is to use **-qarch**, and then add **-qtune**, and then add **-qcache**. Because the defaults for **-qarch** also affect the defaults for **-qtune** and **-qcache**, the **-qarch** option is often all that is needed.

If the compiling machine is also the target architecture, **-qarch=auto** will automatically detect the setting for the compiling machine. For more information on this compiler option setting, see "-qarch Option" on page 152 and also **-O4** and **-O5** under the "-O Option" on page 136.

If your programs are intended for execution mostly on particular architectures, you may want to add one or more of these options to the configuration file so that they become the default for all compilations.

# Passing Fortran Files through the C Preprocessor

A common programming practice is to pass files through the C preprocessor (cpp). cpp can include or omit lines from the output file based on user-specified conditions ("conditional compilation"). It can also perform string substitution ("macro expansion").

XL Fortran can use **cpp** to preprocess a file before compiling it. If you are also using one of the optimizing preprocessors, **cpp** is called before the other preprocessor.

To call **cpp** for a particular file, use a file suffix of **.F**. If you specify the **-d** option, each **.F** file *filename*.**F** is preprocessed into an intermediate file **F** filename.**f**, which is then compiled. If you do not specify the **-d** option, the intermediate file name is /tmpdir/F8xxxxxx, where x is an alphanumeric character and tmpdir is the contents of the **TMPDIR** environment variable or, if you have not specified a value for **TMPDIR**, /tmp. You can save the intermediate file by specifying the **-d** compiler option; otherwise, the file is deleted. If you only want to preprocess and do not want to produce object or executable files, specify the **-qnoobject** option also.

When XL Fortran uses **cpp** for a file, the preprocessor will emit **#line** directives unless you also specify the **-d** option. The **#line** directive associates code that is created by **cpp** or any other Fortran source code generator with input code that you create. The preprocessor may cause lines of code to be inserted or deleted. Therefore, the **#line** directives that it emits can be useful in error reporting and debugging, because they identify the source statements found in the preprocessed code by listing the line numbers that were used in the original source.

The \_OPENMP C preprocessor macro can be used to conditionally include code. This macro is defined when the C preprocessor is invoked and when you specify the -qsmp=omp compiler option. An example of using this macro follows:

```
program par mat mul
        implicit none
        integer(kind=8)
                                      ::i,j,nthreads
        integer(kind=8), parameter :: N=60
        integer(kind=8),dimension(N,N) ::Ai,Bi,Ci
        integer(kind=8)
                                       ::Sumi
#ifdef OPENMP
        integer omp get num threads
#endif
        common/data/ Ai,Bi,Ci
!$OMP
       threadprivate (/data/)
!$omp
       parallel
        forall(i=1:N, j=1:N) Ai(i,j) = (i-N/2)**2+(j+N/2)
        forall(i=1:N,j=1:N) Bi(i,j) = 3-((i/2)+(j-N/2)**2)
!$omp
       master
#ifdef OPENMP
        nthreads=omp_get_num_threads()
#else
        nthreads=8
#endif
```

See Conditional Compilation in the Language Elements chapter of the XL Fortran for AIX Language Reference for more information on conditional compilation.

To customize **cpp** preprocessing, the configuration file accepts the attributes **cpp**, **cppsuffix**, and **cppoptions**.

The letter F denotes the C preprocessor with the -t and -W options.

**Related Information:** See "-d Option" on page 128, "-t Option" on page 300, "-W Option" on page 305, and "Customizing the Configuration File" on page 18.

#### cpp Directives for XL Fortran Programs

Macro expansion can have unexpected consequences that are difficult to debug, such as modifying a **FORMAT** statement or making a line longer than 72 characters. Therefore, we recommend using **cpp** primarily for conditional compilation of Fortran programs. The **cpp** directives that are most often used for conditional compilation are **#if**, **#ifdef**, **#elif**, **#else**, and **#endif**.

# Passing Options to the C Preprocessor

Because the compiler does not recognize **cpp** options other than **-I** directly on the command line, you must pass them through the **-W** option. For example, if a program contains **#ifdef** directives that test the existence of a symbol named **AIXV4**, you can define that symbol to **cpp** by compiling with a command like:

xlf95 conditional.F -WF,-DAIXV4

# **Avoiding Preprocessing Problems**

Because Fortran and C differ in their treatment of some sequences of characters, be careful when using /\* or \*/. These might be interpreted as C comment delimiters, possibly causing problems even if they occur inside Fortran comments. Also be careful when using three-character sequences that begin with ?? (which might be interpreted as C trigraphs).

Consider the following example:

```
program testcase
character a
character*4 word
a = '?'
word(1:2) = '??'
print *, word(1:2)
end program testcase
```

If the preprocessor matches your character combination with the corresponding trigraph sequence, your output may not be what you expected.

If your code does *not* require the use of the XL Fortran compiler option **-qnoescape**, a possible solution is to replace the character string with an escape sequence **word(1:2)** = '\?\?'. However, if you are using the **-qnoescape** compiler option, this solution will not work. In this case, you require a **cpp** that will ignore the trigraph sequence. XL Fortran uses the **cpp** that is found in **/usr/ccs/lib/cpp**. This is the standard **cpp**. It is **ANSI C** compliant and therefore recognizes trigraph sequences.

On the AIX operating system, **cpp** has the option **-qlanglvl=classic**, which is similar to the option in **CSet++**. Therefore, compile the trigraph example by using the following command:

```
xlf95 tst.F -d -v -WF,-qlanglvl=classic
```

This invokes **cpp tst.F -qlanglvl=classic**.

## **Linking XL Fortran Programs**

By default, you do not need to do anything special to link an XL Fortran program. The linker is executed automatically to produce an executable output file:

```
xlf95 file1.f file2.o file3.f
```

After linking, follow the instructions in "Running XL Fortran Programs" on page 61 to execute the program.

# Compiling and Linking in Separate Steps

To produce object files that can be linked later, use the **-c** option.

```
xlf95 -c file1.f  # Produce one object file
xlf95 -c file2.f file3.f  # Or multiple object files
xlf95 file1.o file2.o file3.o  # Link with appropriate libraries
```

It is often best to execute the linker through the compiler invocation command, because it passes some extra **ld** options and library names to the linker automatically.

## Linking 32-Bit SMP Object Files Using the Id Command

To use the ld command to link an SMP program, follow these guidelines:

- Do not specify the **-e** flag.
- Do not change the default starting point of the executable output file (\_start). If you use other starting points, your results will be unpredictable.
- Specify the following options and files with the **ld** command:
  - bh:4, -bpT:0x10000000, -bpD:0x20000000.
  - lxlf before any other libraries or files on the command line if you are linking any object files compiled by XL Fortran Version 2.
  - The object file that contains the system startup routine:
    - **crt0\_r.o** for a program that was not profiled.
    - mcrt0\_r.o for a program that was profiled with the -p option.
    - gcrt0\_r.o for a program that was profiled with the -pg option.
    - Link with the startup files in /usr/lib.
  - Compiler and system libraries, in the following order:
    - -lxlfpthrds\_compat (for POSIX pthreads Draft 7 support), -lxlf90\_r, -lxlf, -lxlsmp, -lm\_r, -lc\_r, -lc, and either:
      - **-lpthreads** (for POSIX pthreads 1003.1-1996 standard support).
      - **-lpthreads\_compat** followed by **-lpthreads** (for POSIX pthreads Draft 7 support).
    - You only need to specify **-lxlsmp** if you are compiling with **-qsmp**.
    - If you use the **-qautodbl** option, specify some extra libraries that are listed in "-qautodbl Option" on page 159.
    - If you use the **-qpdf1** compiler option, specify **-lxlopt**.
    - If you use the **-qhot=vector** suboption, specify **-lxlopt**.

On AIX Version 4.3 and higher, the default POSIX pthreads API is the 1003.1-1996 standard. If you had a program called **mytest** and you wanted to obtain access to the functions in the 1003.1-1996 standard POSIX pthreads API on AIX Version 4.3, you would link with the **libpthreads.a** library, using something similar to the following command:

```
ld -bh:4 -bpT:0x10000000 -bpD:0x20000000 /lib/crt0_r.o mytest.o -lxlf90_r
-lxlf -lxlsmp -lm r -lm -lc r -lc -lpthreads -o mytest
```

The 1003.1-1996 standard is not fully compatible with Draft 7. If you have programs that require the Draft 7 interface, link your programs with the **libpthreads\_compat.a** and **libxlfpthrds\_compat.a** libraries (which provide compatibility support) followed by the **libpthreads.a** library. For example, if you have a program called **mytest** that was written to use the Draft 7 interface, on AIX Version 4.3, you would use something similar to the following command:

```
ld -bh:4 -bpT:0x10000000 -bpD:0x20000000 /lib/crt0_r.o mytest.o
   -lxlfpthrds_compat -lxlf90_r -lxlf -lxlsmp -lm_r -lm -lc_r -lc
   -lpthreads_compat -lpthreads -o mytest
```

The configuration file **/etc/xlf.cfg** lists these default libraries and linker options. By doing a sample compilation with the **-#** option, you can see exactly how the compiler would run the linker.

See the AIX Commands Reference for a description of the linker options.

#### Linking 64-Bit SMP Object Files Using the Id Command

To use the **ld** command to link a 64-bit SMP program, follow these guidelines:

- Do not specify the **-e** flag.
- Do not change the default starting point of the executable output file (\_start). If you use other starting points, your results will be unpredictable.
- Specify the following options and files with the **ld** command:
  - -bh:4, -bpT:0x10000000, -bpD:0x20000000, -b64.
  - The object file that contains the system startup routine:
    - **crt0\_64.0** for a program that was not profiled.
    - mcrt0\_64.o for a program that was profiled with the -p option.
    - gcrt0\_64.0 for a program that was profiled with the -pg option.
  - Link with the startup files in /usr/lib.
  - Compiler and system libraries:
    - -lxlf90, -lxlsmp, -lm, -lc, and -lpthreads, in that order (you only need -lxlsmp if you compile with the -qsmp option).
    - If you use the **-qautodbl** option, specify some extra libraries that are listed in the "-qautodbl Option" on page 159.
    - If you use the **-qpdf1** compiler option, specify **-lxlopt**.
    - If you use the **-qhot=vector** suboption, specify **-lxlopt**.

For example, to link the object files smpfile1.0 and smpfile2.0, you could specify the following:

```
ld -bh:4 -bpT:0x10000000 -bpD:0x20000000 -b64 /lib/crt0_64.o -lxlf90
-lxlsmp -lm -lc smpfile1.o smpfile2.o
```

The configuration file /etc/xlf.cfg lists these default libraries and linker options. By doing a sample compilation with the -# option, you can see exactly how the compiler would run the linker.

See the AIX Commands Reference for a description of the linker options.

## Linking 32-Bit Non-SMP Object Files Using the Id Command

To use the **ld** command to link non-SMP object files in a 32-bit environment, follow these guidelines:

- Do not specify the **-e** flag.
- Do not change the default starting point of the executable output file (\_start). If you use other starting points, your results will be unpredictable.
- Specify the following options and files with the ld command:

- -bh:4, -bpT:0x10000000, -bpD:02x0000000.
- lxlf before any other libraries or files on the command line if any object files compiled by XL Fortran Version 2 are being linked.
- The object file that contains the system startup routine:
  - crt0.o for a program that was not profiled.
  - mcrt0.o for a program that was profiled with the -p option.
  - gcrt0.o for a program that was profiled with the -pg option.
  - Link with the startup files in /usr/lib.
- Compiler and system libraries:
  - -lxlf90, -lm, and -lc in that order.
  - If you use the **-qautodbl** option, specify some extra libraries that are listed in "-qautodbl Option" on page 159.
  - If you use the **-qpdf1** compiler option, specify **-lxlopt**.
  - If you use the **-qhot=vector** suboption, specify **-lxlopt**.

For example, to link the object files file1.0 and file2.0, you could specify the following:

```
ld -bh:4 -bpT:0x10000000 -bpD:0x20000000 /lib/crt0.o -lxlf90 -lm -lc
file1.o file2.o
```

The configuration file /etc/xlf.cfg lists these default libraries and linker options. By doing a sample compilation with the -# option, you can see exactly how the compiler would run the linker.

See the AIX Commands Reference for a description of the linker options.

## Linking 64-Bit Non-SMP Object Files Using the Id Command

To use the **ld** command to link non-SMP object files in a 64-bit environment, follow these guidelines:

- Do not specify the **-e** flag.
- Do not change the default starting point of the executable output file (\_start). If you use other starting points, your results will be unpredictable.
- Specify the following options and files with the ld command:
  - -bh:4, -bpT:0x10000000, -bpD:0x20000000, -b64.
  - The object file that contains the system startup routine:
    - crt0\_64.0 for a program that was not profiled.
    - mcrt0\_64.0 for a program that was profiled with the -p option.
    - gcrt0\_64.0 for a program that was profiled with the -pg option.
    - Link with the startup files in /usr/lib.
  - Compiler and system libraries:
    - -lxlf90, -lm, and -lc in that order.
    - If you use the **-qautodbl** option, specify some extra libraries that are listed in "-qautodbl Option" on page 159.
    - If you use the **-qpdf1** compiler option, specify **-lxlopt**.
    - If you use the **-qhot=vector** suboption, specify **-lxlopt**.

For example, to link the object files file1.0 and file2.0, you could specify the following:

```
ld -bh:4 -bpT:0x10000000 -bpD:0x20000000 -b64 /lib/crt0_64.o -lx1f90 -lm
-lc file1.o file2.o
```

The configuration file /etc/xlf.cfg lists these default libraries and linker options. By doing a sample compilation with the -# option, you can see exactly how the compiler would run the linker.

See the AIX Commands Reference for a description of the linker options.

### Passing Options to the Id Command

If you need to link with **Id** options that are not part of the XL Fortran default, you can include those options on the compiler command line:

```
x1f95 -bhalt:2 -K -r file.f # x1f95 passes all these options to 1d
```

The compiler passes unrecognized options, except **-q** options, on to the **ld** command.

#### Checking for Interface Errors at Link Time

If you specify the **-qextchk** compiler option, the linker may refuse to link object files containing mismatching procedure interfaces or common block definitions, allowing you to find these errors at link time, instead of trying to debug incorrect results.

If the linking problem can be isolated to a few names that do not resolve, perhaps because of uppercase letters in C names or trailing underscores added by the **-qextname** option, you can use the **-brename** linker option to change just those names:

```
xlf95 -brename:Old Link Name, new link name fort prog.o c prog.o
```

**Related Information:** See "-qextchk Option" on page 183, "-U Option" on page 301, and "-qextname Option" on page 185.

# **Linking New Objects with Existing Ones**

If you have .o or other object files that you compiled with an earlier version of XL Fortran, you can link them with object files that you compile with XL Fortran Version 8, subject to the following notes. The main XL Fortran libraries are libxlf90.a and libxlf90\_r.a, but calls to older entry points in libxlf.a are still possible; the calls are passed to the new entry points in the main libraries, which makes the resulting programs slower than if everything is recompiled.

#### **Notes:**

1. You must explicitly specify the XL Fortran **libxlf.a** library as part of the link step, preferably by including the option **-lxlf**.

- 2. For safety, always put **-lxlf** as the first option after the compiler command so that the library is linked before any user object files. Doing so ensures that the new I/O routines override any existing ones in statically linked object files.
- 3. When you relink old object files, the I/O routines in the resulting program differ in some ways from the behavior of XL Fortran Version 2. To make the resulting program work as you expect, you may need to change some of the run-time settings in "Setting Run-Time Options" on page 65 (particularly the **namelist** setting) or to recompile the source files with the "-qxlf77 Option" on page 291. Some changed I/O details cannot be switched to the old behavior at all.
- 4. You cannot link files that you compiled with the XL Fortran Version 4 level of IPA with files that you compiled with the XL Fortran Version 6 level or later of IPA.
- 5. You cannot link 64-bit objects compiled with XL Fortran version 7.1.0.1, or lower. The object format has changed on AIX Version 5.1.
- 6. You cannot link **pdf** files that you created with **-qpdf1** and Version 5.1.0 or earlier levels of XL Fortran with **pdf** files that you created with **-qpdf1** and XL Fortran Version 7.1 or higher. However, you can link object files that you created with **-qpdf2** and XL Fortran Version 7.1 or higher with object files that you created with **-qpdf2** and earlier levels of XL Fortran.

#### Relinking an Existing Executable File

Because the linker accepts executable files as input, you can link an existing executable file with updated object files. You cannot, however, relink executable files that were previously linked using the **-qipa** option.

If you have a program consisting of several source files and only make localized changes to some of the source files, you do not necessarily have to compile each file again. Instead, you can include the executable file as the last input file when compiling the changed files:

```
xlf95 -omansion front_door.f entry_hall.f parlor.f sitting_room.f \
   master_bath.f kitchen.f dining_room.f pantry.f utility_room.f
vi kitchen.f # Fix problem in OVEN subroutine
xlf95 -o newmansion kitchen.f mansion
```

Limiting the number of files to compile and link the second time reduces the compile time, disk activity, and memory use.

**Note:** If this type of linking is done incorrectly, it can result in interface errors and other problems. Therefore, you should not try it unless you are experienced with linking.

## **Dynamic and Static Linking**

XL Fortran allows your programs to take advantage of the operating system facilities for both dynamic and static linking:

 Dynamic linking means that the code for some external routines is located and loaded when the program is first run. When you compile a program that uses shared libraries, the shared libraries are dynamically linked to your program by default.

Dynamically linked programs take up less disk space and less virtual memory if more than one program uses the routines in the shared libraries. During linking, they do not require any special precautions to avoid naming conflicts with library routines. They may perform better than statically linked programs if several programs use the same shared routines at the same time. They also allow you to upgrade the routines in the shared libraries without relinking.

Because this form of linking is the default, you need no additional options to turn it on.

• Static linking means that the code for all routines called by your program becomes part of the executable file.

Statically linked programs can be moved to and run on systems without the XL Fortran libraries. They may perform better than dynamically linked programs if they make many calls to library routines or call many small routines. They do require some precautions in choosing names for data objects and routines in the program if you want to avoid naming conflicts with library routines (as explained in "Avoiding Naming Conflicts during Linking" on page 60). They also may not work if you compile them on one level of the operating system and run them on a different level of the operating system.

You can use **-b** linker options on the compiler command line to create statically linked object files:

```
x1f95 -bnso -bI:/usr/lib/syscalls.exp file1.f file2.f
```

You must also specify **-bI:/usr/lib/threads.exp** when you are statically linking with the xlf\_r, xlf\_r7, xlf90\_r, xlf90\_r7, xlf95\_r, or xlf95\_r7 command.

If you are using Asynchronous I/O, you must also specify **-bI**:/usr/lib/aio.exp.

The **-bnso** option places the library procedures that your program references into the program's object file. Files with a suffix of **.exp** specify the names of system routines that must be imported to your program from the system.

An alternative that requires less disk space is to link any XL Fortran libraries statically but to leave references to other system libraries dynamic. This example statically links just the XL Fortran libraries:

```
# Build a temporary object from the Fortran library:
  ld -r -o libtmp.o -bnso -lxlf90
# Build the application with this object on the command line:
  xlf95 -o appl appl1.o appl2.o libtmp.o
```

**Note:** When you run an XL Fortran program on a system without the XL Fortran message catalogs, run-time error messages (mostly for I/O problems) are not displayed correctly; the program prints the message number but not the associated text. To prevent this problem, copy the XL Fortran message catalogs from /usr/lpp/xlf/bin/default\_msg to a directory that is part of the NLSPATH environment-variable setting on the execution system.

# **Avoiding Naming Conflicts during Linking**

If you define an external subroutine, external function, or common block with the same name as a run-time subprogram, your definition of that name may be used in its place, or it may cause a link-edit error.

Try the following general solution to help avoid these kinds of naming conflicts:

Compile all files with the -qextname option. It adds an underscore to the
end of the name of each global entity, making it distinct from any names in
the system libraries.

**Note:** When you use this option, you do not need to use the final underscore in the names of Service and Utility Subprograms, such as **dtime\_** and **flush\_**.

- Link your programs dynamically, which is the default. Many naming conflicts only apply to statically linked programs.
- Order the names of libraries and object files on the command line so that
  the one that should take precedence comes first. For example, to make
  names in libxlf90.a take precedence over duplicate names in an object file,
  specify -lxlf90 first on the command line.

If you do not use the **-qextname** option, you must take the following extra precautions to avoid conflicts with the names of the external symbols in the XL Fortran and system libraries:

- Do not name a subroutine or function **main**, because XL Fortran defines an entry point **main** to start your program.
- Do not use *any* global names that begin with an underscore. In particular, the XL Fortran libraries reserve all names that begin with \_xlf.
- Do not use names that are the same as names in the XL Fortran library or one of the system libraries. To determine which names are safe to use, you

can use the **nm** command on any libraries that are linked into the program and search the output for names you suspect might also be in your program.

• If your program calls certain XLF-provided routines, some restrictions apply to the common block and subprogram names that you can use:

| XLF-Provided Function Name | Common Block or Subprogram Name<br>You Cannot Use |
|----------------------------|---------------------------------------------------|
| mclock                     | times                                             |
| rand                       | irand                                             |

Be careful not to use the names of subroutines or functions without defining the actual routines in your program. If the name conflicts with a name from one of the libraries, the program could use the wrong version of the routine and not produce any compile-time or link-time errors.

If different versions of a routine occur in more than one library or object file, be careful to use the specific version that you want. Specify the file with the correct version as the first file on the command line or in the configuration file. If the file is a library, specify the appropriate -1 option first on the command line. This technique does not apply to references between routines that are in the same shared library or to routines that are explicitly imported from one shared library to another.

# **Running XL Fortran Programs**

The default file name for the executable program is **a.out**. You can select a different name with the **-o** compiler option. You should avoid giving your programs the same names as system or shell commands (such as **test** or **cp**), as you could accidentally execute the wrong command. If a name conflict does occur, you can execute the program by specifying a path name, such as **./test**.

You can run a program by entering the path name and file name of an executable object file along with any run-time arguments on the command line.

# **Canceling Execution**

To suspend a running program, press the Ctrl+Z key while the program is in the foreground. Use the fg command to resume running.

To cancel a running program, press the Ctrl+C key while the program is in the foreground.

## **Running Previously Compiled Programs**

Statically linked programs that you compiled with levels of XL Fortran prior to Version 8.1.1 should continue to run with no change in performance or behavior. They may not run on a system with a level of the operating system different from the system on which they were compiled.

If you have dynamically linked programs compiled by XL Fortran Versions 2 through 7, you can run them on systems with the XL Fortran Version 8 libraries. The programs will use the current compiler data formats and I/O behavior, which are somewhat different from those of XL Fortran Version 2.

# **Compiling and Executing on Different Systems**

If you want to move an XL Fortran executable file to a different system for execution, you can link statically and copy the program, and optionally the run-time message catalogs. Alternatively, you can link dynamically and copy the program as well as the XL Fortran libraries if needed and optionally the run-time message catalogs. For non-SMP programs, libxlf90.a is usually the only XL Fortran library needed. For SMP programs, you will usually need at least the libxlf90\_r.a and libxlsmp.a libraries. libxlf.a is only needed if the program has any XL Fortran Version 1 or 2 object files linked in. libxlfpmt\*.a and libxlfpad.a are only needed if the program is compiled with the -qautodbl option. If your application has dependencies on libhmd.a, refer to "Using Debug Memory Routines for XL Fortran" on page 436 for more details on library dependencies.

For a dynamically linked program to work correctly, the XL Fortran libraries and operating system on the execution system must be at either the same level or a more recent level than on the compilation system.

For a statically linked program to work properly, the operating-system level may need to be the same on the execution system as it is on the compilation system.

**Related information:** See "Dynamic and Static Linking" on page 59.

# **POSIX Pthreads Binary Compatibility**

The XL Fortran compiler and run-time library provide binary compatibility in the following areas:

- Executable file binary compatibility. If you created an executable file that had dependencies on the pthreads Draft 7 API (for example, you used XL Fortran Version 5.1.0 or AIX Version 4.2.1), you can upgrade your system to use XL Fortran Version 8.1.1 or AIX Version 4.3.3 and run your executable file without first recompiling and relinking your program.
- Object file or archive library binary compatibility. If you created an object file or archive library that had dependencies on the Draft 7 pthreads API, you can continue to use that object file or archive library with the Draft 7

interface if you move from AIX Version 4.2.1 to AIX Version 4.3.3. For example, if you have a source file called **test.f** that uses a shared or static archive library called **libmy\_utility.a** (which was created with the Draft 7 interface), you would enter something similar to the following command on AIX Version 4.3.3:

xlf95\_r7 test.f -lmy\_utility -o a.out

You do not need to regenerate **libmy\_utility.a** before using it on AIX Version 4.3.3.

There are, however, restrictions on binary compatibility. XL Fortran supports combinations of Draft 7 and 1003.1-1996 standard object files in some instances. For example, if you used XL Fortran Version 5.1.0 to create a library, that library uses the Draft 7 pthreads API. An application that you build with that library can use either the Draft 7 pthreads API or the 1003.1-1996 standard pthreads API as long as the portions of the complete application built with the Draft 7 pthreads API do not share any pthreads data objects (such as mutexes or condition variables) with the portions built with the 1003.1-1996 standard pthreads API. If any such objects need to be used across portions of an application that are compiled with different levels of the pthreads API, the final application needs to use either the Draft 7 pthreads API or the 1003.1-1996 standard pthreads API across the entire application. You can do this in one of two ways:

- Build the application by using the xlf\_r7, xlf90\_r7, or xlf95\_r7 command, so that it uses the Draft 7 pthreads API.
- Build both the library and the rest of the application by using the xlf\_r, xlf90\_r, or xlf95\_r command.

# Run-Time Libraries and Include Directories for POSIX Pthreads Support

There are three run-time libraries that are connected with POSIX thread support. The <code>libxlf90\_r.a</code> library is a multiprocessor-enabled version of the Fortran run-time library. The <code>libxlsmp.a</code> library is the SMP run-time library.

The following libraries are used:

/lib/libxlf90.a Provides 1003.1-1996 standard 32-bit and

64-bit support. This library is linked to

libxlf90\_r.a.

/lib/libxlsmp.a Provides 1003.1-1996 standard 32-bit and

64-bit support.

/lib/libxlfpthrds\_compat.a Provides Draft 7 32-bit support.

XL Fortran supplies the following directories for **.mod** files:

/usr/lpp/xlf/include\_32\_d7 Provides Draft 7 32-bit support.

/usr/lpp/xlf/include\_32 Provides 1003.1-1996 standard 32-bit support. /usr/lpp/xlf/include\_64 Provides 1003.1-1996 standard 64-bit support.

Depending on the invocation command, and in some cases, the compiler option, the appropriate set of libraries and include files for thread support is bound in. For example:

| Cmd.                 | Libraries Used                                                                         | Include Files Used                                                                                   | POSIX Pthreads<br>API Level<br>Supported |
|----------------------|----------------------------------------------------------------------------------------|----------------------------------------------------------------------------------------------------|------------------------------------------|
| xlf90_r<br>xlf95_r   | /lib/libxlf90.a /lib/libxlsmp.a /lib/libpthreads.a                                     | /usr/lpp/xlf/include_32<br>(if you specify -q32)<br>/usr/lpp/xlf/include_64<br>(if you specify -q64) | 1003.1-1996<br>standard                  |
| xlf90_r7<br>xlf95_r7 | /lib/libxlf90.a<br>/lib/libxlsmp.a<br>/lib/libxlfpthrds_compat.a<br>/lib/libpthreads.a | /usr/lpp/xlf/include_32_d7                                                                           | Draft 7                                  |

# **Selecting the Language for Run-Time Messages**

To select a language for run-time messages that are issued by an XL Fortran program, set the LANG and NLSPATH environment variables before executing the program.

In addition to setting environment variables, your program should call the C library routine **setlocale** to set the program's locale at run time. For example, the following program specifies the run-time message category to be set according to the LC\_ALL, LC\_MESSAGES, and LANG environment variables:

| | | |

```
PROGRAM MYPROG

PARAMETER(LC_MESSAGES = 5)

EXTERNAL SETLOCALE

CHARACTER NULL_STRING /Z'00'/

CALL SETLOCALE (%VAL(LC_MESSAGES), NULL_STRING)

END
```

**Related Information:** See "Environment Variables for National Language Support" on page 15.

The C library routine **setlocale** is defined in the AIX Technical Reference: Base Operating System and Extensions Volume 1.

# **Setting Run-Time Options**

Internal switches in an XL Fortran program control run-time behavior, similar to the way compiler options control compile-time behavior. You can set the run-time options through either environment variables or a procedure call within the program. You can specify all XL Fortran run-time option settings by using one of two environment variables: **XLFRTEOPTS** and **XLSMPOPTS**.

#### The XLFRTEOPTS Environment Variable

The **XLFRTEOPTS** environment variable allows you to specify options that affect I/O, EOF error-handling, and the specification of random-number generators. You can declare **XLFRTEOPTS** by using the following **ksh** command format:

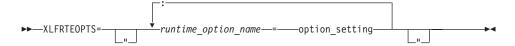

You can specify option names and settings in uppercase or lowercase. You can add blanks before and after the colons and equal signs to improve readability. However, if the **XLFRTEOPTS** option string contains imbedded blanks, you must enclose the entire option string in double quotation marks (").

The environment variable is checked when the program first encounters one of the following conditions:

- An I/O statement is executed.
- The RANDOM\_SEED procedure is executed.
- An ALLOCATE statement needs to issue a run-time error message.
- A **DEALLOCATE** statement needs to issue a run-time error message.

Changing the **XLFRTEOPTS** environment variable during the execution of a program has no effect on the program.

The **SETRTEOPTS** procedure (which is defined in *Service and Utility Procedures* in the *XL Fortran for AIX Language Reference*) accepts a single-string

argument that contains the same name-value pairs as the **XLFRTEOPTS** environment variable. It overrides the environment variable and can be used to change settings during the execution of a program. The new settings remain in effect for the rest of the program unless changed by another call to **SETRTEOPTS**. Only the settings that you specified in the procedure call are changed.

You can specify the following run-time options with the **XLFRTEOPTS** environment variable or the **SETRTEOPTS** procedure:

## buffering={enable | disable\_preconn | disable\_all}

Determines whether the XL Fortran run-time library performs buffering for I/O operations.

The library reads data from, or writes data to the file system in chunks for **READ** or **WRITE** statements, instead of piece by piece. The major benefit of buffering is performance improvement.

If you have applications in which Fortran routines work with routines in other languages or in which a Fortran process works with other processes on the same data file, the data written by Fortran routines may not be seen immediately by other parties (and vice versa), because of the buffering. Also, a Fortran **READ** statement may read more data than it needs into the I/O buffer and cause the input operation performed by a routine in other languages or another process that is supposed to read the next data item to fail. In these cases, you can use the **buffering** run-time option to disable the buffering in the XL Fortran run-time library. As a result, a **READ** statement will read in exactly the data it needs from a file and the data written by a **WRITE** statement will be flushed out to the file system at the completion of the statement.

Note: I/O buffering is always enabled for files on sequential access devices (such as pipes, terminals, sockets, and tape drives). The setting of the **buffering** option has no effect on these types of files.

If you disable I/O buffering for a logical unit, you do not need to call the Fortran service routine **flush**\_ to flush the contents of the I/O buffer for that logical unit.

The suboptions for **buffering** are as follows:

**enable** The Fortran run-time library maintains an

I/O buffer for each connected logical unit. The current read-write file pointers that the run-time library maintains might not be synchronized with the read-write pointers of the corresponding files in the

file system.

disable\_preconn The Fortran run-time library does not

maintain an I/O buffer for each preconnected logical unit (0, 5, and 6). However, it does maintain I/O buffers for all other connected logical units. The current read-write file pointers that the run-time library maintains for the preconnected units are the same as the read-write pointers of the corresponding files in the file system.

disable\_all

The Fortran run-time library does not maintain I/O buffers for any logical units. You should not specify the **buffering=disable\_all** option with Fortran programs that perform asynchronous I/O.

In the following example, Fortran and C routines read a data file through redirected standard input. First, the main Fortran program reads one integer. Then, the C routine reads one integer. Finally, the main Fortran program reads another integer.

```
Fortran main program:
integer(4) p1,p2,p3
print *,'Reading p1 in Fortran...'
read(5,*) p1
call c func(p2)
print *, 'Reading p3 in Fortran...'
read(5,*) p3
print *,'p1 p2 p3 Read: ',p1,p2,p3
C subroutine (c_func.c):
#include <stdio.h>
c func(int *p2)
   int n1 = -1;
    printf("Reading p2 in C...\n");
    setbuf(stdin, NULL); /* Specifies no buffering for stdin */
   fscanf(stdin, "%d", &n1);
    *p2=n1;
}
Input data file (infile):
11111
22222
33333
44444
```

The main program runs by using infile as redirected standard input, as follows:

\$ main < infile</pre>

If you turn on **buffering=disable\_preconn**, the results are as follows:

Reading p1 in Fortran...
Reading p2 in C...
Reading p3 in Fortran...
p1 p2 p3 Read: 11111 22222 33333

If you turn on **buffering=enable**, the results are unpredictable.

## cnverr={yes | no}

If you set this run-time option to **no**, the program does not obey the **IOSTAT=** and **ERR=** specifiers for I/O statements that encounter conversion errors. Instead, it performs default recovery actions (regardless of the setting of **err\_recovery**) and may issue warning messages (depending on the setting of **xrf\_messages**).

**Related Information:** For more information about conversion errors, see Executing Data Transfer Statements in the XL Fortran for AIX Language Reference. For more information about **IOSTAT** values, see Conditions and IOSTAT Values in the XL Fortran for AIX Language Reference.

# cpu\_time\_type={usertime | systime | alltime | total\_usertime | total\_systime | total\_alltime}

Determines the measure of time returned by a call to CPU\_TIME(TIME).

The suboptions for **cpu\_time\_type** are as follows:

#### usertime

Returns the user time of a process. (For a definition of user time, see the AIX Performance Management Guide).

#### systime

Returns the system time of a process. (For a definition of system time, see the *AIX Performance Management Guide*).

#### alltime

Returns the sum of the user and system time of a process.

#### total usertime

Returns the total user time of a process. The total user time is the sum of the user time of a process and the total user times of its child processes, if any.

#### total\_systime

Returns the total system time of a process. The total system time

is the sum of the system time of the current process and the total system times of its child processes, if any.

### total\_alltime

Returns the total user and system time of a process. The total user and system time is the sum of the user and system time of the current process and the total user and system times of their child processes, if any.

## erroreof={yes | no}

Determines whether the label specified by the **ERR**= specifier is to be branched to if no **END**= specifier is present when an end-of-file condition is encountered.

## err\_recovery={yes | no}

If you set this run-time option to **no**, the program stops if there is a recoverable error while executing an I/O statement with no **IOSTAT=** or **ERR=** specifiers. By default, the program takes some recovery action and continues when one of these statements encounters a recoverable error. Setting **cnverr** to **yes** and **err\_recovery** to **no** can cause conversion errors to halt the program.

#### intrinthds={num threads}

Specifies the number of threads for parallel execution of the MATMUL and RANDOM\_NUMBER intrinsic procedures. The default value for num\_threads equals the number of processors online.

## langlvl={extended | 90ext | 90std | 95std }

Determines the level of support for Fortran standards and extensions to the standards. The values of the suboptions are as follows:

90std Specifies that the compiler should flag any extensions to

the Fortran 90 standard I/O statements and formats as

errors.

95std Specifies that the compiler should flag any extensions to

the Fortran 95 standard I/O statements and formats as

errors.

**extended** Specifies that the compiler should accept all extensions to

the Fortran 90 standard and Fortran 95 standard I/O

statements and formats.

**90ext** Currently, provides the same level of support as the

**extended** suboption. **90ext** was the default suboption prior to XL Fortran Version 7.1. However, this suboption is now obsolete, and to avoid problems in the future, you should start using the **extended** suboption as soon as possible.

To obtain support for items that are part of the Fortran 95 standard and are available in XL Fortran as of Version 7.1 (such as namelist comments), you must specify one of the following suboptions:

- 95std
- extended

The following example contains a Fortran 95 extension (the *file* specifier is missing from the **OPEN** statement):

```
program test1

call setrteopts("langlvl=95std")
open(unit=1,access="sequential",form="formatted")

10 format(I3)
write(1,fmt=10) 123
```

Specifying langlvl=95std results in a run-time error message.

The following example contains a Fortran 95 feature (namelist comments) that was not part of Fortran 90:

```
program test2

INTEGER I
LOGICAL G
NAMELIST /TODAY/G, I

call setrteopts("langlvl=95std:namelist=new")

open(unit=2,file="today.new",form="formatted", & access="sequential", status="old")

read(2,nml=today)
close(2)
end

today.new:

&TODAY ! This is a comment
I = 123, G=.true. /
```

If you specify langlvl=95std, no run-time error message is issued. However, if you specify langlvl=90std, a run-time error message is issued.

The **err\_recovery** setting determines whether any resulting errors are treated as recoverable or severe.

# multconn={yes | <u>no</u>}

Enables you to access the same file through more than one logical unit

simultaneously. With this option, you can read more than one location within a file simultaneously without making a copy of the file.

You can only use multiple connections within the same program for files on random-access devices, such as disk drives. In particular, you cannot use multiple connections within the same program for:

- Files have been connected for write-only (ACTION='WRITE')
- Asynchronous I/O
- Files on sequential-access devices (such as pipes, terminals, sockets, and tape drives)

To avoid the possibility of damaging the file, keep the following points in mind:

- The second and subsequent **OPEN** statements for the same file can only be for reading.
- If you initially opened the file for both input and output purposes
   (ACTION='READWRITE'), the unit connected to the file by the first
   OPEN becomes read-only (ACCESS='READ') when the second unit is
   connected. You must close all of the units that are connected to the file
   and reopen the first unit to restore write access to it.
- Two files are considered to be the same file if they share the same device and i-node numbers. Thus, linked files are considered to be the same file.

## multconnio={tty | <u>no</u> }

Enables you to connect a TTY device to more than one logical unit. You can then write to or read from more than one logical unit that is attached to the same TTY device.

**Note:** Using this option can produce unpredictable results.

In your program, you can now specify multiple **OPEN** statements that contain different values for the **UNIT** parameters but the same value for the **FILE** parameters. For example, if you have a symbolic link called **mytty** that is linked to TTY device **/dev/pts/2**, you can run the following program when you specify the **multconnio=tty** option:

```
PROGRAM iotest
OPEN(UNIT=3, FILE='mytty', ACTION="WRITE")
OPEN(UNIT=7, FILE='mytty', ACTION="WRITE")
END PROGRAM iotest
```

Fortran preconnects units 0, 5, and 6 to the same TTY device. Normally, you cannot use the **OPEN** statement to explicitly connect additional units to the TTY device that is connected to units 0, 5, and 6. However, this is possible if you specify the **multconnio=tty** option. For example, if units 0, 5, and 6 are preconnected to TTY device **/dev/pts/2**, you can run the following program if you specify the **multconnio=tty** option:

PROGRAM iotest
OPEN(UNIT=3, FILE='/dev/pts/2')
END PROGRAM iotest

#### namelist={new | old}

Determines whether the program uses the XL Fortran new or old (Version 1) **NAMELIST** format for input and output. The Fortran 90 and Fortran 95 standards require the new format.

**Note:** You may need the **old** setting to read existing data files that contain **NAMELIST** output. However, use the standard-compilant new format in writing any new data files.

With namelist=old, the nonstandard NAMELIST format is not considered an error by either the langlvl=95std or the langlvl=90std setting.

**Related Information:** For more information about **NAMELIST** I/O, see Namelist Formatting in the XL Fortran for AIX Language Reference.

#### **nlwidth=**record\_width

By default, a **NAMELIST** write statement produces a single output record long enough to contain all of the written **NAMELIST** items. To restrict **NAMELIST** output records to a given width, use the **nlwidth** run-time option.

**Note:** The **RECL=** specifier for sequential files has largely made this option obsolete, because programs attempt to fit **NAMELIST** output within the specified record length. You can still use **nlwidth** in conjunction with **RECL=** as long as the **nlwidth** width does not exceed the stated record length for the file.

## random={generator1 | generator2}

Specifies the generator to be used by RANDOM\_NUMBER if RANDOM\_SEED has not yet been called with the GENERATOR argument. The value generator1 (the default) corresponds to GENERATOR=1, and generator2 corresponds to GENERATOR=2. If you call RANDOM\_SEED with the GENERATOR argument, it overrides the random option from that point onward in the program. Changing the random option by calling SETRTEOPTS after calling RANDOM\_SEED with the GENERATOR option has no effect.

# scratch\_vars={ves | no}

To give a specific name to a scratch file, set the **scratch\_vars** run-time option to **yes**, and set the environment variable **XLFSCRATCH\_***unit* to the name of the file you want to be associated with the specified unit number. See "Naming Scratch Files" on page 378 for examples.

## unit\_vars={yes | no}

To give a specific name to an implicitly connected file or to a file opened with no FILE= specifier, you can set the run-time option unit\_vars=yes and set one or more environment variables with names of the form XLFUNIT\_unit to file names. See "Naming Files That Are Connected with No Explicit Name" on page 377 for examples.

#### uwidth={32 | 64}

To specify the width of record length fields in unformatted sequential files, specify the value in bits. When the record length of an unformatted sequential file is greater than (2\*\*31 - 1) bytes minus 8 bytes (for the record terminators surrounding the data), you need to set the run-time option **uwidth=64** to extend the record length fields to 64 bits. This allows the record length to be up to (2\*\*63 - 1) minus 16 bytes (for the record terminators surrounding the data). The run-time option **uwidth** is only valid for 64-bit mode applications.

## xrf\_messages={yes | no}

To prevent programs from displaying run-time messages for error conditions during I/O operations, RANDOM\_SEED calls, and ALLOCATE or DEALLOCATE statements, set the xrf\_messages run-time option to no. Otherwise, run-time messages for conversion errors and other problems are sent to the standard error stream.

The following examples set the **cnverr** run-time option to **yes** and the **xrf\_messages** option to **no**.

```
# Basic format
XLFRTEOPTS=cnverr=yes:xrf_messages=no
export XLFRTEOPTS
# With imbedded blanks
```

# With imbedded blanks
XLFRTEOPTS="xrf\_messages = NO : cnverr = YES"
export XLFRTEOPTS

As a call to **SETRTEOPTS**, this example could be:

```
CALL setrteopts('xrf_messages=N0:cnverr=yes')
! Name is in lowercase in case -U (mixed) option is used.
```

#### The XLSMPOPTS Environment Variable

The **XLSMPOPTS** environment variable allows you to specify options that affect SMP execution. You can declare **XLSMPOPTS** by using the following **ksh** command format:

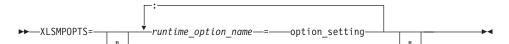

You can specify option names and settings in uppercase or lowercase. You can add blanks before and after the colons and equal signs to improve readability. However, if the **XLSMPOPTS** option string contains imbedded blanks, you must enclose the entire option string in double quotation marks (").

You can specify the following run-time options with the **XLSMPOPTS** environment variable:

#### schedule

Selects the scheduling type and chunk size to be used as the default at run time. The scheduling type that you specify will only be used for loops that were not already marked with a scheduling type at compilation time.

Work is assigned to threads in a different manner, depending on the scheduling type and chunk size used. A brief description of the scheduling types and their influence on how work is assigned follows: dynamic *or* guided

The run-time library dynamically schedules parallel work for threads on a "first-come, first-do" basis. "Chunks" of the remaining work are assigned to available threads until all work

has been assigned. Work is not assigned to threads that are asleep. Chunks of work are assigned to the threads in a "round-robin" fashion. Work is assigned to all threads, both active and asleep. The system must activate sleeping threads in order for them to complete their assigned work.

#### affinity

static

The run-time library performs an initial division of the iterations into *number\_of\_threads* partitions. The number of iterations that these partitions contain is:

CEILING(number of iterations / number of threads)

These partitions are then assigned to each of the threads. It is these partitions that are then subdivided into chunks of iterations. If a thread is asleep, the threads that are active will complete their assigned partition of work.

Choosing chunking granularity is a tradeoff between overhead and load balancing. The syntax for this option is **schedule**=*suboption*, where the suboptions are defined as follows:

**affinity**[=*n*]

As described previously, the iterations of a loop are initially divided into partitions, which are then preassigned to the threads. Each of these partitions is then further subdivided into chunks that contain n iterations. If you have not specified n, a chunk consists of CEILING(number\_of\_iterations\_left\_in\_local\_partition / 2) loop iterations.

When a thread becomes available, it takes the next chunk from its preassigned partition. If there are no more chunks in that partition, the thread takes the next available chunk from a partition preassigned to another thread.

dynamic[=n]

The iterations of a loop are divided into chunks that contain n iterations each. If you have not specified n, a chunk consists of CEILING(number\_of\_iterations / number\_of\_threads) iterations.

guided[=n]

The iterations of a loop are divided into progressively smaller chunks until a minimum chunk size of n loop iterations is reached. If you have not specified n, the default value for n is 1 iteration.

The first chunk contains CEILING(number\_of\_iterations / number\_of\_threads) iterations. Subsequent chunks consist of CEILING(number\_of\_iterations\_left / number\_of\_threads) iterations.

static[=*n*]

The iterations of a loop are divided into chunks that contain n iterations. Threads are assigned chunks in a "round-robin" fashion. This is known as block cyclic scheduling. If the value of n is 1, the scheduling type is specifically referred to as cyclic scheduling.

If you have not specified *n*, the chunks will contain CEILING(number\_of\_iterations / number\_of\_threads) iterations. Each thread is assigned one of these chunks. This is known as *block scheduling*.

If you have not specified **schedule**, the default is set to **schedule=static**, resulting in block scheduling.

**Related Information:** For more information, see the description of the **SCHEDULE** directive in the *XL Fortran for AIX Language Reference*.

## Parallel execution options

The three parallel execution options, parthds, usrthds, and stack, are as follows:

parthds=num

Specifies the number of threads (*num*) to be used for parallel execution of code that you compiled with the **-qsmp** option. By default, this is equal to the number of online processors. There are some applications that cannot use more than some maximum number of processors.

There are also some applications that can achieve performance gains if they use more threads than there are processors.

This option allows you full control over the number of execution threads. The default value for *num* is 1 if you did not specify **-qsmp**. Otherwise, it is the number of online processors on the machine. For more information, see the **NUM\_PARTHDS** intrinsic function in the

**NUM\_PARTHDS** intrinsic function in the *XL Fortran for AIX Language Reference*.

Specifies the maximum number of threads (num) that you expect your code will explicitly create if the code does explicit thread creation. The default value for num is 0. For more information, see the NUM\_PARTHDS intrinsic function in the XL Fortran for AIX Language Reference.

Specifies the largest amount of space in bytes (*num*) that a thread's stack will need. The default value for *num* is 4194304.

## Performance tuning options

When a thread completes its work and there is no new work to do, it can go into either a "busy-wait" state or a "sleep" state. In "busy-wait", the thread keeps executing in a tight loop looking for additional new work. This state is highly responsive but harms the overall utilization of the system. When a thread sleeps, it completely suspends execution until another thread signals it that there is work to do. This state provides better utilization of the system but introduces extra overhead for the application.

The **xlsmp** run-time library routines use both "busy-wait" and "sleep" states in their approach to waiting for work. You can control these states with the **spins**, **yields**, and **delays** options.

During the busy-wait search for work, the thread repeatedly scans the work queue up to *num* times, where *num* is the value that you specified for the option **spins**. If a thread cannot find work during a given scan, it intentionally wastes cycles in a delay loop that executes *num* times, where *num* is the value that you specified for the option **delays**. This delay loop consists of a single meaningless iteration. The length of actual time this takes will vary among processors. If the value **spins** is exceeded and the thread still cannot find work, the thread will yield the current time slice (time allocated by the processor to that thread) to the other threads. The

usrthds=num

stack=num

thread will yield its time slice up to *num* times, where *num* is the number that you specified for the option **yields**. If this value *num* is exceeded, the thread will go to sleep.

In summary, the ordered approach to looking for work consists of the following steps:

- 1. Scan the work queue for up to **spins** number of times. If no work is found in a scan, then loop **delays** number of times before starting a new scan.
- 2. If work has not been found, then yield the current time slice.
- 3. Repeat the above steps up to yields number of times.
- 4. If work has still not been found, then go to sleep.

The syntax for specifying these options is as follows:

**spins**[=*num*] where *num* is the number of spins before a yield. The default value for **spins** is **100**.

**yields**[=*num*] where *num* is the number of yields before a sleep. The default value for **yields** is **10**.

**delays**[=*num*] where *num* is the number of delays while busy-waiting. The default value for **delays** is 500.

Zero is a special value for **spins** and **yields**, as it can be used to force complete busy-waiting. Normally, in a benchmark test on a dedicated system, you would set both options to zero. However, you can set them individually to achieve other effects.

For instance, on a dedicated 8-way SMP, setting these options to the following:

parthds=8 : schedule=dynamic=10 : spins=0 : yields=0

results in one thread per CPU, with each thread assigned chunks consisting of 10 iterations each, with busy-waiting when there is no immediate work to do.

You can also use the environment variables **SPINLOOPTIME** and **YIELDLOOPTIME** to tune performance. Refer to the *AIX Performance Management Guide* for more information on these variables.

## Options to enable and control dynamic profiling

You can use dynamic profiling to reevaluate the compiler's decision to parallelize loops in a program. The three options you can use to do this are: parthreshold, seqthreshold, and profilefreq.

parthreshold=num Specifies the time, in milliseconds, below which each loop must execute serially. If you set parthreshold to 0, every loop that

has been parallelized by the compiler will execute in parallel. The default setting is 0.2 milliseconds, meaning that if a loop requires fewer than 0.2 milliseconds to execute in parallel, it should be serialized.

Typically, parthreshold is set to be equal to the parallelization overhead. If the computation in a parallelized loop is very small and the time taken to execute these loops is spent primarily in the setting up of parallelization, these loops should be executed sequentially for better performance.

Specifies the time, in milliseconds, beyond which a loop that was previously serialized by the dynamic profiler should revert to being a parallel loop. The default setting is 5 milliseconds, meaning that if a loop requires more than 5 milliseconds to execute serially, it should be parallelized.

**seqthreshold** acts as the reverse of **parthreshold**.

Specifies the frequency with which a loop should be revisited by the dynamic profiler to determine its appropriateness for parallel or serial execution. Loops in a program can be data dependent. The loop that was chosen to execute serially with a pass of dynamic profiling may benefit from parallelization in subsequent executions of the loop, due to different data input. Therefore, you need to examine these loops periodically to reevaluate the decision to serialize a parallel loop at run time.

The allowed values for this option are the numbers from 0 to 32. If you set **profilefreq** to one of these values, the following results will occur.

 If profilefreq is 0, all profiling is turned off, regardless of other settings. The overheads that occur because of profiling will not be present.

seqthreshold=num

profilefreq=num

- If profilefreq is 1, loops parallelized automatically by the compiler will be monitored every time they are executed.
- If profilefreq is 2, loops parallelized automatically by the compiler will be monitored every other time they are executed.
- If **profilefreq** is greater than or equal to 2 but less than or equal to 32, each loop will be monitored once every *n*th time it is executed.
- If profilefreq is greater than 32, then 32 is assumed.

It is important to note that dynamic profiling is not applicable to user-specified parallel loops (for example, loops for which you specified the **PARALLEL DO** directive).

## **OpenMP Environment Variables**

The following environment variables, which are included in the OpenMP standard, allow you to control the execution of parallel code.

**Note:** If you specify both the **XLSMPOPTS** environment variable and an OpenMP environment variable, the OpenMP environment variable takes precedence.

#### **OMP DYNAMIC Environment Variable**

The **OMP\_DYNAMIC** environment variable enables or disables dynamic adjustment of the number of threads available for the execution of parallel regions. The syntax is as follows:

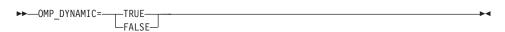

If you set this environment variable to **TRUE**, the run-time environment can adjust the number of threads it uses for executing parallel regions so that it makes the most efficient use of system resources. If you set this environment variable to **FALSE**, dynamic adjustment is disabled.

The default value for **OMP\_DYNAMIC** is **TRUE**. Therefore, if your code needs to use a specific number of threads to run correctly, you should disable dynamic thread adjustment.

The **omp\_set\_dynamic** subroutine takes precedence over the **OMP\_DYNAMIC** environment variable.

#### **OMP NESTED Environment Variable**

The **OMP\_NESTED** environment variable enables or disables nested parallelism. The syntax is as follows:

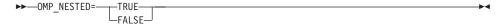

If you set this environment variable to **TRUE**, nested parallelism is enabled. This means that the run-time environment might deploy extra threads to form the team of threads for the nested parallel region. If you set this environment variable to **FALSE**, nested parallelism is disabled.

The default value for **OMP\_NESTED** is **FALSE**.

The **omp\_set\_nested** subroutine takes precedence over the **OMP\_NESTED** environment variable.

#### **OMP NUM THREADS Environment Variable**

The **OMP\_NUM\_THREADS** environment variable sets the number of threads that a program will use when it runs. The syntax is as follows:

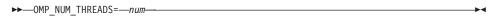

num the maximum number of threads that can be used if dynamic adjustment of the number of threads is enabled. If dynamic adjustment of the number of threads is not enabled, the value of **OMP\_NUM\_THREADS** is the exact number of threads that can be used. It must be a positive, scalar integer.

The default number of threads that a program uses when it runs is the number of online processors on the machine.

If you specify the number of threads with both the PARTHDS suboption of the XLSMPOPTS environment variable and the OMP\_NUM\_THREADS environment variable, the OMP\_NUM\_THREADS environment variable takes precedence. The omp\_set\_num\_threads subroutine takes precedence over the OMP\_NUM\_THREADS environment variable.

The following example shows how you can set the **OMP\_NUM\_THREADS** environment variable:

export OMP NUM THREADS=16

#### **OMP SCHEDULE Environment Variable**

The **OMP\_SCHEDULE** environment variable applies to **PARALLEL DO** and work-sharing **DO** directives that have a schedule type of **RUNTIME**. The syntax is as follows:

```
▶►─OMP_SCHEDULE=—sched_type——,—chunk size—
```

sched\_type

is either DYNAMIC, GUIDED, or STATIC.

chunk\_size

is a positive, scalar integer that represents the chunk size.

This environment variable is ignored for **PARALLEL DO** and work-sharing **DO** directives that have a schedule type other than **RUNTIME**.

If you have not specified a schedule type either at compile time (through a directive) or at run time (through the **OMP\_SCHEDULE** environment variable or the **SCHEDULE** option of the **XLSMPOPTS** environment variable), the default schedule type is **STATIC**, and the default chunk size is set to the following for the first N - 1 threads:

```
chunk size = ceiling(Iters/N)
```

It is set to the following for the Nth thread, where N is the total number of threads and Iters is the total number of iterations in the **DO** loop:

```
chunk_size = Iters - ((N - 1) * ceiling(Iters/N))
```

If you specify both the **SCHEDULE** option of the **XLSMPOPTS** environment variable and the **OMP\_SCHEDULE** environment variable, the **OMP\_SCHEDULE** environment variable takes precedence.

The following examples show how you can set the **OMP\_SCHEDULE** environment variable:

```
export OMP_SCHEDULE="GUIDED,4"
export OMP SCHEDULE="DYNAMIC"
```

#### Other Environment Variables That Affect Run-Time Behavior

The **LIBPATH** and **TMPDIR** environment variables have an effect at run time, as explained in "Correct Settings for Environment Variables" on page 14. They are not XL Fortran run-time options and cannot be set in either **XLFRTEOPTS** or **XLSMPOPTS**.

## **XL Fortran Run-Time Exceptions**

The following operations cause run-time exceptions in the form of **SIGTRAP** signals, which typically result in a "Trace/BPT trap" message:

- Fixed-point division by zero.
- Character substring expression or array subscript out of bounds after you specified the -C option at compile time.
- Lengths of character pointer and target do not match after you specified the
   C option at compile time.
- The flow of control in the program reaches a location for which a semantic error with severity of **S** was issued when the program was compiled.
- Floating-point exceptions occur after you specify the appropriate **-qflttrap** suboptions at compile time.

If you install one of the predefined XL Fortran exception handlers before the exception occurs, a diagnostic message and a traceback showing the offset within each routine called that led to the exception are written to standard error after the exception occurs. The file buffers are also flushed before the program ends. If you compile the program with the **-g** option, the traceback shows source line numbers in addition to the address offsets.

You can use a symbolic debugger to determine the error. **dbx** provides a specific error message that describes the cause of the exception.

**Related Information:** See "-C Option" on page 125, "-qflttrap Option" on page 194, and "-qsigtrap Option" on page 260.

See "Detecting and Trapping Floating-Point Exceptions" on page 335 for more details about these exceptions and "Controlling the Floating-Point Status and Control Register" on page 339 for a list of exception handlers.

# **Chapter 5. XL Fortran Compiler-Option Reference**

This chapter contains two sections:

- Tables of compiler options. These tables are organized according to area of use and contain high-level information about the syntax and purpose of each option.
- Detailed information about each compiler option in "Detailed Descriptions of the XL Fortran Compiler Options" on page 112.

## Summary of the XL Fortran Compiler Options

The following tables show the compiler options available in the XL Fortran compiler that you can enter in the configuration file, on the command line, or in the Fortran source code by using the **@PROCESS** compiler directive.

You can enter compiler options that start with **-q**, suboptions, and **@PROCESS** directives in either uppercase or lowercase. However, note that if you specify the **-qmixed** option, procedure names that you specify for the **-qextern** option are case-sensitive.

In general, this book uses the convention of lowercase for **-q** compiler options and suboptions and uppercase for **@PROCESS** directives. However, in the "Syntax" sections of this chapter and in the "Command-Line Option" column of the summary tables, we use uppercase letters in the names of **-q** options, suboptions, and **@PROCESS** directives to represent the minimum abbreviation for the keyword. For example, valid abbreviations for **-qOPTimize** are **-qopt**, **-qopti**, and so on.

Understanding the significance of the options you use and knowing the alternatives available can save you considerable time and effort in making your programs work correctly and efficiently.

# **Options That Control Input to the Compiler**

The following options affect the compiler input at a high level. They determine which source files are processed and select case sensitivity, column sensitivity, and other global format issues.

**Related Information:** See "XL Fortran Input Files" on page 42 and "Options That Specify the Locations of Output Files" on page 86.

Many of the options in "Options for Compatibility" on page 97 change the permitted input format slightly.

Table 3. Options That Control Input to the Compiler

| Command-Line | @PROCESS    |                                                                                                    |          |
|--------------|-------------|----------------------------------------------------------------------------------------------------|----------|
| Option       | Directive   | Description                                                                                                    | See Page |
| -Idir        |             | Adds a directory to the search path for include files and .mod files. If XL Fortran calls cpp, this option adds a directory to the search path for #include files. Before checking the default directories for include and .mod files, the compiler checks each directory in the search path. For include files, this path is only used if the file name in an INCLUDE line is not provided with an absolute path. For #include files, refer to the cpp documentation for the details of the -I option. | 131      |
|              |             | <ul><li>Default: The following directories are searched, in the following order:</li><li>1. The current directory</li><li>2. The directory where the source file is</li><li>3. /usr/include.</li></ul>                                                                                                    |          |
| -qci=numbers | CI(numbers) | Activates the specified <b>INCLUDE</b> lines. <b>Default:</b> No default value.                                                                                                    | 168      |

Table 3. Options That Control Input to the Compiler (continued)

| Command-Line<br>Option                                                 | @PROCESS<br>Directive                                       | Description                                                                                                    | See Page |
|------------------------------------------------------------------------|-------------------------------------------------------------|----------------------------------------------------------------------------------------------------|----------|
| -qdirective<br>[=directive_list]<br>-qnodirective<br>[=directive_list] | DIRECTIVE [(directive_list)] NODIRECTIVE [(directive_list)] | Specifies sequences of characters, known as trigger constants, that identify comment lines as compiler comment directives.  Default: Comment lines beginning with IBM* are considered directives. If you specify -qsmp=omp, only \$OMP is considered to be a directive trigger. All other directive triggers are turned off unless you explicitly turn them back on. If you specify -qsmp=noomp (noomp is the default for -qsmp), IBMP, \$OMP and SMP\$ are considered directive triggers, along with any other directive triggers that are turned on (such as IBM* and IBMT). If you have also specified -qthreaded, comment lines beginning with IBMT are also considered directives. | 174      |
| -qfixed<br>[=right_margin]                                             | FIXED [(right_margin)]                                      | Indicates that the input source program is in fixed source form and optionally specifies the maximum line length.  Default: -qfree=f90 for the xlf90, xlf90_r, xlf90_r7, xlf95, xlf95_r, and xlf95_r7 commands and -qfixed=72 for the xlf, xlf_r, xlf_r7, and f77/fort77 commands.                                                                                                    | 188      |

Table 3. Options That Control Input to the Compiler (continued)

| Command-Line               | @PROCESS              |                                                                                                    |          |
|----------------------------|-----------------------|----------------------------------------------------------------------------------------------------|----------|
| Option                     | Directive             | Description                                                                                                    | See Page |
| -qfree[={f90 ibm}]<br>-k   | FREE[({F90 <br>IBM})] | Indicates that the source code is in free form. The ibm and f90 suboptions specify compatibility with the free source form defined for VS FORTRAN and Fortran 90/Fortran 95, respectivelyk and -qfree are short forms for -qfree=f90.  Default: -qfree=f90 for the xlf90, xlf90_r, xlf90_r7, xlf95, xlf95_r, and xlf95_r7 commands and -qfixed=72 for the xlf, xlf_r, xlf_r7, and f77/fort77 commands. | 196      |
| -qmbcs<br>-qnombcs         | MBCS<br>NOMBCS        | Indicates to the compiler whether character literal constants, Hollerith constants, H edit descriptors, and character string edit descriptors can contain Multibyte Character Set (MBCS) or Unicode characters.  Default: -qnombcs                                                                                                    | 231      |
| -qOBJect<br>-qNOOBJect     | OBJect<br>NOOBJect    | Specifies whether to produce an object file or to stop immediately after checking the syntax of the source files.  Default: -qobject                                                                                                    | 237      |
| -U<br>-qmixed<br>-qnomixed | MIXED<br>NOMIXED      | Makes the compiler sensitive to the case of letters in names.  Default: -qnomixed                                                                                                    | 301      |
| -qsuffix={suboptio         | ns}                   | Specifies the source-file suffix on the command line.                                                                                                    | 274      |

# **Options That Specify the Locations of Output Files**

The following options specify names or directories where the compile stores output files.

In the table, an \* indicates that the option is processed by the **ld** command, rather than by the XL Fortran compiler; you can find more information about these options in the AIX information for the **ld** command.

**Related Information:** See "XL Fortran Output Files" on page 44 and "Options That Control Input to the Compiler" on page 84.

Table 4. Options That Specify the Locations of Output Files

| Command-Line<br>Option | @PROCESS<br>Directive | Description                                                                                                    | See<br>Page |
|------------------------|-----------------------|----------------------------------------------------------------------------------------------------|-------------|
| -d                     |                       | Leaves preprocessed source files produced by <b>cpp</b> , instead of deleting them. <b>Default:</b> Temporary files produced by <b>cpp</b> are deleted. | 128         |
| -o name*               |                       | Specifies a name for the output object, executable, or assembler source file.  Default: -o a.out                                                        | 139         |
| -qmoddir=director      | ry                    | Specifies the location for any module (.mod) files that the compiler writes.  Default: .mod files are placed in the current directory.                  | 233         |

## **Options for Performance Optimization**

The following options can help you to speed up the execution of your XL Fortran programs or to find areas of poor performance that can then be tuned. The most important such option is **-O**. In general, the other performance-related options work much better in combination with **-O**; some have no effect at all without **-O**.

**Related Information:** See Chapter 8, "Optimizing XL Fortran Programs", on page 347.

Some of the options in "Options for Floating-Point Processing" on page 106 can also improve performance, but you must use them with care to avoid error conditions and incorrect results.

Table 5. Options for Performance Optimization

| Command-Line<br>Option                          | @PROCESS Directive              | Description                                                                                                    | See<br>Page |
|-------------------------------------------------|---------------------------------|----------------------------------------------------------------------------------------------------|-------------|
| -O[level]<br>-qoptimize[=level]<br>-qnooptimize | OPTimize[(level)]<br>NOOPTimize | Specifies whether code is optimized during compilation and, if so, at which level (0, 2, 3, 4, or 5).  Default: -qnooptimize                                                                                           | 136         |
| -P{v   k}[!]                                    |                                 | Invokes the selected optimizing preprocessor. Adding! prevents the compilation step from following preprocessing.  Note: The preprocessors are available as separate vendor-logo products.  Default: No preprocessing. | 140         |

Table 5. Options for Performance Optimization (continued)

| Command-Line<br>Option                                                   | @PROCESS<br>Directive | Description                                                                                                    | See<br>Page |
|--------------------------------------------------------------------------|-----------------------|----------------------------------------------------------------------------------------------------|-------------|
| -p<br>-pg                                                                |                       | Sets up the object file for profiling. <b>Default:</b> No profiling.                                                                                                    | 141         |
| -Q<br>-Q!<br>-Q+names<br>-Q-names                                        |                       | Specifies whether procedures are inlined and/or particular procedures that should or should not be inlined. <i>names</i> is a list of procedure names separated by colons. <b>Default:</b> No inlining.                                                                                                    | 143         |
| -qalias=<br>{[no]aryovrlp  <br>[no]intptr <br>[no]pteovrlp <br>[no]std}] | [NO]INTPTR            | Indicates whether a program contains certain categories of aliasing. The compiler limits the scope of some optimizations when there is a possibility that different names are aliases for the same storage locations.  Default: - qalias=aryovrlp:nointptr:pteovrlp:std for the xlf90, xlf90_r, xlf90_r7, xlf95, xlf95_r, and xlf95_r7 commands; -qalias=aryovrlp:intptr:pteovrlp:std for the xlf, xlf_r, xlf_r7, f77, and fort77 commands.                                                                                                    | 146         |
| -qalign={[no]4k <br>struct [=packed  <br>natural <br>port]}              |                       | Specifies the alignment of data objects in storage, which avoids performance problems with misaligned data. Both the <code>[no]4k</code> and <code>struct</code> options can be specified and are not mutually exclusive. The default setting is <code>-qalign=no4k:struct=natural</code> . The <code>[no]4K</code> option is useful primarily in combination with logical volume <code>I/O</code> and disk striping. <code>Default: -qalign= no4k:struct=natural</code>                                                                          | 150         |
| -qarch=architecture                                                      |                       | Controls which instructions the compiler can generate. Changing the default can improve performance but might produce code that can only be run on specific machines. The choices are com, auto, rs64a, rs64b, rs64c, p2sc, pwr, pwr2 (or pwrx), pwr3, pwr4, pwr2s, ppc, ppcgr, ppc64, 601, 603, and 604.  Default: -qarch=com, if you specify -q32, which uses only instructions that are common to all platforms. If you specify -q64, the default is ppc, which allows you to run the executable file on any 64-bit PowerPC hardware platform. | 152         |

Table 5. Options for Performance Optimization (continued)

| Command-Line<br>Option                                                                                                    | @PROCESS<br>Directive     | Description                                                                                                    | See<br>Page |
|----------------------------------------------------------------------------------------------------|---------------------------|----------------------------------------------------------------------------------------------------|-------------|
| -qassert={ deps  <br>nodeps   itercr                                                                                           | nt=n}                     | Provides information about the characteristics of the files that can help to fine-tune optimizations. <b>Default:</b> -qassert= deps:itercnt=1024.                                                                                                    | 157         |
| -qcache={     auto       assoc=number     cost=cycles       level=level       line=bytes       size=Kbytes       type={C D I}} |                           | Specifies the cache configuration for a specific execution machine. The compiler uses this information to tune program performance, especially for loop operations that can be structured (or <i>blocked</i> ) to process only the amount of data that can fit into the data cache. <b>Default:</b> The compiler uses typical values based on the <b>-qtune</b> setting, the <b>-qarch</b> setting, or both settings. | 162         |
| -qcompact<br>-qnocompact                                                                                                    | COMPACT<br>NOCOMPACT      | Reduces optimizations that increase code size. <b>Default:</b> -qnocompact                                                                                                    | 169         |
| -qfdpr<br>-qnofdpr                                                                                                    |                           | Provides object files with information needed for the AIX fdpr (Feedback Directed Program Restructuring) performance-tuning utility to optimize the resulting executable file.  Default: -qnofdpr                                                                                                    | 187         |
| -qhot[=suboptions]<br>-qnohot                                                                                                  | HOT[=suboptions]<br>NOHOT | Determines whether to perform high-order transformations on loops and array language during optimization and whether to pad array dimensions and data objects to avoid cache misses.  Default: -qnohot                                                                                                    | 199         |
| -qipa[=suboptions]                                                                                                    |                           | Enhances -O optimization by doing detailed analysis across procedures (interprocedural analysis or IPA).  Default: -O analyzes each subprogram separately, ruling out certain optimizations that apply across subprogram boundaries. Note that specifying -O5 is equivalent to specifying -O4 and -qipa=level=2.                                                                                                    | 211         |

Table 5. Options for Performance Optimization (continued)

| Command-Line<br>Option               | @PROCESS<br>Directive                      | Description                                                                                                    | See<br>Page |
|--------------------------------------|--------------------------------------------|----------------------------------------------------------------------------------------------------|-------------|
| -qlargepage<br>-qnolargepage         |                                            | Indicates to the compiler that a program, designed to execute in a large page memory environment, can take advantage of large 16 MB pages provided on POWER4 and higher based systems.                                                                                                    | 221         |
| -qpdf{1   2}                         |                                            | Tunes optimizations through profile-directed feedback (PDF), where results from sample program execution are used to improve optimization near conditional branches and in frequently executed code sections.  Default: Optimizations use fixed assumptions about branch frequency and other statistics.                | 240         |
| -qprefetch  <br>-qnoprefetch         |                                            | Indicates whether or not the prefetch instructions should be inserted automatically by the compiler.  Default: -qprefetch                                                                                                    | 248         |
| -qsmallstack<br>-qnosmallstack       |                                            | Specifies that the compiler will minimize stack usage where possible. <b>Default:</b> -qnosmallstack                                                                                                    | 259         |
| -qsmp[=suboptions<br>-qnosmp         |                                            | When used with xlf_r, xlf_r7, xlf90_r, xlf90_r7, xlf95_r, or xlf95_r7, controls automatic parallelization of loops, user-directed parallelization of loops and other items, and the choice of chunking algorithm.  Default: -qnosmp                                                                                     | 261         |
| -qstrict<br>-qnostrict               | STRICT<br>NOSTRICT                         | Ensures that optimizations done by the -O3, -O4, -O5, -qhot, and -qipa options do not alter the semantics of a Fortran 90 or Fortran 95 program.  Default: With -O3 and higher levels of optimization in effect, code may be rearranged so that results or exceptions are different from those in unoptimized programs. | 271         |
| -qstrictieeemod<br>-qnostrictieeemod | STRICTIEEE-<br>MOD<br>NOSTRICTIEEE-<br>MOD | Specifies whether the compiler will adhere to the Fortran 2000 IEEE arithmetic rules for the ieee_arithmetic and ieee_exceptions intrinsic modules.  Default: -qstrictieeemod                                                                                                    | 272         |

Table 5. Options for Performance Optimization (continued)

| Command-Line<br>Option                   | @PROCESS<br>Directive | Description                                                                                                    | See<br>Page |
|------------------------------------------|-----------------------|----------------------------------------------------------------------------------------------------|-------------|
| -qstrict_induction<br>-qnostrict_inducti |                       | Prevents the compiler from performing induction (loop counter) variable optimizations. These optimizations may be <i>unsafe</i> (may alter the semantics of your program) when there are integer overflow operations involving the induction variables. <b>Default:</b> -qnostrict_induction                                                                                                    | 273         |
| -qthreaded                               |                       | Specifies that the compiler should generate thread-safe code. This is turned on by default for the xlf_r, xlf_r7, xlf90_r, xlf90_r7, xlf95_r, and xlf95_r7 commands.                                                                                                    | 280         |
| -qtune=implement                         | ntion                 | Tunes instruction selection, scheduling, and other implementation-dependent performance enhancements for a specific implementation of a hardware architecture. The following settings are valid: auto, 601, 603, 604, pwr, pwr2 (or pwrx), pwr3, pwr4, pwr2s, rs64a, rs64b, rs64c, or p2sc.  Default: -qtune=pwr2 if you specify -q32 and enable the -qarch=com option. If you specify -q64 and enable the -qarch=ppc option, the default is -qtune=pwr3. | 281         |
| -qunroll [=auto  <br>-qnounroll          | yes]                  | Specifies whether the compiler is allowed to automatically unroll <b>DO</b> loops. <b>Default:</b> -qunroll=auto                                                                                                    | 285         |
| -qunwind<br>-qnounwind                   | UNWIND<br>NOUNWIND    | Specifies default behavior for saving and restoring from non-volatile registers during a procedure call.  Default: -qunwind                                                                                                    | 287         |

Table 5. Options for Performance Optimization (continued)

| Command-Line<br>Option     | @PROCESS Directive     | Description                                                                                                    | See<br>Page |
|----------------------------|------------------------|----------------------------------------------------------------------------------------------------|-------------|
| -qzerosize<br>-qnozerosize | ZEROSIZE<br>NOZEROSIZE | Improves performance of FORTRAN 77 and some Fortran 90 and Fortran 95 programs by preventing checking for zero-sized character strings and arrays.  Default: -qzerosize for the xlf90, xlf90_r, xlf90_r7, xlf95, xlf95_r, and xlf95_r7 commands and -qnozerosize for the xlf, xlf_r, xlf_r7, f77, and fort77 commands (meaning these commands cannot be used for programs that contain zero-sized objects). | 298         |

## Options for Error Checking and Debugging

The following options help you avoid, detect, and correct problems in your XL Fortran programs and can save you having to refer as frequently to Chapter 11, "Problem Determination and Debugging", on page 423.

In particular, **-qlanglvl** helps detect portability problems early in the compilation process by warning of potential violations of the Fortran standards. These can be due to extensions in the program or due to compiler options that allow such extensions.

Other options, such as **-C** and **-qflttrap**, detect and/or prevent run-time errors in calculations, which could otherwise produce incorrect output.

Because these options require additional checking at compile time and some of them introduce run-time error checking that slows execution, you may need to experiment to find the right balance between extra checking and slower compilation and execution performance.

Using these options can help to minimize the amount of problem determination and debugging you have to do. Other options you may find useful while debugging include:

- "-# Option" on page 113, "-v Option" on page 303, and "-V Option" on page 304
- "-qalias Option" on page 146
- "-qci Option" on page 168
- "-qobject Option" on page 237
- "-qreport Option" on page 253
- "-qsource Option" on page 268

Table 6. Options for Debugging and Error Checking

| Command-Line<br>Option                    | @PROCESS<br>Directive                  | Description                                                                                                    | See<br>Page |
|-------------------------------------------|----------------------------------------|----------------------------------------------------------------------------------------------------|-------------|
| -C<br>-qcheck<br>-qnocheck                | CHECK<br>NOCHECK                       | Checks each reference to an array element, array section, or character substring for correctness. Out-of-bounds references are reported as severe errors if found at compile time and generate SIGTRAP signals at run time.  Default: -qnocheck | 125         |
| -D<br>-qdlines<br>-qnodlines              | DLINES<br>NODLINES                     | Specifies whether fixed source form lines with a D in column 1 are compiled or treated as comments.  Default: -qnodlines                                                                                                    | 127         |
| -g<br>-qdbg<br>-qnodbg                    | DBG<br>NODBG                           | Generates debug information for use by a symbolic debugger.  Default: -qnodbg                                                                                                    | 130         |
| -qdpcl<br>-qnodpcl                        | DPCL<br>NODPCL                         | Generates symbols that tools based on the Dynamic Probe Class Library (DPCL) can use to see the structure of an executable file.  Default: -qnodpcl                                                                                             | 179         |
| -qextchk<br>-qnoextchk                    | EXTCHK<br>NOEXTCHK                     | Sets up type-checking information for common blocks, procedure definitions, procedure references, and module data. Later, the linker can detect mismatches across compilation units by using this information.  Default: -qnoextchk             | 183         |
| -qflttrap<br>[=suboptions]<br>-qnoflttrap | FLTTRAP<br>[(suboptions)]<br>NOFLTTRAP | Determines what types of floating-point exception conditions to detect at run time. The program receives a <b>SIGTRAP</b> signal when the corresponding exception occurs. <b>Default:</b> -qnoflttrap                                           | 194         |
| -qfullpath<br>-qnofullpath                |                                        | Records the full, or absolute, path names of source and include files in object files compiled with debugging information (-g option).  Default: The relative path names of source files are recorded in the object files.                      | 197         |

Table 6. Options for Debugging and Error Checking (continued)

| Command-Line<br>Option                                                                              | @PROCESS<br>Directive                                               | Description                                                                                                    | See<br>Page |
|----------------------------------------------------------------------------------------------------|---------------------------------------------------------------------|----------------------------------------------------------------------------------------------------|-------------|
| -qhalt=sev                                                                                          | HALT(sev)                                                           | Stops before producing any object, executable, or assembler source files if the maximum severity of compile-time messages equals or exceeds the specified severity. <i>severity</i> is one of i, l, w, e, s, u, or q, meaning informational, language, warning, error, severe error, unrecoverable error, or a severity indicating "don't stop".  Default: -qhalt=S                                                                                                    | 198         |
| -qinitauto[=hex_va<br>-qnoinitauto                                                                  | alue]                                                               | Initializes each byte or word (4 bytes) of storage for automatic variables to a specific value, depending on the length of the hex_value. This helps you to locate variables that are referenced before being defined. For example, by using both the -qinitauto option to initialize REAL variables with a NaNS value and the -qflttrap option, it is possible to identify references to uninitialized REAL variables at run time.  Default: -qnoinitauto. If you specify -qinitauto without a hex_value, the compiler initializes the value of each byte of automatic storage to zero. | 205         |
| -qlanglvl={     77std       90std       90pure       90ext       95std       95pure       extended} | LANGLVL({ 77STD   90STD   90PURE   90EXT   95STD   95PURE   EXTENDE | Determines which language standard (or superset, or subset of a standard) to consult for nonconformance. It identifies nonconforming source code and also options that allow such nonconformances.  Default: -qlanglvl=extended D})                                                                                                    | 219         |
| -qsaa<br>-qnosaa                                                                                    | SAA<br>NOSAA                                                        | Checks for conformance to the SAA FORTRAN language definition. It identifies nonconforming source code and also options that allow such nonconformances.                                                                                                    | 255         |

Table 6. Options for Debugging and Error Checking (continued)

| Command-Line<br>Option                | @PROCESS Directive | Description                                                                                                    | See<br>Page |
|---------------------------------------|--------------------|----------------------------------------------------------------------------------------------------|-------------|
| -qsigtrap[=<br>trap_handler]          |                    | Installs xl_trce or a predefined or user-written trap handler in a main program.  Default: No trap handler installed; program core dumps when a trap instruction is executed.                                                                                                    | 260         |
| -qtbtable={none<br>  small<br>  full} |                    | Limits the amount of debugging traceback information in object files, to reduce the size of the program.  Default: Full traceback information in the object file when compiling non-optimized (without -O) or for debugging (with -g). Otherwise, a small amount of traceback information in the object file. | 279         |
| -qwarn64<br>-qnowarn64                |                    | Detects the truncation of an 8-byte integer pointer to 4 bytes. Identifies, through informational messsages, statements that might cause problems during the 32-bit to 64-bit migration.  Default: -qnowarn64                                                                                                 |             |
| -qxlines<br>-qnoxlines                | XLINES<br>NOXLINES | Specifies whether fixed source form lines with a X in column 1 are treated as source code and compiled, or treated instead as comments.  Default: -qnoxlines                                                                                                    | 295         |

# **Options That Control Listings and Messages**

The following options determine whether the compiler produces a listing (.lst file), what kinds of information go into the listing, and what the compiler does about any error conditions it detects.

Some of the options in "Options for Error Checking and Debugging" on page 92 can also produce compiler messages.

Table 7. Options That Control Listings and Messages

| Command-Line<br>Option                                  | @PROCESS<br>Directive                            | Description                                                                                                    | See<br>Page |
|---------------------------------------------------------|--------------------------------------------------|----------------------------------------------------------------------------------------------------|-------------|
| -#                                                      |                                                  | Generates information on the progress of<br>the compilation without actually running<br>the individual components.<br><b>Default:</b> No progress messages are<br>produced.                                                                                                    | 113         |
| -qattr[=full]<br>-qnoattr                               | ATTR[(FULL)]<br>NOATTR                           | Specifies whether to produce the attribute component of the attribute and cross-reference section of the listing.  Default: -qnoattr                                                                                                    | 158         |
| -qflag=<br>listing_severity:<br>terminal_severity<br>-w |                                                  | Limits the diagnostic messages to those of a specified level or higher. Only messages with severity <i>listing_severity</i> or higher are written to the listing file. Only messages with severity <i>terminal_severity</i> or higher are written to the terminalw is a short form for -qflag=e:e. <b>Default:</b> -qflag=i:i | 189         |
| -qlist<br>-qnolist                                      | LIST<br>NOLIST                                   | Specifies whether to produce the object section of the listing. <b>Default:</b> -qnolist                                                                                                    | 225         |
| -qlistopt<br>-qnolistopt                                | LISTOPT<br>NOLISTOPT                             | Determines whether to show the setting of every compiler option in the listing file or only selected options. These selected options include those specified on the command line or directives plus some that are always put in the listing. <b>Default:</b> -qnolistopt                                                      | 226         |
| -qnoprint                                               |                                                  | Prevents the listing file from being created, regardless of the settings of other listing options.  Default: Listing is produced if you specify any of -qattr, -qlist, -qlistopt, -qphsinfo, -qreport, -qsource, or -qxref.                                                                                                   | 234         |
| -qphsinfo<br>-qnophsinfo                                | PHSINFO<br>NOPHSINFO                             | Determines whether timing information is displayed on the terminal for each compiler phase.  Default: -qnophsinfo                                                                                                    | 244         |
| -qreport[={smplist<br>  hotlist}]<br>-qnoreport         | REPORT<br>[({SMPLIST  <br>HOTLIST})]<br>NOREPORT | Determines whether to produce transformation reports showing how the program is parallelized and how loops are optimized.  Default: -qnoreport                                                                                                    | 253         |

Table 7. Options That Control Listings and Messages (continued)

| Command-Line<br>Option                           | @PROCESS Directive           | Description                                                                                                    | See<br>Page |
|--------------------------------------------------|------------------------------|----------------------------------------------------------------------------------------------------|-------------|
| -qsource<br>-qnosource                           | SOURCE<br>NOSOURCE           | Determines whether to produce the source section of the listing.  Default: -qnosource                                                                                                    | 268         |
| -qsuppress [= nnnn-mmm[:r cmpmsg]   -qnosuppress | nnn-mmm]                     | Specifies which messages to suppress from the output stream.                                                                                                    | 275         |
| -qxref<br>-qnoxref<br>-qxref=full                | XREF<br>NOXREF<br>XREF(FULL) | Determines whether to produce the cross-reference component of the attribute and cross-reference section of the listing.  Default: -qnoxref                                                                                                    | 297         |
| -S                                               |                              | Produces one or more .s files showing equivalent assembler source for each Fortran source file.  Default: The output is an executable file.                                                                                                    | 299         |
| -V                                               |                              | Traces the progress of the compilation by displaying the name and parameters of each compiler component that is executed by the invocation command.  Default: No progress messages are produced.                                                   | 303         |
| -V                                               |                              | Traces the progress of the compilation by displaying the name and parameters of each compiler component that is executed by the invocation command. These are displayed in a shell-executable format.  Default: No progress messages are produced. | 304         |

# **Options for Compatibility**

The following options help you maintain compatibility between your XL Fortran source code on past, current, and future hardware platforms or help you port programs to XL Fortran with a minimum of changes.

Related Information: Chapter 14, "Porting Programs to XL Fortran", on page 457 discusses this subject in more detail.

"Duplicating the Floating-Point Results of Other Systems" on page 333 explains how to use some of the

options in "Options for Floating-Point Processing" on page 106 to achieve floating-point results compatible with other systems.

The **-qfree=ibm** form of the "-qfree Option" on page 196 also provides compatibility with VS FORTRAN free source form.

Table 8. Options for Compatibility

| Command-Line Option      | @PROCESS Directive   | Description                                                                                                    | See<br>Page |
|--------------------------|----------------------|----------------------------------------------------------------------------------------------------|-------------|
| -qautodbl=setting        | AUTODBL(setting)     | Provides an automatic means of converting single-precision floating-point calculations to double-precision and of converting double-precision calculations to extended-precision. Use one of the following settings: none, dbl, dbl4, dbl8, dblpad, dblpad4, or dblpad8.  Default: - qautodbl=none | 159         |
| -qcclines<br>-qnocclines | CCLINES<br>NOCCLINES | Determines whether the compiler recognizes conditional compilation lines. <b>Default:</b> -qcclines if you have specified the -qsmp=omp option; otherwise, -qnocclines.                                                                                                    | 165         |

Table 8. Options for Compatibility (continued)

| Command-Line Option                      | @PROCESS Directive                  | Description                                                                                                    | See<br>Page |
|------------------------------------------|-------------------------------------|----------------------------------------------------------------------------------------------------|-------------|
| -qctyplss<br>[=([no]arg)]<br>-qnoctyplss | CTYPLSS<br>[([NO]ARG)]<br>NOCTYPLSS | Specifies whether character constant expressions are allowed wherever typeless constants may be used. This language extension might be needed when you are porting programs from other platforms. Suboption arg specifies that Hollerith constants used as actual arguments will be treated as integer actual arguments. Default: -qnoctyplss | 170         |
| -qddim<br>-qnoddim                       | DDIM<br>NODDIM                      | Specifies that the bounds of pointee arrays are re-evaluated each time the arrays are referenced and removes some restrictions on the bounds expressions for pointee arrays.  Default: -qnoddim                                                                                                    | 173         |
| -qdpc<br>-qdpc=e<br>-qnodpc              | DPC<br>DPC(E)<br>NODPC              | Increases the precision of real constants, for maximum accuracy when assigning real constants to <b>DOUBLE PRECISION</b> variables. This language extension might be needed when you are porting programs from other platforms. <b>Default:</b> -qnodpc                                                                                       | 177         |

Table 8. Options for Compatibility (continued)

| Command-Line Option    | @PROCESS Directive | Description                                                                                                    | See<br>Page |
|------------------------|--------------------|----------------------------------------------------------------------------------------------------|-------------|
| -qescape<br>-qnoescape | ESCAPE<br>NOESCAPE | Specifies how the backslash is treated in character strings, Hollerith constants, H edit descriptors, and character string edit descriptors. It can be treated as an escape character or as a backslash character. This language extension might be needed when you are porting programs from other platforms.  Default: -qescape | 180         |
| -qessl                 |                    | Allows the use of ESSL routines in place of Fortran 90 Intrinsic Procedures. Use the ESSL Serial Library when linking with <b>-lessl</b> . Use the ESSL SMP Library when linking with <b>-lesslsmp</b> . <b>Default:</b> -qnoessl                                                                                                 | 182         |

Table 8. Options for Compatibility (continued)

| Command-Line Option                  | @PROCESS Directive             | Description                                                                                                    | See<br>Page |
|--------------------------------------|--------------------------------|----------------------------------------------------------------------------------------------------|-------------|
| -qextern= <i>names</i>               |                                | Allows user-written procedures to be called instead of XL Fortran intrinsics. names is a list of procedure names separated by colons. The procedure names are treated as if they appear in an EXTERNAL statement in each compilation unit being compiled. If any of your procedure names conflict with XL Fortran intrinsic procedures, use this option to call the procedures in the source code instead of the intrinsic ones. Default: Names of intrinsic procedures override user-written procedure names when they are the same. | 184         |
| -qextname[=name:name]<br>-qnoextname | EXTNAME[(name:name)] NOEXTNAME | Adds an underscore to the names of global entities, which helps in porting programs from systems where this is a convention for mixed-language programs.  Default: -qnoextname                                                                                                    | 185         |
| -qintlog<br>-qnointlog               | INTLOG<br>NOINTLOG             | Specifies that you can mix integer and logical values in expressions and statements.  Default: -qnointlog                                                                                                    | 208         |
| -qintsize= <i>bytes</i>              | INTSIZE(bytes)                 | Sets the size of default INTEGER and LOGICAL values. Default: -qintsize=4                                                                                                    | 209         |

Table 8. Options for Compatibility (continued)

| Command-Line Option                 | @PROCESS Directive               | Description                                                                                                    | See<br>Page |
|-------------------------------------|----------------------------------|----------------------------------------------------------------------------------------------------|-------------|
| -qlog4<br>-qnolog4                  | LOG4<br>NOLOG4                   | Specifies whether the result of a logical operation with logical operands is a LOGICAL(4) or is a LOGICAL with the maximum length of the operands.  Default: -qnolog4                | 228         |
| -qnullterm<br>-qnonullterm          | NULLTERM<br>NONULLTERM           | Appends a null character to each character constant expression that is passed as a dummy argument, to make it more convenient to pass strings to C functions.  Default: -qnonullterm | 235         |
| -1<br>-qonetrip<br>-qnoonetrip      | ONETRIP<br>NOONETRIP             | Executes each <b>DO</b> loop in the compiled program at least once if its <b>DO</b> statement is executed, even if the iteration count is 0. <b>Default:</b> -qnoonetrip             | 114         |
| -qport<br>[=suboptions]<br>-qnoport | PORT<br>[(suboptions)]<br>NOPORT | Increases flexibility when porting programs to XL Fortran by providing a number of options to accommodate other Fortran language extensions. Default: -qnoport                       | 246         |

Table 8. Options for Compatibility (continued)

| Command-Line Option                           | @PROCESS Directive                     | Description                                                                                                    | See<br>Page |
|-----------------------------------------------|----------------------------------------|----------------------------------------------------------------------------------------------------|-------------|
| -qposition=<br>{appendold  <br>appendunknown} | POSITION( {APPENDOLD   APPENDUNKNOWN}) | Positions the file pointer at the end of the file when data is written after an OPEN statement with no POSITION= specifier and the corresponding STATUS= value (OLD or UNKNOWN) is specified.  Default: Depends on the I/O specifiers in the OPEN statement and on the compiler invocation command: -qposition=appendold for the xlf, xlf_r, xlf_r7, and f77/fort77 commands and the defined Fortran 90 and Fortran 95 behaviors for the xlf90, xlf90_r, xlf90_r7, xlf95_r, and xlf95_r7 commands. | 247         |
| -qqcount<br>-qnoqcount                        | QCOUNT<br>NOQCOUNT                     | Accepts the Q character-count edit descriptor (Q) as well as the extended-precision Q edit descriptor (Qw.d). With -qnoqcount, all Q edit descriptors are interpreted as the extended-precision Q edit descriptor.  Default: -qnoqcount.                                                                                                    | 249         |
| -qrealsize= <i>byte</i> s                     | REALSIZE(bytes)                        | Sets the default size of REAL, DOUBLE PRECISION, COMPLEX, and DOUBLE COMPLEX values. Default: -qrealsize=4                                                                                                    | 250         |

Table 8. Options for Compatibility (continued)

| Command-Line Option                   | @PROCESS Directive                     | Description                                                                                                    | See<br>Page |
|---------------------------------------|----------------------------------------|----------------------------------------------------------------------------------------------------|-------------|
| -qsave[={all   defaultinit}] -qnosave | SAVE{(ALL  <br>DEFAULTINIT)}<br>NOSAVE | Specifies the default storage class for local variablesqsave, -qsave=all, or -qsave=defaultinit sets the default storage class to STATIC, while -qnosave sets it to AUTOMATIC.  Default: -qnosave                 | 256         |
|                                       |                                        | Specify -qsave for xlf, xlf_r, xlf_r7, f77, or fort77 to duplicate the behaviour of FORTRAN77 commands.                                                                                                    |             |
| -qswapomp<br>-qnoswapomp              | SWAPOMP<br>NOSWAPOMP                   | Specifies that the compiler should recognize and substitute OpenMP routines in XL Fortran programs.  Default: -qswapomp.                                                                                          | 277         |
| -u<br>-qundef<br>-qnoundef            | UNDEF<br>NOUNDEF                       | Specifies whether implicit typing of variable names is permittedu and -qundef have the same effect as the IMPLICIT NONE statement that appears in each scope that allows implicit statements.  Default: -qnoundef | 302         |

Table 8. Options for Compatibility (continued)

| Command-Line Option | @PROCESS Directive | Description                                                                                                    | See<br>Page |
|---------------------|--------------------|----------------------------------------------------------------------------------------------------|-------------|
| -qxflag=oldtab      | XFLAG(OLDTAB)      | Interprets a tab in columns 1 to 5 as a single character (for fixed source form programs), for compatibility with XL Fortran Version 1.  Default: Tab is interpreted as one or more characters.                                                                                                    | 289         |
| -qxlf77=settings    | XLF77(settings)    | Provides backward compatibility with the language from XL Fortran Versions 1 and 2 for aspects of language semantics and I/O data format that have changed. Most of these changes are required by the Fortran 90 standard. Default: Default suboptions are blankpad, nogedit77, nointarg, nointxor, leadzero, nooldboz, nopersistent, and nosofteof for the xlf90, xlf90_r, xlf90_r7, xlf95_r7 commands and are the exact opposite for the xlf, xlf_r, xlf_r7, and f77/fort77 commands. | 291         |

Table 8. Options for Compatibility (continued)

| Command-Line Option                               | @PROCESS Directive                               | Description                                                                                                    | See<br>Page |
|---------------------------------------------------|--------------------------------------------------|----------------------------------------------------------------------------------------------------|-------------|
| -qxlf90=<br>{[no]signedzero  <br>[no]autodealloc} | XLF90(<br>{[no]signedzero  <br>[no]autodealloc}) | Determines whether the compiler provides the Fortran 90 or the Fortran 95 level of support for certain aspects of the language.  Default: The default suboptions are signedzero and autodealloc for the xlf95, xlf95_r, and xlf95_r7 invocation commands. For all other invocation commands, the default suboptions are nosignedzero and noautodealloc. | 293         |

# **Option for New Language Extensions**

The following option is intended for writing new programs. It changes the program in ways that would otherwise require source-code changes.

Table 9. Option for Fortran 90 Extensions

| Command-Line  | @PROCESS     | Description                                                                                                    | See  |
|---------------|--------------|----------------------------------------------------------------------------------------------------|------|
| Option        | Directive    |                                                                                                    | Page |
| -qinit=f90ptr | INIT(f90ptr) | Makes the initial association status of pointers disassociated. <b>Default:</b> The default association status of pointers is undefined. | 204  |

# **Options for Floating-Point Processing**

To take maximum advantage of the system floating-point performance and precision, you may need to specify details of how the compiler and XLF-compiled programs perform floating-point calculations.

**Related Information:** See "-qflttrap Option" on page 194 and "Duplicating the Floating-Point Results of Other Systems" on page 333.

Table 10. Options for Floating-Point Processing

| Command-<br>Line Option                                      | @PROCESS<br>Directive                       | Description                                                                                                    | See<br>Page |
|--------------------------------------------------------------|---------------------------------------------|----------------------------------------------------------------------------------------------------|-------------|
| -qfloat=options                                              | FLOAT(options                               | Determines how the compiler generates or optimizes code to handle particular types of floating-point calculations.  Default: Default suboptions are nofltint, fold, nohsflt, nohssngl, nonans, norndsngl, maf, norrm, norsqrt, and nostrictnmaf; some of these settings are different with -O3 optimization turned on or with -qarch=ppc. | 191         |
| -qieee={ Near<br>  Minus<br>  Plus<br>  Zero}<br>-y{n m p z} | IEEE({Near<br>  Minus<br>  Plus<br>  Zero}) | Specifies the rounding mode for the compiler to use when evaluating constant floating-point expressions at compile time.  Default: -qieee=near                                                                                                    | 203         |

# **Options That Control Linking**

The following options control the way the **ld** command processes object files during compilation. Some of these options are passed on to **ld** and are not processed by the compiler at all.

You can actually include **ld** options on the compiler command line, because the compiler passes unrecognized options on to the linker.

In the table, an \* indicates that the option is processed by the ld command, rather than the XL Fortran compiler; you can find more information about these options in the AIX information for the ld command.

**Related Information:** The "-qextchk Option" on page 183 enables some extra consistency checking during linking.

Other linker options you might find helpful are the following:

- **-brename** (to change individual symbol names to avoid unresolved references)
- -bmap (to produce a map file showing information such as sizes of common blocks)

Table 11. Options That Control Linking

| Command-    | @PROCESS  | Description                                                | See  |
|-------------|-----------|------------------------------------------------------------|------|
| Line Option | Directive |                                                            | Page |
| -b64*       |           | Instructs <b>Id</b> to bind 64-bit objects in 64-bit mode. | 116  |

Table 11. Options That Control Linking (continued)

| Command- @PROCESS<br>Line Option Directive | Description                                                                                                    | See<br>Page |
|--------------------------------------------|----------------------------------------------------------------------------------------------------|-------------|
| -bdynamic*<br>-bshared*<br>-bstatic*       | These options are toggles used to control the processing of -l options and the way that shared objects are processed.                                                                                                    |             |
| -bhalt:error_level*                        | Specifies the maximum error level allowed before linker command processing halts. <b>Default:</b> -bhalt:4, as specified in the configuration file.                                                                                                    |             |
| -bloadmap:name*                            | Requests that a log of linker actions and messages be saved in file <i>name</i> . <b>Default:</b> No log is kept.                                                                                                    |             |
| -bmaxdata:bytes*<br>-bmaxstack:bytes*      | Specifies the maximum amount of space to reserve for the program data segment and stack segment for programs where the size of these regions is a constraint.  Default: Combined stack and data space is slightly less than 256 MB, or lower, depending on the limits for the user ID. | 121         |
| -brtl*<br>-bnortl*                         | Determines which algorithm is used to find libraries (specified with the <b>-1</b> option).                                                                                                    | 122         |
| -c                                         | Produces an object file instead of an executable file. <b>Default:</b> Compile and link-edit, producing an executable file.                                                                                                    | 126         |
| -Ldir*                                     | Looks in the specified directory for libraries specified by the -l option.  Default: /usr/lib.                                                                                                    | 133         |
| -lkey*                                     | Searches the specified library file, where <i>key</i> selects the file <b>lib</b> <i>key</i> . <b>a</b> . <b>Default:</b> Libraries listed in <b>xlf.cfg</b> .                                                                                                    |             |
| -qpic[=large  <br>small]                   | Generates Position Independent Code (PIC) that can be used in shared libraries.  Default: -qpic=small                                                                                                    |             |

# **Options That Control the Compiler Internal Operation**

These options can help to do the following:

- Control internal size limits for the compiler
- Determine names and options for commands that are executed during compilation
- Determine the bit mode and instruction set for the target architecture

Table 12. Options That Control the Compiler Internal Operation

| Command-<br>Line Option                                | @PROCESS<br>Directive | Description                                                                                                    | See<br>Page |
|--------------------------------------------------------|-----------------------|----------------------------------------------------------------------------------------------------|-------------|
| -Bprefix                                               |                       | Determines a substitute path name for executable files used during compilation, such as the compiler or linker. It can be used in combination with the -t option, which determines which of these components are affected by -B.  Default: Paths for these components are defined in the configuration file, the \$PATH environment variable, or both. |             |
| -Fconfig_file<br>-Fconfig_file:<br>stanza<br>-F:stanza |                       | Specifies an alternative configuration file, the stanza to use within the configuration file, or both.  Default: The configuration file is /etc/xlf.cfg, and the stanza depends on the name of the command that executes the compiler.                                                                                                    | 129         |
| -q32                                                   |                       | Sets the bit mode and instruction set for a 32-bit target architecture.                                                                                                    | 311         |
| -q64                                                   |                       | Sets the bit mode and instruction set for a 64-bit target architecture.                                                                                                    | 312         |
| -qlm<br>-qnolm                                         |                       | Disables the license management control. <b>Default:</b> The license management control system (LM) is on by default. You must specify the compiler option <b>-qnolm</b> to disable LM.                                                                                                    | 227         |
| -NSbytes<br>-qSPILLsize=<br>bytes                      | SPILLsize (bytes)     | Specifies the size of internal program storage areas.  Default: -NS512                                                                                                    |             |
| -qmaxmem=<br>Kbytes                                    | MAXMEM<br>(Kbytes)    | Limits the amount of memory that the compiler allocates while performing specific, memory-intensive optimizations to the specified number of kilobytes. A value of -1 allows optimization to take as much memory as it needs without checking for limits.  Default: -qmaxmem=2048; -qmaxmem=-1 under -O3.                                              |             |
| -qsclk=[centi<br>  micro ]                             |                       | Specifies that when returning a value using the SYSTEM_CLOCK intrinsic procedure, the compiler will use centisecond resolution. You can specify a microsecond resolution by using -qsclk=micro.                                                                                                    | 258         |
|                                                        |                       | Default: -qsclk=centi                                                                                                    |             |

Table 12. Options That Control the Compiler Internal Operation (continued)

| Command-      | @PROCESS  |                                                                                                    | See  |
|---------------|-----------|----------------------------------------------------------------------------------------------------|------|
| Line Option   | Directive | Description                                                                                                    | Page |
| -tcomponents  |           | Applies the prefix specified by the -B option to the designated components. <i>components</i> can be one or more of p, F, c, d, I, a, h, b, z, or l, with no separators, corresponding to an optimizing preprocessor, the C preprocessor, the compiler, the -S disassembler, the interprocedural analysis (IPA) tool, the assembler, the loop optimizer, the code generator, the binder, and the linker, respectively. <b>Default:</b> -B prefix, if any, applies to all components.                               | 300  |
| -Wcomponent,c | ptions    | Passes the listed options to a component that is executed during compilation. <i>component</i> is p, F, c, d, I, a, z, or l, corresponding to an optimizing preprocessor, the C preprocessor, the compiler, the -S disassembler, the interprocedural analysis (IPA) tool, the assembler, the binder, and the linker, respectively.  Default: The options passed to these programs are as follows:  • Those listed in the configuration file  • Any unrecognized options on the command line (passed to the linker) | 305  |

# **Options That Are Obsolete or Not Recommended**

The following options are obsolete for either or both of the following reasons:

- It has been replaced by an alternative that is considered to be better.

  Usually this happens when a limited or special-purpose option is replaced by one with a more general purpose and additional features.
- We expect that few or no customers use the feature and that it can be removed from the product in the future with minimal impact to current users.

#### Notes:

- 1. If you do use any of these options in existing makefiles or compilation scripts, you should migrate to the new alternatives as soon as you can to avoid any potential problems in the future.
- 2. The **append** suboption of **-qposition** has been replaced by **appendunknown**.

Table 13. Options That Are Obsolete or Not Recommended

| Command-             | @PROCESS            |                                                                                                    | See  |
|----------------------|---------------------|----------------------------------------------------------------------------------------------------|------|
| Line Option          | Directive           | Description                                                                                                    | Page |
| -qcharlen=<br>length | CHARLEN<br>(length) | Obsolete. It is still accepted, but it has no effect. The maximum length for character constants and subobjects of constants is 32 767 bytes (32 KB). The maximum length for character variables is 268 435 456 bytes (256 MB) in 32-bit mode. The maximum length for character variables is 2**40 bytes in 64-bit mode. These limits are always in effect and are intended to be high enough to avoid portability problems with programs that contain long strings.  |      |
| -qrecur<br>-qnorecur | RECUR<br>NORECUR    | Not recommended. Specifies whether external subprograms may be called recursively.  For new programs, use the RECURSIVE keyword, which provides a standard-conforming way of using recursive procedures. If you specify the -qrecur option, the compiler must assume that any procedure could be recursive. Code generation for recursive procedures may be less efficient. Using the RECURSIVE keyword allows you to specify exactly which procedures are recursive. |      |

# **Detailed Descriptions of the XL Fortran Compiler Options**

The following alphabetical list of options provides all the information you should need to use each option effectively.

How to read the syntax information:

- Syntax is shown first in command-line form, and then in **@PROCESS** form if applicable.
- Defaults for each option are underlined and in boldface type.
- Individual required arguments are shown with no special notation.
- When you must make a choice between a set of alternatives, they are enclosed by { and } symbols.
- Optional arguments are enclosed by [ and ] symbols.
- When you can select from a group of choices, they are separated by I characters.
- Arguments that you can repeat are followed by ellipses (...).

# -# Option

### **Syntax**

-#

Generates information on the progress of the compilation without actually running the individual components.

#### Rules

At the points where the compiler executes commands to perform different compilation steps, this option displays a simulation of the system calls it would do and the system argument lists it would pass, but it does not actually perform these actions.

Examining the output of this option can help you quickly and safely determine the following information for a particular compilation:

- What files are involved
- What options are in effect for each step

It avoids the overhead of compiling the source code and avoids overwriting any existing files, such as .lst files. (For those who are familiar with the make command, it is similar to make -n.)

Note that if you specify this option with **-qipa**, the compiler does not display linker information subsequent to the IPA link step. This is because the compiler does not actually call IPA.

#### **Related Information**

The "-v Option" on page 303 and "-V Option" on page 304 produce the same output but also performs the compilation.

# -1 Option

## **Syntax**

-1

ONETRIP | NOONETRIP

Executes each **DO** loop in the compiled program at least once if its **DO** statement is executed, even if the iteration count is 0. This option provides compatibility with FORTRAN 66. The default is to follow the behavior of later Fortran standards, where **DO** loops are not performed if the iteration count is 0.

### Restrictions

It has no effect on **FORALL** statements, **FORALL** constructs, or array constructor implied-**DO** loops.

### **Related Information**

**-qonetrip** is the long form of **-1**.

# -B Option

## **Syntax**

-Bprefix

Determines a substitute path name for executable files used during compilation, such as the compiler or linker. It can be used in combination with the **-t** option, which determines which of these components are affected by **-B**.

### Arguments

*prefix* is the name of a directory where the alternative executable files reside. It must end in a / (slash).

#### Rules

To form the complete path name for each component, the driver program adds *prefix* to the standard program names. You can restrict the components that are affected by this option by also including one or more *-tmnemonic* options.

You can also specify default path names for these commands in the configuration file.

This option allows you to keep multiple levels of some or all of the XL Fortran components or to try out an upgraded component before installing it permanently. When keeping multiple levels of XL Fortran available, you might want to put the appropriate **-B** and **-t** options into a configuration-file stanza and to use the **-F** option to select the stanza to use.

### **Examples**

In this example, an earlier level of the XL Fortran components is installed in the directory /usr/lpp/xlf/bin. To test the upgraded product before making it available to everyone, the system administrator restores the latest install image under the directory /home/jim and then tries it out with commands similar to:

x1f95 -tc -B/home/jim/usr/lpp/x1f/bin/ test suite.f

Once the upgrade meets the acceptance criteria, the system administrator installs it over the old level in /usr/lpp/xlf/bin.

#### Related Information

See "-t Option" on page 300, "-F Option" on page 129, "Customizing the Configuration File" on page 18, and "Running Two Levels of XL Fortran" on page 35.

# -b64 Option

### **Syntax**

-b64

The AIX operating system provides 64-bit shared object files in both libc.a and libm.a. In 64-bit mode, you can use the -b64 linker option to instruct ld to bind with 64-bit objects.

### **Related Information**

For more information on the 64-bit environment, see Chapter 6, "Using XL Fortran in a 64-bit Environment", on page 309. For more information on **-b64**, see *AIX General Programming Concepts*.

# -bdynamic, -bshared, and -bstatic Options

## **Syntax**

-bdynamic | -bshared | -bstatic

These options are toggles that are used to control the processing of -l options and the way that shared objects are processed.

The options **-bdynamic** and **-bshared** are synonymous.

When **-bstatic** is in effect, shared objects are statically linked into the output file. When **-bdynamic** is in effect, shared objects are linked dynamically.

When **-brtl** is used in conjunction with either **-bdynamic** or **-bshared**, the search for libraries specified with the **-l** option is satisfied by the suffix *.so* or *.a.* For each directory searched, a file with the suffix *.so* is looked for. If it is not found, a file with the suffix *.a* is looked for. If neither file is found, the search continues with the next directory.

#### Rules

These options are passed directly to the **ld** command and are not processed by XL Fortran at all.

These options are position-significant. They affect all files that are specified after the option on the command-line.

Table 14 summarizes how these options interact with **-brtl** and **-bnortl** to affect the file suffix that is being searched.

Table 14. Interaction of New Linker Options

|                     |                      | Position-significant            |          |
|---------------------|----------------------|---------------------------------|----------|
|                     |                      | -bdynamic<br>-bshared (default) | -bstatic |
| Global<br>Influence | -brtl                | .so<br>.a                       | .a       |
|                     | -bnortl<br>(default) | .a                              | .a       |

### **Examples**

```
xlf95 f.f -brtl -bshared -lmylib
```

In this case, the linker searches for the library **libmylib.so** first and then the library **libmylib.a** in each directory in the search path consecutively until either is encountered.

```
xlf95_r f.f -bdynamic -llib1 -bstatic -llib2 -brtl
```

In this case, to satisfy the first library specification, the linker searches for the library liblib1.so first and then the library liblib1.a in each directory (as described in the previous example). However, at the same time the linker only searches for liblib2.a in those same libraries.

### Related Information

For more information on these options, see *AIX General Programming Concepts*. See also "-brtl Option" on page 122.

# -bhalt Option

# **Syntax**

-bhalt:error\_level

Specifies the maximum error level that is allowed before the linker (ld) command halts. The default value is 4, as specified in the configuration file. If any linker command has an error return value greater than the value that is specified by the *error\_level* variable, linking stops.

### Rules

This option is passed directly to the **ld** command and is not processed by XL Fortran at all.

# -bloadmap Option

### **Syntax**

-bloadmap:name

Requests that a log of linker actions and messages be saved in file name. You can use the log to help diagnose linking problems. For example, the log contains information about type mismatches that the -qextchk option detected.

### Rules

This option is passed directly to the ld command and is not processed by XL Fortran at all.

# -bmaxdata, -bmaxstack Options

### **Syntax**

- -bmaxdata:bytes
- -bmaxstack:bytes

Specifies the maximum amount of space to reserve for the program data segment and stack segment for programs where the size of these regions is a constraint.

### **Background Information**

The data segment holds, among other things, heap storage that is used by the program.

If your program allocates large arrays, statically or dynamically, specify **-bmaxdata** when linking the program. The resulting executable program uses the large data model and can have a data region larger than a single segment, up to a maximum of 2 GB. Refer to the **Id** documentation in the *AIX Commands Reference* for allowable values. Note that since the compiler might create temporary arrays during compilation, it may be useful to define a value for the **-bmaxdata** compiler option in anticipation of this.

If the program has large amounts of automatic data or otherwise exceeds the soft limit on stack size for a program, specify **-bmaxstack** when you link the program. Use this option to define the soft limit up to 256 MB for 32-bit mode or up to the limit imposed by system resources for 64-bit mode. However, each main program or subprogram is limited to 256 MB per instance.

#### Arguments

You can specify the size as a decimal, octal (which is prefixed by 0), or hexadecimal value (which is prefixed by 0x).

#### Rules

These options are passed directly to the **ld** command and are not processed by XL Fortran at all.

## **Examples**

```
x1f95 -03 -qhot -bmaxdata:0x20000000 huge_data_model.f
x1f95 -03 -qhot -bmaxstack:2000000 lots_of_automatic_data.f
```

#### **Related Information**

For a discussion of the issues involved in creating large AIX programs, see "Large Program Support Overview" in *AIX General Programming Concepts*.

# -brtl Option

## **Syntax**

-brtl | -bnortl

Determines which algorithm will be used to find libraries that are specified with the -1 option.

## **Background Information**

If **-brtl** is specified, run-time linking is enabled.

When used in conjunction with either **-bdynamic** or **-bshared**, the search for libraries that you specified with the **-l** option is satisfied by the suffix *.so* or *.a*. For each directory searched, a file with the suffix *.so* is looked for. If it is not found, a file with the suffix *.a* is looked for. If neither file is found, the search continues with the next directory. Table 14 on page 117 gives a graphical representation of how these options combine to affect the file suffix being searched for.

#### Rules

These options are passed directly to the **ld** command and are not processed by XL Fortran at all. Only the last specified of these options will be used. These options have a global effect; regardless of where they appear on the command line, they affect the entire command.

# **Examples**

```
xlf95 -brtl f.f -lmylib
xlf95 r -bnortl f.f -bdynamic -llib1 -bstatic -llib2
```

Note that if you add **-brtl** to the end of the last example, it will override the earlier occurrence of **-bnortl**.

### **Related Information**

For more information on these options, see *AIX General Programming Concepts*. See also "-bdynamic, -bshared, and -bstatic Options" on page 117.

# -bshared Option

# **Related Information**

See "-bdynamic, -bshared, and -bstatic Options" on page 117.

# -bstatic Option

# **Related Information**

See "-bdynamic, -bshared, and -bstatic Options" on page 117.

# -C Option

### **Syntax**

-C CHECK | **NOCHECK** 

Checks each reference to an array element, array section, or character substring for correctness.

#### Rules

At compile time, if the compiler can determine that a reference goes out of bounds, the severity of the error reported is increased to S (severe) when this option is specified.

At run time, if a reference goes out of bounds, the program generates a **SIGTRAP** signal. By default, this signal ends the program and produces a core dump.

Because the run-time checking can slow execution, you should decide which is the more important factor for each program: the performance impact or the possibility of incorrect results if an error goes undetected. You might decide to use this option only while testing and debugging a program (if performance is more important) or also for compiling the production version (if safety is more important).

#### Related Information

The **-C** option prevents some of the optimizations that the "-qhot Option" on page 199 performs. You may want to remove the **-C** option after debugging of your code is complete and to add the **-qhot** option to achieve a more thorough optimization.

The valid bounds for character substring expressions differ depending on the setting of the **-qzerosize** option. See "-qzerosize Option" on page 298.

"-qsigtrap Option" on page 260 and "Installing an Exception Handler" on page 337 describe how to detect and recover from **SIGTRAP** signals without ending the program.

-qcheck is the long form of -C.

# -c Option

### **Syntax**

- C

Prevents the completed object file from being sent to the **ld** command for link-editing. With this option, the output is a **.o** file for each source file.

Using the **-o** option in combination with **-c** selects a different name for the **.o** file. In this case, you can only compile one source file at a time.

# **Related Information**

See "-o Option" on page 139.

# -D Option

## Syntax

-D

DLINES | NODLINES

Specifies whether the compiler compiles fixed source form lines with a D in column 1 or treats them as comments.

If you specify **-D**, the fixed source form lines that have a **D** in column 1 are compiled. The default action is to treat these lines as comment lines. They are typically used for sections of debugging code that need to be turned on and off.

### **Related Information**

**-qdlines** is the long form of **-D**.

# -d Option

# **Syntax**

-d

Causes preprocessed source files that are produced by cpp to be kept rather than to be deleted.

### Rules

The files that this option produces have names of the form Ffilename.f, derived from the names of the original source files.

### **Related Information**

See "Passing Fortran Files through the C Preprocessor" on page 50.

# -F Option

### **Syntax**

```
-Fconfig_file | -Fconfig_file:stanza | -F:stanza
```

Specifies an alternative configuration file, which stanza to use within the configuration file, or both.

The configuration file specifies different kinds of defaults, such as options for particular compilation steps and the locations of various files that the compiler requires. A default configuration file (/etc/xlf.cfg) is supplied at installation time. The default stanza depends on the name of the command used to invoke the compiler (xlf90, xlf90\_r, xlf90\_r7, xlf95, xlf95\_r, xlf95\_r7, xlf, xlf\_r, xlf\_r7, f77, or fort77).

A simple way to customize the way the compiler works, as an alternative to writing complicated compilation scripts, is to add new stanzas to <code>/etc/xlf.cfg</code>, giving each stanza a different name and a different set of default compiler options. You may find the single, centralized file easier to maintain than many scattered compilation scripts and makefiles.

By running the compiler with an appropriate **-F** option, you can select the set of options that you want. You might have one set for full optimization, another set for full error checking, and so on.

#### Restrictions

Because the default configuration file is replaced each time a new compiler release is installed, make sure to save a copy of any new stanzas or compiler options that you add.

## **Examples**

```
# Use stanza debug in default xlf.cfg.
    xlf95 -F:debug t.f

# Use stanza xlf90 in /home/fred/xlf.cfg.
    xlf95 -F/home/fred/xlf.cfg t.f

# Use stanza myxlf in /home/fred/xlf.cfg.
    xlf95 r -F/home/fred/xlf.cfg:myxlf t.f
```

### **Related Information**

"Customizing the Configuration File" on page 18 explains the contents of a configuration file and tells how to select different stanzas in the file without using the -F option.

# -g Option

# **Syntax**

-g

DBG | NODBG

Generates debug information for use by a symbolic debugger.

### **Related Information**

See "Debugging a Fortran 90 or Fortran 95 Program" on page 431, "A Sample dbx Session for an XL Fortran Program" on page 431, and "Symbolic Debugger Support" on page 12.

**-qdbg** is the long form of **-g**.

# -I Option

# **Syntax**

-Idir

Adds a directory to the search path for include files and .mod files. If XL Fortran calls cpp, this option adds a directory to the search path for #include files. Before checking the default directories for include and .mod files, the compiler checks each directory in the search path. For include files, this path is only used if the file name in an INCLUDE line is not provided with an absolute path. For #include files, refer to the cpp documentation for the details of the -I option.

# **Arguments**

dir must be a valid path name (for example, /home/dir, /tmp, or ./subdir).

#### Rules

The compiler appends a / to the *dir* and then concatenates that with the file name before making a search. If you specify more than one **-I** option on the command line, files are searched in the order of the *dir* names as they appear on the command line.

The following directories are searched, in this order, after any paths that are specified by **-I** options:

- 1. The current directory (from which the compiler is executed)
- 2. The directory where the source file is (if different from 1)
- 3. /usr/include.

#### **Related Information**

The "-qmoddir Option" on page 233 puts .mod files in a specific directory when you compile a file that contains modules.

# -k Option

# **Syntax**

-k

FREE (F90)

Specifies that the program is in free source form.

# **Applicable Product Levels**

The meaning of this option has changed from XL Fortran Version 2. To get the old behavior of **-k**, use the option **-qfree=ibm** instead.

### **Related Information**

See "-qfree Option" on page 196 and Free Source Form in the XL Fortran for AIX Language Reference.

This option is the short form of **-qfree=f90**.

# -L Option

### **Syntax**

-Ldir

Looks in the specified directory for libraries that are specified by the -l option. If you use libraries other than the default ones in /usr/lib, you can specify one or more -L options that point to the locations of the other libraries. You can also set the LIBPATH environment variable, which lets you specify a search path for libraries at run time.

#### Rules

This option is passed directly to the **ld** command and is not processed by XL Fortran at all.

#### **Related Information**

See "Options That Control Linking" on page 107 and "Linking XL Fortran Programs" on page 53.

# -I Option

# **Syntax**

-1*key* 

Searches the specified library file, where key selects the library libkey.a.

This option is passed directly to the ld command and is not processed by XL Fortran at all.

#### Related Information

See "Options That Control Linking" on page 107 and "Linking XL Fortran Programs" on page 53.

# -N Option

### **Syntax**

-NSbytes SPILLSIZE(bytes)

Specifies the size of internal program storage areas.

#### Rules

It defines the number of bytes of stack space to reserve in each subprogram, in case there are too many variables to hold in registers and the program needs temporary storage for register contents.

#### **Defaults**

By default, each subprogram stack has 512 bytes of spill space reserved.

If you need this option, a compile-time message informs you of the fact.

### **Related Information**

**-qspillsize** is the long form of **-NS**.

# -O Option

### **Syntax**

```
-0[level]
OPTimize[(level)] | NOOPTimize
```

Specifies whether to optimize code during compilation and, if so, at which level:

### **Arguments**

# not specified

Does no optimization on the generated code.

- -O For each release of XL Fortran, -O enables the level of optimization that represents the best combination of compilation speed and run-time performance. If you need a specific level of optimization, specify the appropriate numeric value. Currently, -O is equivalent to -O2.
- -O0 Almost all optimizations are disabled. This option is equivalent to
   -qnoopt
- -O1 Reserved for future use. This form does not currently do any optimization and is ignored. In past releases, it was interpreted as a combination of the -O and -1 options, which may have had unintended results.
- **-O2** Performs a set of optimizations that are intended to offer improved performance without an unreasonable increase in time or storage that is required for compilation.
- -O3 Performs additional optimizations that are memory intensive, compile-time intensive, and may change the semantics of the program slightly. We recommend these optimizations when the desire for run-time speed improvements outweighs the concern for limiting compile-time resources.

This level of optimization also affects the setting of the **-qfloat** option, turning on the **fltint** and **rsqrt** suboptions by default, and sets **-qmaxmem=-1**.

- -O4 Aggressively optimizes the source program, trading off additional compile time for potential improvements in the generated code. You can specify the option at compile time or at link time. If you specify it at link time, it will have no effect unless you also specify it at compile time for at least the file that contains the main program.
  - **-O4** implies the following other options:
  - -qhot
  - · -qipa

- -O3 (and all the options and settings that it implies)
- -qarch=auto
- -qtune=auto
- -qcache=auto

Note that the **auto** setting of **-qarch**, **-qtune**, and **-qcache** implies that the execution environment will be the same as the compilation environment.

This option follows the "last option wins" conflict resolution rule, so any of the options that are modified by **-O4** can be subsequently changed. Specifically, specifying the following allows aggressive intraprocedural optimization while maintaining code portability:

-04 -qarch=com

-O5 Provides all of the functionality of the -O4 option, but also provides the functionality of the -qipa=level=2 option.

#### Restrictions

Generally, use the same optimization level for both the compile and link steps. This is important when using either the **-O4** or **-O5** optimization level to get the best run-time performance. For the **-O5** level, all loop transformations (as specified via the **-qhot** option) are done at the link step.

Increasing the level of optimization may or may not result in additional performance improvements, depending on whether the additional analysis detects any further optimization opportunities.

An optimization level of **-O3** or higher can change the behavior of the program and potentially cause exceptions that would not otherwise occur. Use of the **-qstrict** option can eliminate potential changes and exceptions.

Compilations with optimization may require more time and machine resources than other compilations.

The more the compiler optimizes a program, the more difficult it is to debug the program with a symbolic debugger.

#### **Related Information**

"-qessl Option" on page 182 allows the use of ESSL routines.

"-qstrict Option" on page 271 shows how to turn off the effects of **-O3** that might change the semantics of a program.

"-qipa Option" on page 211, "-qhot Option" on page 199, and "-qpdf Option" on page 240 turn on additional optimizations that may improve performance for some programs.

Chapter 8, "Optimizing XL Fortran Programs", on page 347 discusses technical details of the optimization techniques the compiler uses and some strategies you can use to get maximum performance from your code.

**-qOPTimize** is the long form of **-O**.

# -o Option

### **Syntax**

-o name

Specifies a name for the output object, executable, or assembler source file.

To choose the name for an object file, use this option in combination with the **-c** option. For an assembler source file, use it in combination with the **-S** option.

#### **Defaults**

The default name for an executable file is **a.out**. The default name for an object or assembler source file is the same as the source file except that it has a **.o** or **.s** extension.

#### Rules

Except when you specify the **-c** or **-S** option, the **-o** option is passed directly to the **ld** command, instead of being processed by XL Fortran.

### **Examples**

# -P Option

### **Syntax**

 $-P\{v|k\}[!]$ 

Invokes the selected optimizing preprocessor. Adding ! prevents the compilation step from following preprocessing.

You can specify only one of these preprocessor options on the command line:

- -Pk invokes the KAP preprocessor.
- **-Pv** invokes the VAST-2 preprocessor.

### **Examples**

This example shows sets of preprocessor options that perform a reasonable amount of optimization:

```
xlf95 test.f -Pk -Wp,-r=3 -0  # Reasonable set of KAP options xlf95 test.f -Pv -Wp,-ew -0  # Reasonable set of VAST-2 options
```

This example shows how to save the preprocessed output in a file so that you can see what transformations the preprocessors do:

```
# Produces KAP preprocessor output file Ploops.f
x1f95 -Pk! -Wp,-f loops.f

# Produces VAST preprocessor output file Ploops.f
x1f95 -Pv! -Wp,-o loops.f
```

**Note:** Because the preprocessors are not included as part of XL Fortran, you must purchase them separately for this example to work.

#### Related Information

For information about other kinds of preprocessing (for conditional compilation and macro expansion), see "Passing Fortran Files through the C Preprocessor" on page 50.

# -p Option

# **Syntax**

-p[g]

Sets up the object file for profiling.

**-p** prepares the program for profiling. When you execute the program, it produces a **mon.out** file with the profiling information. You can then use the **prof** command to generate a run-time profile.

-pg is like -p, but it produces more extensive statistics. Running a program compiled with -pg produces a gmon.out file, which you use with the gprof command to generate a run-time profile.

#### Rules

For profiling, the compiler produces monitoring code that counts the number of times each routine is called. The compiler replaces the startup routine of each subprogram with one that calls the monitor subroutine at the start. When the program ends normally, it writes the recorded information to the **mon.out** or **gmon.out** file.

# **Examples**

```
$ x1f95 -p needs_tuning.f
$ a.out
$ prof
profiling data
$ x1f95 -pg needs_tuning.f
$ a.out
$ gprof
detailed and verbose profiling data
```

# **Related Information**

For more information on profiling and the prof and gprof commands, see the AIX Commands Reference.

# -Q Option

# **Syntax**

```
-Q+names | -Q-names | -Q | <u>-Q!</u>
```

Specifies whether Fortran 90 or Fortran 95 procedures are inlined and/or the names of particular procedures that should or should not be inlined. *names* is a list of procedure names that are separated by colons.

#### Rules

By default, **-Q** only affects a procedure if both the caller and callee are in the same source file or set of files that are connected by **INCLUDE** directives. To turn on inline expansion for calls to procedures in different source files, you must also use the **-qipa** option.

### **Arguments**

The **-Q** option without any list inlines all appropriate procedures, subject to limits on the number of inlined calls and the amount of code size increase as a result. **+***names* specifies the names, separated by colons, of procedures to inline and raises these limits for those procedures. **-***names* specifies the names, separated by colons, of procedures not to inline. You can specify more than one of these options to precisely control which procedures are most likely to be inlined.

The -Q! option turns off inlining.

#### Restrictions

You must specify at least level 2 of **-O** for **-Q** inlining to take effect.

If you specify inlining for a file, the following **@PROCESS** compiler directives are only effective if they come before the first compilation unit in the file: ALIAS, ALIGN, ATTR, COMPACT, DBG, EXTCHK, EXTNAME, FLOAT, FLTTRAP, HALT, IEEE, LIST, MAXMEM, OBJECT, OPTIMIZE, PHSINFO, SPILLSIZE, STRICT, and XREF.

# **Examples**

```
xlf95 -0 -Q many_small_subprogs.f # Compiler decides what to inline.
xlf95 -0 -Q+bigfunc:hugefunc test.f # Inline even though these are big.
xlf95 -0 -Q -Q-only_once pi.f # Inline except for this one procedure.
```

#### Related Information

See "-qipa Option" on page 211.

# -q32 Option

**Related Information** See "-q32 Option" on page 311.

# -q64 Option

**Related Information** See "-q64 Option" on page 312.

# -qalias Option

### **Syntax**

```
-qalias={[no]aryovrlp | [no]intptr | [no]pteovrlp | [no]std}...
ALIAS( {[NO]ARYOVRLP | [NO]INTPTR | [NO]PTEOVRLP | [NO]STD}...)
```

Indicates whether a program contains certain categories of aliasing. The compiler limits the scope of some optimizations when there is a possibility that different names are aliases for the same storage locations.

# **Arguments**

# aryovrlp | noaryovrlp

Indicates whether the compilation units contain any array assignments between storage-associated arrays. If not, specify **noaryovrlp** to improve performance.

# intptr | nointptr

Indicates whether the compilation units contain any integer **POINTER** statements. If so, specify **INTPTR**.

# pteovrlp | nopteovrlp

Indicates whether any pointee variables may be used to refer to any data objects that are not pointee variables, or whether two pointee variables may be used to refer to the same storage location. If not, specify **NOPTEOVRLP**.

#### std | nostd

Indicates whether the compilation units contain any nonstandard aliasing (which is explained below). If so, specify **nostd**.

#### Rules

An alias exists when an item in storage can be referred to by more than one name. The Fortran 90 and Fortran 95 standards allow some types of aliasing and disallow some others. The sophisticated optimizations that the XL Fortran compiler performs increase the likelihood of undesirable results when nonstandard aliasing is present, as in the following situations:

- The same data object is passed as an actual argument two or more times in the same subprogram reference. The aliasing is not valid if either of the actual arguments becomes defined, undefined, or redefined.
- A subprogram reference associates a dummy argument with an object that
  is accessible inside the referenced subprogram. The aliasing is not valid if
  any part of the object associated with the dummy argument becomes
  defined, undefined, or redefined other than through a reference to the
  dummy argument.
- A dummy argument becomes defined, undefined, or redefined inside a called subprogram, and the dummy argument was not passed as an actual argument to that subprogram.

• Subscripting beyond the bounds of an array within a common block.

### **Applicable Product Levels**

-qalias=nostd replaces the option -qxflag=xalias and makes it obsolete.

The introduction of the **-qipa** option does not remove the need for **-qalias**.

# **Examples**

If the following subroutine is compiled with **-qalias=nopteovrlp**, the compiler may be able to generate more efficient code. You can compile this subroutine with **-qalias=nopteovrlp**, because the integer pointers, **ptr1** and **ptr2**, point at dynamically allocated memory only.

```
subroutine sub(arg)
  real arg
  pointer(ptr1, pte1)
  pointer(ptr2, pte2)
  real pte1, pte2

  ptr1 = malloc(%val(4))
  ptr2 = malloc(%val(4))
  pte1 = arg*arg
  pte2 = int(sqrt(arg))
  arg = pte1 + pte2
  call free(%val(ptr1))
  call free(%val(ptr2))
end subroutine
```

If most array assignments in a compilation unit involve arrays that do not overlap but a few assignments do involve storage-associated arrays, you can code the overlapping assignments with an extra step so that the **NOARYOVRLP** suboption is still safe to use.

```
@PROCESS ALIAS(NOARYOVRLP)
! The assertion that no array assignments involve overlapping
! arrays allows the assignment to be done without creating a
! temporary array.
    program test
    real(8) a(100)
    integer :: j=1, k=50, m=51, n=100

    a(1:50) = 0.0d0
    a(51:100) = 1.0d0

! Timing loop to achieve accurate timing results
    do i = 1, 1000000
        a(j:k) = a(m:n)    ! Here is the array assignment
    end do

    print *, a
    end program
```

In Fortran, this aliasing is not permitted if **J** or **K** are updated, and, if it is left undetected, it can have unpredictable results. If you specify -qalias=nostd, changes to J alter the value of K and vice versa, and the results are predictable.

```
! We cannot assert that this unit is free
! of array-assignment aliasing because of the assignments below.
      subroutine sub1
      integer a(10), b(10)
      equivalence (a, b(3))
                ! a and b overlap.
      a = a(10:1:-1)! The elements of a are reversed.
      end subroutine
! When the overlapping assignment is recoded to explicitly use a
! temporary array, the array-assignment aliasing is removed.
! Although ALIAS(NOARYOVRLP) does not speed up this assignment,
! subsequent assignments of non-overlapping arrays in this unit
! are optimized.
@PROCESS ALIAS(NOARYOVRLP)
      subroutine sub2
      integer a(10), b(10), t(10)
      equivalence (a, b(3))
      t = b: a = t
      t = a(10:1:-1); a = t
      end subroutine
```

When SUB1 is called, an alias exists between J and K. J and K refer to the same item in storage.

```
CALL SUB1(I,I)
SUBROUTINE SUB1(J,K)
```

In the following example, the program might store 5 instead of 6 into J unless **-qalias=nostd** indicates that an alias might exist.

```
INTEGER BIG(1000)
INTEGER SMALL(10)
COMMON // BIG
EQUIVALENCE (BIG, SMALL)
BIG(500) = 5
SMALL (I) = 6 ! Where I has the value 500
J = BIG(500)
```

#### Restrictions

Because this option inhibits some optimizations of some variables, using it can lower performance.

Programs that contain nonstandard or integer **POINTER** aliasing may produce incorrect results if you do not compile them with the correct -qalias settings. The xlf90, xlf90\_r, xlf90\_r7, xlf95, xlf95\_r, and xlf95\_r7 commands

assume that a program contains only standard aliasing (-qalias=aryovrlp:pteovrlp:std:nointptr), while the xlf\_r, xlf\_r7, xlf, and f77 commands, for compatibility with XL Fortran Version 2, assume that integer POINTERs may be present (-qalias=aryovrlp:pteovrlp:std:intptr).

# -qalign Option

### **Syntax**

```
-qalign={[no]4k|struct={natural|packed|port}}
ALIGN({[N0]4K|STRUCT{(natural)|(packed)|(port)}})
```

Specifies the alignment of data objects in storage, which avoids performance problems with misaligned data. Both the [no]4k and struct options can be specified and are not mutually exclusive. The default setting is -qalign=no4k:struct=natural. The [no]4K option is useful primarily in combination with logical volume I/O and disk striping.

# **Arguments**

#### [no]4K

Specifies whether to align large data objects on page (4 KB) boundaries, for improved performance with data-striped I/O. Objects are affected depending on their representation within the object file. The affected objects are arrays and structures that are 4 KB or larger and are in static or bss storage and also CSECTs (typically COMMON blocks) that are 8 KB or larger. A large COMMON block, equivalence group containing arrays, or structure is aligned on a page boundary, so the alignment of the arrays depends on their position within the containing object. Inside a structure of non-sequence derived type, the compiler adds padding to align large arrays on page boundaries.

struct

The struct option specifies how objects or arrays of a derived type declared using a record structure are stored, and whether or not padding is used between components. All program units must be compiled with the same settings of the **-qalign=struct** option. The three suboptions available are:

#### packed

If the **packed** suboption of the **struct** option is specified, objects of a derived type are stored with no padding between components, other than any padding represented by **%FILL** components. The storage format is the same as would result for a sequence structure whose derived type was declared using a standard derived type declaration.

#### natural

If the **natural** suboption of the **struct** option is specified, objects of a derived type are stored with sufficient padding that components will be stored on their natural alignment boundaries, unless storage association requires otherwise. The natural alignment boundaries for objects of a type that appears in the left-hand column of the following table is shown in terms of a multiple of some number of bytes in the

corresponding entry in the right-hand column of the table.

| Туре                                        | Natural Alignment (in multiples of bytes) |  |
|---------------------------------------------|-------------------------------------------|--|
| INTEGER(1), LOGICAL(1), BYTE, CHARACTER     | 1                                         |  |
| INTEGER(2), LOGICAL(2)                      | 2                                         |  |
| INTEGER(4), LOGICAL(4), REAL(4)             | 4                                         |  |
| INTEGER(8), LOGICAL(8), REAL(8), COMPLEX(4) | 8                                         |  |
| REAL(16), COMPLEX(8), COMPLEX(16)           | 16                                        |  |
| Derived                                     | Maximum alignment of its components       |  |

If the **natural** suboption of the **struct** option is specified, arrays of derived type are stored so that each component of each element is stored on its natural alignment boundary, unless storage association requires otherwise.

### port

If the **port** suboption of the **struct** option is specified,

- Storage padding is the same as described above for the natural suboption, with the exception that the alignment of components of type complex is the same as the alignment of components of type real of the same kind.
- The padding for an object that is immediately followed by a union is inserted at the beginning of the first map component for each map in that union.

#### Restrictions

The **port** suboption does not affect any arrays or structures with the **AUTOMATIC** attribute or arrays that are allocated dynamically. Because this option may change the layout of non-sequence derived types, when compiling programs that read or write such objects with unformatted files, use the same setting for this option for all source files.

You must use **-qalign=4k** if you are using the I/O techniques that are described in "Increasing Throughput with Logical Volume I/O and Data Striping" on page 379.

#### **Related Information**

You can tell if an array has the AUTOMATIC attribute and is thus unaffected by -qalign=4k if you look for the keywords AUTOMATIC or CONTROLLED AUTOMATIC in the listing of the "-qattr Option" on page 158. This listing also shows the offsets of data objects.

# -qarch Option

### **Syntax**

-qarch=architecture

Controls which instructions the compiler can generate. Changing the default can improve performance but might produce code that can only be run on specific machines.

### **Arguments**

The choices for architecture are:

**auto** Automatically detects the specific architecture of the compiling machine. It assumes that the execution environment will be the same as the compilation environment.

**com** You can run the executable file that the compiler generated on any POWER or PowerPC hardware platform, because the file contains only instructions that are common to all machines. This choice is the default if you specify **-q32**.

If you specify the **-q64** option and **-qarch=com** options together, the target platform is 64-bit. The instruction set will be restricted to those instructions common to all 64-bit machines. See Chapter 6, "Using XL Fortran in a 64-bit Environment", on page 309 for details. Also, the **rndsngl** suboption of the **-qfloat** option is automatically turned on and cannot be turned off. While this yields better performance on PowerPC systems, you may get slightly different results than if you compile with **-qarch=com** and **-q32**.

**p2sc** You can run the executable file on any POWER2 Super Chip hardware platform. The POWER2 Super Chip belongs to the **-qarch=pwr2** group.

pwr2s

You can run the executable file on any desktop implementation of the POWER2 Chip. This architecture belongs to the **-qarch=pwr2** group.

you can run the executable file on any PowerPC hardware platform, including those that are based on the RS64I, RS64III, RS64III, 601, 603, 604, POWER3, POWER4, and future PowerPC chips. If you specify the compiler option -q64, the target platform is 64-bit PowerPC. The instruction set is restricted to those common to all 64-bit PowerPC machines. See Chapter 6, "Using XL Fortran in a 64-bit Environment", on page 309 for details. This choice is the default if you specify -q64.

The **rndsngl** suboption of the **-qfloat** option is automatically turned on and cannot be turned off.

- **ppcgr** In 32-bit mode, produces object code that may contain optional graphics instructions for PowerPC hardware platforms.
  - In 64-bit mode, produces object code containing optional graphics instructions that will run on 64-bit PowerPC platforms, but not on 32-bit-only platforms.
- **ppc64** You can run the executable file on any 64-bit PowerPC hardware platform. This suboption can be selected when compiling in 32-bit mode, but the resulting object code may include instructions that are not recognized or behave differently when run on 32-bit PowerPC platforms.
- rs64a You can run the executable file on any RS64I machine. See "-qarch=rs64a Option" on page 316 for details.
- rs64b You can run the executable file on any RS64II machine. See "-qarch=rs64b Option" on page 317 for details.
- rs64c You can run the executable file on any RS64III machine. See "-garch=rs64c Option" on page 318 for details.
- You can run the executable file on any PowerPC 601<sup>®</sup> hardware platform. Because the PowerPC 601 processor implements some instructions that are not present in other PowerPC implementations, programs might not run on other PowerPC processors. The **rndsngl** suboption of the **-qfloat** option is automatically turned on and cannot be turned off.
- You can run the executable file on any PowerPC 603® hardware platform. Because the PowerPC 603 processor implements some instructions that are not present in other PowerPC implementations, such as the optional PowerPC graphics instructions, programs might not run on other PowerPC processors. The **rndsngl** suboption of the **-qfloat** option is automatically turned on and cannot be turned off.
- You can run the executable file on any PowerPC 604® hardware platform. Because the PowerPC 604 processor implements some instructions that are not present in other PowerPC implementations, such as the optional PowerPC graphics instructions, programs might not run on other PowerPC processors. The **rndsngl** suboption of the **-qfloat** option is automatically turned on and cannot be turned off.
- pwr You can run the executable file on any POWER or POWER2 hardware platforms. Because executable files for these platforms may contain instructions that are not available on PowerPC systems, they may be incompatible with those newer systems, or they may run more slowly because missing instructions are emulated through software traps.
- **pwr2** You can run the executable file on any POWER2 hardware platform. Because executable files for these platforms may contain instructions

that are not available on POWER and PowerPC (including POWER3) systems, they may be incompatible with those systems.

Note that pwrx is a synonym for pwr2, but pwr2 is preferable.

- You can run the executable file on any POWER3 hardware platform. pwr3 Because executable files for these platforms may contain instructions that are not available on POWER, POWER2, or other PowerPC systems, they may be incompatible with those systems.
- pwr4 You can run the executable on any POWER4 hardware platform. Use of **-garch=pwr4** will result in binaries that will not run on most previous PowerPC implementations.

**Note:** The **-qarch** setting determines the allowed choices and defaults for the **-qtune** setting. You can use **-qarch** and **-qtune** to target your program to particular machines.

If you intend your program to run only on a particular architecture, you can use the **-qarch** option to instruct the compiler to generate code specific to that architecture. This allows the compiler to take advantage of machine-specific instructions that can improve performance. The **-qarch** option provides arguments for you to specify certain chip models; for example, you can specify **-qarch=604** to indicate that your program will be executed on PowerPC 604 hardware platforms.

For a given application program, make sure that you specify the same **-qarch** setting when you compile each of its source files. Although the linker and loader may detect object files that are compiled with incompatible -qarch settings, you should not rely on it.

You can further enhance the performance of programs intended for specific machines by using other performance-related options like the **-qcache** and **-qhot** options.

Use these guidelines to help you decide whether to use this option:

- If your primary concern is to make a program widely distributable, keep the default (com). If your program is likely to be run on all types of processors equally often, do not specify any -qarch or -qtune options. The default supports only the common subset of instructions of all processors.
- If you want your program to run on more than one architecture, but to be tuned to a particular architecture, use a combination of the -qarch and **-qtune** options. The **-qarch** option may result in a program that cannot be run on machines with processors other than those supported by the option. If you run such a program on an unsupported processor, your program may fail at execution time.

- If the program will only be used on a single machine or can be recompiled before being used on a different machine, specify the applicable -qarch setting. Doing so might improve performance and is unlikely to increase compile time. If you specify the rs64a, rs64b, rs64c, 601, 603, 604,, pwr3, or pwr4 suboption, you do not need to specify a separate -qtune option.
- If your primary concern is execution performance, you may see some speedup if you specify the appropriate -qarch suboption and perhaps also specify the -qtune and -qcache options. In this case, you may need to produce different versions of the executable file for different machines, which might complicate configuration management. You will need to test the performance gain to see if the additional effort is justified.
- . It is usually better to target a specific architecture so your program can take advantage of the targeted machine's characteristics. For example, specifying -qarch=pwr4 when targeting a POWER4 machine will benefit those programs that are floating-point intensive or have integer multiplies. On PowerPC systems, programs that process mainly unpromoted single-precision variables are more efficient when you specify -qarch=ppc. On POWER2 and POWER3 systems, programs that process mainly double-precision variables (or single-precision variables promoted to double by one of the -qautodbl options) become more efficient with -qarch=pwr2, -qarch=pwr3 and -qarch=pwr4. The -qautodbl=dblpad4 option will improve POWER and POWER2, but not POWER3 and POWER4, which are PowerPC processors.

#### Other Considerations

The PowerPC instruction set includes two optional instruction groups that may be implemented by a particular hardware platform, but are not required. These two groups are the graphics instruction group and the sqrt instruction group. Code compiled with specific **-qarch** options (all of which refer to specific PowerPC machines) will run on any equivalent PowerPC machine that has an identical instruction group. The following table illustrates the instruction groups that are included for the various PowerPC machines.

Table 15. Instruction groups for PowerPC platforms

| Processor | Graphics group | sqrt group | 64-bit |
|-----------|----------------|------------|--------|
| 601       | no             | no         | no     |
| 603       | yes            | no         | no     |
| 604       | yes            | no         | no     |
| rs64a     | no             | no         | yes    |
| rs64b     | yes            | yes        | yes    |
| rs64c     | yes            | yes        | yes    |
| pwr3      | yes            | yes        | yes    |
| pwr4      | yes            | yes        | yes    |

If you compile code using the **-qarch=pwr3** option, the code will run on an RS64B hardware platform but may not run on an RS64A platform because the instruction groups are not identical. Similarily, code compiled with the **-qarch=603** option will run on a POWER3 machine, but may not run on a RS64A machine.

#### **Related Information**

See "Compiling for POWER4, POWER3, POWER2, or PowerPC Systems" on page 50, "-qtune Option" on page 281, and "-qcache Option" on page 162.

# -qassert Option

# **Syntax**

```
-qassert={
    deps | nodeps |
    itercnt=n}
```

Provides information about the characteristics of the files that can help to fine-tune optimizations.

# **Arguments**

**nodeps** Specifies that no loop-carried dependencies exist.

**itercnt** Specifies a value for unknown loop iteration counts.

#### **Related Information**

See "Cost Model for Loop Transformations" on page 355 for background information and instructions for using these assertions. See also the description of the **ASSERT** directive in the *XL Fortran for AIX Language Reference*.

# -qattr Option

### **Syntax**

```
-qattr[=full] | -qnoattr
ATTR[(FULL)] | NOATTR
```

Specifies whether to produce the attribute component of the attribute and cross-reference section of the listing.

### Arguments

If you specify only **-qattr**, only identifiers that are used are reported. If you specify **-qattr=full**, all identifiers, whether referenced or not, are reported.

If you specify **-qattr** after **-qattr=full**, the full attribute listing is still produced.

You can use the attribute listing to help debug problems caused by incorrectly specified attributes or as a reminder of the attributes of each object while writing new code.

#### Related Information

See "Options That Control Listings and Messages" on page 95 and "Attribute and Cross-Reference Section" on page 448.

# -qautodbl Option

### **Syntax**

-qautodbl=setting
AUTODBL(setting

Provides an automatic means of converting single-precision floating-point calculations to double-precision and of converting double-precision calculations to extended-precision.

You might find this option helpful in porting code where storage relationships are significant and different from the XL Fortran defaults. For example, programs that are written for the IBM VS FORTRAN compiler may rely on that compiler's equivalent option.

#### Rules

Although the POWER and POWER2 floating-point units perform **REAL(4)** calculations internally using fast **REAL(8)** arithmetic, it is often better to have these calculations done entirely using data entities that are **REAL(8)** or **DOUBLE PRECISION**. If the calculations are coded using **REAL** or **REAL(4)** data entities, the **REAL(4)-REAL(8)-REAL(4)** conversions take away the extra precision and range and also lessen performance, even though the intermediate calculations are done in IEEE double-precision.

# **Arguments**

The **-qautodbl** suboptions offer different strategies to preserve storage relationships between objects that are promoted or padded and those that are not.

The settings you can use are as follows:

<u>none</u> Does not promote or pad any objects that share storage. This

setting is the default.

dbl4 Promotes floating-point objects that are single-precision (4

bytes in size) or that are composed of such objects (for

example, **COMPLEX** or array objects):
• **REAL(4)** is promoted to **REAL(8)**.

• COMPLEX(4) is promoted to COMPLEX(8).

This suboption requires the **libxlfpmt4.a** library during linking.

dbl8 Promotes floating-point objects that are double-precision (8

bytes in size) or that are composed of such objects:

• **REAL(8)** is promoted to **REAL(16)**.

• COMPLEX(8) is promoted to COMPLEX(16).

This suboption requires the libxlfpmt8.a library during

linking.

dbl Combines the promotions that dbl4 and dbl8 perform.

This suboption requires the libxlfpmt4.a and libxlfpmt8.a

libraries during linking.

dblpad4 Performs the same promotions as dbl4 and pads objects of

other types (except CHARACTER) if they could possibly

share storage with promoted objects.

This suboption requires the libxlfpmt4.a and libxlfpad.a

libraries during linking.

dblpad8 Performs the same promotions as dbl8 and pads objects of

other types (except CHARACTER) if they could possibly

share storage with promoted objects.

This suboption requires the libxlfpmt8.a and libxlfpad.a

libraries during linking.

dblpad Combines the promotions done by dbl4 and dbl8 and pads

objects of other types (except CHARACTER) if they could

possibly share storage with promoted objects.

This suboption requires the libxlfpmt4.a, libxlfpmt8.a, and

libxlfpad.a libraries during linking.

#### Rules

If the appropriate **-qautodbl** option is specified during linking, the program is automatically linked with the necessary extra libraries. Otherwise, you must link them in manually.

- When you have both REAL(4) and REAL(8) calculations in the same program and want to speed up the REAL(4) operations without slowing down the REAL(8) ones, use dbl4. If you need to maintain storage relationships for promoted objects, use dblpad4. If you have few or no REAL(8) calculations, you could also use dblpad.
- If you want maximum precision of all results, you can use dbl or dblpad. dbl4, dblpad4, dbl8, and dblpad8 select a subset of real types that have their precision increased.

By using dbl4 or dblpad4, you can increase the size of REAL(4) objects without turning REAL(8) objects into REAL(16)s. REAL(16) is less efficient in calculations than REAL(8) is.

The **-qautodbl** option handles calls to intrinsics with arguments that are promoted; when necessary, the correct higher-precision intrinsic function is substituted. For example, if single-precision items are being promoted, a call in your program to **SIN** automatically becomes a call to **DSIN**.

#### Restrictions

- Because these extra conversions do not apply to the PowerPC floating-point unit, this option may not produce any speedup on PowerPC machines.
   However, programs that you compile with it still work and gain extra precision on all machines.
- Because character data is not promoted or padded, its relationship with storage-associated items that are promoted or padded may not be maintained.
- If the storage space for a pointee is acquired through the system routine malloc, the size specified to malloc should take into account the extra space needed to represent the pointee if it is promoted or padded.
- If an intrinsic function cannot be promoted because there is no higher-precision specific name, the original intrinsic function is used, and the compiler displays a warning message.
- You must compile every compilation unit in a program with the same
   -qautodbl setting. To detect inconsistent -qautodbl settings, use the
   -qextchk option when compiling the source file.

#### **Related Information**

For background information on promotion, padding, and storage/value relationships and for some source examples, see "Implementation Details for -qautodbl Promotion and Padding" on page 479.

"-qrealsize Option" on page 250 describes another option that works like **-qautodbl**, but it only affects items that are of default kind type and does not do any padding. If you specify both the **-qrealsize** and the **-qautodbl** options, only **-qautodbl** takes effect.

"Linking 32–Bit Non-SMP Object Files Using the ld Command" on page 55 explains how to manually link additional libraries with object files that you compiled with **-qautodbl**.

# -qcache Option

# **Syntax**

```
-qcache=
{
    assoc=number |
    auto |
    cost=cycles |
    level=level |
    line=bytes |
    size=Kbytes |
    type={C|c|D|d|I|i}
}[:...]
```

Specifies the cache configuration for a specific execution machine. The compiler uses this information to tune program performance, especially for loop operations that can be structured (or *blocked*) to process only the amount of data that can fit into the data cache.

If you know exactly what type of system a program is intended to be executed on and that system has its instruction or data cache configured differently from the default case (as governed by the **-qtune** setting), you can specify the exact characteristics of the cache to allow the compiler to compute more precisely the benefits of particular cache-related optimizations.

For this option to have any effect, you must specify at least level 2 of **-O**, and you must include the **level** and **type** suboptions.

- If you know some but not all of the values, specify the ones you do know.
- If a system has more than one level of cache, use a separate -qcache option
  to describe each level. If you have limited time to spend experimenting
  with this option, it is more important to specify the characteristics of the
  data cache than of the instruction cache.
- If you are not sure of the exact cache sizes of the target systems, use
  relatively small estimated values. It is better to have some cache memory
  that is not used than to have cache misses or page faults from specifying a
  cache that is larger than the target system has.

# **Arguments**

assoc=number

Specifies the set associativity of the cache:

- **0** Direct-mapped cache
- 1 Fully associative cache
- n > 1 *n*-way set-associative cache

auto Automatically detects the specific cache configuration of the compiling machine. It assumes that the execution environment will be the same as the compilation environment.

### **cost**=*cycles*

Specifies the performance penalty that results from a cache miss so that the compiler can decide whether to perform an optimization that might result in extra cache misses.

#### level=level

Specifies which level of cache is affected:

- 1 Basic cache
- 2 Level-2 cache or the table lookaside buffer (TLB) if the machine has no level-2 cache
- 3 TLB in a machine that does have a level-2 cache

Other levels are possible but are currently undefined. If a system has more than one level of cache, use a separate **-qcache** option to describe each level.

### line=bytes

Specifies the line size of the cache.

### **size=**Kbytes

Specifies the total size of this cache.

# type={C|c| D|d|I|i}

Specifies the type of cache that the settings apply to, as follows:

- C or c for a combined data and instruction cache
- D or d for the data cache
- I or i for the instruction cache

#### Restrictions

If you specify the wrong values for the cache configuration or run the program on a machine with a different configuration, the program may not be as fast as possible but will still work correctly. Remember, if you are not sure of the exact values for cache sizes, use a conservative estimate.

Currently, the **-qcache** option only has an effect when you also specify the **-qhot** option.

### Examples

To tune performance for a system with a combined instruction and data level-1 cache where the cache is two-way associative, 8 KB in size, and has 64-byte cache lines:

```
xlf95 -03 -qhot -qcache=type=c:level=1:size=8:line=64:assoc=2 file.f
```

To tune performance for a system with two levels of data cache, use two **-qcache** options:

```
x1f95 -03 -qhot -qcache=type=D:level=1:size=256:line=256:assoc=4 \
      -qcache=type=D:level=2:size=512:line=256:assoc=2 file.f
```

To tune performance for a system with two types of cache, again use two **-qcache** options:

```
xlf95 -03 -qhot -qcache=type=D:level=1:size=256:line=256:assoc=4 \
      -qcache=type=I:level=1:size=512:line=256:assoc=2 file.f
```

#### Related Information

See "-qtune Option" on page 281, "-qarch Option" on page 152, and "-qhot Option" on page 199.

# -qcclines Option

### **Syntax**

-qcclines | -qnocclines CCLINES | NOCCLINES

Determines whether the compiler recognizes conditional compilation lines in fixed source form and F90 free source form. IBM free source form is not supported.

#### **Defaults**

The default is **-qcclines** if the **-qsmp=omp** option is turned on; otherwise, the default is **-qnocclines**.

### **Related Information**

See Conditional Compilation in the Language Elements chapter of the XL Fortran for AIX Language Reference.

# -qcharlen Option

### **Syntax**

-qcharlen=length
CHARLEN(length)

Obsolete. It is still accepted, but it has no effect. The maximum length for character constants and subobjects of constants is 32 767 bytes (32 KB). The maximum length for character variables is 268 435 456 bytes (256 MB) in 32-bit mode. The maximum length for character variables is 2\*\*40 bytes in 64-bit mode. These limits are always in effect and are intended to be high enough to avoid portability problems with programs that contain long strings.

# -qcheck Option

# **Syntax**

-qcheck | -qnocheck CHECK | NOCHECK

-qcheck is the long form of the "-C Option" on page 125.

### -qci Option

#### Syntax

```
-qci=numbers
CI(numbers)
```

Specifies the identification numbers (from 1 to 255) of the **INCLUDE** lines to process. If an **INCLUDE** line has a number at the end, the file is only included if you specify that number in a **-qci** option. The set of identification numbers that is recognized is the union of all identification numbers that are specified on all occurrences of the **-qci** option.

This option allows a kind of conditional compilation because you can put code that is only sometimes needed (such as debugging WRITE statements, additional error-checking code, or XLF-specific code) into separate files and decide for each compilation whether to process them.

### **Examples**

```
REAL X /1.0/
INCLUDE 'print_all_variables.f' 1
X = 2.5
INCLUDE 'print_all_variables.f' 1
INCLUDE 'test_value_of_x.f' 2
FND
```

In this example, compiling without the **-qci** option simply declares **X** and assigns it a value. Compiling with **-qci=1** includes two instances of an include file, and compiling with **-qci=1:2** includes both include files.

#### Restrictions

Because the optional number in **INCLUDE** lines is not a widespread Fortran feature, using it may restrict the portability of a program.

#### Related Information

See the section on the **INCLUDE** directive in the *XL Fortran for AIX Language Reference*.

### -qcompact Option

### **Syntax**

-qcompact | -qnocompact COMPACT | NOCOMPACT

Reduces optimizations that increase code size.

By default, some techniques the optimizer uses to improve performance may also make the program larger. For systems with limited storage, you can use **-qcompact** to reduce the expansion that takes place.

#### Rules

With **-qcompact** in effect, **-Q** and other optimization options still work; the reductions in code size come from limiting code replication that is done automatically during optimization.

### -qctyplss Option

### Syntax

```
-qctyplss[(=[no]arg)] | -qnoctyplss
CTYPLSS[([NO]ARG)]| NOCTYPLSS
```

Specifies whether character constant expressions are allowed wherever typeless constants may be used. This language extension might be needed when you are porting programs from other platforms.

### Arguments

arg | noarg

Suboptions retain the behavior of **-qctyplss**. Additionally, **arg** specifies that Hollerith constants used as actual arguments will be treated as integer actual arguments.

#### Rules

With **-qctyplss**, character constant expressions are treated as if they were Hollerith constants and thus can be used in logical and arithmetic expressions.

#### Restrictions

- If you specify the **-qctyplss** option and use a character-constant expression with the %VAL argument-list keyword, a distinction is made between Hollerith constants and character constants: character constants are placed in the rightmost byte of the register and padded on the left with zeros, while Hollerith constants are placed in the leftmost byte and padded on the right with blanks. All of the other **%VAL** rules apply.
- The option does not apply to character expressions that involve a constant array or subobject of a constant array at any point.

### **Examples**

**Example 1:** In the following example, the compiler option **-qctyplss** allows the use of a character constant expression.

**Example 2:** In the following example, the variable *J* is passed by reference. The suboption **arg** specifies that the Hollerith constant is passed as if it were an integer actual argument.

#### **Related Information**

See Hollerith Constants in the XL Fortran for AIX Language Reference and "Passing Arguments By Reference or By Value" on page 404.

# -qdbg Option

# **Syntax**

**-qdbg** is the long form of the "-g Option" on page 130.

### -qddim Option

### **Syntax**

```
-qddim | -qnoddim
DDIM | NODDIM
```

Specifies that the bounds of pointee arrays are re-evaluated each time the arrays are referenced and removes some restrictions on the bounds expressions for pointee arrays.

#### Rules

By default, a pointee array can only have dimension declarators containing variable names if the array appears in a subprogram, and any variables in the dimension declarators must be dummy arguments, members of a common block, or use- or host-associated. The size of the dimension is evaluated on entry to the subprogram and remains constant during execution of the subprogram.

### With the **-qddim** option:

- The bounds of a pointee array are re-evaluated each time the pointee is referenced. This process is called *dynamic dimensioning*. Because the variables in the declarators are evaluated each time the array is referenced, changing the values of the variables changes the size of the pointee array.
- The restriction on the variables that can appear in the array declarators is lifted, so ordinary local variables can be used in these expressions.
- Pointee arrays in the main program can also have variables in their array declarators.

### **Examples**

### -qdirective Option

### **Syntax**

```
-qdirective[=directive\_list] | -qnodirective[=directive\_list] DIRECTIVE[(directive\_list)] | NODIRECTIVE[(directive\_list)]
```

Specifies sequences of characters, known as trigger constants, that identify comment lines as compiler comment directives.

### **Background Information**

A directive is a line that is not a Fortran statement but is recognized and acted on by the compiler. The compiler always recognizes some directives, such as **@PROCESS**. To allow you maximum flexibility, any new directives that might be provided with the XL Fortran compiler in the future will be placed inside comment lines. This avoids portability problems if other compilers do not recognize the directives.

#### **Defaults**

The compiler recognizes the default trigger constant **IBM\***. Specification of **-qsmp** implies **-qdirective=smp\\$:\\$omp:ibmp**, and, by default, the trigger constants **SMP\$**, **\$OMP**, and **IBMP** are also turned on. If you specify **-qsmp=omp**, the compiler ignores all trigger constants that you have specified up to that point and recognizes only the **\$OMP** trigger constant. Specification of **-qthreaded** implies **-qdirective=ibmt**, and, by default, the trigger constant **IBMT** is also turned on.

### Arguments

The **-qnodirective** option with no *directive\_list* turns off all previously specified directive identifiers; with a *directive\_list*, it turns off only the selected identifiers.

**-qdirective** with no *directive\_list* turns on the default trigger constant **IBM\*** if it has been turned off by a previous **-qnodirective**.

#### **Notes**

- Multiple **-qdirective** and **-qnodirective** options are additive; that is, you can turn directive identifiers on and off again multiple times.
- One or more *directive\_lists* can be applied to a particular file or compilation unit; any comment line beginning with one of the strings in the *directive\_list* is then considered to be a compiler comment directive.
- The trigger constants are not case-sensitive.
- The characters (, ), ', ", :, =, comma, and blank cannot be part of a trigger constant.
- To avoid wildcard expansion in trigger constants that you might use with these options, you can enclose them in single quotation marks on the command line. For example:

```
x1f95 -qdirective='dbg*' -qnodirective='IBM*' directives.f
```

• This option only affects Fortran directives that the XL Fortran compiler provides, not those that any preprocessors provide.

### **Examples**

For this example, compile with the option **-qdirective=oldstyle** to ensure that the compiler recognizes the **SOURCEFORM** directive before the **INCLUDE** line. After converting the include file to use free source form, you can compile with the **-qnodirective** option, and the **SOURCEFORM(FIXED)** directive is ignored.

#### Related Information

See the section on the **SOURCEFORM** directive in the *XL Fortran for AIX Language Reference*.

As the use of incorrect trigger constants can generate warning messages or error messages or both, you should check the particular directive statement in the *Directives* chapter of the *XL Fortran for AIX Language Reference* for the suitable associated trigger constant.

# -qdlines Option

# **Syntax**

-qdlines | -qnodlines DLINES | NODLINES

-qdlines is the long form of the "-D Option" on page 127.

### -qdpc Option

### **Syntax**

```
-qdpc[=e] | -qnodpc
DPC[(E)] | NODPC
```

Increases the precision of real constants, for maximum accuracy when assigning real constants to **DOUBLE PRECISION** variables. This language extension might be needed when you are porting programs from other platforms.

#### Rules

If you specify **-qdpc**, all basic real constants (for example, 1.1) are treated as double-precision constants; the compiler preserves some digits of precision that would otherwise be lost during the assignment to the **DOUBLE PRECISION** variable. If you specify **-qdpc=e**, all single-precision constants, including constants with an e exponent, are treated as double-precision constants.

This option does not affect constants with a kind type parameter specified.

### **Examples**

```
Oprocess nodpc
        subroutine nodpc
        real x
        double precision y
        data \times /1.000000000001/ ! The trailing digit is lost
        data y /1.000000000001/ ! The trailing digit is lost
        print *, x, y, x .eq. y ! So x is considered equal to y
        end
Oprocess dpc
        subroutine dpc
        real x
        double precision y
        data \times /1.0000000000001/ ! The trailing digit is lost
        data y /1.000000000001/ ! The trailing digit is preserved
        print *, x, y, x .eq. y! So x and y are considered different
        program testdpc
        call nodpc
        call dpc
        end
```

When compiled, this program prints the following:

showing that with **-qdpc** the extra precision is preserved.

#### **Related Information**

"-qautodbl Option" on page 159 and "-qrealsize Option" on page 250 are more general-purpose options that can also do what **-qdpc** does. **-qdpc** has no effect if you specify either of these options.

## -qdpcl Option

### **Syntax**

-qdpcl | -qnodpcl
DPCL | NODPCL

Generates symbols that tools based on the Dynamic Probe Class Library (DPCL) can use to see the structure of an executable file.

When you specify the **-qdpcl** option, the compiler emits symbols to define blocks of code in a program. You can then use tools that use the DPCL interface to examine performance information, such as memory usage, for object files that you compiled with this option.

#### Restrictions

You must also specify the **-g** option when you specify **-qdpcl**.

### -qescape Option

### Syntax

-qescape | -qnoescape **ESCAPE** NOESCAPE

Specifies how the backslash is treated in character strings, Hollerith constants, H edit descriptors, and character string edit descriptors. It can be treated as an escape character or as a backslash character. This language extension might be needed when you are porting programs from other platforms.

#### **Defaults**

By default, the backslash is interpreted as an escape character in these contexts. If you specify **-qnoescape**, the backslash is treated as the backslash character.

The default setting is useful for the following:

- Porting code from another Fortran compiler that uses the backslash as an escape character.
- Including "unusual" characters, such as tabs or newlines, in character data. Without this option, the alternative is to encode the ASCII values (or EBCDIC values, on mainframe systems) directly in the program, making it harder to port.

If you are writing or porting code that depends on backslash characters being passed through unchanged, specify **-qnoescape** so that they do not get any special interpretation. You could also write \\ to mean a single backslash character under the default setting.

### **Examples**

In the first compilation, with the default setting of **-qescape**, **\b** is printed as a backspace, and **\f** is printed as a formfeed character. With the **-qnoescape** option specified, the backslashes are printed like any other character.

#### **Related Information**

The list of escape sequences that XL Fortran recognizes is shown in Table 25 on page 401.

### -gessl Option

### **Syntax**

-qess1 | -qnoess1

Allows the use of ESSL routines in place of Fortran 90 intrinsic procedures.

The Engineering and Scientific Subroutine Library (ESSL) is a collection of subroutines that provides a wide range of mathematical functions for various scientific and engineering applications. The subroutines are tuned for performance on the RS/6000® workstations. Some of the Fortran 90 intrinsic procedures have similar counterparts in ESSL. Performance is improved when these Fortran 90 intrinsic procedures are linked with ESSL. In this case, you can keep the interface of Fortran 90 intrinsic procedures, and get the added benefit of improved performance using ESSL.

#### Rules

Use the ESSL Serial Library when linking with **-lessl**. Use the ESSL SMP Library when linking with **-lesslsmp**.

Either -lessl or -lesslsmp must be used whenever code is being compiled with **-qessl**. ESSL v3.1.2 or above is recommended. It supports both 32-bit and 64-bit environments.

The following MATMUL function calls may use ESSL routines when -qessl is enabled:

```
real a(10,10), b(10,10), c(10,10) c=MATMUL(a,b)
```

### **Examples**

#### **Related Information**

The ESSL libraries are not shipped with the XL Fortran compiler. For more information on these two libraries, see the *Engineering and Scientific Subroutine Library for AIX Guide and Reference*.

### -qextchk Option

### **Syntax**

-qextchk | -qnoextchk EXTCHK | NOEXTCHK

Sets up type-checking information for common blocks, procedure definitions, procedure references, and module data. Later, the linker can detect mismatches across compilation units by using this information.

#### Rules

At compile time, **-qextchk** verifies the consistency of procedure definitions and references and module data.

At link time, **-qextchk** verifies that actual arguments agree in type, shape, passing mode, and class with the corresponding dummy arguments and that declarations of common blocks and modules are consistent.

### -qextern Option

### **Syntax**

-qextern=names

Allows user-written procedures to be called instead of XL Fortran intrinsics. *names* is a list of procedure names separated by colons. The procedure names are treated as if they appear in an **EXTERNAL** statement in each compilation unit being compiled. If any of your procedure names conflict with XL Fortran intrinsic procedures, use this option to call the procedures in the source code instead of the intrinsic ones.

### **Arguments**

Separate the procedure names with colons.

### Applicable Product Levels

Because of the many Fortran 90 and Fortran 95 intrinsic functions and subroutines, you might need to use this option even if you did not need it for FORTRAN 77 programs.

### **Examples**

```
SUBROUTINE GETENV(VAR)
CHARACTER(10) VAR
PRINT *,VAR
END

CALL GETENV('USER')
END
```

Compiling this program with no options fails because the call to **GETENV** is actually calling the intrinsic subroutine, not the subroutine defined in the program. Compiling with **-qextern=getenv** allows the program to be compiled and run successfully.

### -qextname Option

### **Syntax**

```
-qextname[=name1[:name2...]] | -qnoextname
EXTNAME[(name1: name2:...)] | NOEXTNAME
```

Adds an underscore to the names of global entities, which helps in porting programs from systems where this is a convention for mixed-language programs. Use **-qextname=name1[:name2...]** to identify a specific global entity (or entities). For a list of named entities, separate each name with a colon.

The name of a main program is not affected.

The **-qextname** option helps to port mixed-language programs to XL Fortran without modifications. Use of this option avoids naming problems that might otherwise be caused by:

- Fortran subroutines, functions, or common blocks that are named main,
   MAIN, or have the same name as a system subroutine
- Non-Fortran routines that are referenced from Fortran and contain an underscore at the end of the routine name

Note: XL Fortran Service and Utility Procedures, such as flush\_ and dtime\_, have these underscores in their names already. By compiling with the -qextname option, you can code the names of these procedures without the trailing underscores.

- Non-Fortran routines that call Fortran procedures and use underscores at the end of the Fortran names
- Non-Fortran external or global data objects that contain an underscore at the end of the data name and are shared with a Fortran procedure

If your program has only a few instances of the naming problems that **-qextname** solves, you may prefer to select new names with the **-brename** option of the **ld** command.

#### Restrictions

You must compile all the source files for a program, including the source files of any required module files, with the same **-qextname** setting.

If you use the **xlfutility** module to ensure that the Service and Utility subprograms are correctly declared, you must change the name to **xlfutility\_extname** when compiling with **-qextname**.

If there is more than one Service and Utility subprogram referenced in a compilation unit, using **-qextname** with no names specified and the **xlfutility\_extname** module may cause the procedure declaration check not to work accurately.

### **Examples**

```
@PROCESS EXTNAME
       SUBROUTINE STORE DATA
       CALL FLUSH(10) ! Using EXTNAME, we can drop the final underscore.
       END SUBROUTINE
@PROCESS(EXTNAME(sub1))
program main
  external :: sub1, sub2
 call sub1()
                          ! An underscore is added.
                         ! No underscore is added.
end program
```

#### **Related Information**

This option also affects the names that are specified in several other options, so you do not have to include underscores in their names on the command line. The affected options are "-qextern Option" on page 184, "-Q Option" on page 143, and "-qsigtrap Option" on page 260.

### -qfdpr Option

### **Syntax**

-qfdpr | -qnofdpr

Provides object files with information that the AIX Feedback Directed Program Restructuring (fdpr) performance-tuning utility needs to optimize the resulting executable file.

#### Restrictions

The fdpr performance-tuning utility has its own set of restrictions, and it is not guaranteed to speed up all programs or produce executables that produce exactly the same results as the original programs.

If you use the **-qfdpr** compiler option, only those object files that are built with this flag will be reordered. Therefore, if you use **-qfdpr**, you should use it for all object files in a program. Static linking will not improve performance if you use the **-qfdpr** compiler option.

When you use **-qfdpr** on some of the objects that are built into an executable, fdpr will only perform some optimizations on the objects that are built with fdpr. This can mean that fdpr has less benefit on programs compiled using **-qfdpr**, because library code is not optimized (since it has not been compiled with **-qfdpr**).

The optimizations that the fdpr command performs are similar to those that the **-qpdf** option performs.

#### **Related Information**

For more information, see the fdpr man page and the AIX Commands Reference.

### -qfixed Option

### **Syntax**

-qfixed[=right\_margin]
FIXED[(right margin)]

Indicates that the input source program is in fixed source form and optionally specifies the maximum line length.

The source form specified when executing the compiler applies to all of the input files, although you can switch the form for a compilation unit by using a **FREE** or **FIXED @PROCESS** directive or switch the form for the rest of the file by using a **SOURCEFORM** comment directive (even inside a compilation unit).

For source code from some other systems, you may find you need to specify a right margin larger than the default. This option allows a maximum right margin of 132.

#### **Defaults**

-qfixed=72 is the default for the xlf, xlf\_r, xlf\_r7, fort77, and f77 commands.
-qfree=f90 is the default for the xlf90, xlf90\_r, xlf90\_r7, xlf95, xlf95\_r, and xlf95\_r7 commands.

#### Related Information

See "-qfree Option" on page 196.

For the precise specifications of this source form, see *Fixed Source Form* in the *XL Fortran for AIX Language Reference*.

### -qflag Option

### **Syntax**

-qflag=listing\_severity:terminal\_severity
FLAG(listing\_severity,terminal\_severity)

You must specify both listing severity and terminal severity.

Limits the diagnostic messages to those of a specified level or higher. Only messages with severity *listing\_severity* or higher are written to the listing file. Only messages with severity *terminal\_severity* or higher are written to the terminal. -w is a short form for -qflag=e:e.

### **Arguments**

The severity levels (from lowest to highest) are:

- i Informational messages. They explain things that you should know, but they usually do not require any action on your part.
- Language-level messages, such as those produced under the **-qlanglvl** option. They indicate possible nonportable language constructs.
- **w** Warning messages. They indicate error conditions that might require action on your part, but the program is still correct.
- **e** Error messages. They indicate error conditions that require action on your part to make the program correct, but the resulting program can probably still be executed.
- s Severe error messages. They indicate error conditions that require action on your part to make the program correct, and the resulting program will fail if it reaches the location of the error. You must change the **-qhalt** setting to make the compiler produce an object file when it encounters this kind of error.
- **u** Unrecoverable error messages. They indicate error conditions that prevent the compiler from continuing. They require action on your part before you can compile your program.
- **q** No messages. A severity level that can never be generated by any defined error condition. Specifying it prevents the compiler from displaying messages, even if it encounters unrecoverable errors.

The -qflag option overrides any -qlanglvl or -qsaa options specified.

#### **Defaults**

The default for this option is **i:i** so that you do not miss any important informational messages.

**Related Information** See "-qlanglvl Option" on page 219 and "Understanding XL Fortran Error Messages" on page 423.

### -qfloat Option

### **Syntax**

-qfloat=options FLOAT(options)

Selects different strategies for speeding up or improving the accuracy of floating-point calculations.

This option replaces several separate options. For any new code, you should use it instead of **-qfold**, **-qmaf**, or related options.

You should be familiar with the information in Chapter 7, "XL Fortran Floating-Point Processing", on page 325 and the IEEE standard before attempting to change any **-qfloat** settings.

#### **Defaults**

The default setting uses the suboptions **nofltint**, **fold**, **nohsflt**, **nohssngl**, **maf**, **nonans**, **norndsngl**, **norrm**, **norsqrt**, and **nostrictnmaf**. Some options change this default, as explained below.

The default setting of each suboption remains in effect unless you explicitly change it. For example, if you select **-qfloat=nofold**, the settings for **nohsflt**, **nohssngl**, or related options are not affected.

### **Arguments**

The available suboptions each have a positive and negative form, such as **fold** and **nofold**, where the negative form is the opposite of the positive.

The suboptions are as follows:

#### fltint | nofltint

Speeds up floating-point-to-integer conversions by using an inline sequence of code instead of a call to a library function.

The library function, which is called by default if **-qfloat=fltint** is not specified or implied by another option, checks for floating-point values outside the representable range of integers and returns the minimum or maximum representable integer if passed an out-of-range floating-point value.

The Fortran language does not require checking for floating-point values outside the representable range of integers. In order to improve efficiency, the inline sequence used by **-qfloat=fltint** does not perform this check. If passed a value that is out of range, the inline sequence will produce undefined results.

Although this suboption is turned off by default, it is turned on by the **-O3** optimization level unless you also specify **-qstrict**.

### fold | nofold

Evaluates constant floating-point expressions at compile time, which may yield slightly different results from evaluating them at run time. The compiler always evaluates constant expressions in specification statements, even if you specify **nofold**.

### hsflt | nohsflt

Speeds up calculations by preventing rounding for single-precision expressions and by replacing floating-point division by multiplication with the reciprocal of the divisor. It also uses the same technique as the **fltint** suboption for floating-point-to-integer conversions.

#### Notes:

1. This suboption is intended for specific applications in which floating-point calculations have known characteristics. In particular, all floating-point results must be within the defined range of representation of single precision. The use of this option when compiling other application programs may produce incorrect results without warning. See "Technical Details of the -qfloat=hsflt Option" on page 478 for details.

### hssngl | nohssngl

Speeds up calculations in a safer way than **hsflt**, by rounding single-precision expressions only when the results are stored into **REAL(4)** memory locations.

#### maf | nomaf

Makes floating-point calculations faster and more accurate by using multiply-add instructions where appropriate. The possible disadvantage is that results may not be exactly equivalent to those from similar calculations that are performed at compile time or on other types of computers.

#### nans | nonans

Detects (at run time) operations that involve signaling NaN values (NaNS), so that you can use **-qflttrap=invalid:enable** to deal with exception conditions that involve signaling NaNS. Use this suboption only if your program explicitly creates NaNS values, because these values never result from other floating-point operations.

### rndsngl | norndsngl

Rounds the result of each single-precision (**REAL(4)**) operation to single-precision, rather than waiting until the full expression is evaluated. It sacrifices speed for consistency with results from similar calculations on other types of computers.

This setting is always in effect for programs that you compile with any of the **-qarch** PowerPC suboptions , because of the way the PowerPC floating-point unit works. The **rndsngl** suboption is also turned on if you specify **-q64** and **-qarch=com** together.

#### rrm | norrm

Turns off compiler optimizations that require the rounding mode to be the default, round-to-nearest, at run time. Use this option if your program changes the rounding mode by any means, such as by calling the **fpsets** procedure. Otherwise, the program may compute incorrect results.

### rsqrt | norsqrt

Speeds up some calculations by replacing division by the result of a square root with multiplication by the reciprocal of the square root.

Although this suboption is turned off by default, specifying **-O3** turns it on unless you also specify **-qstrict**.

### strictnmaf | nostrictnmaf

Turns off floating-point transformations that are used to introduce negative MAF instructions, as these transformations do not preserve the sign of a zero value. By default, the compiler enables these types of transformations.

To ensure strict semantics, specify both **-qstrict** and **-qfloat=strictnmaf**.

### -qflttrap Option

### **Syntax**

-qflttrap[=suboptions] | -qnoflttrap FLTTRAP[(suboptions)] | NOFLTTRAP

Determines what types of floating-point exception conditions to detect at run time. The program receives a **SIGTRAP** signal when the corresponding exception occurs.

### **Arguments**

**OVerflow** Detect and trap on floating-point overflow if

exception-checking is enabled.

**UNDerflow** Detect and trap on floating-point underflow if

exception-checking is enabled.

**ZEROdivide** Detect and trap on floating-point division by zero if

exception-checking is enabled.

**INValid** Detect and trap on floating-point invalid operations if

exception-checking is enabled.

**INEXact** Detect and trap on floating-point inexact if exception-checking

is enabled. Because inexact results are very common in floating-point calculations, you usually should not need to

turn this type of exception on.

**ENable** Turn on checking for the specified exceptions in the main

program so that the exceptions generate **SIGTRAP** signals. You must specify this suboption if you want to turn on exception trapping without modifying your source code.

**IMPrecise** Only check for the specified exceptions on subprogram entry

and exit. This suboption improves performance, but it can

make the exact spot of the exception difficult to find.

#### **Defaults**

The **-qflttrap** option without suboptions is equivalent to **-qflttrap=ov:und:zero:inv:inex**. However, because this default does not include **enable**, it is probably only useful if you already use **fpsets** or similar subroutines in your source. If you specify **-qflttrap** more than once, both with and without suboptions, the **-qflttrap** without suboptions is ignored.

#### Restrictions

On AIX Version 4.3.3 and above, if you use **-qflttrap=inv:en** to compile a program containing an IEEE invalid **SQRT** operation and then run that program, the expected **SIGTRAP** signal may not occur on PowerPC machines and does not occur at all on POWER machines.

You can only fix this problem for AIX Version 4.3.3 and subsequent levels of the operating system. Specify the following command:

```
export SQRT_EXCEPTION=3.1
```

### **Examples**

When you compile this program:

```
REAL X, Y, Z
DATA X /5.0/, Y /0.0/
Z = X / Y
END
```

with the command:

```
xlf95 -qflttrap=zerodivide:enable -qsigtrap divide by zero.f
```

the program stops when the division is performed.

The **zerodivide** suboption identifies the type of exception to guard against. The **enable** suboption causes a **SIGTRAP** signal when the exception occurs. The **-qsigtrap** option produces informative output when the signal stops the program.

#### Related Information

See "-qsigtrap Option" on page 260.

See "Detecting and Trapping Floating-Point Exceptions" on page 335 for full instructions on how and when to use the **-qflttrap** option, especially if you are just starting to use it.

### -gfree Option

### Syntax

-afree[={f90|ibm}] FREE[({F90|IBM})]

Indicates that the source code is in free source form. The ibm and f90 suboptions specify compatibility with the free source form defined for VS FORTRAN and Fortran 90, respectively. Note that the free source form defined for Fortran 90 also applies to Fortran 95.

The source form specified when executing the compiler applies to all of the input files, although you can switch the form for a compilation unit by using a FREE or FIXED @PROCESS directive or for the rest of the file by using a **SOURCEFORM** comment directive (even inside a compilation unit).

#### Defaults

**-qfree** by itself specifies Fortran 90 free source form.

-qfixed=72 is the default for the xlf, xlf\_r, xlf\_r7, and f77/fort77 commands. -qfree=f90 is the default for the xlf90, xlf90\_r, xlf90\_r7, xlf95, xlf95\_r, and xlf95 r7 commands.

### **Related Information**

See "-qfixed Option" on page 188.

**-k** is equivalent to **-qfree=f90**.

Fortran 90 free source form is explained in Free Source Form in the XL Fortran for AIX Language Reference. It is the format to use for maximum portability across compilers that support Fortran 90 and Fortran 95 features now and in the future.

IBM free source form is equivalent to the free format of the IBM VS FORTRAN compiler, and it is intended to help port programs from the System/ $370^{TM}$  platform. It is explained in *IBM Free Source Form* in the *XL* Fortran for AIX Language Reference.

### -qfullpath Option

### **Syntax**

```
-qfullpath | -qnofullpath
```

Records the full, or absolute, path names of source and include files in object files compiled with debugging information (**-g** option).

If you need to move an executable file into a different directory before debugging it or have multiple versions of the source files and want to ensure that the debugger uses the original source files, use the **-qfullpath** option in combination with the **-g** option so that source-level debuggers can locate the correct source files.

#### **Defaults**

By default, the compiler records the relative path names of the original source file in each .o file. It may also record relative path names for include files.

#### Restrictions

Although **-qfullpath** works without the **-g** option, you cannot do source-level debugging unless you also specify the **-g** option.

### **Examples**

In this example, the executable file is moved after being created, but the debugger can still locate the original source files:

```
$ xlf95 -g -qfullpath file1.f file2.f file3.f -o debug_version
...
$ mv debug_version $HOME/test_bucket
$ cd $HOME/test_bucket
$ xldb debug version
```

#### **Related Information**

See "-g Option" on page 130.

### -qhalt Option

#### Syntax 1 4 1

-qhalt=severity
HALT(severity)

Stops before producing any object, executable, or assembler source files if the maximum severity of compile-time messages equals or exceeds the specified severity. *severity* is one of **i**, **l**, **w**, **e**, **s**, **u**, or **q**, meaning informational, language, warning, error, severe error, unrecoverable error, or a severity indicating "don't stop".

### **Arguments**

The severity levels (from lowest to highest) are:

- i Informational messages. They explain things that you should know, but they usually do not require any action on your part.
- Language-level messages, such as those produced under the **-qlanglvl** option. They indicate possible nonportable language constructs.
- **w** Warning messages. They indicate error conditions that might require action on your part, but the program is still correct.
- **e** Error messages. They indicate error conditions that require action on your part to make the program correct, but the resulting program can probably still be executed.
- s Severe error messages. They indicate error conditions that require action on your part to make the program correct, and the resulting program will fail if it reaches the location of the error. You must change the **-qhalt** setting to make the compiler produce an object file when it encounters this kind of error.
- u Unrecoverable error messages. They indicate error conditions that prevent the compiler from continuing. They require action on your part before you can compile your program.
- q A severity level that can never be generated by any defined error condition. Specifying it prevents the compiler from halting, even if it encounters unrecoverable errors.

#### **Defaults**

The default is **-qhalt=s**, which prevents the compiler from generating an object file when compilation fails.

#### Restrictions

The **-qhalt** option can override the **-qobject** option, and **-qnoobject** can override **-qhalt**.

### -qhot Option

### **Syntax**

-qhot[=suboptions] | -qnohot HOT[=suboptions] | NOHOT

Determines whether to perform high-order transformations on loops and array language during optimization and whether to pad array dimensions and data objects to avoid cache misses.

Because of the implementation of the cache architecture, array dimensions that are powers of two can lead to decreased cache utilization. The optional **arraypad** suboption permits the compiler to increase the dimensions of arrays where doing so might improve the efficiency of array-processing loops. If you have large arrays with some dimensions (particularly the first one) that are powers of 2 or if you find that your array-processing programs are slowed down by cache misses or page faults, consider specifying **-qhot=arraypad**.

If you do not specify at least level 2 of **-O** for **-qhot**, the compiler assumes **-O2**.

### **Arguments**

### arraypad

The compiler will pad any arrays where it infers there may be a benefit and will pad by whatever amount it chooses. Not all arrays will necessarily be padded, and different arrays may be padded by different amounts.

### arraypad=n

The compiler will pad every array in the code. The pad amount must be a positive integer value. Each array will be padded by an integral number of elements.

Because n is an integral value, we recommend that pad values be multiples of the largest array element size, typically 4, 8, or 16.

#### vector | novector

The compiler converts certain operations that are performed in a loop on successive elements of an array (for example, square root, reciprocal square root) into a call to a routine that is in the **libxlopt.a** library. This call will calculate several results at one time, which is faster than calculating each result sequentially.

If you specify **-qhot=novector**, the compiler performs high-order transformations on loops and arrays, but avoids optimizations where certain code is replaced by calls to vector library routines. The

**-qhot=vector** option may affect the precision of your program's results so you should specify either **-qhot=novector** or **-qstrict** if the change in precision is unacceptable to you.

For both the arraypad and arraypad=n options, no checking for reshaping or equivalences is performed. If padding takes place, your compiled program may produce unpredictable results.

#### Defaults

• The **-qhot=vector** suboption is on by default when you specify the **-qhot**, **-qsmp**, **-O4**, or **-O5** options.

#### Restrictions

The **-C** option turns off the transformations.

### **Examples**

The following example turns on the **-qhot=vector** option but then turns it off before the compiler processes the code.

x1f95 -qhot=vector t.f -qhot=novector

#### Related Information

"Optimizing Loops and Array Language" on page 354 lists the transformations that are performed.

## -qhsflt Option

### **Syntax**

-qhsflt | -qnohsflt HSFLT | NOHSFLT

Obsolete. Replaced by the **hsflt** and **nohsflt** suboptions of the "-qfloat Option" on page 191.

#### **Related Information**

Be sure to read "Maximizing Floating-Point Performance" on page 334 and "Technical Details of the -qfloat=hsflt Option" on page 478 for information about the intended purpose and restrictions of this option.

# -qhssngl Option

### **Syntax**

-qhssngl | -qnohssngl HSSNGL | NOHSSNGL

Obsolete. Replaced by the hssngl and nohssngl suboptions of the "-qfloat Option" on page 191.

# -qieee Option

# **Syntax**

```
-qieee={Near | Minus | Plus | Zero}
IEEE({Near | Minus | Plus | Zero})
```

Specifies the rounding mode for the compiler to use when it evaluates constant floating-point expressions at compile time.

# **Arguments**

The choices are:

Near Round to nearest representable number.

Minus Round toward minus infinity.

Plus Round toward plus infinity.

**Zero** Round toward zero.

This option is intended for use in combination with the XL Fortran subroutine **fpsets** or some other method of changing the rounding mode at run time. It sets the rounding mode that is used for compile-time arithmetic (for example, evaluating constant expressions such as **2.0/3.5**). By specifying the same rounding mode for compile-time and run-time operations, you can avoid inconsistencies in floating-point results.

**Note:** Compile-time arithmetic is most extensive when you also specify the **-O** option.

If you change the rounding mode to other than the default (round-to-nearest) at run time, be sure to also specify **-qfloat=rrm** to turn off optimizations that only apply in the default rounding mode.

#### **Related Information**

See "Selecting the Rounding Mode" on page 331, "-O Option" on page 136, and "-qfloat Option" on page 191.

# -qinit Option

### **Syntax**

-qinit=f90ptr INIT(F90PTR)

Makes the initial association status of pointers disassociated. Note that this applies to Fortran 95 as well as Fortran 90.

You can use this option to help locate and fix problems that are due to using a pointer before you define it.

### **Related Information**

See Pointer Association in the XL Fortran for AIX Language Reference.

# -qinitauto Option

# **Syntax**

-qinitauto[=hex\_value] | -qnoinitauto

Initializes each byte or word (4 bytes) of storage for automatic variables to a specific value, depending on the length of the <code>hex\_value</code>. This helps you to locate variables that are referenced before being defined. For example, by using both the <code>-qinitauto</code> option to initialize <code>REAL</code> variables with a NaNS value and the <code>-qflttrap</code> option, it is possible to identify references to uninitialized <code>REAL</code> variables at run time. Prior to XL Fortran Version 5.1.1, you could only use this option to initialize each byte of storage.

Setting *hex\_value* to zero ensures that all automatic variables are cleared before being used. Some programs assume that variables are initialized to zero and do not work when they are not. Other programs may work if they are not optimized but fail when they are optimized. Typically, setting all the variables to all zero bytes prevents such run-time errors.

To locate and fix these errors, set the bytes to a value other than zero, which will consistently reproduce incorrect results. This method is especially valuable in cases where adding debugging statements or loading the program into a symbolic debugger makes the error go away.

Setting *hex\_value* to **FF** (255) gives **REAL** and **COMPLEX** variables an initial value of "negative not a number", or -NaNQ. Any operations on these variables will also result in NaNQ values, making it clear that an uninitialized variable has been used in a calculation.

This option can help you to debug programs with uninitialized variables in subprograms; for example, you can use it to initialize **REAL** variables with a NaNS value. You can initialize 8-byte **REAL** variables to double-precision NaNS values by specifying an 8-digit hexadecimal number, that, when repeated, has a double-precision NaNS value. For example, you could specify a number such as 7FBFFFFF, that, when stored in a **REAL(4)** variable, has a single-precision NaNS value. The value 7FF7FFFF, when stored in a **REAL(4)** variable, has a single-precision NaNQ value. If the same number is stored twice in a **REAL(8)** variable (7FF7FFFFFFFFFFFF), it has a double-precision NaNS value.

# **Arguments**

- The *hex\_value* is a 1-digit to 8-digit hexadecimal (0-F) number.
- To initialize each byte of storage to a specific value, specify 1 or 2 digits for the *hex\_value*. If you specify only 1 digit, the compiler pads the *hex\_value* on the left with a zero.
- To initialize each word of storage to a specific value, specify 3 to 8 digits for the *hex\_value*. If you specify more than 2 but fewer than 8 digits, the compiler pads the *hex\_value* on the left with zeros.
- In the case of word initialization, if automatic variables are not a multiple of 4 bytes in length, the *hex\_value* may be truncated on the left to fit. For example, if you specify 5 digits for the *hex\_value* and an automatic variable is only 1 byte long, the compiler truncates the 3 digits on the left-hand side of the *hex\_value* and assigns the two right-hand digits to the variable.
- You can specify alphabetic digits as either upper- or lower-case.

#### **Defaults**

- By default, the compiler does not initialize automatic storage to any particular value. However, it is possible that a region of storage contains all zeros.
- If you do not specify a *hex\_value* suboption for **-qinitauto**, the compiler initializes the value of each byte of automatic storage to zero.

#### Restrictions

 Equivalenced variables, structure components, and array elements are not initialized individually. Instead, the entire storage sequence is initialized collectively.

# **Examples**

The following example shows how to perform word initialization of automatic variables:

```
subroutine sub()
integer(4), automatic :: i4
character, automatic :: c
real(4), automatic :: r4
real(8), automatic :: r8
end subroutine
```

When you compile the code with the following option, the compiler performs word initialization, as the *hex\_value* is longer than 2 digits:

```
-qinitauto=0cf
```

The compiler initializes the variables as follows, padding the *hex\_value* with zeros in the cases of the i4, r4, and r8 variables and truncating the first hexadecimal digit in the case of the c variable:

| Variable | Value            |  |
|----------|------------------|--|
| i 4      | 000000CF         |  |
| С        | CF               |  |
| r4       | 000000CF         |  |
| r8       | 000000CF000000CF |  |

#### **Related Information**

See "-qflttrap Option" on page 194 and the section on the **AUTOMATIC** directive in the *XL Fortran for AIX Language Reference*.

# -qintlog Option

### Syntax

```
-qintlog | -qnointlog
INTLOG | NOINTLOG
```

Specifies that you can mix integer and logical data entities in expressions and statements. Logical operators that you specify with integer operands act upon those integers in a bit-wise manner, and integer operators treat the contents of logical operands as integers.

#### Restrictions

The following operations do not allow the use of logical variables:

- ASSIGN statement variables
- Assigned GOTO variables
- DO loop index variables
- Implied-DO loop index variables in DATA statements
- Implied-DO loop index variables in either input and output or array constructors
- Index variables in FORALL constructs

# Examples

```
INTEGER I, MASK, LOW ORDER BYTE, TWOS COMPLEMENT
I = 32767
MASK = 255
! Find the low-order byte of an integer.
LOW ORDER BYTE = I .AND. MASK
! Find the twos complement of an integer.
TWOS COMPLEMENT = .NOT. I
END
```

#### Related Information

You can also use the intrinsic functions IAND, IOR, IEOR, and NOT to perform bitwise logical operations.

# -qintsize Option

### Syntax

-qintsize=bytes INTSIZE(bytes)

Sets the size of default **INTEGER** and **LOGICAL** data entities (that is, those for which no length or kind is specified).

### **Background Information**

The specified size applies to these data entities:

- INTEGER and LOGICAL specification statements with no length or kind specified.
- FUNCTION statements with no length or kind specified.
- Intrinsic functions that accept or return default INTEGER or LOGICAL
  arguments or return values unless you specify a length or kind in an
  INTRINSIC statement. Any specified length or kind must agree with the
  default size of the return value.
- Variables that are implicit integers or logicals.
- Integer and logical literal constants with no kind specified. If the value is too large to be represented by the number of bytes that you specified, the compiler chooses a size that is large enough. The range for 2-byte integers is -(2\*\*15) to 2\*\*15-1, for 4-byte integers is -(2\*\*31) to 2\*\*31-1, and for 8-byte integers is -(2\*\*63) to 2\*\*63-1.
- Typeless constants in integer or logical contexts.

Allowed sizes for bytes are:

- 2
- 4 (the default)
- 8

This option is intended to allow you to port programs unchanged from systems that have different default sizes for data. For example, you might need <code>-qintsize=2</code> for programs that are written for a 16-bit microprocessor or <code>-qintsize=8</code> for programs that are written for a CRAY computer. The default value of 4 for this option is suitable for code that is written specifically for many 32-bit computers. Note that specifying the <code>-q64</code> compiler option does not affect the default setting for <code>-qintsize</code>.

#### Restrictions

This option is not intended as a general-purpose method for increasing the sizes of data entities. Its use is limited to maintaining compatibility with code that is written for other systems.

<sup>1.</sup> In Fortran 90/95 terminology, these values are referred to as kind type parameters.

You might need to add **PARAMETER** statements to give explicit lengths to constants that you pass as arguments.

# Examples

In the following example, note how variables, literal constants, intrinsics, arithmetic operators, and input/output operations all handle the changed default integer size.

```
@PROCESS INTSIZE(8)
   PROGRAM INTSIZETEST
   INTEGER I
   PRINT *, I, '.NE.', J
   END IF
   END
```

The following example only works with the default size for integers:

```
CALL SUB(17)
END
SUBROUTINE SUB(I)
                             ! But INTSIZE may change "17"
! to INTEGER(2) or INTEGER(8).
INTEGER(4) I
END
```

If you change the default value, you must either declare the variable I as INTEGER instead of INTEGER(4) or give a length to the actual argument, as follows:

```
@PROCESS INTSIZE(8)
      INTEGER(4) X
     PARAMETER (X=17)
      CALL SUB(X) ! Use a parameter with the right length, or
     CALL SUB(17 4) ! use a constant with the right kind.
      END
```

#### Related Information

See "-grealsize Option" on page 250 and Type Parameters and Specifiers in the XL Fortran for AIX Language Reference.

# -qipa Option

### **Syntax**

-qipa[=suboptions]

-qnoipa

Enhances **-O** optimization by doing detailed analysis across procedures (interprocedural analysis or IPA).

You must also specify the -O, -O2, -O3, -O4, or -O5 option when you specify -qipa. (Specifying the -O5 option is equivalent to specifying the -O4 option plus -qipa=level=2.) For additional performance benefits, you can also specify the -Q option. The -qipa option extends the area that is examined during optimization and inlining from a single procedure to multiple procedures (possibly in different source files) and the linkage between them.

You can fine-tune the optimizations that are performed by specifying suboptions.

To use this option, the necessary steps are:

- Do preliminary performance analysis and tuning before compiling with the -qipa option. This is necessary because interprocedural analysis uses a two-phase mechanism (a compile-time phase and a link-time phase), which increases link time. (You can use the noobject suboption to reduce this overhead.)
- 2. Specify the **-qipa** option on both the compile and link steps of the entire application or on as much of it as possible. Specify suboptions to indicate what assumptions to make about the parts of the program that are not compiled with **-qipa**.

During compilation, the compiler stores interprocedural analysis information in the **.o** file. During linking, the **-qipa** option causes a complete reoptimization of the entire application.

Note that if you specify this option with -#, the compiler does not display linker information subsequent to the IPA link step. This is because the compiler does not actually call IPA.

# **Arguments**

IPA uses the following suboptions during its compile-time phase:

# object | noobject

Specifies whether to include standard object code in the object files. Specifying the **noobject** suboption can substantially reduce overall compilation time, by not generating object code during the first IPA phase. Note that if you specify **-S** with **noobject**, **noobject** will be ignored.

If compiling and linking are performed in the same step and you do not specify the **-S** or any listing option, **-qipa=noobject** is implied.

If your program contains object files created with the **noobject** suboption, you must use the **-qipa** option to compile any files containing an entry point (the main program for an executable program or an exported procedure for a library) before linking your program with **-qipa**.

IPA uses the following suboptions during its link-time phase:

### exits=procedure\_names

Specifies a list of procedures, each of which always ends the program. The compiler can optimize calls to these procedures (for example, by eliminating save/restore sequences), because the calls never return to the program. These procedures must not call any other parts of the program that are compiled with **-qipa**.

# **inline**=*inline*-*options*

The **-qipa=inline=** command can take a colon-separated list of inline options, as listed below:

#### inline=auto | noauto

Specifies whether to automatically inline procedures.

### inline=limit=number

Changes the size limits that the **-Q** option uses to determine how much inline expansion to do. This established "limit" is the size below which the calling procedure must remain. *number* is the optimizer's approximation of the number of bytes of code that will be generated. Larger values for this number allow the compiler to inline larger subprograms, more subprogram calls, or both. This argument is implemented only when **inline=auto** is on.

# inline=procedure\_names

Specifies a list of procedures to try to inline.

#### inline=threshold=number

Specifies the upper size limit on procedures to be inlined, where *number* is a value as defined under the inline suboption "limit". This argument is implemented only when "inline=auto" is on.

**Note:** By default, the compiler will try to inline all procedures, not just those that you specified with the **inline**=*procedure*\_*names* suboption. If you want to turn on inlining for only certain procedures, specify **inline**=**noauto** after you specify **inline**=*procedure*\_*names*. (You must specify the suboptions in

this order.) For example, to turn off inlining for all procedures other than for **sub1**, specify **-qipa=inline=sub1:inline=noauto**.

### isolated=procedure\_names

Specifies a comma-separated list of procedures that are not compiled with **-qipa**. Procedures that you specify as "isolated" or procedures within their call chains cannot refer directly to any global variable.

#### level=level

Determines the amount of interprocedural analysis and optimization that is performed:

- O Does only minimal interprocedural analysis and optimization.
- 1 Turns on inlining, limited alias analysis, and limited call-site tailoring.
- 2 Full interprocedural data flow and alias analysis. Specifying -O5 is equivalent to specifying -O4 and -qipa=level=2.

The default level is 1.

# list=[filename | short | long]

Specifies an output listing file name during the link phase, in the event that an object listing has been requested using either the **-qlist** or the **-qipa=list** compiler option and allows the user to direct the type of output. If you do not specify the *filename* suboption, the default file name is "a.lst".

If you specify **short**, the Object File Map, Source File Map, and Global Symbols Map sections are included. If you specify **long**, the preceding sections appear in addition to the Object Resolution Warnings, Object Reference Map, Inliner Report, and Partition Map sections.

If you specify the **-qipa** and **-qlist** options together, IPA generates an a.lst file that overwrites any existing a.lst file. If you have a source file named a.f, the IPA listing will overwrite the regular compiler listing a.lst. You can use the **list**=*filename* suboption to specify an alternative listing file name.

# **lowfreq**=*procedure*\_*names*

Specifies a list of procedures that are likely to be called infrequently during the course of a typical program run. For example, procedures for initialization and cleanup might only be called once, and debugging procedures might not be called at all in a production-level program. The compiler can make other parts of the program faster by doing less optimization for calls to these procedures.

# missing={unknown | safe | isolated | pure}

Specifies the interprocedural behavior of procedures that are not compiled with **-qipa** and are not explicitly named in an **unknown**,

safe, isolated, or pure suboption. The default is to assume unknown, which greatly restricts the amount of interprocedural optimization for calls to those procedures.

# **noinline=**procedure\_names

Specifies a list of procedures that are not to be inlined.

# partition={small | medium | large}

Specifies the size of the regions within the program to analyze. Larger partitions contain more procedures, which result in better interprocedural analysis but require more storage to optimize. Reduce the partition size if compilation takes too long because of paging.

# pdfname=filename

Specifies the name of the profile data file containing the PDF profiling information. If you do not specify a *filename*, the default file name is **\_\_pdf**. The profile is placed in the current working directory or in the directory that the **PDFDIR** environment variable names. This allows the programmer to do simultaneous runs of multiple executables using the same **PDFDIR**. This is especially useful when tuning with PDF on dynamic libraries. (See "-qpdf Option" on page 240 for more information on tuning optimizations.)

# pure=procedure\_names

Specifies a list of procedures that are not compiled with **-qipa**. Any procedure that you specified as "pure" must be "isolated" and "safe". It must not alter the internal state nor have side-effects, which are defined as potentially altering any data object visible to the caller.

# safe=procedure\_names

Specifies a list of procedures that are not compiled with **-qipa**. Any procedure that you specified as "safe" may modify global variables and dummy arguments. No calls to procedures that are compiled with -qipa may be made from within a "safe" procedure's call chain.

#### stdexits | nostdexits

Specifies that certain predefined routines can be optimized as with the exits suboption. The procedures are: abort, exit, \_exit, and \_assert.

### threads[=N] | nothreads

threads[=N] runs the number of parallel threads that are available, or as specified by N. N must be a positive integer. **nothreads** does not run any parallel threads. This is equivalent to running one serial thread.

### unknown=procedure\_names

Specifies a list of procedures that are not compiled with **-qipa**. Any

procedure specified as "unknown" may make calls to other parts of the program compiled with **-qipa** and modify global variables and dummy arguments.

The primary use of **isolated**, **missing**, **pure**, **safe**, and **unknown** is to specify how much optimization can safely be performed on calls to library routines that are not compiled with **-qipa**.

The following compiler options have an effect on the link-time phase of **-qipa**:

# -qlibansi | -qnolibansi

Assumes that all functions with the name of an ANSI C defined library function are, in fact, the library functions.

# -qlibessl | -qnolibessl

Assumes that all functions with the name of an ESSL defined library function are, in fact, the library functions.

# -qlibposix | -qnolibposix

Assumes that all functions with the name of a POSIX 1003.1 defined library function are, in fact, the system functions.

### -qthreaded

Assumes that the compiler will attempt to generate thread-safe code.

# Applicable Product Levels

This option is similar but not identical to the **-qipa** option of XL Fortran Version 3. If you have makefiles that already contain the **-qipa** option, modify them as needed to use the new suboption names.

#### Rules

Regular expressions are supported for the following suboptions:

- exits
- inline
- lowfreq
- noinline
- pure
- safe
- unknown

Syntax rules for regular expressions are described below.

Table 16. Regular expression syntax

| Expression  | Description                                                                                                    |
|-------------|----------------------------------------------------------------------------------------------------|
| string      | Matches any of the characters specified in string. For example, test will match testimony, latest, intestine.                                                                                                    |
| ^string     | Matches the pattern specified by string only if it occurs at the beginning of a line.                                                                                                    |
| string\$    | Matches the pattern specified by string only if it occurs at the end of a line.                                                                                                    |
| str.ing     | Matches any character. For example, t.st will match test, tast, tZst, and t1st.                                                                                                    |
| string\.\$  | The backslash (\) can be used to escape special characters so that you can match for the character. For example, if you want to find those lines ending with a period, the expression .\$ would show all lines that had at least one character. Specify \.\$ to escape the period (.). |
| [string]    | Matches any of the characters specified in string. For example, t[a-g123]st matches tast and test, but not t-st or tAst.                                                                                                    |
| [^string]   | Does not match any of the characters specified in string. For example, t[^a-zA-Z]st matches t1st, t-st, and t,st but not test or tYst.                                                                                                    |
| string*     | Matches zero or more occurrences of the pattern specified by string. For example, te*st will match tst, test, and teeeeeest.                                                                                                    |
| string+     | Matches one or more occurrences of the pattern specified by string. For example, t(es)+t matches test, tesest, but not tt.                                                                                                    |
| string?     | Matches zero or more occurrences of the pattern specified by string. For example, te?st matches either tst or test.                                                                                                    |
| string{m,n} | Matches between m and n occurrence(s) of<br>the pattern specified by string. For<br>example, a{2} matches aa, b{1,4}<br>matches b, bb, bbb, and bbbb.                                                                                                    |

Table 16. Regular expression syntax (continued)

| Expression | Description                                                                                                    |  |
|------------|----------------------------------------------------------------------------------------------------|--|
|            | Matches the pattern specified by either string1 or string2. For example, s   0 matches both characters s and o. |  |

Since only function names are being considered, the regular expressions are automatically bracketed with the ^ and \$ characters. For example, -qipa=noinline=^foo\$ is equivalent to -qipa=noinline=foo. Therefore, -qipa=noinline=bar ensures that bar is never inlined but bar1, teebar, and barrel may be inlined.

# **Examples**

The following example shows how you might compile a set of files with interprocedural analysis:

```
xlf95 -0 -qipa f.f
xlf95 -c -03 *.f -qipa=noobject
xlf95 -o product *.o -qipa -0
```

The following example shows how you might link these same files with interprocedural analysis, using regular expressions to improve performance. This example assumes that function **user\_abort** exits the program, and that routines **user\_trace1**, **user\_trace2**, and **user\_trace3** are rarely called.

```
xlf95 -o product *.o -qipa=exit=user_abort:lowfreq=user_trace[123] -0
```

#### **Related Information**

See the "-O Option" on page 136, "-p Option" on page 141, and "-Q Option" on page 143.

# -qkeepparm Option

### **Syntax**

-qkeepparm

### **Background Information**

A procedure usually stores its incoming parameters on the stack at the entry point. When you compile code with **-O**, however, the optimizer can potentially remove the stored parameters if they are not used later in the procedure.

Specifying the **-qkeepparm** compiler option ensures that the parameters are stored on the stack even when optimizing. This may negatively impact execution performance. This option then provides access to the values of incoming parameters to tools, such as debuggers, simply by preserving those values on the stack.

# -qlanglvl Option

### **Syntax**

-qlanglvl={suboptions}
LANGLVL({suboptions})

Determines which language standard (or superset, or subset of a standard) to consult for nonconformance. It identifies nonconforming source code and also options that allow such nonconformances.

#### Rules

The compiler issues a message with severity code L if it detects syntax that is not allowed by the language level that you specified.

# **Arguments**

| -        |                                                                                                    |  |
|----------|----------------------------------------------------------------------------------------------------|--|
| 77std    | Accepts the language that the ANSI FORTRAN 77 standard specifies and reports anything else as an error.             |  |
| 90std    | Accepts the language that the ISO Fortran 90 standard specifies and reports anything else as an error.              |  |
| 90pure   | The same as <b>90std</b> except that it also reports errors for any obsolescent Fortran 90 features used.           |  |
| 90ext    | Obsolete suboption that is equivalent to <b>extended</b> .                                                          |  |
| 95std    | Accepts the language that the ISO Fortran 95 standard specifies and reports anything else as an error.              |  |
| 95pure   | The same as <b>95std</b> except that it also reports errors for any obsolescent Fortran 95 features used.           |  |
| extended | Accepts the full Fortran 95 language standard plus all extensions, effectively turning off language-level checking. |  |

#### **Defaults**

The default is **-qlanglvl=extended.** Prior to XL Fortran Version 6.1, the default was **-qlanglvl=90ext**. The **90ext** suboption accepts the full Fortran 90 language standard plus all extensions (now including the Fortran 95 standard) and is equivalent to **extended**. However, the **90ext** suboption is now obsolete, and to avoid problems in the future, you should start using the **extended** suboption as soon as possible.

#### Restrictions

The **-qflag** option can override this option.

**Examples** 

The following example contains source code that conforms to a mixture of Fortran standards:

```
! in free source form
program tt
   integer :: a(100,100), b(100), i
   real :: x, y
   goto (10, 20, 30), i
10 continue
   pause 'waiting for input'
20 continue
  y = gamma(x)
30 continue
   b = maxloc(a, dim=1, mask=a .lt 0)
end program
!-----
```

The following chart shows examples of how some -qlanglvl suboptions affect this sample program:

| -qlanglvl Suboption<br>Specified | Result                                                                    | Reason                                                                                  |
|----------------------------------|---------------------------------------------------------------------------|-----------------------------------------------------------------------------------------|
| 95pure                           | Flags PAUSE statement Flags computed GOTO statement Flags GAMMA intrinsic | Deleted feature in Fortran 95 Obsolescent feature in Fortran 95 Extension to Fortran 95 |
| 95std                            | Flags <b>PAUSE</b> statement Flags <b>GAMMA</b> intrinsic                 | Deleted feature in Fortran 95 Extension to Fortran 95                                   |
| extended                         | No errors flagged                                                         |                                                                                         |

#### Related Information

See "-qflag Option" on page 189, "-qhalt Option" on page 198, and "-qsaa Option" on page 255.

The **langlyl** run-time option, which is described in "Setting Run-Time" Options" on page 65, helps to locate run-time extensions that cannot be checked for at compile time.

# -qlargepage Option

# **Syntax**

-qlargepage | -qnolargepage

Indicates to the compiler that a program, designed to execute in a large page memory environment, can take advantage of large 16 MB pages provided on POWER4 and higher based systems. When using **-qlargepage** with a program designed for a large page environment, an increase in performance can occur. See *AIX Performance Management Guide* for more information on using large page support.

Note: When using AIX 5.1, performance degradation can occur if there are too many programs attempting to access large pages at the same time. Performance degradation can also occur if you attempt to use —qlargepage without meeting the hardware requirements. Use this option with discretion.

The **-qlargepage** compiler option only takes effect with an optimization level that turns on the optimizer; a higher optimization level may do more.

# -qlibansi Option

**Related Information** See "-qipa Option" on page 211.

# -qlibessl Option

**Related Information** See "-qipa Option" on page 211.

# -qlibposix Option

**Related Information** See "-qipa Option" on page 211.

# -qlist Option

# **Syntax**

-qlist | -qnolist LIST | NOLIST

Specifies whether to produce the object section of the listing.

You can use the object listing to help understand the performance characteristics of the generated code and to diagnose execution problems.

If you specify the **-qipa** and **-qlist** options together, IPA generates an a.lst file that overwrites any existing a.lst file. If you have a source file named a.f, the IPA listing will overwrite the regular compiler listing a.lst. To avoid this, use the **list**=*filename* suboption of **-qipa** to generate an alternative listing.

#### **Related Information**

See "Options That Control Listings and Messages" on page 95, "Object Section" on page 450, and "-S Option" on page 299.

# -qlistopt Option

### **Syntax**

-qlistopt | -qnolistopt LISTOPT | NOLISTOPT

Determines whether to show the setting of every compiler option in the listing file or only selected options. These selected options include those specified on the command line or directives plus some that are always put in the listing.

You can use the option listing during debugging to check whether a problem occurs under a particular combination of compiler options or during performance testing to record the optimization options in effect for a particular compilation.

#### Rules

Options that are always displayed in the listing are:

- All "on/off" options that are on by default: for example, -qobject
- All "on/off" options that are explicitly turned off through the configuration file, command-line options, or **@PROCESS** directives
- All options that take arbitrary numeric arguments (typically sizes)
- All options that have multiple suboptions

#### Related Information

See "Options That Control Listings and Messages" on page 95 and "Options Section" on page 446.

# -qlm Option

# **Syntax**

Enables or disables the license management control system (LM). If you do not specify the **-qnolm** option, LM is enabled by default.

Use the **-qnolm** compiler option on the command line when compiling one program, or place the option in your configuration file (xlf.cfg) if you want LM disabled by default.

### **Related Information**

See "Tracking Use of the Compiler" on page 49.

# -qlog4 Option

### **Syntax**

-qlog4 | -qnolog4 LOG4 NOLOG4

Specifies whether the result of a logical operation with logical operands is a **LOGICAL(4)** or is a **LOGICAL** with the maximum length of the operands.

You can use this option to port code that was originally written for the IBM VS FORTRAN compiler.

#### **Arguments**

-qlog4 makes the result always a LOGICAL(4), while -qnolog4 makes it depend on the lengths of the operands.

#### Restrictions

If you use **-qintsize** to change the default size of logicals, **-qlog4** is ignored.

# -qmaxmem Option

### **Syntax**

-qmaxmem=Kbytes
MAXMEM(Kbytes)

Limits the amount of memory that the compiler allocates while performing specific, memory-intensive optimizations to the specified number of kilobytes. A value of -1 allows optimization to take as much memory as it needs without checking for limits.

#### **Defaults**

At the **-O2** optimization level, the default **-qmaxmem** setting is 2048 KB. At the **-O3** optimization level, the default setting is unlimited (-1).

#### Rules

If the specified amount of memory is insufficient for the compiler to compute a particular optimization, the compiler issues a message and reduces the degree of optimization.

This option has no effect except in combination with the **-O** option.

When compiling with **-O2**, you only need to increase the limit if a compile-time message instructs you to do so. When compiling with **-O3**, you might need to establish a limit if compilation stops because the machine runs out of storage; start with a value of 2048 or higher, and decrease it if the compilation continues to require too much storage.

#### Notes:

- 1. Reduced optimization does not necessarily mean that the resulting program will be slower. It only means that the compiler cannot finish looking for opportunities to improve performance.
- 2. Increasing the limit does not necessarily mean that the resulting program will be faster. It only means that the compiler is better able to find opportunities to improve performance if they exist.
- Setting a large limit has no negative effect when compiling source files for which the compiler does not need to use so much memory during optimization.
- 4. As an alternative to raising the memory limit, you can sometimes move the most complicated calculations into procedures that are then small enough to be fully analyzed.

- 5. Not all memory-intensive compilation stages can be limited.
- 6. Only the optimizations done for **-O2** and **-O3** can be limited; **-O4** and **-O5** optimizations cannot be limited.
- 7. The **-O4** and **-O5** optimizations may also use a file in the /tmp directory. This is not limited by the **-qmaxmem** setting.
- 8. Some optimizations back off automatically if they would exceed the maximum available address space, but not if they would exceed the paging space available at that time, which depends on machine workload.

#### Restrictions

Depending on the source file being compiled, the size of subprograms in the source code, the machine configuration, and the workload on the system, setting the limit too high might fill up the paging space. In particular, a value of -1 can fill up the storage of even a well-equipped machine.

#### **Related Information**

See "-O Option" on page 136 and Chapter 8, "Optimizing XL Fortran Programs", on page 347.

# -qmbcs Option

# **Syntax**

-qmbcs | -qnombcs MBCS | NOMBCS

Indicates to the compiler whether character literal constants, Hollerith constants, H edit descriptors, and character string edit descriptors can contain Multibyte Character Set (MBCS) or Unicode characters.

This option is intended for applications that must deal with data in a multibyte language, such as Japanese.

To process the multibyte data correctly at run time, set the locale (through the LANG environment variable or a call to the libc setlocale routine) to the same value as during compilation.

#### Rules

Each byte of a multibyte character is counted as a column.

#### Restrictions

To read or write Unicode data, set the locale value to **UNIVERSAL** at run time. If you do not set the locale, you might not be able to interchange data with Unicode-enabled applications.

# -qmixed Option

# **Syntax**

-qmixed | -qnomixed MIXED | NOMIXED

This is the long form of the "-U Option" on page 301.

# -qmoddir Option

### **Syntax**

-qmoddir=directory

Specifies the location for any module (.mod) files that the compiler writes.

#### **Defaults**

If you do not specify **-qmoddir**, the **.mod** files are placed in the current directory.

### **Related Information**

See "XL Fortran Output Files" on page 44.

Modules are a Fortran 90/95 feature and are explained in the XL Fortran for AIX Language Reference.

To read the .mod files from this directory when compiling files that reference the modules, use the "-I Option" on page 131.

# -qnoprint Option

### **Syntax**

-qnoprint

Prevents the compiler from creating the listing file, regardless of the settings of other listing options.

Specifying **-qnoprint** on the command line enables you to put other listing options in a configuration file or on @PROCESS directives and still occasionally prevent the listing file from being created.

#### Rules

A listing file is usually created when you specify any of the following options: -qattr, -qlist, -qlistopt, -qphsinfo, -qsource, -qreport, or -qxref. -qnoprint prevents the listing file from being created by changing its name to /dev/null, a device that discards any data that is written to it.

#### **Related Information**

See "Options That Control Listings and Messages" on page 95.

# -qnullterm Option

# **Syntax**

-qnullterm | -qnonullterm NULLTERM | NONULLTERM

Appends a null character to each character constant expression that is passed as a dummy argument, to make it more convenient to pass strings to C functions.

This option allows you to pass strings to C functions without having to add a null character to each string argument.

### **Background Information**

This option affects arguments that are composed of any of the following objects: basic character constants; concatenations of multiple character constants; named constants of type character; Hollerith constants; binary, octal, or hexadecimal typeless constants when an interface block is available; or any character expression composed entirely of these objects. The result values from the CHAR and ACHAR intrinsic functions also have a null character added to them if the arguments to the intrinsic function are initialization expressions.

#### Rules

This option does not change the length of the dummy argument, which is defined by the additional length argument that is passed as part of the XL Fortran calling convention.

#### Restrictions

This option affects those arguments that are passed with or without the **%REF** built-in function, but it does not affect those that are passed by value. This option does not affect character expressions in input and output statements.

### **Examples**

Here are two calls to the same C function, one with and one without the option:

```
@PROCESS NONULLTERM
     SUBROUTINE CALL C 1
       CHARACTER*9, PARAMETER :: HOME = "/home/luc"
! Call the libc routine mkdir() to create some directories.
       CALL mkdir ("/home/luc/testfiles\0", %val(448))
! Call the libc routine unlink() to remove a file in the home directory.
       CALL unlink (HOME // "/.hushlogin" // CHAR(0))
      END SUBROUTINE
     @PROCESS NULLTERM
      SUBROUTINE CALL C 2
       CHARACTER*9, PARAMETER :: HOME = "/home/luc"
! With the option, there is no need to worry about the trailing null
! for each string argument.
       CALL mkdir ("/home/luc/testfiles", %val(448))
       CALL unlink (HOME // "/.hushlogin")
      END SUBROUTINE
!
```

### Related Information

See "Passing Character Types Between Languages" on page 400.

# -qobject Option

# **Syntax**

-q0BJect | -qN00BJect
0BJect | N00BJect

Specifies whether to produce an object file or to stop immediately after checking the syntax of the source files.

When debugging a large program that takes a long time to compile, you might want to use the **-qnoobject** option. It allows you to quickly check the syntax of a program without incurring the overhead of code generation. The **.lst** file is still produced, so you can get diagnostic information to begin debugging.

After fixing any program errors, you can change back to the default (**-qobject**) to test whether the program works correctly. If it does not work correctly, compile with the **-g** option for interactive debugging.

#### Restrictions

The **-qhalt** option can override the **-qobject** option, and **-qnoobject** can override **-qhalt**.

#### **Related Information**

See "Options That Control Listings and Messages" on page 95 and "Object Section" on page 450.

"The Compiler Phases" on page 477 gives some technical information about the compiler phases.

# -qonetrip Option

# **Syntax**

 $\begin{array}{c|c} \text{-qonetrip} & | & \text{-qnoonetrip} \\ \text{ONETRIP} & | & \underline{\text{NOONETRIP}} \end{array}$ 

This is the long form of the "-1 Option" on page 114.

# -qoptimize Option

# **Syntax**

```
\begin{array}{c|c} -\mathsf{qOPTimize}[=level] & -\mathsf{qNOOPTimize} \\ \mathsf{OPTimize}[(level)] & \underline{\mathsf{NOOPTimize}} \end{array}
```

This is the long form of the "-O Option" on page 136.

## -qpdf Option

## **Syntax**

-qpdf{1 2}

Tunes optimizations through profile-directed feedback (PDF), where results from sample program execution are used to improve optimization near conditional branches and in frequently executed code sections.

To use PDF, follow these steps:

- 1. Compile some or all of the source files in a program with the **-qpdf1** option. You need to specify the **-O2** option, or preferably the **-O3**, **-O4**, or **-O5** option, for optimization. Pay special attention to the compiler options that you use to compile the files, because you will need to use the same options later.
  - In a large application, concentrate on those areas of the code that can benefit most from optimization. You do not need to compile all of the application's code with the **-qpdf1** option.
- 2. Run the program all the way through using a typical data set. The program records profiling information when it finishes. You can run the program multiple times with different data sets, and the profiling information is accumulated to provide an accurate count of how often branches are taken and blocks of code are executed.
  - **Important:** Use data that is representative of the data that will be used during a normal run of your finished program.
- Relink your program using the same compiler options as before, but change **-qpdf1** to **-qpdf2**. Remember that **-L**, **-l**, and some others are linker options, and you can change them at this point. In this second compilation, the accumulated profiling information is used to fine-tune the optimizations. The resulting program contains no profiling overhead and runs at full speed.

For best performance, use the **-O3**, **-O4**, or **-O5** option with all compilations when you use PDF (as in the example above).

The profile is placed in the current working directory or in the directory that the **PDFDIR** environment variable names, if that variable is set.

To avoid wasting compilation and execution time, make sure that the **PDFDIR** environment variable is set to an absolute path. Otherwise, you might run the application from the wrong directory, and it will not be able to locate the profile data files. When that happens, the program may not be optimized correctly or may be stopped by a segmentation fault. A

segmentation fault might also happen if you change the value of the **PDFDIR** variable and execute the application before finishing the PDF process.

#### **Background Information**

Because this option requires compiling the entire application twice, it is intended to be used after other debugging and tuning is finished, as one of the last steps before putting the application into production.

#### Restrictions

- PDF optimizations also require at least the **-O2** optimization level.
- You must compile the main program with PDF for profiling information to be collected at run time.
- Do not compile or run two different applications that use the same
   PDFDIR directory at the same time, unless you have used the
   -qipa=pdfname suboption to distinguish the sets of profiling information.
- You must use the same set of compiler options at all compilation steps for a
  particular program. Otherwise, PDF cannot optimize your program
  correctly and may even slow it down. All compiler settings must be the
  same, including any supplied by configuration files.
- The **-qpdf** option affects only programs whose source files have been compiled using XL Fortran Version 7.1.1 or later. Avoid mixing object files that were compiled with the **-qpdf** option on previous compilers, with those compiled with the **-qpdf** option on XL Fortran compilers at version 7.1.1 or later.
- If -qipa is not invoked either directly or through other options, -qpdf1 and -qpdf2 will invoke the -qipa=level=0 option.
- If you do compile a program with **-qpdf1**, remember that it will generate profiling information when it runs, which involves some performance overhead. This overhead goes away when you recompile with **-qpdf2** or with no PDF at all.

#### Examples

Here is a simple example:

```
# Set the PDFDIR variable.
 export PDFDIR=$HOME/project dir
# Compile all files with -qpdf1.
  xlf95 -qpdf1 -03 file1.f file2.f file3.f
# Run with one set of input data.
  a.out <sample.data
# Recompile all files with -qpdf2.
 xlf95 -qpdf2 -03 file1.f file2.f file3.f
# The program should now run faster than without PDF if
# the sample data is typical.
```

## Here is a more elaborate example:

```
# Set the PDFDIR variable.
 export PDFDIR=$HOME/project dir
# Compile most of the files with -qpdf1.
 xlf95 -qpdf1 -03 -c file1.f file2.f file3.f
# This file is not so important to optimize.
 x1f95 -c file4.f
# Non-PDF object files such as file4.o can be linked in.
 xlf95 -qpdf1 file1.o file2.o file3.o file4.o
# Run several times with different input data.
 a.out <polar orbit.data
  a.out <elliptical orbit.data
  a.out <geosynchronous orbit.data
# Do not need to recompile the source of non-PDF object files (file4.f).
 xlf95 -qpdf2 -03 file1.f file2.f file3.f
# Link all the object files into the final application.
 xlf95 file1.o file2.o file3.o file4.o
```

#### **Related Information**

See "XL Fortran Input Files" on page 42, "XL Fortran Output Files" on page 44, and "Optimizing Conditional Branching" on page 358.

The following commands, in the directory /usr/lpp/xlf/bin, are available for managing the PDFDIR directory:

resetpdf [pathname]

Sets to zeros all profiling information (but does not remove the data files) from the *pathname* directory, or from the **PDFDIR** directory if *pathname* is not specified, or from the current directory if **PDFDIR** is not set.

When you make changes to the application and recompile some files, the profiling information for those files is automatically reset because the changes may alter the program flow. Run **resetpdf** to reset the profiling information for the entire application after you make significant changes that may change execution counts for parts of the program that were not recompiled.

cleanpdf [pathname]

Removes all profiling information from the *pathname* directory, or from the **PDFDIR** directory if *pathname* is not specified, or from the current directory if **PDFDIR** is not set.

Removing the profiling information reduces the run-time overhead if you change the program and then go through the PDF process again.

Run this program after compiling with **-qpdf2** or after finishing with the PDF process for a particular application. If you continue using PDF with an application after running **cleanpdf**, you must recompile all the files with **-qpdf1**.

# -qphsinfo Option

## **Syntax**

-qphsinfo | -qnophsinfo PHSINFO | NOPHSINFO

Determines whether timing information is displayed on the terminal for each compiler phase.

#### Related Information

"The Compiler Phases" on page 477.

## -qpic Option

## **Syntax**

-qpic[=suboptions]

The **-qpic** compiler option generates Position Independent Code (PIC) that can be used in shared libraries.

#### **Arguments**

small | large

The **small** suboption tells the compiler to assume that the size of the Table Of Contents be at most, 64K. The **large** suboption allows the size of the Table Of Contents to be larger than 64K. This suboption allows more addresses to be stored in the Table Of Contents. However, it does generate code that is usually larger than that generated by the **small** suboption.

**-qpic=small** is the default.

Specifying **-qpic=large** has the same effect as passing **-bbigtoc** to the **ld** command.

## -qport Option

#### Syntax

-qport[=suboptions] | -qnoport PORT[(suboptions)] | NOPORT

The **-qport** compiler option increases flexibility when porting programs to XL Fortran, providing a number of options to accommodate other Fortran language extensions. A particular suboption will always function independently of other **-qport** and compiler options.

## Arguments

#### hexint | nohexint

If you specify this option, typeless constant hexadecimal strings are converted to integers when passed as an actual argument to the INT intrinsic function. Typeless constant hexadecimal strings not passed as actual arguments to INT remain unaffected.

mod | nomod Specifying this option relaxes existing constraints on the MOD intrinsic function, allowing two arguments of the same data type parameter to be of different kind type parameters. The result will be of the same type as the argument, but with the larger kind type parameter value.

#### sce | nosce

Specifying this option allows the compiler to perform short circuit evaluation in selected logical expressions.

## typestmt | notypestmt

The TYPE statement, which behaves in a manner similar to the PRINT statement, is supported whenever this option is specified.

## typlssarg | notyplssarg

Converts all typeless constants to default integers if the constants are actual arguments to an intrinsic procedure whose associated dummy arguments are of integer type. Dummy arguments associated with typeless actual arguments of noninteger type remain unaffected by this option.

Using this option may cause some intrinsic procedures to become mismatched in kinds. Specify -qxlf77=intarg to convert the kind to that of the longest argument.

#### Related Information

See the section on the **INT** and **MOD** intrinsic functions in the *XL Fortran for* AIX Language Reference for further information.

## -qposition Option

## **Syntax**

```
-qposition={appendold | appendunknown} ...
POSITION({APPENDOLD | APPENDUNKNOWN} ...)
```

Positions the file pointer at the end of the file when data is written after an **OPEN** statement with no **POSITION=** specifier and the corresponding **STATUS=** value (**OLD** or **UNKNOWN**) is specified.

#### Rules

The position becomes **APPEND** when the first I/O operation moves the file pointer if that I/O operation is a **WRITE** or **PRINT** statement. If it is a **BACKSPACE**, **ENDFILE**, **READ**, or **REWIND** statement instead, the position is **REWIND**.

#### **Applicable Product Levels**

The appendunknown suboption is the same as the XL Fortran Version 2 append suboption, but we recommend using appendunknown to avoid ambiguity.

**-qposition=appendold:appendunknown** provides compatibility with XL Fortran Version 1 and early Version 2 behavior. **-qposition=appendold** provides compatibility with XL Fortran Version 2.3 behavior.

## **Examples**

In the following example, **OPEN** statements that do not specify a **POSITION=** specifier, but specify **STATUS='old'** will open the file as if **POSITION='append'** was specified.

```
xlf95 -qposition=appendold opens old files.f
```

In the following example, **OPEN** statements that do not specify a **POSITION=** specifier, but specify **STATUS='unknown'** will open the file as if **POSITION='append'** was specified.

```
x1f95 -qposition=appendunknown opens unknown files.f
```

In the following example, **OPEN** statements that do not specify a **POSITION=** specifier, but specify either **STATUS='old'** or **STATUS='unknown'** will open the file as if **POSITION='append'** was specified.

x1f95 -qposition=appendold:appendunknown opens many files.f

#### **Related Information**

See "File Positioning" on page 373 and the section on the **OPEN** statement in the *XL Fortran for AIX Language Reference*.

# -qprefetch Option

## **Syntax**

-qprefetch | -qnoprefetch

Instructs the compiler to insert the prefetch instructions automatically.

## **Related Information**

For more information on prefetch directives, see **PREFETCH directives** in the *XL Fortran for AIX Language Reference* and *The POWER4 Processor Introduction* and *Tuning Guide*. To selectively control prefetch directives using trigger constants, see the "-qdirective Option" on page 174.

## -qqcount Option

## **Syntax**

-qqcount | -qnoqcount QCOUNT | NOQCOUNT

Accepts the **Q** character-count edit descriptor (**Q**) as well as the extended-precision **Q** edit descriptor ( $\mathbf{Q}w.d$ ). With **-qnoqcount**, all **Q** edit descriptors are interpreted as the extended-precision **Q** edit descriptor.

#### Rules

The compiler interprets a Q edit descriptor as one or the other depending on its syntax and issues a warning if it cannot determine which one is specified.

#### **Related Information**

See Q (Character Count) Editing in the XL Fortran for AIX Language Reference.

## -grealsize Option

#### Syntax

-qrealsize=*bytes* REALSIZE(*bytes*)

Sets the default size of REAL, DOUBLE PRECISION, COMPLEX, and DOUBLE COMPLEX values.

This option is intended for maintaining compatibility with code that is written for other systems. You may find it useful as an alternative to **-qautodbl** in some situations.

#### Rules

The option affects the sizes<sup>2</sup> of constants, variables, derived type components, and functions (which include intrinsic functions) for which no kind type parameter is specified. Objects that are declared with a kind type parameter or length, such as **REAL(4)** or **COMPLEX\*16**, are not affected.

#### **Arguments**

The allowed values for *bytes* are:

- 4 (the default)
- 8

#### Results

This option determines the sizes of affected objects as follows:

| Data Object                                  | REALSIZE(4) in Effect                     | REALSIZE(8) in Effect                      |
|----------------------------------------------|-------------------------------------------|--------------------------------------------|
| 1.2<br>1.2e0<br>1.2d0<br>1.2q0               | REAL(4)<br>REAL(4)<br>REAL(8)<br>REAL(16) | REAL(8)<br>REAL(8)<br>REAL(16)<br>REAL(16) |
| REAL DOUBLE PRECISION COMPLEX DOUBLE COMPLEX | REAL(4) REAL(8) COMPLEX(4) COMPLEX(8)     | REAL(8) REAL(16) COMPLEX(8) COMPLEX(16)    |

Similar rules apply to intrinsic functions:

- If an intrinsic function has no type declaration, its argument and return types may be changed by the **-qrealsize** setting.
- Any type declaration for an intrinsic function must agree with the default size of the return value.

This option is intended to allow you to port programs unchanged from systems that have different default sizes for data. For example, you might

<sup>2.</sup> In Fortran 90/95 terminology, these values are referred to as kind type parameters.

need **-qrealsize=8** for programs that are written for a CRAY computer. The default value of 4 for this option is suitable for programs that are written specifically for many 32-bit computers.

Setting **-qrealsize** to 8 overrides the setting of the **-qdpc** option.

#### **Examples**

This example shows how changing the **-qrealsize** setting transforms some typical entities:

Specifying -qrealsize=8 affects intrinsic functions, such as DABS, as follows:

```
INTRINSIC DABS
! Argument and return type become REAL(16).

DOUBLE PRECISION DABS! OK, because DOUBLE PRECISION = REAL(16)
! with -qrealsize=8 in effect.

REAL(16) DABS! OK, the declaration agrees with the option setting.

PREAL(8) DABS! The declaration does not agree with the option

PREAL(8) DABS! It declaration does not agree with the option

PREAL(8) DABS! It declaration does not agree with the option

PREAL(8) DABS! It declaration does not agree with the option

PREAL(8) DABS! It declaration does not agree with the option

PREAL(8) DABS! It declaration does not agree with the option

PREAL(8) DABS! It declaration does not agree with the option is setting and is ignored.
```

#### **Related Information**

"-qintsize Option" on page 209 is a similar option that affects integer and logical objects. "-qautodbl Option" on page 159 is related to **-qrealsize**, although you cannot combine the options. When the **-qautodbl** option turns on automatic doubling, padding, or both, the **-qrealsize** option has no effect.

Type Parameters and Specifiers in the XL Fortran for AIX Language Reference discusses kind type parameters.

## -qrecur Option

#### Syntax

```
-grecur | -gnorecur
RECUR | NORECUR
```

Not recommended. Specifies whether external subprograms may be called recursively. For new programs, use the **RECURSIVE** keyword, which provides a standard-conforming way of using recursive procedures. If you specify the **-qrecur** option, the compiler must assume that any procedure could be recursive. Code generation for recursive procedures may be less efficient. Using the RECURSIVE keyword allows you to specify exactly which procedures are recursive.

## **Examples**

! The following RECUR recursive function:

```
Oprocess recur
function factorial (n)
integer factorial
if (n .eq. 0) then
  factorial = 1
else
  factorial = n * factorial (n-1)
end if
end function factorial
```

! can be rewritten to use F90/F95 RECURSIVE/RESULT features:

```
recursive function factorial (n) result (res)
integer res
if (n .eq. 0) then
  res = 1
else
  res = n * factorial (n-1)
end if
end function factorial
```

#### Restrictions

If you use the xlf, xlf\_r, xlf\_r7, f77, or fort77 command to compile programs that contain recursive calls, specify **-qnosave** to make the default storage class automatic.

## -qreport Option

#### **Syntax**

```
-qreport[={smplist | hotlist}...]
-qnoreport
REPORT[({SMPLIST | HOTLIST}...)] NOREPORT
```

Determines whether to produce transformation reports showing how the program is parallelized and how loops are optimized.

You can use the **smplist** suboption to debug or tune the performance of SMP programs by examining the low-level transformations. You can see how the program deals with data and the automatic parallelization of loops. Comments within the listing tell you how the transformed program corresponds to the original source code and include information as to why certain loops were not parallelized.

You can use the **hotlist** suboption to generate a report showing how loops are transformed.

## **Arguments**

## smplist

Produces a pseudo-Fortran listing that shows how the program is parallelized. This listing is produced before loop and other optimizations are performed. It includes messages that point out places in the program that can be modified to be more efficient. This report will only be produced if the **-qsmp** option is in effect.

**hotlist** Produces a pseudo-Fortran listing that shows how loops are transformed, to assist you in tuning the performance of all loops. This suboption is the default if you specify **-qreport** with no suboptions.

In addition, if you specify the **-qreport=hotlist** option when the **-qsmp** option is in effect, a pseudo-Fortran listing will be produced that shows the calls to the SMP runtime and the procedures created for parallel constructs.

#### **Background Information**

The transformation listing is part of the compiler listing file.

#### Restrictions

Loop transformation and auto parallelization are done on the link step at a **-O5** (or **-qipa=level=2**) optimization level. The **-qreport** option will generate the report in the listing file on the link step.

You must specify the **-qsmp** or the **-qhot** option to generate a loop transformation listing. You must specify the **-qsmp** option to generate a parallel transformation listing or parallel performance messages.

The code that the listing shows is not intended to be compilable. Do not include any of this code in your own programs or explicitly call any of the internal routines whose names appear in the listing.

## Examples

To produce a listing file that you can use to tune parallelization:

```
xlf r -qsmp -03 -qhot -qreport=smplist needs tuning.f
```

To produce a listing file that you can use to tune both parallelization and loop performance:

```
xlf r -qsmp -03 -qhot -qreport=smplist:hotlist needs tuning.f
```

To produce a listing file that you can use to tune only the performance of loops:

```
x1f95 r -03 -qhot -qreport=hotlist needs tuning.f
```

#### Related Information

See "Options That Control Listings and Messages" on page 95 and "Transformation Report Section" on page 447.

## -qsaa Option

## **Syntax**

-qsaa | <u>-qnosaa</u> SAA | NOSAA

Checks for conformance to the SAA FORTRAN language definition. It identifies nonconforming source code and also options that allow such nonconformances.

#### Rules

These warnings have a prefix of **(L)**, indicating a problem with the language level.

#### Restrictions

The **-qflag** option can override this option.

#### **Related Information**

With the growing importance of international standards, the "-qlanglvl Option" on page 219 may be more suitable for checking language conformance.

# -qsave Option

#### **Syntax**

```
-qsave[={all|defaultinit}] | -qnosave
SAVE[({all|defaultinit})] NOSAVE
```

This specifies the default storage class for local variables.

If <code>-qsave=all</code> is specified, the default storage class is <code>STATIC</code>; if <code>-qnosave</code> is specified, the default storage class is <code>AUTOMATIC</code>; if <code>-qsave=defaultinit</code> is specified, the default storage class is <code>STATIC</code> for variables of derived type that have default initialization specified, and <code>AUTOMATIC</code> otherwise. The default suboption for the <code>-qsave</code> option is <code>all</code>. The two suboptions are mutually exclusive.

The default for this option depends on the invocation used. For example, you may need to specify **-qsave** to duplicate the behavior of FORTRAN 77 programs. The **xlf\_r**, **xlf\_r7**, **xlf**, **f77**, and **fort77** commands have **-qsave** listed as a default option in **/etc/xlf.cfg** to preserve the previous behavior.

The following example illustrates the impact of the -qsave option on derived data type:

```
PROGRAM P
 CALL SUB
 CALL SUB
END PROGRAM P
SUBROUTINE SUB
 LOGICAL, SAVE :: FIRST TIME = .TRUE.
 STRUCTURE /S/
   INTEGER I/17/
 END STRUCTURE
 RECORD /S/ LOCAL_STRUCT
 INTEGER LOCAL VAR
  IF (FIRST TIME) THEN
    LOCAL STRUCT. I = 13
    LOCAL VAR = 19
    FIRST TIME = .FALSE.
 ELSE
    ! Prints " 13" if compiled with -qsave or -qsave=all
    ! Prints " 13" if compiled with -qsave=defaultinit
    ! Prints " 17" if compiled with -qnosave
   PRINT *, LOCAL STRUCT
    ! Prints " 19" if compiled with -qsave or -qsave=all
    ! Value of LOCAL VAR is undefined otherwise
    PRINT *, LOCAL VAR
  END IF
END SUBROUTINE SUB
```

## **Related Information**

The **-qnosave** option is usually necessary for multi-threaded applications and subprograms that are compiled with the "-qrecur Option" on page 252.

See Storage Classes for Variables in the XL Fortran for AIX Language Reference for information on how this option affects the storage class of variables.

## -qsclk Option

## **Syntax**

-qsclk[=centi | micro]

Specifies the resolution that the SYSTEM\_CLOCK intrinsic procedure uses in a program. The default is centisecond resolution (-qsclk=centi). To use microsecond resolution, specify -qsclk=micro.

#### **Related Information**

See SYSTEM\_CLOCK in the XL Fortran for AIX Language Reference for more information on returning integer data from a real-time clock.

# -qsmallstack Option

# **Syntax**

 $-{\tt qsmallstack} \hspace{0.1in} | \hspace{0.1in} -{\tt qnosmallstack}$ 

Specifies that the compiler will minimize stack usage where possible.

## -qsigtrap Option

## **Syntax**

-qsigtrap[=trap handler]

When you are compiling a file that contains a main program, this option sets up the specified trap handler to catch **SIGTRAP** exceptions. This option enables you to install a handler for SIGTRAP signals without calling the **SIGNAL** subprogram in the program.

#### Arguments

To enable the xl trce trap handler, specify **-qsigtrap** without a handler name. To use a different trap handler, specify its name with the **-qsigtrap** option.

If you specify a different handler, ensure that the object module that contains it is linked with the program.

#### Related Information

The possible causes of exceptions are described in "XL Fortran Run-Time Exceptions" on page 82. "Detecting and Trapping Floating-Point Exceptions" on page 335 describes a number of methods for dealing with exceptions that result from floating-point computations. "Installing an Exception Handler" on page 337 lists the exception handlers that XL Fortran supplies.

## -qsmp Option

#### **Syntax**

-qsmp[=suboptions]

-qnosmp

Indicates that code should be produced for an SMP system. The default is to produce code for a uniprocessor machine. When you specify this option, the compiler recognizes all directives with the trigger constants SMP\$, \$OMP, and IBMP (unless you specify the omp suboption).

Only the xlf\_r, xlf\_r7, xlf90\_r, xlf90\_r7, xlf95\_r, and xlf95\_r7 invocation commands automatically link in all of the thread-safe components. You can use the -qsmp option with the xlf, xlf90, xlf95, f77, and fort77 invocation commands, but you are responsible for linking in the appropriate components. For a description of this, refer to "Linking 32–Bit SMP Object Files Using the ld Command" on page 54. If you use the -qsmp option to compile any source file in a program, then you must specify the -qsmp option at link time as well, unless you link by using the ld command.

## **Arguments**

#### auto | noauto

This suboption controls automatic parallelization. By default, the compiler will attempt to parallelize explicitly coded **DO** loops as well as those that are generated by the compiler for array language. If you specify the suboption **noauto**, automatic parallelization is turned off, and only constructs that are marked with prescriptive directives are parallelized. If the compiler encounters the **omp** suboption and the **-qsmp** or **-qsmp=auto** suboptions are not explicitly specified on the command line, the **noauto** suboption is implied.

# nested\_par | nonested\_par

If you specify the **nested\_par** suboption, the compiler parallelizes prescriptive nested parallel constructs (**PARALLEL DO**, **PARALLEL SECTIONS**). This includes not only the loop constructs that are nested within a scoping unit but also parallel constructs in subprograms that are referenced (directly or indirectly) from within other parallel constructs. By default, the compiler serializes a nested parallel construct. Note that this option has no effect on loops that are automatically parallelized. In this case, at most one loop in a loop nest (in a scoping unit) will be parallelized.

Note that the implementation of the **nested\_par** suboption does not comply with the OpenMP Fortran API. If you specify this suboption, the run-time library uses the same threads for

the nested **PARALLEL DO** and **PARALLEL SECTIONS** constructs that it used for the enclosing **PARALLEL** constructs.

## omp | noomp

If you specify this suboption, the compiler enforces compliance with the OpenMP Fortran API. Specifying this option has the following effects:

- Automatic parallelization is turned off.
- All previously recognized directive triggers are ignored.
- The -qcclines compiler option is turned on if you specify -qsmp=omp.
- The -qcclines compiler option is not turned on if you specify -qnocclines and -qsmp=omp.
- The only recognized directive trigger is \$OMP. However, you can specify additional triggers on subsequent -qdirective options.
- The compiler issues warning messages if your code contains any language constructs that do not conform to the OpenMP Fortran API.

Specifying this option when the C preprocessor is invoked also defines the **\_OPENMP** C preprocessor macro automatically, with the value 200011, which is useful in supporting conditional compilation. This macro is only defined when the C preprocessor is invoked.

See *Conditional Compilation* in the *Language Elements* chapter of the *XL Fortran for AIX Language Reference* for more information.

## opt | noopt

If the **-qsmp=noopt** suboption is specified, the compiler will do the smallest amount of optimization that is required to parallelize the code. This is useful for debugging because **-qsmp** enables the **-O2** option by default, which may result in the movement of some variables into registers that are inaccessible to the debugger. However, if the **-qsmp=noopt** and **-g** options are specified, these variables will remain visible to the debugger.

#### rec\_locks | norec\_locks

This suboption specifies whether recursive locks are used to avoid problems associated with **CRITICAL** constructs. If you specify the **rec\_locks** suboption, a thread can enter a **CRITICAL** construct from within the dynamic extent of

another **CRITICAL** construct that has the same name. If you specify **norec\_locks**, a deadlock would occur in such a situation.

The default is **norec\_locks**, or regular locks.

## schedule=option

The **schedule** suboption can take any one of the following subsuboptions:

## affinity[=n]

The iterations of a loop are initially divided into number\_of\_threads partitions, containing

**CEILING**(number\_of\_iterations / number\_of\_threads) iterations. Each partition is initially assigned to a thread and is then further subdivided into chunks that each contain *n* iterations. If *n* has not been specified, then the chunks consist of

**CEILING**(number\_of\_iterations\_left\_in\_partition / 2) loop iterations.

When a thread becomes free, it takes the next chunk from its initially assigned partition. If there are no more chunks in that partition, then the thread takes the next available chunk from a partition initially assigned to another thread.

The work in a partition initially assigned to a sleeping thread will be completed by threads that are active.

# dynamic[=n]

The iterations of a loop are divided into chunks containing *n* iterations each. If *n* has not been specified, then the chunks consist of **CEILING**(number\_of\_iterations / number\_of\_threads) iterations.

Active threads are assigned these chunks on a "first-come, first-do" basis. Chunks of the remaining work are assigned to available threads until all work has been assigned.

If a thread is asleep, its assigned work will be taken over by an active thread once that thread becomes available.

# guided[=n]

The iterations of a loop are divided into progressively smaller chunks until a minimum chunk size of n loop

iterations is reached. If n has not been specified, the default value for n is 1 iteration.

The first chunk contains CEILING(number\_of\_iterations / number\_of\_threads) iterations. Subsequent chunks consist of CEILING(number\_of\_iterations\_left / number\_of\_threads) iterations. Active threads are assigned chunks on a "first-come, first-do" basis.

#### runtime

Specifies that the chunking algorithm will be determined at run time.

## static[=n]

The iterations of a loop are divided into chunks containing n iterations each. Each thread is assigned chunks in a "round-robin" fashion. This is known as block cyclic scheduling. If the value of n is 1, then the scheduling type is specifically referred to as cyclic scheduling.

If you have not specified *n*, the chunks will contain **CEILING**(number\_of\_iterations / number\_of\_threads) iterations. Each thread is assigned one of these chunks. This is known as *block scheduling*.

If a thread is asleep and it has been assigned work, it will be awakened so that it may complete its work.

For more information on chunking algorithms and **SCHEDULE**, refer to the *Directives* chapter in the *XL Fortran for AIX Language Reference*.

#### threshold=*n*

Controls the amount of automatic loop parallelization that occurs. The value of n represents the lower limit allowed for parallelization of a loop, based on the level of "work" present in a loop. Currently, the calculation of "work" is weighted heavily by the number of iterations in the loop. In general, the higher the value specified for n, the fewer loops are parallelized. If this suboption is not specified, the program will use the default value n=100.

#### Rules

- If you specify -qsmp more than once, the previous settings of all suboptions
  are preserved, unless overridden by the subsequent suboption setting. The
  compiler does not override previous suboptions that you specify. The same
  is true for the version of -qsmp without suboptions; the default options are
  saved.
- Specifying the omp suboption always implies noauto, unless you specify
   -qsmp or -qsmp=auto on the command line.
- Specifying the noomp suboption always implies auto.
- The **omp** and **noomp** suboptions only appear in the compiler listing if you explicitly set them.
- If **-qsmp** is specified without any suboptions, **-qsmp=opt** becomes the default setting. If **-qsmp** is specified after the **-qsmp=noopt** suboption has been set, the **-qsmp=noopt** setting will always be ignored.
- If the option **-qsmp** with no suboptions follows the suboption**-qsmp=noopt** on a command line, the **-qsmp=opt** and **-qsmp=auto** options are enabled.
- Specifying the -qsmp=noopt suboption implies that -qsmp=noauto. It also implies -qnoopt. This option overrides performance options such as -O2, -O3, -qhot, anywhere on the command line unless -qsmp appears after -qsmp=noopt.
- Object files generated with the -qsmp=opt option can be linked with object files generated with -qsmp=noopt. The visibility within the debugger of the variables in each object file will not be affected by linking.

#### Restrictions

The **-qsmp=noopt** suboption may affect the performance of the program.

Within the same **-qsmp** specification, you cannot specify the **omp** suboption before or after certain suboptions. The compiler issues warning messages if you attempt to specify them with **omp**:

**auto** This suboption controls automatic parallelization, but **omp** turns off automatic parallelization.

#### nested\_par

Note that the implementation of the **nested\_par** suboption does not comply with the OpenMP Fortran API. If you specify this suboption, the run-time library uses the same threads for the nested **PARALLEL DO** and **PARALLEL SECTIONS** constructs that it used for the enclosing **PARALLEL** constructs.

#### rec locks

This suboption specifies a behaviour for **CRITICAL** constructs that is inconsistent with the OpenMP Fortran API.

## schedule=affinity=n

The affinity scheduling type does not appear in the OpenMP Fortran API standard.

## **Examples**

The -qsmp=noopt suboption overrides performance optimization options anywhere on the command line unless -qsmp appears after -qsmp=noopt. The following examples illustrate that all optimization options that appear after -qsmp=noopt are processed according to the normal rules of scope and precedence.

```
Example 1

xlf90 -qsmp=noopt -03...
is equivalent to
xlf90 -qsmp=noopt...

Example 2

xlf90 -qsmp=noopt -03 -qsmp...
is equivalent to
xlf90 -qsmp -03...

Example 3

xlf90 -qsmp=noopt -03 -qhot -qsmp -02...
is equivalent to
xlf90 -qsmp -qhot -02...
```

If you specify the following, the compiler recognizes both the **\$OMP** and **SMP\$** directive triggers and issues a warning if a directive specified with either trigger is not allowed in OpenMP.

```
-qsmp=omp -qdirective=SMP$
```

If you specify the following, the **noauto** suboption is used. The compiler issues a warning message and ignores the **auto** suboption.

```
-qsmp=omp:auto
```

In the following example, you should specify **-qsmp=rec\_locks** to avoid a deadlock caused by **CRITICAL** constructs.

```
program t
    integer i, a, b

a = 0
b = 0
!smp$ parallel do
    do i=1, 10
!smp$ critical
    a = a + 1
!smp$ critical
    b = b + 1
!smp$ end critical
!smp$ end critical
enddo
end
```

#### **Related Information**

If you use the xlf, xlf\_r, xlf\_r7, f77, or fort77 command with the -qsmp option to compile programs, specify -qnosave to make the default storage class automatic, and specify -qthreaded to tell the compiler to generate thread-safe code.

## -qsource Option

#### **Syntax**

```
-qsource | <u>-qnosource</u>
SOURCE | NOSOURCE
```

Determines whether to produce the source section of the listing.

This option displays on the terminal each source line where the compiler detects a problem, which can be very useful in diagnosing program errors in the Fortran source files.

You can selectively print parts of the source code by using **SOURCE** and **NOSOURCE** in **@PROCESS** directives in the source files around those portions of the program you want to print. This is the only situation where the **@PROCESS** directive does not have to be before the first statement of a compilation unit.

## **Examples**

In the following example, the point at which the incorrect call is made is identified more clearly when the program is compiled with the **-qsource** option:

```
$ cat argument mismatch.f
        subroutine mult(x,y)
        integer x,y
        print *,x*y
        end
        program wrong args
        interface
                subroutine mult(a,b) ! Specify the interface for this
                       integer a,b ! subroutine so that calls to it
                end subroutine mult ! can be checked.
        end interface
        real i,j
        i = 5.0
        j = 6.0
        call mult(i,j)
        end
```

#### **Related Information**

See "Options That Control Listings and Messages" on page 95 and "Source Section" on page 446.

# -qspillsize Option

## **Syntax**

-qspillsize=bytes SPILLSIZE(bytes)

-qspillsize is the long form of -NS. See "-N Option" on page 135.

## -qstrict Option

#### Syntax

-qstrict | -qnostrict STRICT | NOSTRICT

Ensures that optimizations done by the **-O3**, **-qhot**, and **-qipa** options do not alter the semantics of a Fortran 90 or Fortran 95 program.

#### **Defaults**

By default, **-O3**, **-qhot**, and **-qipa** optimizations may rearrange code so that results or exceptions are different from those of unoptimized programs.

This option is intended for situations where the changes in program execution in optimized programs produce different results from unoptimized programs. Such situations are likely rare because they involve relatively little-used rules for IEEE floating-point arithmetic.

#### Rules

With **-O3**, **-qhot**, or **-qipa** in effect, the following optimizations are turned on unless **-qstrict** is also specified:

- Code that may cause an exception may be rearranged. The corresponding exception might happen at a different point in execution or might not occur at all. (The compiler still tries to minimize such situations.)
- Floating-point operations may not preserve the sign of a zero value. (To make certain that this sign is preserved, you also need to specify -qfloat=rrm, -qfloat=nomaf, or -qfloat=strictnmaf.)
- Floating-point expressions may be reassociated. For example, (2.0\*3.1)\*4.2 might become 2.0\*(3.1\*4.2) if that is faster, even though the result might not be identical.
- The **fltint** and **rsqrt** suboptions of the **-qfloat** option are turned on. You can turn them off again by also using the **-qstrict** option or the **nofltint** and **norsqrt** suboptions of **-qfloat**. With lower-level or no optimization specified, these suboptions are turned off by default.

#### Related Information

See "-O Option" on page 136, "-qhot Option" on page 199, and "-qfloat Option" on page 191.

## -gstrictieeemod Option

## **Syntax**

-qstrictieeemod | -qnostrictieeemod STRICTIEEEMOD NOSTRICTIEEEMOD

Specifies whether the compiler will adhere to the Fortran 2000 IEEE arithmetic rules for the ieee\_arithmetic and ieee\_exceptions intrinsic modules. When you specify **-qstrictieeemod**, the compiler adheres to the following rules:

- If there is an exception flag set on entry into a procedure that uses the IEEE intrinsic modules, the flag is set on exit. If a flag is clear on entry into a procedure that uses the IEEE intrinsic modules, the flag can be set on exit.
- If there is an exception flag set on entry into a procedure that uses the IEEE intrinsic modules, the flag clears on entry into the procedure and resets when returning from the procedure.
- When returning from a procedure that uses the IEEE intrinsic modules, the settings for halting mode and rounding mode return to the values they had at procedure entry.
- Calls to procedures that do not use the ieee\_arithmetic or ieee\_exceptions intrinsic modules from procedures that do use these modules, will not change the floating-point status except by setting exception flags.

Since the above rules can impact performance, specifying **-qnostrictieeemod** will relax the rules on saving and restoring floating-point status. This prevents any associated impact on performance.

## -qstrict\_induction Option

## **Syntax**

```
-qSTRICT_INDUCtion | -qNOSTRICT_INDUCtion
```

Prevents the compiler from performing induction (loop counter) variable optimizations. These optimizations may be *unsafe* (may alter the semantics of your program) when there are integer overflow operations involving the induction variables.

You should avoid specifying **-qstrict\_induction** unless absolutely necessary, as it may cause performance degradation.

## **Examples**

Consider the following two examples:

```
Example 1

integer(1) :: i, j

j = 0
! Variable i can hold a
! maximum value of 127.

do i = 1, 200
! Integer overflow occurs when 128th
```

# Example 2

enddo

j = j + 1

If you compile these examples with the **-qstrict\_induction** option, the compiler does not perform induction variable optimizations, but the performance of the code may be affected. If you compile the examples with the **-qnostrict\_induction** option, the compiler may perform optimizations that may alter the semantics of the programs.

! iteration of loop is attempted.

## -qsuffix Option

## **Syntax**

-qsuffix=option=suffix

Specifies the source-file suffix on the command line instead of in the xlf.cfg file. This option saves time for the user by permitting files to be used as named with minimal makefile modifications and removes the risk of problems associated with modifying the xlf.cfg file. Only one setting is supported at any one time for any particular file type.

## **Arguments**

**f**=suffix

Where suffix represents the new source-file-suffix

**o**=*suffix* 

Where *suffix* represents the new *object-file-suffix* 

s=suffix

Where suffix represents the new assembler-source-file-suffix

cpp=suffix

Where suffix represents the new preprocessor-source-file-suffix

#### Rules

- The new suffix setting is case-sensitive.
- The new suffix can be of any length.
- Any setting for a new suffix will override the corresponding default setting in the xlf.cfg file.
- If both **-qsuffix** and **-F** are specified, **-qsuffix** is processed last, so its setting will override the setting in the **xlf.cfg** file.

# **Examples**

For instance,

```
xlf a.f90 -qsuffix=f=f90:cpp=F90
```

will cause these effects:

- The compiler is invoked for source files with a suffix of .f90.
- cpp is invoked for files with a suffix of .F90.

## -qsuppress Option

### **Syntax**

```
-qsuppress[=nnnn-mmm[:nnnn-mmm ...] | cmpmsg]
-qnosuppress
```

### **Arguments**

nnnn-mmm[:nnnn-mmm ...]

Suppresses the display of a specific compiler message (nnnn-mmm) or a list of messages (nnnn-mmm[:nnnn-mmm ...]). nnnn-mmm is the message number. To suppress a list of messages, separate each message number with a colon.

#### cmpmsg

Suppresses the informational messages that report compilation progress and a successful completion.

This sub-option has no effect on any error messages that are emitted.

### **Background Information**

In some situations, users may receive an overwhelming number of compiler messages. In many cases, these compiler messages contain important information. However, some messages contain information that is either redundant or can be safely ignored. When multiple error or warning messages appear during compilation, it can be very difficult to distinguish which messages should be noted. By using **-qsuppress**, you can eliminate messages that do not interest you.

- The compiler tracks the message numbers specified with -qsuppress. If the
  compiler subsequently generates one of those messages, it will not be
  displayed or entered into the listing.
- Only compiler and driver messages can be suppressed. Linker or operating system message numbers will be ignored.
- If you are also specifying the **-qipa** compiler option, then **-qipa** must appear first on the command line for IPA messages to be suppressed.

#### Restrictions

- The value of *nnnn* must be a four-digit integer between 1500 and 1585, since this is the range of XL Fortran message numbers.
- The value of *mmm* must be any three-digit integer (with leading zeros if necessary).

### **Examples**

```
Oprocess nullterm
     i = 1; j = 2;
      call printf("i=%d\n",%val(i));
      call printf("i=%d, j=%d\n",%val(i),%val(j));
```

Compiling this sample program would normally result in the following output:

```
"t.f", line 4.36: 1513-029 (W) The number of arguments to "printf" differ
from the number of arguments in a previous reference. You should use the
OPTIONAL attribute and an explicit interface to define a procedure with
optional arguments.
** main === End of Compilation 1 ===
1501-510 Compilation successful for file t.f.
```

When the program is compiled with **-qsuppress=1513-029**, the output is:

```
** main
         === End of Compilation 1 ===
1501-510
         Compilation successful for file t.f.
```

#### Related Information

For another type of message suppression, see "-qflag Option" on page 189.

## -qswapomp Option

### Syntax

-qswapomp | -qnoswapomp SWAPOMP | NOSWAPOMP

Specifies that the compiler should recognize and substitute OpenMP routines in XL Fortran programs.

The OpenMP routines for Fortran and C have different interfaces. To support multi-language applications that use OpenMP routines, the compiler needs to recognize OpenMP routine names and substitute them with the XL Fortran versions of these routines, regardless of the existence of other implementations of such routines.

The compiler does not perform substitution of OpenMP routines when you specify the **-qnoswapomp** option.

#### Restrictions

The **-qswapomp** and **-qnoswapomp** options only affect Fortran sub-programs that reference OpenMP routines that exist in the program.

#### Rules

- If a call to an OpenMP routine resolves to a dummy procedure, module procedure, an internal procedure, a direct invocation of a procedure itself, or a statement function, the compiler will not perform the substitution.
- When you specify an OpenMP routine, the compiler substitutes the call to a
  different special routine depending upon the setting of the -qintsize option.
  In this manner, OpenMP routines are treated as generic intrinsic procedures.
- Unlike generic intrinsic procedures, if you specify an OpenMP routine in an EXTERNAL statement, the compiler will not treat the name as a user-defined external procedure. Instead, the compiler will still substitute the call to a special routine depending upon the setting of the -qintsize option.
- An OpenMP routine cannot be extended or redefined, unlike generic intrinsic procedures.

### **Examples**

In the following example, the OpenMP routines are declared in an **INTERFACE** statement.

```
@PROCESS SWAPOMP
         INTERFACE
            FUNCTION OMP_GET_THREAD_NUM()
                INTEGER OMP_GET_THREAD_NUM
            END FUNCTION OMP GET THREAD NUM
            FUNCTION OMP GET NUM THREADS()
                INTEGER OMP GET NUM THREADS
            END FUNCTION OMP_GET_NUM_THREADS
         END INTERFACE
         IAM = OMP GET THREAD NUM()
         NP = OMP GET NUM THREADS()
         PRINT *, IAM, NP
         END
```

### **Related Information**

See the OpenMP Execution Environment Routines and Lock Routines chapter in the XL Fortran for AIX Language Reference.

## -qtbtable Option

### **Syntax**

-qtbtable={none | small | full}

Limits the amount of debugging traceback information in object files, which reduces the size of the program.

You can use this option to make your program smaller, at the cost of making it harder to debug. When you reach the production stage and want to produce a program that is as compact as possible, you can specify **-qtbtable=none**. Otherwise, the usual defaults apply: code compiled with **-g** or without **-O** has full traceback information (**-qtbtable=full**), and code compiled with **-O** contains less (**-qtbtable=small**).

### **Arguments**

- none The object code contains no traceback information at all. You cannot debug the program, because a debugger or other code-examination tool cannot unwind the program's stack at run time. If the program stops because of a run-time exception, it does not explain where the exception occurred.
- small The object code contains traceback information but not the names of procedures or information about procedure parameters. You can debug the program, but some non-essential information is unavailable to the debugger. If the program stops because of a run-time exception, it explains where the exception occurred but reports machine addresses rather than procedure names.
- full The object code contains full traceback information. The program is debuggable, and if it stops because of a run-time exception, it produces a traceback listing that includes the names of all procedures in the call chain.

#### **Background Information**

This option is most suitable for programs that contain many long procedure names, such as the internal names constructed for module procedures. You may find it more applicable to C++ programs than to Fortran programs.

#### Restrictions

To use the performance tools, such as **tprof**, in the AIX Performance Toolbox, you must compile the Fortran programs with **-qtbtable=full**.

#### Related Information

See "-g Option" on page 130, "-O Option" on page 136, "Debugging Optimized Code" on page 364, and "-qcompact Option" on page 169.

## -qthreaded Option

### **Syntax**

-qthreaded

Used by the compiler to determine when it must generate thread-safe code.

The **-qthreaded** option does not imply the **-qnosave** option. The **-qnosave** option specifies a default storage class of automatic for user local variables. In general, both of these options need to be used to generate thread-safe code.

#### **Defaults**

-qthreaded is the default for the xlf90\_r, xlf90\_r7, xlf95\_r, xlf95\_r7, xlf\_r, and xlf r7 commands.

Specifying the -qthreaded option implies -qdirective=ibmt, and by default, the *trigger\_constant* **IBMT** is recognized.

## -qtune Option

## **Syntax**

-qtune=implementation

Tunes instruction selection, scheduling, and other implementation-dependent performance enhancements for a specific implementation of a hardware architecture.

|   |    |   |   | _ |   |    |
|---|----|---|---|---|---|----|
| Α | ra | u | m | е | m | ıs |

| 601   | The optimizations are tuned for the PowerPC 601 processor.                                                                                                    |
|-------|----------------------------------------------------------------------------------------------------|
| 603   | The optimizations are tuned for the PowerPC 603 processor.                                                                                                    |
| 604   | The optimizations are tuned for the PowerPC 604 processor.                                                                                                    |
| auto  | Automatically detects the specific processor type of the compiling machine. It assumes that the execution environment will be the same as the compilation environment.                                                                                                    |
| pwr   | The optimizations are tuned for the POWER processors.                                                                                                    |
| p2sc  | The optimizations are tuned for the POWER2 Super Chip.                                                                                                    |
| pwr2  | The optimizations are tuned for the POWER2 processors.                                                                                                    |
|       | <pre>pwrx is a synonym for pwr2, but pwr2 is preferred.</pre>                                                                                                    |
| pwr3  | The optimizations are tuned for the POWER3 processors. The <b>-qarch=pwr3 -qtune=pwr4</b> combination will generate code that runs on both POWER3 and POWER4 processors but is tuned for the POWER4 processor.                                                                                                    |
| pwr4  | The optimizations are tuned for the POWER4 processors.                                                                                                    |
| pwr2s | The optimizations are tuned for the desktop implementation of the POWER2 architecture, which has a narrower processor-to-memory bus than other POWER2 implementations. Quad-word instructions, which are slower on these machines than on other POWER2 machines, are deemphasized to reduce bus contention. That is, there may be fewer of them or none at all. |
| rs64a | The optimizations are tuned for the RS64I processor. See "-qtune=rs64a Option" on page 319 for more details.                                                                                                    |
| rs64b | The optimizations are tuned for the RS64II processor. See "-qtune=rs64b Option" on page 320 for more details.                                                                                                    |
| rs64c | The optimizations are tuned for the RS64III processor. See "-qtune=rs64c Option" on page 321 for more details.                                                                                                    |

If you want your program to run on more than one architecture, but to be tuned to a particular architecture, you can use a combination of the **-qarch** and **-qtune** options. These options are primarily of benefit for floating-point intensive programs.

By arranging (scheduling) the generated machine instructions to take maximum advantage of hardware features such as cache size and pipelining, **-qtune** can improve performance. It only has an effect when used in combination with the **-O** option.

Although changing the **-qtune** setting may affect the performance of the resulting executable, it has no effect on whether the executable can be executed correctly on a particular hardware platform.

If you do not specify **-qtune**, its setting is determined by the setting of the **-qarch** option, as follows:

| -qarch Setting               | Allowed -qtune Settings                                                     | Default -qtune<br>Setting                                     |
|------------------------------|-----------------------------------------------------------------------------|---------------------------------------------------------------|
| com (if you<br>specify -q32) | pwr, pwr2/pwrx, pwr3, pwr4, pwr2s, p2sc, rs64a, rs64b, rs64c, 601, 603, 604 | pwr2 (if you<br>specify -q32)                                 |
| pwr                          | pwr, pwr2/pwrx, pwr2s, p2sc, 601                                            | pwr2                                                          |
| pwr2/pwrx                    | pwr2/pwrx, p2sc, pwr2s                                                      | pwr2/pwrx                                                     |
| pwr3                         | pwr3, pwr4, auto                                                            | pwr3                                                          |
| pwr4                         | pwr4, auto                                                                  | pwr4                                                          |
| ppc                          | rs64a, rs64b, rs64c, 601, 603, 604, pwr3, pwr4, auto                        | pwr3 (if you<br>specify -q64)<br>604 (if you<br>specify -q32) |
| ppc64                        | rs64b, rs64c, pwr3, pwr4, auto                                              | pwr3                                                          |
| p2sc                         | p2sc                                                                        | p2sc                                                          |
| pwr2s                        | pwr2s                                                                       | pwr2s                                                         |
| rs64a                        | rs64a, auto                                                                 | rs64a                                                         |
| rs64b                        | rs64b, auto                                                                 | rs64b                                                         |

| -qarch Setting | Allowed -qtune Settings | Default -qtune<br>Setting |
|----------------|-------------------------|---------------------------|
| rs64c          | rs64c, auto             | rs64c                     |
| 601            | 601                     | 601                       |
| 603            | 603                     | 603                       |
| 604            | 604                     | 604                       |

Note that you can specify any **-qtune** suboption with **-qarch=auto** as long as you are compiling on a machine that is compatible with the **-qtune** suboption. For example, if you specify **-qarch=auto** and **-qtune=pwr3**, you must compile on a POWER3 machine.

#### Restrictions

Because reducing quad-word instructions may degrade performance on other POWER2 models, we do not recommend the **pwr2s** suboption for programs that will be run on a number of different POWER2 models. If the program will be run on a set of different POWER2 models, leave the **-qtune** setting as **pwr2**.

#### **Related Information**

See "-qarch Option" on page 152, "-qcache Option" on page 162, and "Compiling for POWER4, POWER3, POWER2, or PowerPC Systems" on page 50.

## -qundef Option

## **Syntax**

-qundef | -qnoundef UNDEF | NOUNDEF

**-qundef** is the long form of the "-u Option" on page 302.

## -qunroll Option

## **Syntax**

-qunrol1[=auto | yes] | -qnounrol1

Specifies whether unrolling a **DO** loop is allowed in a program. Unrolling is allowed on outer and inner **DO** loops.

## **Arguments**

The compiler performs basic loop unrolling. This is the default if **-qunroll** is not specified on the command line.

yes The compiler looks for more opportunities to perform loop unrolling than that performed with **-qunroll=auto**. Specifying **-qunroll** with no suboptions is equivalent to **-qunroll=yes**. In general, this suboption has more chances to increase compile time or program size than **-qunroll=auto** processing.

If you decide to unroll a loop, specifying one of the above suboptions does not automatically guarantee that the compiler will perform the operation. Based on the performance benefit, the compiler will determine whether unrolling will be beneficial to the program. Experienced compiler users should be able to determine the benefit in advance.

#### Rules

The **-qnounroll** option prohibits unrolling unless you specify the **STREAM\_UNROLL**, **UNROLL**, or **UNROLL\_AND\_FUSE** directive for a particular loop. These directives always override the command line options.

### **Examples**

In the following example, the **UNROLL(2)** directive is used to tell the compiler that the body of the loop can be replicated so that the work of two iterations is performed in a single iteration. Instead of performing 1000 iterations, if the compiler unrolls the loop, it will only perform 500 iterations.

```
!IBM* UNROLL(2)
      DO I = 1, 1000
         A(I) = I
      END DO
```

If the compiler chooses to unroll the previous loop, the compiler translates the loop so that it is essentially equivalent to the following:

```
DO I = 1, 1000, 2
   A(I) = I
   A(I+1) = I + 1
END DO
```

#### **Related Information**

See the appropriate directive on unrolling loops in the XL Fortran for AIX Language Reference.

- STREAM\_UNROLL
- UNROLL
- UNROLL\_AND\_FUSE

See "Optimizing Loops and Array Language" on page 354.

## -qunwind Option

### **Syntax**

Specifies that the compiler will preserve the default behavior for saves and restores to volatile registers during a procedure call. If you specify **-qnounwind**, the compiler rearranges subprograms to minimize saves and restores to volatile registers.

While code semantics are preserved, applications such as exception handlers that rely on the default behavior for saves and restores can produce undefined results. When using **-qnounwind** in conjunction with the **-g** compiler option, debug information regarding exception handling when unwinding the program's stack can be inaccurate.

# -qwarn64 Option

See "-qwarn64 Option" on page 322.

## -qxflag=oldtab Option

### **Syntax**

-qxflag=oldtab
XFLAG(OLDTAB)

Interprets a tab in columns 1 to 5 as a single character (for fixed source form programs), for compatibility with XL Fortran Version 1.

#### **Defaults**

By default, the compiler allows 66 significant characters on a source line after column 6. A tab in columns 1 through 5 is interpreted as the appropriate number of blanks to move the column counter past column 6. This default is convenient for those who follow the earlier Fortran practice of including line numbers or other data in columns 73 through 80.

#### Rules

If you specify the option **-qxflag=oldtab**, the source statement still starts immediately after the tab, but the tab character is treated as a single character for counting columns. This setting allows up to 71 characters of input, depending on where the tab character occurs.

## -qxflag=xalias Option

## **Syntax**

-qxflag=xalias
XFLAG(XALIAS)

Obsolete: replaced by **-qalias=nostd**. See "-qalias Option" on page 146 instead.

### -qxlf77 Option

### **Syntax**

-qxlf77=settings
XLF77(settings)

Provides backward compatibility with the language from XL Fortran Versions 1 and 2 for aspects of language semantics and I/O data format that have changed. Most of these changes are required by the Fortran 90 standard.

#### **Defaults**

By default, the compiler uses settings that apply to Fortran 95, Fortran 90, and the most recent compiler version in all cases; the default suboptions are blankpad, nogedit77, nointarg, nointxor, leadzero, nooldboz, nopersistent, and nosofteof. However, these defaults are only used by the xlf95\_r, xlf95\_r, xlf95\_r7, xlf90\_r, and xlf90\_r7 commands, which you should use to compile new programs.

For maximum compatibility for programs and data created for XL Fortran Versions 1 and 2, the xlf, xlf\_r, xlf\_r7, f77, and fort77 commands use the opposite settings for this option.

If you only want to compile and run old programs unchanged, you can continue to use the appropriate invocation command and not concern yourself with this option. You should only use this option if you are using existing source or data files with Fortran 90 or Fortran 95 and the xlf90, xlf90\_r, xlf90\_r7, xlf95, xlf95\_r or xlf95\_r7 command and find some incompatibility because of behavior or data format that has changed since XL Fortran Version 2. Eventually, you should be able to recreate the data files or modify the source files to remove the dependency on the old behavior.

## **Arguments**

To get various aspects of XL Fortran Version 2 behavior, select the nondefault choice for one or more of the following suboptions. The descriptions explain what happens when you specify the nondefault choices.

## blankpad | noblankpad

For internal , direct-access, and stream-access files, uses a default setting equivalent to <code>pad='no'</code>. This setting produces conversion errors when reading from such a file if the format requires more characters than the record has, thus duplicating the XL Fortran Version 2 behavior. This suboption does not affect direct-access or stream-access files opened with a <code>pad=</code> specifier.

### softeof | nosofteof

Allows **READ** and **WRITE** operations when a unit is positioned after its endfile record unless that position is the result of executing an

**ENDFILE** statement. This suboption reproduces a FORTRAN 77 extension of earlier versions of XL Fortran that some existing programs rely on.

## gedit77 | nogedit77

Uses FORTRAN 77 semantics for the output of **REAL** objects with the G edit descriptor. Between FORTRAN 77 and Fortran 90, the representation of 0 for a list item in a formatted output statement changed, as did the rounding method, leading to different output for some combinations of values and **G** edit descriptors.

### intarg | nointarg

Converts all integer arguments of an intrinsic procedure to the kind of the longest argument if they are of different kinds. Under Fortran 90/95 rules, some intrinsics (for example, **IBSET**) determine the result type based on the kind of the first argument; others (for example, **MIN** and **MAX**) require that all arguments be of the same kind.

#### intxor | nointxor

Treats .XOR. as a logical binary intrinsic operator. It has a precedence equivalent to the .EQV. and .NEQV. operators and can be extended with an operator interface. (Because the semantics of .XOR. are identical to those of .NEQV., .XOR. does not appear in the Fortran 90 or Fortran 95 language standard.)

Otherwise, the .XOR. operator is only recognized as a defined operator. The intrinsic operation is not accessible, and the precedence depends on whether the operator is used in a unary or binary context.

#### leadzero | noleadzero

Does not produce a leading zero in real output under the D, E, L, F, and **Q** edit descriptors.

#### oldboz | nooldboz

Turns blanks into zeros for data read by **B**, **O**, and **Z** edit descriptors, regardless of the BLANK= specifier or any BN or BZ control edit descriptors. It also preserves leading zeros and truncation of too-long output, which is not part of the Fortran 90 or Fortran 95 standard.

### persistent | nopersistent

Saves the addresses of arguments to subprograms with ENTRY statements in static storage, for compatibility with XL Fortran Version 2. This is an implementation choice that has been changed for increased performance.

#### Related Information

See "Avoiding or Fixing Upgrade Problems" on page 31.

### -qxlf90 Option

### **Syntax**

-qx1f90={settings}
XLF90({settings})

Provides backward compatibility with the language from XL Fortran Version 5 and with the Fortran 90 standard for certain aspects of the language.

#### **Defaults**

The default suboptions for -qxlf90 depend on the invocation command that you specify. For the xlf95\_r, and xlf95\_r7 commands, the default suboptions are signedzero and autodealloc. For all other invocation commands, the defaults are nosignedzero and noautodealloc.

### **Arguments**

### signedzero | nosignedzero

Determines how the **SIGN(A,B)** function handles signed real 0.0. Prior to XL Fortran Version 6.1, **SIGN(A,B)** returned | A | when B=-0.0. This behavior conformed with the Fortran 90 standard. Now, if you specify the **-qxlf90=signedzero** compiler option, **SIGN(A,B)** returns - | A | when B=-0.0. This behavior conforms to the Fortran 95 standard and is consistent with the IEEE standard for binary floating-point arithmetic. Note that for the **REAL(16)** data type, XL Fortran never treats zero as negative zero.

This suboption also determines whether a minus sign is printed in the following cases:

- For a negative zero in formatted output. Again, note that for the **REAL(16)** data type, XL Fortran never treats zero as negative zero.
- For negative values that have an output form of zero (that is, where trailing non-zero digits are truncated from the output so that the resulting output looks like zero). Note that in this case, the signedzero suboption does affect the REAL(16) data type; non-zero negative values that have an output form of zero will be printed with a minus sign.

### autodealloc | noautodealloc

Determines whether the compiler deallocates allocatable objects that are declared locally without either the **SAVE** or the **STATIC** attribute and have a status of currently allocated when the subprogram terminates. This behavior conforms with the Fortran 95 standard and did not exist in XL Fortran prior to Version 6.1. If you are certain that you are deallocating all local allocatable objects explicitly, you may wish to turn off this suboption to avoid possible performance degradation.

### **Examples**

Consider the following program:

PROGRAM TESTSIGN
REAL X, Y, Z
X=1.0
Y=-0.0
Z=SIGN(X,Y)
PRINT \*,Z
END PROGRAM TESTSIGN

The output from this example depends on the invocation command and the **-qxlf90** suboption that you specify. For example:

| Invocation Command/xlf90 Suboption | Output |
|------------------------------------|--------|
| xlf95                              | -1.0   |
| xlf95 -qxlf90=signedzero           | -1.0   |
| xlf95 -qxlf90=nosignedzero         | 1.0    |
| xlf90                              | 1.0    |
| xlf                                | 1.0    |

### **Related Information**

See the section on **SIGN** in the *Intrinsic Procedures* chapter and the *Arrays Concepts* chapter of the *XL Fortran for AIX Language Reference*.

## -qxlines Option

### **Syntax**

```
-qxlines | -qnoxlines
XLINES | NOXLINES
```

Specifies whether or not fixed source form lines with a X in column 1 are compiled or treated as comments. This option is similar to the recognition of the character 'd' in column 1 as a conditional compilation (debug) character. The **-qdlines** option recognizes the character 'x' in column 1 as a conditional compilation character when this compiler option is enabled. The 'x' in column 1 is interpreted as a blank, and the line is handled as source code.

#### **Defaults**

This option is set to **-qnoxlines** by default, and lines with the character 'x' in column 1 in fixed source form are treated as comment lines. While the **-qxlines** option is independent of **-qdlines**, all rules for debug lines that apply to using 'd' as the conditional compilation character also apply to the conditional compilation character 'x'. The -qxlines compiler option is only applicable to fixed source form.

The conditional compilation characters 'x' and 'd' may be mixed both within a fixed source form program and within a continued source line. If a conditional compilation line is continued onto the next line, all the continuation lines must have 'x' or 'd' in column 1. If the initial line of a continued compilation statement is not a debugging line that begins with either 'x' or 'd' in column 1, subsequent continuation lines may be designated as debug lines as long as the statement is syntactically correct.

The OMP conditional compilation characters '!\$', 'C\$', and '\*\$' may be mixed with the conditional characters 'x' and 'd' both in fixed source form and within a continued source line. The rules for OMP conditional characters will still apply in this instance.

### **Examples**

An example of a base case of -qxlines:

In this example, conditional compilation characters 'x' and 'd' are mixed, with 'x' on the initial line:

```
C2345678901234567890
      program p
      i=3; j=4; k=5
χ
     print *,i,
D
          j,
Χ
              k
      end program p
<output>: 3 4 5 (if both -qxlines and -qdlines are on)
         3 5 (if only -qxlines is turned on)
```

Here, conditional compilation characters 'x' and 'd' are mixed, with 'd' on the initial line:

```
C2345678901234567890
      program p
      i=3; j=4; k=5
D
      print *,i,
Χ
    + j,
D
            k
      end program p
<output>: 3 4 5 (if both -qxlines and -qdlines are on)
         3 5 (if only -qdlines is turned on)
```

In this example, the initial line is not a debug line, but the continuation line is interpreted as such, since it has an 'x' in column 1:

```
C2345678901234567890
      program p
      i=3; j=4; k=5
      print *,i
χ
    + ,j
      , k
      end program p
<output>: 3 4 5 (if -qxlines is on)
         3 (if -qxlines is off)
```

#### Related Information

See "-qdlines Option" on page 176 and Conditional Compilation in the Language *Elements* chapter of the XL Fortran for AIX Language Reference.

## -qxref Option

### **Syntax**

```
-qxref[=full] | -qnoxref
XREF[(FULL)] | NOXREF
```

Determines whether to produce the cross-reference component of the attribute and cross-reference section of the listing.

If you specify only **-qxref**, only identifiers that are used are reported. If you specify **-qxref=full**, the listing contains information about all identifiers that appear in the program, whether they are used or not.

If **-qxref** is specified after **-qxref=full**, the full cross-reference listing is still produced.

You can use the cross-reference listing during debugging to locate problems such as using a variable before defining it or entering the wrong name for a variable.

#### **Related Information**

See "Options That Control Listings and Messages" on page 95 and "Attribute and Cross-Reference Section" on page 448.

## -qzerosize Option

### **Syntax**

-qzerosize | -qnozerosize
ZEROSIZE | NOZEROSIZE

Improves performance of FORTRAN 77 and some Fortran 90 and Fortran 95 programs by preventing checking for zero-sized character strings and arrays.

For Fortran 90 and Fortran 95 programs that might process such objects, use **-qzerosize**. For FORTRAN 77 programs, where zero-sized objects are not allowed, or for Fortran 90 and Fortran 95 programs that do not use them, compiling with **-qnozerosize** can improve the performance of some array or character-string operations.

#### Defaults

The default setting depends on which command invokes the compiler: -qzerosize for the xlf90, xlf90\_r, xlf90\_r7, xlf95, xlf95\_r, and xlf95\_r7 commands and -qnozerosize for the xlf, xlf\_r, xlf\_r7, and f77/fort77 commands (for compatibility with FORTRAN 77).

#### Rules

Run-time checking performed by the **-C** option takes slightly longer when **-qzerosize** is in effect.

## -S Option

### **Syntax**

-S

Produces one or more .s files that show equivalent assembler source for each Fortran source file.

#### Rules

When this option is specified, the compiler produces the assembler source files as output instead of an object or an executable file.

#### Restrictions

The generated assembler files do not include all the data that is included in a .o file by -qipa or -g.

### **Examples**

x1f95 -03 -qhot -S test.f # Produces test.s

### **Related Information**

The "-o Option" on page 139 can be used to specify a name for the resulting assembler source file.

For information about the assembler-language format, see the Assembler Language Reference.

### -t Option

### **Syntax**

-tcomponents

Applies the prefix specified by the **-B** option to the designated components. *components* can be one or more of **p**, **F**, **c**, **d**, **I**, **a**, **h**, **b**, **z**, or **l**, with no separators, corresponding to an optimizing preprocessor, the C preprocessor, the compiler, the **-S** disassembler, the interprocedural analysis (IPA) tool, the assembler, the loop optimizer, the code generator, the binder, and the linker, respectively.

#### **Rules**

If -t is not specified, any -B prefix is applied to all components.

| Component                                                                                                    | -t<br>Mnemonic        | Standard Program Name               |
|----------------------------------------------------------------------------------------------------|-----------------------|-------------------------------------|
| C preprocessor<br>VAST-2 preprocessor<br>KAP preprocessor<br>compiler front end<br>array language optimizer<br>IPA/loop optimizer<br>assembler | F<br>p<br>c<br>h<br>I | cpp fpp fppk xlfentry xlfhot ipa as |
| <pre>code generator linker -S disassembler binder</pre>                                                                                        | b<br>1<br>d<br>z      | xlfcode<br>ld<br>dis<br>bolt        |

#### **Related Information**

See "-B Option" on page 115 (which includes an example).

## -U Option

### **Syntax**

-U

MIXED | NOMIXED

Makes the compiler sensitive to the case of letters in names.

You can use this option when writing mixed-language programs, because Fortran names are all lowercase by default, while names in C and other languages may be mixed-case.

#### Rules

If **-U** is specified, case is significant in names. For example, the names Abc and ABC refer to different objects.

The option changes the link names used to resolve calls between compilation units. It also affects the names of modules and thus the names of their **.mod** files.

#### **Defaults**

By default, the compiler interprets all names as if they were in lowercase. For example, Abc and ABC are both interpreted as abc and so refer to the same object.

#### Restrictions

The names of intrinsics must be all in lowercase when **-U** is in effect. Otherwise, the compiler may accept the names without errors, but the compiler considers them to be the names of external procedures, rather than intrinsics.

The XL Fortran Version 2 requirement that keywords be all lowercase no longer applies.

#### Related Information

This is the short form of **-qmixed**. See "-qmixed Option" on page 232.

## -u Option

### **Syntax**

UNDEF | NOUNDEF

Specifies that no implicit typing of variable names is permitted. It has the same effect as using the IMPLICIT NONE statement in each scope that allows implicit statements.

#### **Defaults**

By default, implicit typing is allowed.

### **Related Information**

See **IMPLICIT** in the XL Fortran for AIX Language Reference.

This is the short form of **-qundef**. See "-qundef Option" on page 284.

## -v Option

### **Syntax**

- V

Generates information on the progress of the compilation.

#### Rules

As the compiler executes commands to perform different compilation steps, this option displays a simulation of the commands it calls and the system argument lists it passes.

Examining the output of this option can help you to determine for a particular compilation:

- What files are involved
- What options are in effect for each step
- · How far it gets, for a compilation that fails

#### **Related Information**

"-# Option" on page 113 is similar to **-v**, but it does not actually execute any of the compilation steps.

## -V Option

## **Syntax**

-V

This option is the same as -v except that you can cut and paste from the display directly to create a command.

## -W Option

### **Syntax**

-Wcomponent, options

Passes the listed options to a component that is executed during compilation. *component* is **p**, **F**, **c**, **d**, **I**, **a**, **z**, or **l**, corresponding to an optimizing preprocessor, the C preprocessor, the compiler, the -S disassembler, the interprocedural analysis (IPA) tool, the assembler, the binder, and the linker, respectively.

In the string following the **-W** option, use a comma as the separator, and do not include any spaces.

### **Background Information**

The primary purpose of this option is to construct sequences of compiler options to pass to one of the optimizing preprocessors. It can also be used to fine-tune the link-edit step by passing parameters to the **ld** command.

#### **Defaults**

You do not need the **-W** option to pass most options to the linker: unrecognized command-line options, except **-q** options, are passed to it automatically. Only linker options with the same letters as compiler options, such as **-v** or **-S**, strictly require **-W** (or the **ldopts** stanza in the configuration file).

If you need to include a character that is special to the shell in the option string, precede the character with a backslash.

### **Examples**

See "Passing Command-Line Options to the "ld" or "as" Commands" on page 48.

## -w Option

## **Syntax**

-W

A synonym for the "-qflag Option" on page 189. It sets **-qflag=e:e**, suppressing warning and informational messages and also messages generated by language-level checking.

## -y Option

## **Syntax**

```
-y\{n \mid m \mid p \mid z\}
IEEE(Near \mid Minus \mid Plus \mid Zero)
```

Specifies the rounding mode for the compiler to use when evaluating constant floating-point expressions at compile time. It is equivalent to the **-qieee** option.

## **Arguments**

- n Round to nearest.
- m Round toward minus infinity.
- **p** Round toward plus infinity.
- **z** Round toward zero.

#### **Related Information**

See "-O Option" on page 136 and "-qfloat Option" on page 191.

-y is the short form of "-qieee Option" on page 203.

# Chapter 6. Using XL Fortran in a 64-bit Environment

The 64-bit environment addresses an increasing demand for larger storage requirements and greater processing power. The AIX operating system provides an environment that allows you to develop and execute programs that exploit 64-bit processors through the use of 64-bit pointers and 64-bit integers. AIX 4.3.3 and above is required to load 64-bit object modules. AIX 5.1 and above is required to support the 64-bit Large Data Type (LDT) Application Binary Interface (ABI).

To support larger executables that can be fit within a 64-bit address space, a new object format has been created to meet the requirements of 64-bit executables. The binder binds 64-bit objects to create 64-bit executables. Note that objects that are bound together, statically or shared, must all be of the same object format. The following scenarios are not permitted and will fail to load or execute or both:

- A 64-bit object that references symbols that cannot be satisfied by 64-bit libraries
- A 64-bit executable that has references to symbols from a shared library with no 64-bit capable version
- A 32-bit executable that has references to symbols from a shared library with no 32-bit capable version
- A 64-bit executable that attempts to explicitly load a 32-bit module
- A 32-bit executable that attempts to explicitly load a 64-bit module
- Attempts to run 64-bit applications on 32-bit platforms

On both 64-bit and 32-bit platforms, 32-bit executables will continue to run as they currently do on a 32-bit platform.

The XL Fortran compiler mainly provides 64-bit mode support through the compiler option -q64 in conjunction with the compiler option -qarch. This combination determines the bit mode and instruction set for the target architecture. The -q32 and -q64 options take precedence over the setting of the -qarch option. Conflicts between the -q32 and -q64 options are resolved by the "last option wins" rule. Setting -qarch=com will ensure future compatibility for applications, whereas the rs64a, rs64b, rs64c, pwr3, pwr4, and auto settings will be more system-dependent.

## 64-Bit Large Data Type Support

The 64-bit Large Data Type (LDT) Application Binary Interface (ABI), or 64-bit LDT ABI, increases scalability for 64-bit applications, while maintaining binary compatibility for existing 32-bit applications. To accomplish this, some systemderived types are increased from 32-bits to 64-bits. In addition, a new 64-bit magic number is being introduced in the XCOFF definition to identify object code files using the new 64-bit ABI.

The AIX 4.3 64-bit, non-LDT, ABI is no longer supported on AIX 5.1. Object code files with the old 64-bit magic number will not link, load, or execute. Pre-AIX 5.1 64-bit applications must be recomplied in order to execute them on AIX 5.1. Binary compatibility will be preserved for 32-bit objects generated on all earlier levels of AIX, regardless of LDT support. Mod-level 1.3.4 of the SMP Run-Time Library (xlsmp.rte) must be available in order to use SMP functionality on AIX 5.1.

## 64-Bit Thread Support

On AIX Version 4.3.3 with the POSIX 1003.1-1996 standard pthreads API, XL Fortran, beginning with Version 5.1.1, supports 64-bit thread programming. You can specify the **-q64** compiler option with the xlf\_r, xlf\_r7, xlf90\_r, xlf90\_r7, xlf95\_r, and xlf95\_r7 commands. For example, you can specify the following command to compile and then link a program in 64-bit object mode: x1f90 r - q64 - qsmp test.f

AIX Version 4.3.3 supports the POSIX 1003.1-1996 standard interface in both 32-bit and 64-bit object mode, but supports the Draft 7 interface in 32-bit object mode only. That is, the **libpthreads.a** library has a 32-bit and a 64-bit part, while the **libpthreads\_compat.a** and **libxlfpthrds\_compat.a** libraries have 32-bit parts only.

## Compiler Options for the 64-bit Environment

The compiler options that are described in this section enable you to do the following:

- Develop applications for the 64-bit environment
- Help migrate source code from the 32-bit environment to a 64-bit environment
- Determine whether the old 64-bit ABI or the new 64-bit LDT ABI is generated

Some of these options already exist in the 32-bit environment but have new settings particular to the 64-bit architecture. This section only covers the new settings for these cases. The options that are grouped here are primarily for developers who are targetting 64-bit platforms.

## -q32 Option

### **Syntax**

-q32

Enables 32-bit compilation bit mode (or, more briefly, 32-bit mode) support in a 64-bit environment. The **-q32** option indicates the compilation bit mode and, together with the **-qarch** option, determines the target machines that the 32-bit executable will run on.

#### Rules

- The default integer and default real size are 4 bytes in 32-bit mode.
- The default integer pointer size is 4 bytes in 32-bit mode.
- 32-bit object modules are created in 32-bit mode.
- -q32 is the default . if you have not specified either -q32 or -q64 and if you have not set the OBJECT\_MODE environment variable. For a description of the OBJECT\_MODE environment variable, see "Default Bit Mode" on page 323.
- -q64 may override -q32.
- All settings for -qarch are compatible with -q32. If you specify -q32, the
  default -qarch suboption is com, and the default -qtune suboption for -q32
  is pwr2.
- The LOC intrinsic returns an INTEGER(4) value.

## **Examples**

- Using 32-bit compilation mode and targetting the 601 architecture:
  - -qarch=ppc -q32
- Now keep the same compilation mode, but change the target to RS64I:

```
-qarch=ppc -q32 -qarch=rs64a
```

Notice that the last setting for **-qarch** wins.

• Now keep the same target, but change the compilation mode to 64-bit:

```
-qarch=ppc -q32 -qarch=rs64a -q64
```

Notice that specifying **-q64** overrides the earlier instance of **-q32**.

## -q64 Option

## **Syntax**

-q64[={largetype|nolargetype}]

Indicates the 64-bit compilation bit mode and, together with the **-qarch** option, determines the target machines on which the 64-bit executable will run. The **-q64** option indicates that the object module will be created in 64-bit object format and that the 64-bit instruction set will be generated. Note that you may compile in a 32-bit environment to create 64-bit objects, but you must link them in a 64-bit environment with the **-q64** option.

#### **Defaults**

**-q64=largetype** is the default setting when compiling with **-q64** on AIX 5.1 and above. Use the **-q64=largetype** suboption to generate the 64-bit LDT ABI. However, **-q64=nolargetype** can be specified to generate the old 64-bit non-LTD ABI on AIX 5.1 and above.

**-q64=nolargetype** is the default setting when compiling with **-q64** on AIX 4.3.3. Specify the **-q64=nolargetype** suboption to generate the old 64-bit non-LDT ABI. Specify **-q64=largetype** to generate 64-bit LDT ABI objects on older versions of AIX that do not support Large Data Types.

### Rules

- Settings for -qarch that are compatible with -q64 are as follows:

  - -qarch=com
  - -qarch=ppc
  - qarch=ppcgr
  - qarch=ppc64
  - -qarch=rs64a
  - qarch=rs64b
  - qarch=rs64c
  - qarch=pwr3
  - qarch=pwr4
- The default -qarch setting for -q64 is ppc.
- 64-bit object modules are created in 64-bit mode.
- -q32 may override -q64.
- -q64 will override a conflicting setting for -qarch.

For example,

-q64 -qarch=601

will result in the setting -q64 -qarch=ppc along with a warning message.

- The default tune setting for -q64 is -qtune=pwr3.
- The default integer and default real size is 4 bytes in 64-bit mode.
- The default integer pointer size is 8 bytes in 64-bit mode.

- The maximum array size increases to approximately 2\*\*40 bytes (in static storage) or 2\*\*60 bytes (in dynamic allocation on the heap). The maximum dimension bound range is extended to -2\*\*63, 2\*\*63-1 bytes. The maximum array size for array constants has not been extended and will remain the same as the maximum in 32-bit mode. The maximum array size that you can initialize is 2\*\*28 bytes.
- The maximum iteration count for array constructor implied DO loops increases to 2\*\*63-1 bytes.
- The maximum character variable length extends to approximately 2\*\*40 bytes. The maximum length of character constants and subobjects of constants remains the same as in 32-bit mode, which is 32 767 bytes (32 KB).
- The LOC intrinsic returns an INTEGER(8) value.
- When you use -qautodbl=dblpad in 64-bit mode, you should use -qintsize=8 to promote INTEGER(4) to INTEGER(8) for 8 byte integer arithmetic.
- When multiple **-q64** options are used on one command line, the following rules of precedence apply:
  - The -q64=largetype and -q64=nolargetype suboptions override all previous -q64 options.
  - q64 without an explicit suboption is ignored if -q64=largetype or
     -q64=nolargetype has been specified previously. Otherwise, -q64 implies:
    - The largetype suboption on AIX 5.1 and above.
    - The **nolargetype** suboption on AIX 4.3.3.

#### Restrictions

- Objects that are generated with the 64-bit LDT ABI are not compatible with 64-bit non-LDT ABI objects. 64-bit LDT ABI objects cannot be linked with 64-bit non-LDT ABI objects on any level of AIX.
- 64-bit LDT ABI objects must be linked on AIX 5.1 and above. Objects created with the old 64-bit non-LDT ABI must be linked on AIX 4.3.3.
- 64-bit LDT ABI applications cannot be loaded or executed on AIX 4.3.3.
   64-bit non-LDT ABI applications cannot be loaded or executed on AIX 5.1 and above. Existing 64-bit applications *must* be recompiled to run on AIX 5.1 and above!
- Module (.mod) files created with the **-q64=largetype** suboption cannot be used for non-LDT compilation. Similarly, non-LDT module files cannot be used for 64-bit LDT compilation.
- New xlfutility and f\_pthread 64-bit LDT module files are provided in a new directory called:
  - /usr/lpp/xlf/include 64ldt.
- If the include\_64 attribute is used in the xlf.cfg file to specify an alternate directory for 64-bit include and module files, the compiler will append 'ldt'

to the specified directory name at compilation time with **-q64=largetype**. For example, if the xlf.cfg file specifies:

```
include 64=/home/joe/inc64dir
```

and the compiler is invoked with the **-q64** option on an AIX 5L system, the compiler will actually search:

/home/joe/inc64dirldt.

- Each of the following situations will produce an error message:
  - Attempting to link, load or execute conflicting 64-bit ABI objects on any level of AIX
  - 2. Attempting to link, load or execute 64-bit LDT ABI objects on AIX 4.3.3
  - 3. Attempting to link, load or execute 64-bit non-LDT ABI objects on AIX 5.1 and above.

### **Examples**

In this example 64-bit compilation that targets the RS64I (also known as RS64a):

```
-q32 -qarch=rs64a -q64
```

In this example 64-bit compilation that targets the common group of 64-bit architectures (which currently consists only of the RS64I, RS64II, RS64III, POWER3, and POWER4):

```
-q64 -qarch=com
```

In this example, the **-qarch** option conflicts with **-q64**:

```
-qarch=601 -q64
```

which results in a suboption setting of **-q64 -qarch=ppc** and a warning message.

In the example that follows, the **-qarch** option conflicts with **-q64**: -q64 -qarch=601

which results in a suboption setting of **-q64 -qarch=ppc** and a warning message.

The following valid example assumes that compilation is on AIX 5L: x1f90 a.f b.f -q64=largetype -o ldt app

is equivalent to: x1f90 a.f b.f -q64 -o ldt app

because **-q64=largetype** is the default when compiling on a version of AIX with LDT support.

As this example shows, source files can be compiled on AIX 4.3.3: x1f90 a.f b.f -q64=largetype -c

However, the resulting object files, a.o and b.o,must now be linked on AIX 5L.

In the following invalid example, an attempt is made to link new 64-bit ABI objects and old 64-bit ABI objects. This will produce an error on any level of AIX:

xlf90 a.f -q64=largetype -c xlf90 b.f -q64=nolargetype -c xlf90 a.o b.o -q64 -o ldt app

## -qarch=rs64a Option

### **Syntax**

-qarch=rs64a

Indicates that the target architecture for the executable to run on is the RS64I.

#### Rules

- You can specify the -qarch=rs64a option with either the -q32 or -q64 option.
- The RS64I belongs to the 64-bit common architecture group that is specified with the combination of options -qarch=com -q64.
- The supported tune option for -qarch=rs64a is -qtune=rs64a. The default tune option for -qarch=rs64a is -qtune=rs64a.

### Related Information

For more information on the **-qarch** compiler option, see "-qarch Option" on page 152.

# -qarch=rs64b Option

### **Syntax**

-qarch=rs64b

Indicates that the target architecture for the executable to run on is the RS64II.

#### Rules

- You can specify the **-qarch=rs64b** option with either the **-q32** or **-q64** option.
- The RS64II belongs to the 64-bit common architecture group that is specified with the combination of options -qarch=com -q64.
- The supported tune option for **-qarch=rs64b** is **-qtune=rs64b**. The default tune option for **-qarch=rs64b** is **-qtune=rs64b**.

#### **Related Information**

For more information on the **-qarch** compiler option, see "-qarch Option" on page 152.

# -qarch=rs64c Option

### **Syntax**

-qarch=rs64c

Indicates that the target architecture for the executable to run on is the RS64III.

### Rules

- You can specify the -qarch=rs64c option with either the -q32 or -q64 option.
- The RS64III belongs to the 64-bit common architecture group that is specified with the combination of options -qarch=com -q64.
- The supported tune option for **-qarch=rs64c** is **-qtune=rs64c**. The default tune option for -qarch=rs64c is -qtune=rs64c.

### Related Information

For more information on the **-qarch** compiler option, see "-qarch Option" on page 152.

# -qtune=rs64a Option

## **Syntax**

-qtune=rs64a

Tune optimizations for the PowerPC RS64I processor.

You can specify the **-qtune=rs64a** option when you also specify any of the following options:

- -qarch=rs64a
- -qarch=ppc
- · -qarch=com
- -qarch=auto (if compiling on an RS64I system)

The **-qtune=rs64a** option is the default for the **-qarch=rs64a** option.

### **Related Information**

For more information on the **-qtune** compiler option, see "-qtune Option" on page 281.

# -qtune=rs64b Option

### **Syntax**

-qtune=rs64b

Tune optimizations for the PowerPC RS64II processor.

You can specify the **-qtune=rs64b** option when you also specify any of the following options:

- -qarch=rs64b
- -qarch=ppc
- -qarch=com
- -qarch=auto (if compiling on an RS64II system)

The **-qtune=rs64b** option is the default for the **-qarch=rs64b** option.

### **Related Information**

For more information on the **-qtune** compiler option, see "-qtune Option" on page 281.

# -qtune=rs64c Option

## **Syntax**

-qtune=rs64c

Tune optimizations for the PowerPC RS64III processor.

You can specify the **-qtune=rs64c** option when you also specify any of the following options:

- -qarch=rs64c
- -qarch=ppc
- · -qarch=com
- -qarch=auto (if compiling on an RS64III system)

The **-qtune=rs64c** option is the default for the **-qarch=rs64c** option.

### **Related Information**

For more information on the **-qtune** compiler option, see "-qtune Option" on page 281.

## -qwarn64 Option

### **Syntax**

### -qwarn64 | -qnowarn64

Aids in porting code from a 32-bit environment to a 64-bit environment by detecting the truncation of an 8-byte integer pointer to 4 bytes. The **-qwarn64** option uses informational messages to identify statements that may cause problems with the 32-bit to 64-bit migration. The option name provides compatibility with the C for AIX compiler.

#### Rules

- The default setting is **-qnowarn64**.
- You can use the **-qwarn64** option in both 32-bit and 64-bit modes.
- The compiler flags the following situations with informational messages:
  - The assignment of a reference to the LOC intrinsic to an INTEGER(4) variable.
  - The assignment between an **INTEGER(4)** variable or **INTEGER(4)** constant and an integer pointer.
  - The specification of an integer pointer within a common block. We recommend the **-qextchk** option for common block length changes.
  - The specification of an integer pointer within an equivalence statement.
- We recommend the **-qextchk** option and interface blocks for argument checking.

#### **Default Bit Mode**

The AIX operating system provides support for the **OBJECT\_MODE** environment variable to enable the user to obtain a 64-bit development environment. AIX tools use the setting of **OBJECT\_MODE** to determine the type of object to be used or created. The **OBJECT\_MODE** environment variable has three recognized settings:

### **OBJECT MODE=32**

Works with 32-bit objects

### OBJECT\_MODE=64

Works with 64-bit objects

### OBJECT\_MODE=32\_64

Works with either 32-bit or 64-bit objects

The XL Fortran compiler determines the default bit mode through the setting of the **OBJECT\_MODE** environment variable at the time of invocation. The following table shows the default bit mode and options that are set for each setting of the **OBJECT\_MODE** environment variable:

Table 17. Default bit mode determined by the setting of OBJECT\_MODE

| OBJECT_MODE Setting | Default Bit Mode | Default Option Set |
|---------------------|------------------|--------------------|
| unset               | 32-bit           | -q32               |
| 32                  | 32-bit           | -q32               |
| 64                  | 64-bit           | -q64               |
| 32_64               | Not permitted    | n/a                |

Specification of the following options on the command line or in the configuration file overrides the default option set:

- -q64
- -q32

### Important Note

Using **OBJECT\_MODE** to determine the default bit mode can have serious implications if you are not aware of the setting of **OBJECT\_MODE** at the time of invocation. For example, you may not be aware that **OBJECT\_MODE** has been set to **64**, and you may unexpectedly obtain 64-bit object files.

We strongly urge you to be aware of the setting of **OBJECT\_MODE** at all times and to set **OBJECT\_MODE** yourself to ensure that the compiler is invoked for the correct bit mode.

# **Module Support**

64-bit support is provided in the Fortran module files that are shipped with XL Fortran. The 64-bit Fortran modules have the same names as the 32-bit Fortran modules and are shipped in a separate directory, /usr/lpp/xlf/include\_64. The module files that support the 64-bit LDT are shipped in the /usr/lpp/xlf/include\_64ldt directory.

# Chapter 7. XL Fortran Floating-Point Processing

This chapter answers some common questions about floating-point processing, such as:

- How can I get predictable, consistent results?
- How can I get the fastest or the most accurate results?
- How can I detect, and possibly recover from, exception conditions?
- What are the purposes of some of the less-frequently used compiler options?

**Related Information:** This chapter makes frequent reference to the compiler options that are grouped together in "Options for Floating-Point Processing" on page 106, especially "-qfloat Option" on page 191. The XL Fortran compiler also provides three intrinsic modules for exception handling and IEEE arithmetic support to help you write IEEE module-compliant code that can be more portable. See IEEE Modules and Support in the XL Fortran for AIX Language Reference for details.

The use of the compiler options for floating-point calculations affects the accuracy, performance, and possibly the correctness of floating-point calculations. Although the default values for the options were chosen to provide efficient and correct execution of most programs, you may need to specify nondefault options for your applications to work the way you want. We strongly advise you to read this chapter before using these options.

**Note:** The discussions of single-, double-, and extended-precision calculations in this chapter all refer to the default situation, with **-grealsize=4** and no **-qautodbl** specified. If you change these settings, keep in mind that the size of a Fortran REAL, DOUBLE PRECISION, and so on may change, but single precision, double precision, and extended precision (in lowercase) still refer to 4-, 8-, and 16-byte entities respectively.

Most of the information in this chapter relates to floating-point processing on the PowerPC family of processors. The section "Floating-Point Processing on the POWER and POWER2 Architectures" on page 343 describes the differences between floating-point processing on the PowerPC processors and floating-point processing on the POWER and POWER2 processors.

## **IEEE Floating-Point Overview**

Here is a brief summary of the IEEE Standard for Floating-Point Arithmetic and the details of how it applies to XL Fortran on specific hardware platforms. For information on the draft Fortran 2000 IEEE Module and arithmetic support, see the XL Fortran for AIX Language Reference.

## Compiling for Strict IEEE Conformance

By default, XL Fortran follows most, but not all of the rules in the IEEE standard. To compile for strict compliance with the standard:

- Use the compiler option **-qfloat=nomaf**.
- If the program changes the rounding mode at run time, include rrm among the **-qfloat** suboptions.
- If the data or program code contains signaling NaN values (NaNS), include nans among the -qfloat suboptions. (A signaling NaN is different from a quiet NaN; you must explicitly code it into the program or data or create it by using the **-qinitauto** compiler option.)
- If compiling with **-O3**, include the option **-qstrict** also.

## IEEE Single- and Double-Precision Values

XL Fortran encodes single-precision and double-precision values in IEEE format. For the range and representation, see *Real* in the XL Fortran for AIX Language Reference.

## **IEEE Extended-Precision Values**

The IEEE standard suggests, but does not mandate, a format for extended-precision values. XL Fortran does not use this format. "Extended-Precision Values" on page 329 describes the format that XL Fortran uses.

### Infinities and NaNs

For single-precision real values:

- Positive infinity is represented by the bit pattern X'7F80 0000'.
- Negative infinity is represented by the bit pattern X'FF80 0000'.
- A signaling NaN is represented by any bit pattern between X'7F80 0001' and X'7FBF FFFF' or between X'FF80 0001' and X'FFBF FFFF'.
- A quiet NaN is represented by any bit pattern between X'7FC0 0000' and X'7FFF FFFF' or between X'FFC0 0000' and X'FFFF FFFF'.

For double-precision real values:

- Positive infinity is represented by the bit pattern X'7FF00000 00000000'.
- Negative infinity is represented by the bit pattern X'FFF00000 00000000'.
- A signaling NaN is represented by any bit pattern between X'7FF00000 00000001' and X'7FF7FFFF FFFFFFFF or between X'FFF00000 00000001' and X'FFF7FFF FFFFFFF.

 A quiet NaN is represented by any bit pattern between X'7FF80000 00000000' and X'7FFFFFFF FFFFFFFF' or between X'FFF80000 00000000' and X'FFFFFFFF FFFFFFFFF.

These values do not correspond to any Fortran real constants. You can generate all of these by encoding the bit pattern directly. However, this programming technique is often discouraged, as it is not allowed by the Fortran standard and it could cause portability problems on machines using different bit patterns for the different values. All except signaling NaN values can occur as the result of arithmetic operations:

```
$ cat fp_values.f
real plus inf, minus inf, plus nanq, minus nanq, nans
real large
data plus inf /z'7f800000'/
data minus inf /z'ff800000'/
data plus nanq /z'7fc00000'/
data minus nang /z'ffc00000'/
data nans /z'7f800001'/
print *, 'Special values:', plus inf, minus inf, plus nang, minus nang, nans
! They can also occur as the result of operations.
large = 10.0 ** 200
print *, 'Number too big for a REAL:', large * large
print *, 'Number divided by zero:', (-large) / 0.0
print *, 'Nonsensical results:', plus inf - plus inf, sqrt(-large)
! To find if something is a NaN, compare it to itself.
print *, 'Does a quiet NaN equal itself:', plus nanq .eq. plus nanq
print *, 'Does a signaling NaN equal itself:', nans .eq. nans
! Only for a NaN is this comparison false.
$ x1f95 -o fp values fp values.f
** main === End of Compilation 1 ===
1501-510 Compilation successful for file fp values.f.
$ fp values
 Special values: INF -INF NaNQ -NaNQ NaNS
 Number too big for a REAL: INF
 Number divided by zero: -INF
 Nonsensical results: NaNQ NaNQ
 Does a quiet NaN equal itself: F
 Does a signaling NaN equal itself: F
```

# **Exception-Handling Model**

The IEEE standard defines several exception conditions that can occur:

#### **OVERFLOW**

The exponent of a value is too large to be represented.

### UNDERFLOW

A nonzero value is so small that it cannot be represented as anything other than zero.

#### ZERODIVIDE

A finite nonzero value is divided by zero.

#### **INVALID**

Operations are performed on values for which the results are not defined, such as infinity-infinity, 0.0/0.0, or the square root of a negative number.

#### **INEXACT**

A computed value cannot be represented exactly, so a rounding error is introduced. (This exception is very common.)

XL Fortran always detects these exceptions when they occur, but the default is not to take any special action. Calculation continues, usually with a NaN or infinity value as the result. If you want to be automatically informed when an exception occurs, you can turn on exception trapping through compiler options or calls to intrinsic subprograms. However, different results, intended to be manipulated by exception handlers, are produced:

Table 18. Results of IEEE Exceptions, with and without Trapping Enabled

|                                  | Overflow                                          | Underflow                                         | Zerodivide | Invalid   | Inexact        |
|----------------------------------|---------------------------------------------------|---------------------------------------------------|------------|-----------|----------------|
| Exceptions not enabled (default) | INF                                               | Denormalized<br>number                            | INF        | NaN       | Rounded result |
| Exceptions enabled               | Unnormalized<br>number with<br>biased<br>exponent | Unnormalized<br>number with<br>biased<br>exponent | No result  | No result | Rounded result |

**Note:** Because different results are possible, it is very important to make sure that any exceptions that are generated are handled correctly. See "Detecting and Trapping Floating-Point Exceptions" on page 335 for instructions on doing so.

# Hardware-Specific Floating-Point Overview

# Single- and Double-Precision Values

The PowerPC floating-point hardware performs calculations in either IEEE single-precision (equivalent to **REAL(4)** in Fortran programs) or IEEE double-precision (equivalent to **REAL(8)** in Fortran programs).

Keep the following considerations in mind:

- Double precision provides greater range (approximately 10\*\*(-308) to 10\*\*308) and precision (about 15 decimal digits) than single precision (approximate range 10\*\*(-38) to 10\*\*38, with about 7 decimal digits of precision).
- Computations that mix single and double operands are performed in double precision, which requires conversion of the single-precision operands to double-precision. These conversions do not affect performance.
- Double-precision values that are converted to single-precision (such as when you specify the **SNGL** intrinsic or when a double-precision computation result is stored into a single-precision variable) require rounding operations. A rounding operation produces the correct single-precision value, which is based on the IEEE rounding mode in effect. The value may be less precise than the original double-precision value, as a result of rounding error. Conversions from double-precision values to single-precision values may reduce the performance of your code.
- Programs that manipulate large amounts of floating-point data may run
  faster if they use REAL(4) rather than REAL(8) variables. (You need to
  ensure that REAL(4) variables provide you with acceptable range and
  precision.) The programs may run faster because the smaller data size
  reduces memory traffic, which can be a performance bottleneck for some
  applications.

The floating-point hardware also provides a special set of double-precision operations that multiply two numbers and add a third number to the product. These combined multiply-add (MAF) operations are performed at the same speed that either a multiply or an add operation alone is performed. The MAF functions provide an extension to the IEEE standard because they perform the multiply and add with one (rather than two) rounding errors. The MAF functions are faster and more accurate than the equivalent separate operations.

### **Extended-Precision Values**

XL Fortran extended precision is not in the format suggested by the IEEE standard, which suggests extended formats using more bits in both the exponent (for greater range) and the fraction (for greater precision).

XL Fortran extended precision, equivalent to **REAL(16)** in Fortran programs, is implemented in software. Extended precision provides the same range as double precision (about 10\*\*(-308) to 10\*\*308) but more precision (a variable amount, about 31 decimal digits or more). The software support is restricted to round-to-nearest mode. Programs that use extended precision must ensure that this rounding mode is in effect when extended-precision calculations are performed. See "Selecting the Rounding Mode" on page 331 for the different ways you can control the rounding mode.

Programs that specify extended-precision values as hexadecimal, octal, binary, or Hollerith constants must follow these conventions:

- Extended-precision numbers are composed of two double-precision numbers with different magnitudes that do not overlap. That is, the binary exponents differ by at least the number of fraction bits in a **REAL(8)**. The high-order double-precision value (the one that comes first in storage) must have the larger magnitude. The value of the extended-precision number is the sum of the two double-precision values.
- For a value of NaN or infinity, you must encode one of these values within the high-order double-precision value. The low-order value is not significant.

Because an XL Fortran extended-precision value can be the sum of two values with greatly different exponents, leaving a number of assumed zeros in the fraction, the format actually has a variable precision with a minimum of about 31 decimal digits. You get more precision in cases where the exponents of the two double values differ in magnitude by more than the number of digits in a double-precision value. This encoding allows an efficient implementation intended for applications requiring more precision but no more range than double precision.

#### Notes:

- 1. In the discussions of rounding errors because of compile-time folding of expressions, keep in mind that this folding produces different results for extended-precision values more often than for other precisions.
- 2. Special numbers, such as NaN and infinity, are not fully supported for extended-precision values. Arithmetic operations do not necessarily propagate these numbers in extended precision.
- 3. XL Fortran does not always detect floating-point exception conditions (see "Detecting and Trapping Floating-Point Exceptions" on page 335) for extended-precision values. If you turn on floating-point exception trapping in programs that use extended precision, XL Fortran may also generate signals in cases where an exception condition does not really occur.

# **How XL Fortran Rounds Floating-Point Calculations**

Understanding rounding operations in XL Fortran can help you get predictable, consistent results. It can also help you to make informed decisions when you have to make tradeoffs between speed and accuracy.

In general, floating-point results from XL Fortran programs are more accurate than those from other implementations because of **MAF** operations and the higher precision used for intermediate results. If identical results are more important to you than the extra precision and performance of the XL Fortran defaults, read "Duplicating the Floating-Point Results of Other Systems" on page 333.

## Selecting the Rounding Mode

To change the rounding mode in a program, you can call the **fpsets** and **fpgets** routines, which use an array of logicals named **fpstat**, defined in the include files **/usr/include/fpdt.h** and **/usr/include/fpdc.h**. The **fpstat** array elements correspond to the bits in the floating-point status and control register.

For floating-point rounding control, the array elements **fpstat(fprn1)** and **fpstat(fprn2)** are set as specified in the following table:

| fpstat(fprn1) | fpstat(fprn2) | Rounding Mode Enabled    |
|---------------|---------------|--------------------------|
| .true.        | .true.        | Round towards -infinity. |
| .true.        | .false.       | Round towards +infinity. |
| .false.       | .true.        | Round towards zero.      |
| .false.       | .false.       | Round to nearest.        |

## For example:

```
program fptest
       include 'fpdc.h'
       print *, 'Before test: 2.0 / 3.0 = ', 2.0 / 3.0
       print *, ' -2.0 / 3.0 = ', -2.0 / 3.0
       call fpgets(fpstat) ! Get current register values.
       fpstat(fprn1) = .TRUE. ! These 2 lines mean round towards
       fpstat(fprn2) = .FALSE. ! +INFINITY.
       call fpsets (fpstat)
       r = 2.0 / 3.0
       print *, 'Round towards +INFINITY: 2.0 / 3.0= ', r
       call fpgets(fpstat) ! Get current register values.
       fpstat(fprn1) = .TRUE. ! These 2 lines mean round towards
       fpstat(fprn2) = .TRUE. ! -INFINITY.
       call fpsets( fpstat )
       r = -2.0 / 3.0
       print *, 'Round towards -INFINITY: -2.0 / 3.0= ', r
! This block data program unit initializes the fpstat array, and so on.
       block data
       include 'fpdc.h'
       include 'fpdt.h'
       end
```

XL Fortran also provides several procedures that allow you to control the floating-point status and control register of the processor directly. These procedures are more efficient than the **fpsets** and **fpgets** subroutines because

they are mapped into inlined machine instructions that manipulate the floating-point status and control register (fpscr) directly.

XL Fortran supplies the procedure, **get\_round\_mode()**, which is available in the **xlf\_fp\_util** module. This procedure returns the current floating-point rounding mode.

## For example:

```
USE XLF_FP_UTIL
INTEGER(FPSCR_KIND) MODE

MODE=get_round_mode()
IF (MODE .EQ. FP_RND_RZ) THEN
! ...
END IF
```

#### Notes:

- 1. Extended-precision floating-point values must only be used in round-to-nearest mode.
- 2. For thread-safety and reentrancy, the include file /usr/include/fpdc.h contains a THREADLOCAL directive that is protected by the trigger constant IBMT. The invocation commands xlf\_r, xlf\_r7, xlf90\_r, xlf90\_r7, xlf95\_r, and xlf95\_r7 turn on the -qthreaded compiler option by default, which in turn implies the trigger constant IBMT. If you are including the file /usr/include/fpdc.h in code that is not intended to be thread-safe, do not specify IBMT as a trigger constant.

**Related Information:** For more information about the bits in the FPSCR register that correspond to the **fpstat** array elements, see the *POWERstation and POWERserver*® *Hardware Technical Reference - General Information*.

# **Minimizing Rounding Errors**

There are several strategies for handling rounding errors and other unexpected, slight differences in calculational results. You may want to consider one or more of the following strategies:

- Minimizing the amount of overall rounding
- · Delaying as much rounding as possible to run time
- Ensuring that if some rounding is performed in a mode other than round-to-nearest, *all* rounding is performed in the same mode

# Minimizing Overall Rounding

Rounding operations, especially in loops, reduce code performance and may have a negative effect on the precision of computations. Consider using double-precision variables instead of single-precision variables when you store the temporary results of double-precision calculations, and delay rounding operations until the final result is computed. You can also specify the **hssngl** suboption of **-qfloat** instead of converting a stored single-precision result back

to double-precision. This suboption preserves computed double-precision results so that they can be used again later.

# **Delaying Rounding until Run Time**

The compiler evaluates floating-point expressions during compilation when it can, so that the resulting program does not run more slowly due to unnecessary run-time calculations. However, the results of the compiler's evaluation might not match exactly the results of the run-time calculation. To delay these calculations until run time, specify the **nofold** suboption of the **-qfloat** option.

The results may still not be identical; for example, calculations in **DATA** and **PARAMETER** statements are still performed at compile time.

The differences in results due to **fold** or **nofold** are greatest for programs that perform extended-precision calculations or are compiled with the **-O** option or both.

# **Ensuring that the Rounding Mode is Consistent**

You can change the rounding mode from its default setting of round-to-nearest by calling the **fpsets** subroutine inside a program. If you do so, you must be careful that *all* rounding operations for the program use the same mode:

- Specify the equivalent setting on the **-qieee** option, so that any compile-time calculations use the same rounding mode.
- Specify the rrm suboption of the -qfloat option, so that the compiler does
  not perform any optimizations that require round-to-nearest rounding mode
  to work correctly.

For example, you might compile a program like the one in "Selecting the Rounding Mode" on page 331 with this command if the program consistently uses round-to-plus-infinity mode:

xlf95 -qieee=plus -qfloat=rrm changes\_rounding\_mode.f

# **Duplicating the Floating-Point Results of Other Systems**

To duplicate the double-precision results of programs on systems with different floating-point architectures (without multiply-add instructions), specify the **nomaf** suboption of the **-qfloat** option. This suboption prevents the compiler from generating any multiply-add operations. This results in decreased accuracy and performance but provides strict conformance to the IEEE standard for double-precision arithmetic.

To duplicate the results of programs where the default size of **REAL** items is different from that on systems running XL Fortran, use the **-qrealsize** option (page 250) to change the default **REAL** size when compiling with XL Fortran.

If the system whose results you want to duplicate preserves full double precision for default real constants that are assigned to **DOUBLE PRECISION** variables, use the **-qdpc** or **-qrealsize** option.

If results consistent with other systems are important to you, include **norsqrt** and **nofold** in the settings for the **-qfloat** option. If you specify the option **-O3**, include **-qstrict** too.

# **Maximizing Floating-Point Performance**

If performance is your primary concern and you want your program to be relatively safe but do not mind if results are slightly different (generally more precise) from what they would be otherwise, optimize the program with the **-O** option, and specify **-qfloat=rsqrt:hssngl:fltint**. The following section describes the functions of these suboptions:

- The **rsqrt** suboption replaces division by a square root with multiplication by the reciprocal of the root, a faster operation that may not produce precisely the same result.
- The hssngl suboption is the opposite of rndsngl; it improves the performance of single-precision (REAL(4)) floating-point calculations by suppressing rounding operations that are required by the Fortran language but are not necessary for correct program execution. The results of floating-point expressions are kept in double precision where the original program would round them to single-precision. These results are then used in later expressions instead of the rounded results.

To detect single-precision floating-point overflows and underflows, rounding operations are still inserted when double-precision results are stored into single-precision memory locations. However, if optimization removes such a store operation, **hssngl** also removes the corresponding rounding operation, possibly preventing the exception. (Depending on the characteristics of your program, you may or may not care whether the exception happens.)

The **hssngl** suboption is safe for all types of programs because it always only *increases* the precision of floating-point calculations. Program results may differ because of the increased precision and because of avoidance of some exceptions.

• The **fltint** suboption speeds up float-to-integer conversions by reducing error checking for overflows. You should make sure that any floats that are converted to integers are not outside the range of the corresponding integer types.

In cases where speed is so important that you can make an informed decision to sacrifice correctness at boundary conditions, you can replace **hssngl** and **fltint** with the **hsflt** suboption; it does the same thing as **fltint** and suppresses rounding operations.

In suppressing rounding operations, hsflt works like hssngl, but it also suppresses rounding operations when double-precision values are assigned to single-precision memory locations. Single-precision overflow is not detected in such assignments, and the assigned value is not correctly rounded according to the current rounding mode.

**Attention:** When you use the **hsflt** suboption, observe these restrictions, or your program may produce incorrect results without warning:

- Your program must never convert overly large floats to integer.
- Your program must never compute NaNs, or values outside the range of single precision.
- Your program must not depend on results to be correctly rounded to single precision: for example, by comparing two single-precision values for equality.

Therefore, we recommend that you use this suboption only with extreme caution. It is for use by knowledgeable programmers in specific applications, such as graphics programs, where the computational characteristics are known. If you are at all unsure whether a program is suitable or if the program produces unexpected results when you use this suboption, use **hssngl** instead.

**Related Information:** "Technical Details of the -qfloat=hsflt Option" on page 478 provides additional technical information about this suboption.

# **Detecting and Trapping Floating-Point Exceptions**

As stated earlier, the IEEE standard for floating-point arithmetic defines a number of exception (or error) conditions that might require special care to avoid or recover from. The following sections are intended to help you make your programs work safely in the presence of such exception conditions while sacrificing the minimum amount of performance.

The floating-point hardware always detects a number of floating-point exception conditions (which the IEEE standard rigorously defines): overflow, underflow, zerodivide, invalid, and inexact.

By default, the only action that occurs is that a status flag is set. The program continues without a problem (although the results from that point on may not be what you expect). If you want to know when an exception occurs, you can arrange for one or more of these exception conditions to generate a signal.

The signal causes a branch to a handler routine. The handler receives information about the type of signal and the state of the program when the

signal occurred. It can produce a core dump, display a listing showing where the exception occurred, modify the results of the calculation, or carry out some other processing that you specify.

Both the XL Fortran compiler and the operating system provide facilities for working with floating-point exception conditions. The compiler facilities indicate the presence of exceptions by generating **SIGTRAP** signals. The operating-system facilities generate SIGFPE signals. Do not mix these different facilities within a single program.

# Compiler Features for Trapping Floating-Point Exceptions

To turn on XL Fortran exception trapping, compile the program with the **-qflttrap** option and some combination of suboptions that includes **enable**. This option uses trap operations to detect floating-point exceptions and generates **SIGTRAP** signals when exceptions occur.

**-qflttrap** also has suboptions that correspond to the names of the exception conditions. For example, if you are only concerned with handling overflow and underflow exceptions, you could specify something similar to the following:

x1f95 -qflttrap=overflow:underflow:enable compute pi.f

You only need **enable** when you are compiling the main program. However, it is very important and does not cause any problems if you specify it for other files, so always include it when you use **-qflttrap**.

An advantage of this approach is that performance impact is relatively low. To further reduce performance impact, you can include the **imprecise** suboption of the -qflttrap option. This suboption delays any trapping until the program reaches the start or end of a subprogram.

The disadvantages of this approach include the following:

- It only traps exceptions that occur in code that you compiled with -qflttrap, which does not include system library routines.
- It is generally not possible for a handler to substitute results for failed calculations if you use the **imprecise** suboption of **-qflttrap**.

#### Notes:

 If your program depends on floating-point exceptions occurring for particular operations, also specify **-qfloat** suboptions that include **nofold** and **nohssngl**. Otherwise, the compiler might replace an exception-producing calculation with a constant NaN or infinity value, or it might eliminate an overflow in a single-precision operation.

2. The suboptions of the **-qflttrap** option replace an earlier technique that required you to modify your code with calls to the **fpsets** and **fpgets** procedures. You no longer require these calls for exception handling if you use the appropriate **-qflttrap** settings.

**Attention:** If your code contains **fpsets** calls that enable checking for floating-point exceptions and you do not use the **-qflttrap** option when compiling the whole program, the program will produce unexpected results if exceptions occur, as explained in Table 18 on page 328.

## Operating System Features for Trapping Floating-Point Exceptions

A direct way to turn on exception trapping is to call the operating system routine **fp\_trap**. It uses the system hardware to detect floating-point exceptions and generates **SIGFPE** signals when exceptions occur. Fortran definitions for the values needed to call it are in the files **/usr/include/fp\_fort\_c.f**, **fp\_fort\_t.f**, or the **xlf\_fp\_util** module.

There are other related operating system routines that you can locate by reading the description of **fp\_trap**.

The advantages of this approach include:

- It works for any code, regardless of the language and without the need to compile with any special options.
- It generates **SIGFPE** signals, the same as other popular Unix systems.

The disadvantages of this approach include:

- The program may run much slower while exception checking is turned on.
- The call to **FP\_TRAP** requires a source-code change and thus a recompilation.

# Installing an Exception Handler

When a program that uses the XL Fortran or AIX exception-detection facilities encounters an exception condition, it generates a signal. This causes a branch to whatever handler is specified by the program. The information in this section, except the explanation of the **-qsigtrap** option, applies both to **SIGTRAP** and **SIGFPE** signals.

By default, the program stops after producing a core file, which you can use with a debugger to locate the problem. If you want to install a **SIGTRAP** signal handler, use the **-qsigtrap** option. It allows you to specify an XL Fortran handler that produces a traceback or to specify a handler you have written:

You can also install an alternative exception handler, either one supplied by XL Fortran or one you have written yourself, by calling the **SIGNAL** subroutine (defined in /usr/include/fexcp.h):

INCLUDE 'fexcp.h'
CALL SIGNAL(SIGTRAP,handler\_name)
CALL SIGNAL(SIGFPE,handler\_name)

The XL Fortran exception handlers and related routines are:

xl\_ieee Produces a traceback and an explanation of

the signal and continues execution by

supplying the default IEEE result for the failed computation. This handler allows the program to produce the same results as if exception

detection was not turned on.

xl\_trce Produces a traceback and stops the program.

xl\_trcedump Produces a traceback and a core file and stops

the program.

xl\_sigdump Provides a traceback that starts from the point

at which it is called and provides information about the signal. You can only call it from inside a user-written signal handler, and it requires the same parameters as other AIX signal handlers. It does not stop the program. To successfully continue, the signal handler must perform some cleanup after calling this

subprogram.

xl\_trbk Provides a traceback that starts from the point

at which it is called. You call it as a subroutine from your code, rather than specifying it with

the **-qsigtrap** option. It requires no

parameters. It does not stop the program.

All of these handler names contain double underscores to avoid duplicating names that you declared in your program. All of these routines work for both **SIGTRAP** and **SIGFPE** signals.

You can use the **-g** compiler option to get line numbers in the traceback listings. The file **/usr/include/fsignal.h** defines a Fortran derived type similar to the sigcontext structure in **/usr/include/sys/signal.h**. You can write a Fortran signal handler that accesses this derived type.

Related Information: "Sample Programs for Exception Handling" on page 342

lists some sample programs that illustrate how to use these signal handlers or write your own. For more information, see **SIGNAL**, in the *Intrinsic Procedures* chapter in the *XL Fortran for AIX Language Reference*.

## Producing a Core File

To produce a core file, do not install an exception handler, or else specify the **xl\_trcedump** handler.

# Controlling the Floating-Point Status and Control Register

Before the **-qflttrap** suboptions or the **-qsigtrap** options, most of the processing for floating-point exceptions required you to change your source files to turn on exception trapping or install a signal handler. Although you can still do so, for any new applications, we recommend that you use the options instead.

To control exception handling at run time, compile without the **enable** suboption of the **-qflttrap** option:

```
xlf95 -qflttrap compute_pi.f  # Check all exceptions, but do not trap.
xlf95 -qflttrap=ov compute_pi.f # Check one type, but do not trap.
```

Then, inside your program, manipulate the **fpstats** array (defined in the include file **/usr/include/fpdc.h**) and call the **fpsets** subroutine to specify which exceptions should generate traps.

See the sample program that uses **fpsets** and **fpgets** in "Selecting the Rounding Mode" on page 331.

Another method is to use the **set\_fpscr\_flags()** subroutine in the **xlf\_fp\_util** module. This subroutine allows you to set the floating-point status and control register flags you specify in the MASK argument. Flags that you do not specify in MASK remain unaffected. MASK must be of type INTEGER(FPSCR\_KIND). For example:

```
USE XLF_FP_UTIL
INTEGER(FPSCR_KIND) SAVED_FPSCR
INTEGER(FP_MODE_KIND) FP_MODE

SAVED_FPSCR = get_fpscr() ! Saves the current value of ! the fpscr register.

CALL set_fpscr_flags(TRP_DIV_BY_ZERO) ! Enables trapping of ! divide-by-zero.

SAVED FPSCR=set fpscr(SAVED FPSCR) ! Restores fpscr register.
```

# xlf\_fp\_util Procedures

The xlf\_fp\_util procedures allow you to query and control the floating-point status and control register (fpscr) of the processor directly. These procedures are more efficient than the fpsets and fpgets subroutines because they are mapped into inlined machine instructions that manipulate the floating-point status and control register directly.

The module, xlf\_fp\_util, contains the interfaces and data type definitions for these procedures and the definitions for the named constants that are needed by the procedures. This module enables type checking of these procedures at compile time rather than link time. The following files are supplied for the modules xlf\_fp\_util:

| File names      | File type                             | Locations                                                                                                    |
|-----------------|---------------------------------------|----------------------------------------------------------------------------------------------------|
| xlf_fp_util.mod | _util.mod module symbol file (32–bit) | <ul> <li>/usr/lpp/xlf/include_32_d10</li> <li>/usr/lpp/xlf/include_32_d7</li> <li>Note: The files in these directories</li> </ul> |
|                 |                                       | are exact copies of one another.                                                                                                  |
|                 | module symbol file (64-bit)           | /usr/lpp/xlf/include_64                                                                                                    |
|                 | module symbol file<br>(64-bit LDT)    | /usr/lpp/xlf/include_64ldt                                                                                                    |

To use the procedures, you must add a **USE XLF\_FP\_UTIL** statement to your source file. For more information, see **USE**, refer to the *XL Fortran for AIX Language Reference*.

When compiling with the  $\hbox{-} U$  option, you must code the names of these procedures in all lowercase.

For a list of the xlf\_fp\_util procedures, see the Service and Utility Procedures chapter in the XL Fortran for AIX Language Reference.

# fpgets and fpsets Subroutines

The **fpsets** and **fpgets** subroutines provide a way to manipulate or query the floating-point status and control register. Instead of calling the operating system routines directly, you pass information back and forth in **fpstat**, an array of logicals. The following table shows the most commonly used array elements that deal with exceptions:

Table 20. Exception Bits to Use with fpsets and fpgets

| Array Element to<br>Set to Enable | Array Element to<br>Check if Exception<br>Occurred | Exception Indicated When .TRUE.                    |
|-----------------------------------|----------------------------------------------------|----------------------------------------------------|
| n/a                               | fpstat(fpfx)                                       | Floating-point exception summary                   |
| n/a                               | fpstat(fpfex)                                      | Floating-point enabled exception summary           |
| fpstat(fpve)                      | fpstat(fpvx)                                       | Floating-point invalid operation exception summary |
| fpstat(fpoe)                      | fpstat(fpox)                                       | Floating-point overflow exception                  |

| Array Element to<br>Set to Enable | Array Element to<br>Check if Exception<br>Occurred | Exception Indicated When .TRUE.                                                    |
|-----------------------------------|----------------------------------------------------|------------------------------------------------------------------------------------|
| fpstat(fpue)                      | fpstat(fpux)                                       | Floating-point underflow exception                                                 |
| fpstat(fpze)                      | fpstat(fpzx)                                       | Zero-divide exception                                                              |
| fpstat(fpxe)                      | fpstat(fpxx)                                       | Inexact exception                                                                  |
| fpstat(fpve)                      | fpstat(fpvxsnan)                                   | Floating-point invalid operation exception (NaNS)                                  |
| fpstat(fpve)                      | fpstat(fpvxisi)                                    | Floating-point invalid operation exception (INF-INF)                               |
| fpstat(fpve)                      | fpstat(fpvxidi)                                    | Floating-point invalid operation exception (INF/INF)                               |
| fpstat(fpve)                      | fpstat(fpvxzdz)                                    | Floating-point invalid operation exception (0/0)                                   |
| fpstat(fpve)                      | fpstat(fpvximz)                                    | Floating-point invalid operation exception (INF*0)                                 |
| fpstat(fpve)                      | fpstat(fpvxvc)                                     | Floating-point invalid operation exception (invalid compare)                       |
| n/a                               | fpstat(fpvxsoft)                                   | Floating-point invalid operation exception (software request), PowerPC only        |
| n/a                               | fpstat(fpvxsqrt)                                   | Floating-point invalid operation exception (invalid square root), PowerPC only     |
| n/a                               | fpstat(fpvxcvi)                                    | Floating-point invalid operation exception (invalid integer convert), PowerPC only |

To explicitly check for specific exceptions at particular points in a program, use **fpgets** and then test whether the elements in **fpstat** have changed. Once an exception has occurred, the corresponding exception bit (second column in the preceding table) is set until it is explicitly reset, except for **fpstat(fpfx)**, **fpstat(fpvx)**, and **fpstat(fpfex)**, which are reset only when the specific exception bits are reset.

An advantage of using the **fpgets** and **fpsets** subroutines (as opposed to controlling everything with suboptions of the **-qflttrap** option) includes control over granularity of exception checking. For example, you might only want to test if an exception occurred anywhere in the program when the program ends.

The disadvantages of this approach include the following:

- You have to change your source code.
- These routines differ from what you may be accustomed to on other platforms.

For example, to trap floating-point overflow exceptions but only in a certain section of the program, you would set fpstat(fpoe) to .TRUE. and call fpsets. After the exception occurs, the corresponding exception bit, fpstat(fpox), is .TRUE. until the program runs:

```
call fpgets(fpstat)
fpstat(fpox) = .FALSE.
call fpsets(fpstat) ! resetting fpstat(fpox) to .FALSE.
```

# Sample Programs for Exception Handling

/usr/lpp/xlf/samples/floating\_point contains a number of sample programs to illustrate different aspects of exception handling:

## flttrap\_handler.c and flttrap\_test.f

A sample exception handler that is written in C and a Fortran program that uses it.

xl\_\_ieee.F and xl\_\_ieee.c

Exception handlers that are written in Fortran and C that show how to substitute particular values for operations that produce exceptions. Even when you use support code such as this, the implementation of XL Fortran exception handling does not fully support the exception-handling environment that is suggested by the IEEE floating-point standard.

## check\_fpscr.f and postmortem.f

Show how to work with the **fpsets** and **fpgets** 

procedures and the fpstats array.

fhandler.F Shows a sample Fortran signal handler and

demonstrates the **xl\_\_sigdump** procedure.

xl\_\_trbk\_test.f Shows how to use the **xl\_trbk** procedure to

generate a traceback listing without stopping

the program.

The sample programs are strictly for illustrative purposes only.

# Causing Exceptions for Particular Variables

To mark a variable as "do not use", you can encode a special value called a signaling NaN in it. This causes an invalid exception condition any time that variable is used in a calculation.

If you use this technique, use the **nans** suboption of the **-qfloat** option, so that the program properly detects all cases where a signaling NaN is used, and one of the methods already described to generate corresponding **SIGFPE** or **SIGTRAP** signals.

#### **Notes:**

- 1. Because a signaling NaN is never generated as the result of a calculation and must be explicitly introduced to your program as a constant or in input data, you should not need to use this technique unless you deliberately use signaling NaN values in it.
- 2. In previous XL Fortran releases, the **-qfloat** suboption was called **spnans**. In the future, use **nans** instead (although **spnans** still works, for backward compatibility).

# Minimizing the Performance Impact of Floating-Point Exception Trapping

If you need to deal with floating-point exception conditions but are concerned that doing so will make your program too slow, here are some techniques that can help minimize the performance impact:

- Consider using only a subset of the overflow, underflow, zerodivide, invalid, and inexact suboptions with the -qflttrap option if you can identify some conditions that will never happen or you do not care about. In particular, because an inexact exception occurs for each rounding error, you probably should not check for it if performance is important.
- Include the **imprecise** suboption with the **-qflttrap** option, so that your compiler command looks similar to this:

x1f90 -qf1ttrap=underflow:enable:imprecise does underflows.f

**imprecise** makes the program check for the specified exceptions only on entry and exit to subprograms that perform floating-point calculations. This means that XL Fortran will eventually detect any exception, but you will know only the general area where it occurred, not the exact location.

When you specify **-qflttrap** without **imprecise**, a check for exceptions follows each floating-point operation. If all your exceptions occur during calls to routines that are not compiled with **-qflttrap** (such as library routines), using **imprecise** is generally a good idea, because identifying the exact location will be difficult anyway.

# Floating-Point Processing on the POWER and POWER2 Architectures

The following section provides information on floating-point processing on the POWER and POWER2 processors.

# **Precision of Computations**

POWER and POWER2 floating-point hardware performs all calculations in IEEE double-precision mode. The hardware does not directly perform

single-precision calculations, but it is capable of generating single-precision results by using the following sequence of operations:

- 1. Convert all single-precision operands of a single-precision operation to double-precision.
- 2. Perform the equivalent double-precision operation.
- 3. Round the result to single-precision.

This sequence always produces exactly the same bit-for-bit result, as if the single-precision IEEE operation had been performed.

As on the PowerPC machines, conversions from single-precision to double-precision have no negative performance impacts, but rounding operations from double-precision to single-precision do. Since the performance penalty of rounding operations would normally impact all single-precision computations on a POWER or POWER2 machine, the compiler attempts to reduce the number of rounding operations. It does this under the control of the **norndsngl** suboption of the **-qfloat** option.

When you specify the **norndsgnl** suboption, the compiler leaves all intermediate results of single-precision operations in double-precision. That is, it suppresses the rounding operation in the above sequence. The compiler only performs a rounding operation on the final result of an expression, when it stores that result into a single-precision memory location.

The following example shows the difference between using the **norndsngl** and the **rndsngl** suboptions:

```
REAL(4) a,b,c,d
...
a = b + c + d
```

With norndsngl, the compiler does the following:

- 1. Performs the intermediate computation of b + c in double precision without rounding.
- 2. Adds the double-precision result to d.
- 3. Rounds the final double-precision result and then stores it into variable a.

With **rndsngl**, the compiler follows the same steps except that it performs rounding in the first step. Note that **norndsngl** maintains increased precision for intermediate results and improves performance, but you may need to specify **rndsngl** to produce results that are bit-for-bit identical to those computed on other systems.

**norndsngl** is the default when you use **-qarch** to target a POWER, a POWER2, or a common architecture. **rndsngl** is the default when you target a PowerPC architecture. You can also explicitly set the **rndsngl** suboption for any target architecture.

# Invalid Operation Exceptions for SQRT Operations on POWER Processors

The POWER architecture does not include a hardware status flag to indicate IEEE invalid operation exceptions that are caused by attempting to compute the square root of a negative number. Instead, the operating system must handle those exceptions by using a software mechanism. Therefore, using **SQRT** for a negative number may not reliably generate invalid operation exceptions on POWER platforms, depending on the level of the operating system installed on the computer.

The POWER2 architecture and many PowerPC architectures each has a hardware status flag for invalid **SQRT** operations, and each reliably generates exceptions.

# **Chapter 8. Optimizing XL Fortran Programs**

This section provides background information on optimization, guidance on using XL Fortran's optimization features, and details of some XL Fortran optimization techniques.

Simple compilation is the translation or transformation of the source code into an executable or shared object. An optimizing transformation is one that gives your application better overall performance at run time. XL Fortran provides a portfolio of optimizing transformations tailored to the IBM hardware. These transformations can:

- Reduce the number of instructions executed for critical operations.
- Restructure the generated object code to make optimal use of the PowerPC architecture.
- Improve the usage of the memory subsystem.
- Exploit the ability of the architecture to handle large amounts of shared memory parallelization.

Significant performance improvements are possible with relatively little development effort because the compilers are capable of widely applicable and sophisticated program analysis and transformation. Moreover, the compilers enable programming models such as OpenMP, which allow you to write high-performance code.

Optimizations are intended for later phases of application development cycles, such as product release builds. If possible, you should test and debug your code without optimization before attempting to optimize it.

Optimization is controlled by compiler options and directives. However, compiler-friendly programming idioms can be as useful to performance as any of the options or directives. It is no longer necessary nor is it recommended to excessively hand-optimize your code (for example, manually unrolling loops). Unusual constructs can confuse the compiler (and other programmers), and make your application difficult to optimize for new machines. The section *Compiler-Friendly Programming* contains some suggested idioms and programming tips for writing good optimizable code.

It should be noted that not all optimizations are beneficial for all applications. A trade-off usually has to be made between an increase in compile time accompanied by reduced debugging capability and the degree of optimization done by the compiler.

## The Philosophy of XL Fortran Optimizations

XL Fortran optimizations can be characterized according to their *aggressiveness*, which determines how much risk they carry. Only the very highest optimization levels perform aggressive optimizations, and even then the risk is limited to slightly different results in a small subset of possible programs.

The less-aggressive optimizations are intended to produce exactly the same results as an equivalent unoptimized program:

 Code that might cause an exception is not moved unless the exception is certain to occur anyway. In the following example, the program could evaluate the expression N/K before the loop because the result is the same for each iteration of the loop:

```
DO 10 J=1,N
...
IF (K .NE. 0) M(J)=N/K
...
10 END
```

However, it is not moved because K might be 0, and computing N/K results in an exception where none occurs in the unoptimized program.

- The rules for IEEE arithmetic are followed more closely than otherwise. <sup>3</sup> For example, **X+0.0** is not folded to **X**, because IEEE rules require that **-0.0+0.0** be **0**, making **X+0** equal to **-X** in this one case.
- Floating-point calculations are not considered associative. For example, XL Fortran evaluates **X\*Y\*Z** left-to-right, even though the program might already have computed **Y\*Z**, because the results might not be identical.

As the optimization level increases, these restrictions are relaxed where there is an opportunity for a performance improvement:

- Calculations like N/K in the previous example and floating-point operations
  may be moved or rescheduled because they are unlikely to cause
  exceptions.
- IEEE conformance is not enforced for rules that are unlikely to be needed.
  The sign of zero might not be correctly preserved, as in the preceding
  example. However, this might only be a problem in an extreme case, such
  as multiplying the wrongly signed zero by infinity and ending up with an
  infinity of the wrong sign. Floating-point operations that might cause an
  exception may be moved, rescheduled, or processed so they do not produce
  an exception.
- Floating-point expressions might be reassociated, so that results might not be identical.

<sup>3.</sup> If IEEE compliance is a concern for you, you should also specify either -qfloat=nomaf or -qfloat=rrm.

When you specify the highest levels of optimization, XL Fortran assumes that you are requesting speed even at the possibility of some risk, as already explained. If you want as much optimization as possible without the resulting risk, you must add the **-qstrict** compiler option.

The early XL family of compilers adopted a conservative approach to optimization. This was intended to make an optimized program work exactly the same as an unoptimized one, even in extreme cases unlikely to occur in real life. For example, the array reference **A(N)** might not be optimized, because **N** might be a huge number so that the program causes a segmentation violation when the address is referenced, and this behavior would be "preserved". With the industry in general favoring a less conservative approach, XL Fortran's highest optimization levels now emphasize performance over identical execution between optimized and unoptimized programs.

The different levels of the **-O** option incorporate various optimization techniques that are expected to improve performance for many different kinds of programs. The specialized optimization options, such as **-qipa**, **-qhot**, and **-Q**, can improve performance in some kinds of programs but degrade it in others. Therefore, they may require experimentation to determine whether they are appropriate for any given program.

# **Choosing an Optimization Level**

Optimization requires additional compilation time, but usually results in a faster run time. XL Fortran allows you to select whether you want optimization to be performed at compile time. By default, the compiler performs no optimizations (**-qnoopt**).

To enable compiler optimization, specify the **-O** compiler option with an optional digit that signifies the level. The following table summarizes compiler behavior at each optimization level.

#### Optimization levels

| •                               |                                                                            |
|---------------------------------|----------------------------------------------------------------------------|
| Option                          | Behavior                                                                   |
| -qnoopt/-O0                     | Fast compilation, debugable code, conserved program semantics.             |
| <b>-O2</b> (same as <b>-O</b> ) | Comprehensive low-level optimization; partial debugging support.           |
| -O3                             | More extensive optimization; some precision trade-offs.                    |
| -O4 and -O5                     | Interprocedural optimization; loop optimization; automatic machine tuning. |

# **Optimization level -O2**

At optimization level **-O2** (same as **-O**), the compiler performs comprehensive low-level optimization, which includes the following techniques:.

• Global assignment of user variables to registers, also known as *graph* coloring register allocation.

- Strength reduction and effective use of addressing modes.
- Elimination of redundant instructions, also known as common subexpression elimination
- Elimination of instructions whose results are unused or that cannot be reached by a specified control flow, also known as *dead code elimination*.
- Value numbering (algebraic simplification).
- Movement of invariant code out of loops.
- Compile-time evaluation of constant expressions, also known as *constant* propagation.
- Control flow simplification.
- Instruction scheduling (reordering) for the target machine.
- Loop unrolling and software pipelining.

Minimal debugging information at optimization level -O2 consists of the following behaviors:

- Externals and parameter registers are visible at procedure boundaries, which are the entrance and exit to a procedure. You can look at them if you set a breakpoint at the entry to a procedure. However, function inlining with **-Q** can eliminate these boundaries and this visibility. This can also happen when the compiler inlines very small functions.
- The SNAPSHOT directive creates additional program points for storage visibility by flushing registers to memory. This allows you to view and modify the values of any local or global variable, or of any parameter in your program. You can set a breakpoint at the SNAPSHOT and look at that particular area of storage in a debugger.
- The **-qkeepparm** option forces parameters to memory on entry to a procedure so that they can be visible in a stack trace.

# Optimization level -O3

At optimization level **-O3**, the compiler performs more extensive optimization than at **-O2**. The optimizations may be broadened or deepened in the following ways:

- Deeper inner loop unrolling.
- Better loop scheduling.
- Increased optimization scope, typically to encompass a whole procedure.
- Specialized optimizations (those that might not help all programs).
- Optimizations that require large amounts of compile time or space.
- Implicit memory usage limits are eliminated (equivalent to compiling with -qmaxmem=-1).
- Implies **-qnostrict**, which allows some reordering of floating-point computations and potential exceptions.

Due to the implicit setting of **-qnostrict**, some precision trade-offs are made by the compiler, such as the following:

Reordering of floating-point computations.

 Reordering or elimination of possible exceptions (for example, division by zero, overflow).

-O3 optimizations may:

- · Require more machine resources during compilation
- Take longer to compile
- Change the semantics of the program slightly

Use the **-O3** option where run-time performance is a crucial factor and machine resources can accommodate the extra compile-time work.

The exact optimizations that are performed depend on a number of factors:

- Whether the program can be rearranged and still execute correctly
- The relative benefit of each optimization
- The machine architecture

## Getting the most out of -O2 and -O3

Here is a recommended approach to using optimization levels -O2 and -O3

- If possible, test and debug your code without optimization before using -O2.
- Ensure that your code complies with its language standard. Optimizers assume and rely on that fact that code is standard conformant. Code that is even subtly non-conformant can cause an optimizer to perform incorrect code transformations.

Ensure that subroutine parameters comply with aliasing rules.

- Mark all code that accesses or manipulates data objects by independent input/output processes and independent, asynchronously interrupting processes as VOLATILE. For example, code which accesses shared variables and pointers to shared variables.
- Compile as much of your code as possible with **-O2**.
- If you encounter problems with **-O2**, check the code for any nonstandard use of aliasing rules before using the **-qalias=nostd**option.
- Next, use -O3 on as much code as possible.
- If you encounter problems or performance degradations, consider using **-qstrict** or **-qcompact** along with **-O3** where necessary.
- If you still have problems with -O3, switch to -O2 for a subset of files, but consider using -qmaxmem=-1 or -qnostrict, or both.

# The -O4 and -O5 Options

Optimization levels **-O4** and **-O5** automatically activate several other optimization options. Optimization level **-O4** includes:

- Everything from **-O3**
- · -qhot
- -qipa
- -qarch=auto
- -qtune=auto

• -qcache=auto

Optimization level **-O5** includes:

- Everything from -O4
- -qipa=level=2

If **-O5** is specified on the compile step, then it should be specified on the link step, as well. Although the **-qipa** option is not strictly another optimization level, it extends the optimizations across procedures (even if the procedures are in different files). It enhances the effectiveness of the optimizations that are done by other optimization options, particularly **-O** (at any level) and **-Q**. Because it can also increase compile time substantially, you may want to use it primarily for tuning applications that are already debugged and ready to be used.

# Optimizing for a Target Machine or Class of Machines

Target machine options are options that instruct the compiler to generate code for optimal execution on a given processor or architecture family. By default, the compiler generates code that runs on all supported systems, but perhaps suboptimally on a given system. By selecting appropriate target machine options, you can optimize your application to suit the broadest possible selection of target processors, a range of processors within a given family, or a specific processor. The following compiler options control optimizations affecting individual aspects of the target machine.

#### Target machine options

| 0       | ·                                                                                                    |
|---------|----------------------------------------------------------------------------------------------------|
| Option  | Behavior                                                                                                    |
| -q32    | Generates code for a 32-bit addressing model (32-bit execution mode).                                                                           |
| -q64    | Generates code for a 64-bit addressing model (64-bit execution mode).                                                                           |
| -qarch  | Selects a family of processor architectures, or a specific architecture, for which instruction code should be generated.                        |
| -qtune  | Biases optimization toward execution on a given processor, without implying anything about the instruction set architecture to use as a target. |
| -qcache | Defines a specific cache or memory geometry. The defaults are set through <b>-qtune</b> .                                                       |

Selecting a predefined optimization level sets default values for these individual options.

**Related Information:** See "-qarch Option" on page 152, "-qtune Option" on

page 281, "-qcache Option" on page 162, and "Compiling for POWER4, POWER3, POWER2, or

PowerPC Systems" on page 50.

# Getting the most out of target machine options

Try to specify with **-qarch** the smallest family of machines possible that will be expected to run your code reasonably well.

- **-qarch=auto** generates code that may take advantage of instructions available only on the compiling machine (or similar machines).
- To get sqrt optimization, you need -qarch=pwr3. This will also generate correct code for POWER4.
- Specifying a **-qarch** option that is not compatible with your hardware, even though your program appears to work, may cause undefined behaviour; the compiler may emit instructions not available on that hardware.

Try to specify with **-qtune** the machine where performance should be best. If you are not sure, try **-qtune=pwr3**.

Before using the **-qcache** option, look at the options sections of the listing using **-qlist** to see if the current settings are satisfactory. The settings appear in the listing itself when the **-qlistopt** option is specified. Modification of cache geometry may be useful in cases where the systems have configurable L2 or L3 cache options or where the execution mode reduces the effective size of a shared level of cache (for example, two-core-per-chip SMP execution on POWER4).

If you decide to use -qcache, use -qhot or -qsmp along with it.

# **Optimizing Floating-Point Calculations**

Special compiler options exist for handling floating-point calculations efficiently. By default, the compiler makes a trade-off to violate certain IEEE floating-point rules in order to improve performance. For example, multiply-add instructions are generated by default because they are faster and produce a more precise result than separate multiply and add instructions. Floating-point exceptions, such as overflow or division by zero, are masked by default. If you need to catch these exceptions, you have the choice of enabling hardware trapping of these exceptions or using software-based checking. The option **-qflttrap** enables software-based checking. On the POWER4 processor, hardware trapping is recommended.

Options for handling floating-point calcluations

Option Description

-qfloat Provides precise control over the handling of floating-point calculations.
 -qfltrap Enables software checking of IEEE floating-point exceptions. This technique is sometimes more efficient than hardware checking because checks can be

executed less frequently.

To understand the performance considerations for floating-point calculations with different combinations of compiler options, see "Maximizing

Floating-Point Performance" on page 334 and "Minimizing the Performance Impact of Floating-Point Exception Trapping" on page 343.

# High-order transformations (-qhot)

High-order transformations are optimizations that specifically improve the performance of loops and array language. Optimization techniques can include interchange, fusion, and unrolling of loops, and reducing the generation of temporary arrays. The goals of these optimizations include:

- Reducing the costs of memory access through the effective use of caches and translation look-aside buffers.
- Overlapping computation and memory access through effective utilization of the data prefetching capabilities provided by the hardware.
- Improving the utilization of processor resources through reordering and balancing the usage of instructions with complementary resource requirements.

**-qhot=vector** is the default when **-qhot** is specified. Compiling with **-qhot=vector** transforms some loops to exploit optimized versions of functions rather than the standard versions. The optimized functions reside in a built-in library that includes functions and operations such as reciprocal, square root, and so on. The optimized versions make different trade-offs with respect to precision versus performance. Usage of -qstrict implies -qhot=novector

# Getting the most out of -qhot

Try using **-qhot** along with **-O3** for all of your code. (The compiler assumes at least -O2 level for -qhot.) It is designed to have a neutral effect when no opportunities for transformation exist.

- If you encounter unacceptably long compile times (this can happen with complex loop nests) or if your performance degrades with the use of **-qhot**, try using **-qhot=novector**, or **-qstrict** or **-qcompact** along with **-qhot**.
- If necessary, deactivate -qhot selectively, allowing it to improve some of your code.

# Optimizing Loops and Array Language

The **-qhot** option does the following transformations to improve the performance of loops, array language, and memory management:

- Scalar replacement, loop blocking, distribution, fusion, interchange, reversal, skewing, and unrolling
- Reducing generation of temporary arrays

It requires at least level 2 of **-O**. The **-C** option inhibits it.

If you have SMP hardware, you can enable automatic parallelization of loops by specifying the **-qsmp** option. This optimization includes explicitly coded **DO** loops as well as **DO** loops that are generated by the compiler for array

language (WHERE, FORALL, array assignment, and so on). The compiler can only parallelize loops that are independent (each iteration can be computed independently of any other iteration). One case where the compiler will not automatically parallelize loops is where the loops contain I/O, because doing so could lead to unexpected results. In this case, by using the PARALLEL DO or work-sharing DO directive, you can advise the compiler that such a loop can be safely parallelized. However, the type of I/O must be one of the following:

- Direct-access I/O where each iteration writes to or reads from a different record
- Sequential I/O where each iteration writes to or reads from a different unit
- Stream-access I/O where each iteration uses the POS= specifier to write to, or read from, a different part of the file.
- Stream-access I/O where each iteration writes to, or reads from, a different unit.

For more details, refer to the description of the **PARALLEL DO** or work-sharing **DO** directive in the *XL Fortran for AIX Language Reference*.

You can use the **-qhot** and **-qsmp** options on:

- Programs with performance bottlenecks that are caused by loops and structured memory accesses
- Programs that contain significant amounts of array language (which can be optimized in the same ways as FORTRAN 77 loops for array operations)

## **Cost Model for Loop Transformations**

The loop transformations performed by the **-qhot** option are controlled by a set of assumptions about the characteristics of typical loops and the costs (in terms of registers used and potential delays introduced) of performing particular transformations.

The cost model takes into consideration:

- The number of available registers and functional units that the processor has
- The configuration of cache memory in the system
- The number of iterations of each loop
- The need to make conservative assumptions to ensure correct results

When the compiler can determine information precisely, such as the number of iterations of a loop, it uses this information to improve the accuracy of the cost model at that location in the program. If it cannot determine the information, the compiler relies on the default assumptions of the cost model. You can change these default assumptions, and thus influence how the compiler optimizes loops, by specifying compiler options:

• -qassert=nodeps asserts that none of the loops in the files being compiled have dependencies that extend from one iteration to any other iteration

within the same loop. This is known as a loop-carried dependency. If you can assert that the computations performed during iteration n do not require results that are computed during any other iteration, the compiler is better able to rearrange the loops for efficiency.

• -qassert=itercnt=n asserts that a "typical" loop in the files that you are compiling will iterate approximately *n* times. If this is not specified, the assumption is that loops iterate approximately 1024 times. The compiler uses this information to assist in transformations such as putting a high-iteration loop inside a low-iteration one.

It is not crucial to get the value exactly right, and the value does not have to be accurate for every loop in the file. This value is not used if either of the following conditions is true:

- The compiler can determine the exact iteration count.
- You specified the ASSERT(ITERCNT(n)) directive.

Some of the loop transformations only speed up loops that iterate many times. For programs with many such loops or for programs whose hotspots and bottlenecks are high-iteration loops, specify a large value for n.

A program might contain a variety of loops, some of which are speeded up by these options and others unaffected or even slowed down. Therefore, you might want to determine which loops benefit most from which options, split some loops into different files, and compile the files with the set of options and directives that suits them best.

#### Unrolling Loops

Loop unrolling involves expanding the loop body to do the work of two, three, or more iterations, and reducing the iteration count proportionately. Benefits to loop unrolling include the following:

- Data dependence delays may be reduced or eliminated
- Loads and stores may be eliminated in successive loop iterations
- Loop overhead may be reduced

Loop unrolling also increases code sizes in the new loop body, which can increase register allocation and possibly cause register spilling. For this reason, unrolling sometimes does not improve performance.

**Related Information:** See "-qunroll Option" on page 285.

#### Describing the Hardware Configuration

The **-qtune** setting determines the default assumptions about the number of registers and functional units in the processor. For example, when tuning loops, -qtune=pwr2 may cause the compiler to unroll most of the inner loops to a depth of two to take advantage of the extra arithmetic units.

The **-qcache** setting determines the blocking factor that the compiler uses when it blocks loops. The more cache memory that is available, the larger the blocking factor.

**Efficiency of Different Array Forms** 

In general, operations on arrays with constant or adjustable bounds, assumed-size arrays, and pointee arrays require less processing than those on automatic, assumed-shape, or deferred-shape arrays and are thus likely to be faster.

**Reducing Use of Temporary Arrays** 

If your program uses array language but never performs array assignments where the array on the left-hand side of the expression overlaps the array on the right-hand side, specifying the option **-qalias=noaryovrlp** can improve performance by reducing the use of temporary array objects.

The **-qhot** option also eliminates many temporary arrays.

**Array Padding** 

Because of the implementation of the POWER, POWER2, POWER3, POWER4, and PowerPC cache architecture, array dimensions that are powers of 2 can lead to decreased cache utilization.

The optional **arraypad** suboption of the **-qhot** option permits the compiler to increase the dimensions of arrays where doing so might improve the efficiency of array-processing loops. If you have large arrays with some dimensions (particularly the first one) that are powers of 2 or if you find that your array-processing programs are slowed down by cache misses or page faults, consider specifying **-qhot=arraypad** or **-qhot=arraypad=***n* rather than just **-qhot**.

The padding that **-qhot=arraypad** performs is conservative. It also assumes that there are no cases in the source code (such as those created by an **EQUIVALENCE** statement) where storage elements have a relationship that is broken by padding. You can also manually pad array dimensions if you determine that doing so does not affect the program's results.

The additional storage taken up by the padding, especially for arrays with many dimensions, might increase the storage overhead of the program to the point where it slows down again or even runs out of storage. For more information, see "-qhot Option" on page 199.

## Profile-directed feedback (PDF)

Profile-directed feedback is a two-stage compilation process that lets you provide the compiler with data characteristic of typical program behavior. An instrumented executable is run in a number of different scenarios for an arbitrary amount of time, producing as a side effect a profile data file. A second compilation using the profile data produces an optimized executable.

PDF should be used mainly on code that has rarely executed conditional error handling or instrumentation. The technique has a neutral effect in the absence of firm profile information, but is not recommended if insufficient or uncharacteristic data is all that is available.

The following diagram illustrates the PDF process.

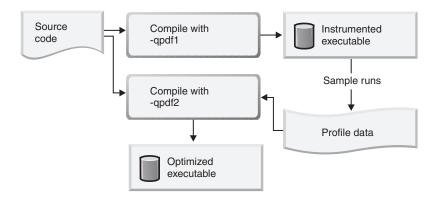

The two stages of the process are controlled by the compiler options **-qpdf1** and **-qpdf2**. Stage 1 is a regular compilation using an arbitrary set of optimization options and **-qpdf1**, that produces an executable or shared object that can be run in a number of different scenarios for an arbitrary amount of time. Stage 2 is a recompilation using the same options, except **-qpdf2** is used instead of **-qpdf1**, during which the compiler consumes previously collected data for the purpose of path-biased optimization.

# **Optimizing Conditional Branching**

The **-qpdf** option helps to fine-tune the areas around conditional branches so that the default choices correspond to the most likely execution paths. Sometimes instructions from the more likely execution path run before the branch, in parallel with other instructions so that there is no slowdown.

Because the **-qpdf** option requires some extra compilation overhead and sample execution that uses representative data, you should use it mainly near the end of the development cycle.

## Interprocedural analysis (-qipa)

Interprocedural analysis (IPA) enables the compiler to optimize across different files (whole-program analysis), and can result in significant performance improvements. Interprocedural analysis can be specified on the compile step only, or on both compile and link steps (*whole program* mode). Whole program mode expands the scope of optimization to an entire program unit, which can be an executable or shared object. Whole program IPA analysis can consume significant amounts of memory and time when compiling or linking large programs.

IPA is enabled by the **-qipa** option. The effects of the most commonly used suboptions are summarized in the following table:

| Commonly used -       | qipa suboptions                                                                                                    |
|-----------------------|----------------------------------------------------------------------------------------------------|
| Suboption             | Behavior                                                                                                    |
| level=0               | Program partioning and simple interprocedural optimization, which consists of:                                                                                                    |
|                       | <ul> <li>Automatic recognition of standard libraries.</li> </ul>                                                                                                    |
|                       | <ul> <li>Localization of statically bound variables and procedures.</li> </ul>                                                                                                    |
|                       | Partioning and layout of procedures according to their calling                                                                                                    |
|                       | relationships, which is also referred to as their <i>call affinity</i> . (Procedures that call each other frequently are located closer together in memory.)                                                                       |
|                       | • Expansion of scope for some optimizations, notably register allocation.                                                                                                    |
| level=1               | Inlining and global data mapping. Specifically,  • Procedure inlining.                                                                                                    |
|                       | <ul> <li>partioning and layout of static data according to reference affinity. (Data<br/>that is frequently referenced together will be located closer together in<br/>memory.)</li> </ul>                                         |
|                       | This is the default level when <b>-qipa</b> is specified.                                                                                                    |
| level=2               | Global alias analysis, specialization, interprocedural data flow.                                                                                                    |
|                       | <ul> <li>Whole-program alias analysis. This level includes the disambiguation of<br/>pointer dereferences and indirect function calls, and the refinement of<br/>information about the side effects of a function call.</li> </ul> |
|                       | <ul> <li>Intensive intraprocedural optimizations. This can take the form of value<br/>numbering, code propagation and simplification, code motion into<br/>conditions or out of loops, elimination of redundancy.</li> </ul>       |
|                       | Interprocedural constant propagation, dead code elimination, pointer analysis.                                                                                                    |
|                       | Procedure specialization (cloning).                                                                                                    |
| inline=inline-options | Provides precise user control of inlining.                                                                                                    |
| fine_tuning           | Other values for <b>-qipa=</b> provide the ability to specify the behavior of library code, tune program partioning, read commands from a file, and so on.                                                                         |

# Getting the most from -qipa

It is not necessary to compile everything with **-qipa**, but try to apply it to as much of your program as possible. Here are some suggestions.

- When specifying optimization options in a makefile, remember to use the compiler command (xlf, xlf90, and so on) to link, and to include all compiler options on the link step.
- -qipa works when building executables or shared objects, but always compile main and exported functions with **-qipa**.
- When compiling and linking separately, use **-qipa=noobject** on the compile step for faster compilation.
- Ensure that there is enough space in /tmp (at least 200MB), or use the TMPDIR environment variable to specify a different directory with sufficient free space.
- The **level** suboption is a throttle. Try varying it if link time is too long. Compiling with **-qipa=level=0** can be very beneficial for little additional link time.
- Look at the generated code after compiling with **-qlist** or **-qipa=list**. If too few or too many functions are inlined, consider using **-qipa=inline** or -qipa=noinline. To control inlining of a specific function, use -Q+ and -Q-

# **Optimizing Subprogram Calls**

If a program has many subprogram calls, you can use the **-Q** option to turn on inlining, which reduces the overhead of such calls. Consider using the -p or **-pg** option with **prof** or **gprof**, respectively, to determine which subprograms are called most frequently and to list their names on the command line.

To make inlining apply to calls where the calling and called subprograms are in different source files, include the **-gipa** option also.

```
# Let the compiler decide (relatively cautiously) what to inline.
x1f95 -03 -Q inline.f
# Encourage the compiler to inline particular subprograms.
x1f95 -03 -Q -Q+called 100 times:called 1000 times inline.f
# Extend the inlining to calls across files.
x1f95 -03 -Q -Q+called 100 times:called 1000 times -qipa inline.f
```

Related Information: See "-Q Option" on page 143 and "-qipa Option" on page 211.

# Finding the Right Level of Inlining

Getting the right amount of inlining for a particular program may require some work on your part. The compiler has a number of safeguards and limits to avoid doing an excessive amount of inlining. Otherwise, it might perform less overall optimization because of storage constraints during compilation, or the resulting program might be much larger and run slower because of more frequent cache misses and page faults. However, these safeguards may

prevent the compiler from inlining subprograms that you do want inlined. If this happens, you will need to do some analysis or rework or both to get the performance benefit.

As a general rule, consider identifying a few subprograms that are called most often, and inline only those subprograms.

Some common conditions that prevent **-Q** from inlining particular subprograms are:

- The calling and called procedures are in different files. If so, you can use the **-qipa** option to enable cross-file inlining.
- A subprogram is not inlined by the basic -Q option unless it is quite small.
  In general, this means that it contains no more than several source
  statements (although the exact cutoff is difficult to determine). A
  subprogram named by -Q+ can be up to approximately 20 times larger and
  still be inlined.
- After the compiler has expanded a subprogram by a certain amount as a result of inlining, it does not inline subsequent calls from that subprogram. Again, there are different limits, which depend on whether the subprogram being called is named by a **-Q+** option.

Consider an example with three procedures: **A** is the caller, and **B** and **C** are at the upper size limit for automatic inlining. They are all in the same file, which is compiled like this:

```
xlf -Q -Q+c file.f
```

The -Q option means that calls to B or C can be inlined. -Q+c means that calls to C are more likely to be inlined. If B and C were twice as large, calls to B would not be inlined at all, while some calls to C could still be inlined.

Although these limits might prevent some calls from A to B or A to C from being inlined, the process starts over after the compiler finishes processing A.

- Any interface errors, such as different numbers, sizes, or types of arguments
  or return values, might prevent a call from being inlined. To locate such
  errors, compile with the -qextchk option, or define Fortran 90/Fortran 95
  interface blocks for the procedures being called.
- Actual or potential aliasing of dummy arguments or automatic variables might prevent a procedure from being inlined. For example, inlining might not occur in the following cases:
  - If you compile the file containing either the calling or called procedure with the option -qalias=nostd and there are any arguments to the procedure being called
  - If there are more than approximately 31 arguments to the procedure being called

- If any automatic variables in the called procedures are involved in an **EQUIVALENCE** statement
- If the same variable argument is passed more than once in the same call: for example, CALL SUB(X,Y,X)
- Some procedures that use computed GO TO statements, where any of the corresponding statement labels are also used in an ASSIGN statement, might not be inlined.

To change the size limits that control inlining, you can specify **-qipa=limit=***n*, where n is 0 through 9. Larger values allow more inlining.

# Shared-memory parallelism (-qsmp)

Some IBM processors are capable of shared-memory parallel processing. Compile with **-qsmp** to generate the threaded code needed to exploit this capability. The option implies a -O2 optimization level. The default behavior for the option without suboptions is to do automatic parallelization with optimization.

The most commonly used **-qsmp** suboptions are summarized in the following table.

#### Commonly used **-qsmp** suboptions

| Suboption  | Behavior                                                                                                    |
|------------|----------------------------------------------------------------------------------------------------|
| auto       | Instructs the compiler to automatically generate parallel code where possible without user assistance. This option also recognizes all the SMP directives.                                                                       |
| omp        | Enforces compliance with the OpenMP Fortran API for specifying explicit parallelism. Note that <b>-qsmp=omp</b> is currently incompatible with <b>-qsmp=auto</b> .                                                               |
| opt        | Instructs the compiler to optimize as well as parallelize. The optimization is equivalent to <b>-O2 -qhot</b> in the absence of other optimization options. The default setting of <b>-qsmp</b> is <b>-qsmp=auto:noomp:opt</b> . |
| suboptions | Other values for the suboption provide control over thread scheduling, nested parallelism, locking, and so on.                                                                                                    |

# Getting the most out of -qsmp

- Use **-qsmp=omp:noauto** if you are compiling an OpenMP program and do not want automatic parallelization. By default, the parallelization performed is both explicit and automatic.
- Before using -qsmp with automatic parallelization, test your programs using optimization and **-qhot** in a single-threaded manner.
- Always use the reentrant compiler invocations (the \_r command invocations) when using **-qsmp**.
- By default, the runtime uses all available processors. Do not set the XLSMPOPTS=PARTHDS or OMP\_NUM\_THREADS variables unless you

- want to use fewer than the number of available processors. You might want to set the number of executing threads to a small number or to 1 to ease debugging.
- If you are using a dedicated machine or node, consider setting the SPINS
  and YIELDS variables (suboptions of XLSMPOPTS) to 0. Doing so
  prevents the operating system from intervening in the scheduling of threads
  across synchronization boundaries such as barriers.
- When debugging an OpenMP program, try using -qsmp=noopt (without -O) to make the debugging information produced by the compiler more precise.

# Other Program Behavior Options

The precision of compiler analyses is significantly affected by instructions that can read or write memory. Aliasing pertains to alternate names for things, which in this context are references to memory. A reference to memory can be direct, as in the case of a named symbol, or indirect, as in the case of a pointer or dummy argument. A function call might also reference memory indirectly. Apparent references to memory that are false, that is, that do not actually reference some location assumed by the compiler, constitute barriers to compiler analysis.

Fortran defines a rule that dummy argument references may not overlap other dummy arguments or externally visible symbols during the execution of a subprogram.

The compiler performs sophisticated analyses, attempting to refine the set of possible aliases for pointer dereferences and calls. However, a limited scope and the absence of values at compile time constrain the effectiveness of these analyses. Increasing the optimization level, in particular, applying interprocedural analysis (that is, compiling with -qipa), can contribute to better aliasing.

Programs that violate language aliasing rules, as summarized above, commonly execute correctly without optimization or with low optimization levels, but can begin to fail when higher levels of optimization are attempted. The reason is that more aggressive optimizations take better advantage of aliasing information and can therefore expose subtly incorrect program semantics.

Options related to these issues are **-qstrict** and **-qalias**. Their behaviors are summarized in the table below.

| Program behavior     | options                                                                                                    |
|----------------------|----------------------------------------------------------------------------------------------------|
| Option               | Description                                                                                                    |
| -qstrict, -qnostrict | Allows the compiler to reorder floating-point calculations and potentially excepting instructions. A potentially excepting instruction is one that may raise an interrupt due to erroneous execution (for example, floating-point overflow, a memory access violation). The default is <b>-qstrict</b> with <b>-qnoopt</b> and <b>-O2</b> ; <b>-qnostrict</b> with <b>-O3</b> , <b>-O4</b> , and <b>-O5</b> . |
| -qalias              | Allows the compiler to assume that certain variables do not refer to overlapping storage. The focus is on the overlap of dummy arguments and array assignments in Fortran.                                                                                                    |

## Other performance options

Options are provided to control particular aspects of optimization. They are often enabled as a group or given default values when a more general optimization option is enabled.

Selected compiler options for optimizing performance

| Option       | Description                                                                                                    |
|--------------|----------------------------------------------------------------------------------------------------|
| -qcompact    | Chooses reduction of final code size over a reduction in execution time when a choice is necessary. Can be used to constrain <b>-O3</b> and higher optimizations.                                                                                       |
| -qsmallstack | Instructs the compiler to compact stack storage. Doing so may increase heap usage.                                                                                                    |
| -qunroll     | Independently controls loop unrolling. Is implicitly activated under <b>-O3</b> and higher optimizations.                                                                                                    |
| -qtbtable    | Controls the generation of traceback table information. 64-bit mode only.                                                                                                    |
| -qunwind     | Informs the compiler that the stack can be unwound while a routine in this compilation is active. In other words, the compiler is informed that the application does not rely on any program stack unwinding mechanism.                                 |
| -qnounwind   | Informs the compiler that the stack will not be unwound while any routine in this compilation is active. The <b>-qnounwind</b> option enables optimization prologue tailoring, which reduces the number of saves and restores of nonvolatile registers. |
| -qlargepage  | Supports large 16M pages in addition to the default 4K pages, to allow hardware prefetching to be done more efficiently. Informs the compiler that heap and static data will be allocated from large pages at execution time.                           |

# **Debugging Optimized Code**

Debugging optimized programs presents special problems. Optimization may change the sequence of operations, add or remove code, and do similar things that make it difficult to associate the generated code with the original source statements. For example, the optimizer may remove all stores to a variable and keep it alive only in registers. Most debuggers are incapable of following this and it will appear as though that variable is never updated.

First debug your program, then recompile it with any optimization options, and test the optimized program before placing the program into production. If the optimized code does not produce the expected results, isolate the specific optimization problems in another debugging session.

The following table presents options that provide specialized information, which can be helpful during the development of optimized code.

#### Diagnostic options

| Option     | Behavior                                                                                                    |
|------------|----------------------------------------------------------------------------------------------------|
| -qlist     | Instructs the compiler to emit an object listing. The object listing includes hex and pseudo-assembly representations of the generated instructions, traceback tables, and text constants.             |
| -qreport   | Instructs the compiler to produce a report of the loop transformations it performed and how the program was parallelized. The option is enabled when <b>-qhot</b> or <b>-qsmp</b> is specified.        |
| -qinitauto | Instructs the compiler to emit code that initializes all automatic variables to a given value.                                                                                                    |
| -qextchk   | Generates additional symbolic information to allow the linker to do cross-file type checking of external variables and functions. This option requires the linker <b>-btypchk</b> option to be active. |
| -qipa=list | Instructs the compiler to emit an object listing that provides information for IPA optimization.                                                                                                    |

# **Different Results in Optimized Programs**

Here are some reasons why an optimized program might produce different results from those of an unoptimized one:

- Optimized code can fail if a program contains code that is not valid. For
  example, failure can occur if the program passes an actual argument that
  also appears in a common block in the called procedure, or if two or more
  dummy arguments are associated with the same actual argument.
- If a program that worked without optimization fails when compiled with it, check the cross-reference listing and the execution flow of the program for variables that are used before they are initialized. Compile with the <code>-qinitauto=hex\_value</code> option to try to produce the incorrect results consistently. For example, using <code>-qinitauto=FF</code> gives <code>REAL</code> and <code>COMPLEX</code> variables an initial value of "negative not a number" (-NaNQ). Any operations on these variables will also result in NaNQ values. Other bit patterns (<code>hex\_value</code>) may yield different results and provide further clues as to what is going on. (Programs with uninitialized variables may appear to work properly when compiled without optimization, because of the default assumptions the compiler makes, but may fail when compiled with optimization. Similarly, a program may appear to execute correctly when optimized, but fails at lower optimization levels or when run in a different environment.)

 Use with caution debugging techniques that rely on examining values in storage. The compiler might have deleted or moved a common expression evaluation. It might have assigned some variables to registers, so that they do not appear in storage at all.

Related Information: See "-g Option" on page 130, "-qinitauto Option" on page 205, and Chapter 11, "Problem Determination and Debugging", on page 423.

# Compiler-friendly programming

Compiler-friendly programming idioms can be as useful to performance as any of the options or directives. Here are some suggestions.

#### General

- Where possible, use command invocations like xlf90 or xlf95 to ensure standards conformance and enhance code portability. If this is not possible, consider using the -qnosave option to have all local variables be automatic; doing this provides more opportunities for optimization.
- Use modules to group related subroutines and functions.
- Consider using the highly tuned MASS and ESSL libraries rather than custom implementations or generic libraries.

#### Hand-tuning

- Do not excessively hand-optimize your code. Unusual constructs can confuse the compiler (and other programmers), and make your application difficult to optimize for new machines.
- Do limited hand tuning of small functions by inlining.
- Avoid breaking your program into too many small functions. If you must use small functions, seriously consider using -qipa.

#### Variables

- Avoid unnecessary use of global variables and pointers. When using them in a loop, load them into a local variable before the loop and store them back after.
- Use the **INTENT** statement to describe usage of parameters.

#### Conserving storage

- Use register-sized integers (INTEGER(4) or INTEGER(8) data type) for scalars.
- Use the smallest floating-point precision appropriate to your computation. Use the **REAL(16)**, or **COMPLEX(32)** data type only when extremely high precision is required.
- When writing new code, use module variables rather than common blocks for global storage.
- Use the CONTAINS statement only to share thread local storage.

#### **Pointers**

- Obey all language aliasing rules. Try to avoid using **-qalias=nostd**.
- Limit the use of ALLOCATABLE arrays and POINTER variables to situations which demand dynamic allocation.

#### Arrays

- Use local variables wherever possible for loop index variables and bounds.
- Keep array index expressions as simple as possible. Where indexing needs to be indirect, consider using the **PERMUTATION** directive.
- When using array assignment or **WHERE** statements, pay close attention to the generated code with **-qlist** or **-qreport**. If performance is inadequate, consider using -qhot or rewriting array language in loop form.

# Chapter 9. Implementation Details of XL Fortran Input/Output

This chapter discusses XL Fortran support (through extensions and platform-specific details) for the AIX file system.

**Related Information:** See "-qposition Option" on page 247 and "Mixed-Language Input and Output" on page 394.

## Implementation Details of File Formats

XL Fortran implements files in the following manner:

## Sequential-access unformatted files:

An integer that contains the length of the record precedes and follows each record. The length of the integer is 4 bytes for 32-bit applications. It is 4 bytes if you set the **uwidth** run-time option to 32(the default) and it is 8 bytes if you set **uwidth** to 64 for 64-bit applications.

## Sequential-access formatted files:

XL Fortran programs break these files into records while reading, by using each newline character (X'0A') as a record separator.

On output, the input/output system writes a newline character at the end of each record. Programs can also write newline characters for themselves. This practice is not recommended because the effect is that the single record that appears to be written is treated as more than one record when being read or backspaced over.

#### Direct access files:

XL Fortran simulates direct-access files with files whose length is a multiple of the record length of the XL Fortran file. You must specify, in an **OPEN** statement, the record length (**RECL**) of the direct-access file. XL Fortran uses this record length to distinguish records from each other.

For example, the third record of a direct-access file of record length 100 bytes would start at the 201st byte of the single record of an AIX file and end at the 300th byte.

If the length of the record of a direct-access file is greater than the total amount of data you want to write to the record, XL Fortran pads the record on the right with blanks (X'20').

#### Stream-access unformatted files:

Unformatted stream files are viewed as a collection of file storage units. In XL Fortran, a file storage unit for stream access is one byte.

A file connected for unformatted stream access has the following properties:

- The first file storage unit has position 1. Each subsequent file storage unit has a position that is one greater than that of the preceding one.
- For a file that can be positioned, file storage units need not be read or written in the order of their position. Any file storage unit may be read from the file while it is connected to a unit, provided that the file storage unit has been written since the file was created, and if a READ statement for the connection is permitted.

#### Stream-access formatted files:

A record file connected for formatted stream access has the following properties:

- Some file storage units may represent record markers. The record marker is the newline character (X'0A').
- The file will have a record structure in addition to the stream structure.
- The record structure is inferred from the record markers that are stored in the file.
- There is no limit on the length of the records.
- There may or may not be a record marker at the end of the file. If there is no record marker at the end of the file, the final record is incomplete, but not empty.

A file connected for formatted stream access has the following properties:

- The first file storage unit has position 1. Each subsequent file storage unit has a position that is greater than that of the preceding one. Unlike unformatted stream access, the positions of successive file storage units are not always consecutive.
- The position of a file connected for formatted stream access can be determined by the **POS**= specifier in an **INQUIRE** statement.
- For a file that can be positioned, the file position can be set to a value that was previously identified by the **POS**= specifier in INQUIRE.

#### File Names

You can specify file names as either relative (such as **file**, **dir/file**, or **../file**) or absolute (such as **/file** or **/dir/file**). The maximum length of a file name (the full path name) is 1023 characters, even if you only specify a relative path name in the I/O statement. The maximum length of a file name with no path is 255 characters.

You must specify a valid file name in such places as the following:

- The FILE= specifier of the OPEN and INQUIRE statements
- INCLUDE lines

**Related Information:** To specify a file whose location depends on an environment variable, you can use the **GETENV** intrinsic procedure to retrieve the value of the environment variable:

```
character(100) home, name
call getenv('HOME', value=home)
! Now home = $HOME + blank padding.
! Construct the complete path name and open the file.
name=trim(home) // '/remainder/of/path'
open (unit=10, file=name)
...
end
```

# Preconnected and Implicitly Connected Files

Units 0, 5, and 6 are preconnected to standard error, standard input, and standard output, respectively, before the program runs.

All other units can be implicitly connected when an **ENDFILE**, **PRINT**, **READ**, **REWIND**, or **WRITE** statement is performed on a unit that has not been opened. Unit *n* is connected to a file that is named **fort**.*n*. These files need not exist, and XL Fortran does not create them unless you use their units.

Note: Because unit 0 is preconnected for standard error, you cannot use it for the following statements: CLOSE, ENDFILE, BACKSPACE, REWIND, and direct or stream input/output. You can use it in an OPEN statement only to change the values of the BLANK=, DELIM=, or PAD= specifiers.

You can also implicitly connect units 5 and 6 (and \*) by using I/O statements that follow a **CLOSE**:

```
WRITE (6,10) "This message goes to stdout."
CLOSE (6)
WRITE (6,10) "This message goes in the file fort.6."
PRINT *, "Output to * now also goes in fort.6."

FORMAT (A)
END
```

The FORM= specifier of implicitly connected files has the value FORMATTED before any READ, WRITE, or PRINT statement is performed on the unit. The first such statement on such a file determines the FORM= specifier from that point on: FORMATTED if the formatting of the statement is format-directed, list-directed, or namelist; and UNFORMATTED if the statement is unformatted.

Preconnected files also have FORM='FORMATTED', STATUS='OLD', and ACTION='READWRITE' as default specifier values.

The other properties of a preconnected or implicitly connected file are the default specifier values for the **OPEN** statement. These files always use sequential access.

If you want XL Fortran to use your own file instead of the **fort**.*n* file, you can either specify your file for that unit through an **OPEN** statement or create a symbolic link before running the application. In the following example, there is a symbolic link between **myfile** and **fort.10**:

```
In myfile fort.10
```

When you run an application that uses the preconnected file **fort.10** for input/output, XL Fortran uses the file **myfile** instead. The file **fort.10** exists, but only as a symbolic link. The following command will remove the symbolic link, but will not affect the existence of **myfile**:

```
rm fort.10
```

## File Positioning

Table 21. Position of the File Pointer When a File Is Opened with No POSITION= Specifier

| -qposition suboptions       | Implicit OPEN  |                              | Explicit OPEN  |                              |                |                              |                    |                              |  |
|-----------------------------|----------------|------------------------------|----------------|------------------------------|----------------|------------------------------|--------------------|------------------------------|--|
|                             |                |                              | STATUS = 'NEW' |                              | STATUS = 'OLD' |                              | STATUS = 'UNKNOWN' |                              |  |
|                             | File<br>exists | File<br>does<br>not<br>exist | File<br>exists | File<br>does<br>not<br>exist | File<br>exists | File<br>does<br>not<br>exist | File<br>exists     | File<br>does<br>not<br>exist |  |
| option not specified        | Start          | Start                        | Error          | Start                        | Start  1, 3    | Error                        | Start              | Start                        |  |
| appendold 2                 | Start          | Start                        | Error          | Start                        | End            | Error                        | Start              | Start                        |  |
| appendunknown               | Start          | Start                        | Error          | Start                        | Start          | Error                        | End                | Start                        |  |
| appendold and appendunknown | Start          | Start                        | Error          | Start                        | End            | Error                        | End                | Start                        |  |

The important things to note are:

The behavior of the xlf90, xlf90\_r, xlf90\_r7, xlf95, xlf95\_r, and xlf95\_r7 commands when you do not specify an option is different from XL Fortran Version 2.3 in this case. The Fortran 90 and Fortran 95 standards require this behavior. To minimize migration problems, the xlf, xlf\_r, xlf\_r7, f77, and fort77 commands keep the same default as XL Fortran Version 2.3 and append to the end of the file.

Attention: If your program depends on the old behavior to append to the end of an existing file with STATUS='OLD', you need to use the option -qposition=appendold or POSITION= specifiers when making the switch to the xlf90, xlf90\_r, xlf90\_r7, xlf95, xlf95\_r, or xlf95\_r7 command. Otherwise, when you compile the program with these commands and run it, the new data will overwrite the file instead of appending to it.

**2 -qposition=appendold** produces the default XL Fortran Version 2.3 behavior for positioning the file pointer. This option is in the configuration-file stanza for the xlf, xlf\_r, xlf\_r7, f77, and fort77 commands but is not in the configuration-file stanza for the xlf90, xlf90\_r, xlf90\_r7, xlf95, xlf95\_r, and xlf95\_r7 commands.

**3** This file position was not possible in XL Fortran Version 2.3.

# Preserving the XL Fortran Version 2.3 File Positioning

If you are upgrading from XL Fortran Version 2.3 and want the file positioning to work the same way as before, note the following guidelines:

• As long as you continue to use the xlf\_r, xlf\_r7, xlf, f77, and fort77 commands, you do not need to make any changes.

- When you make the transition to the xlf90, xlf90\_r, xlf90\_r7, xlf95, xlf95\_r, and xlf95\_r7 commands:
  - Add -qposition=appendold for programs that were previously compiled without any -qposition option.
  - Add -qposition=appendold:appendunknown for programs that were previously compiled with -qposition=append.

#### I/O Redirection

You can use the redirection operator on the command line to redirect input to and output from your XL Fortran program. How you specify and use this operator depends on which shell you are running. Here is a **ksh** example:

```
$ cat redirect.f
        write (6,*) 'This goes to standard output'
        write (0,*) 'This goes to standard error'
        read (5,*) i
        print *,i
        end
$ x1f95 redirect.f
** main === End of Compilation 1 ===
1501-510 Compilation successful for file redirect.f.
$ # No redirection. Input comes from the terminal. Output goes to
$ # the screen.
$ a.out
This goes to standard output
This goes to standard error
$ # Create an input file.
$ echo >stdin 2
$ # Redirect each standard I/O stream.
$ a.out >stdout 2>stderr <stdin</pre>
$ cat stdout
This goes to standard output
$ cat stderr
This goes to standard error
```

You can refer to the following sections of the AIX Commands Reference for more information on redirection:

- "Input and Output Redirection in the Korn Shell (ksh Command)"
- "Input and Output Redirection in the Bourne Shell (bsh Command)"
- "Input and Output Redirection in the C Shell (csh Command)"

# How XLF I/O Interacts with Pipes, Special Files, and Links

You can access regular operating-system files and blocked special files by using sequential-access, direct-access, or stream-access methods.

You can only access pseudo-devices, pipes, and character special files by using sequential-access methods, or stream-access without using the **POS=** specifier..

When you link files together, you can use their names interchangeably, as shown in the following example:

```
OPEN (4, FILE="file1")
OPEN (4, FILE="link_to_file1", PAD="NO") ! Modify connection
```

Do not specify the **POSITION=** specifier as **REWIND** or **APPEND** for pipes. **REWIND** is allowed for tapes, but **APPEND** is not. To open a tape file at a specific location, use the **tctl** command to position the tape before running the Fortran program, and specify **POSITION='ASIS'** in the program.

Do not specify **ACTION='READWRITE'** for a pipe.

Do not use the **BACKSPACE** statement on files that are pseudo-devices or character special files (such as tapes).

Do not use the **REWIND** statement on files that are pseudo-devices or pipes. If used on a tape, it rewinds to the beginning of the file, not the beginning of the tape.

# **Default Record Lengths**

If a pseudo-device, pipe, or character special file is connected for formatted or unformatted sequential access with no **RECL=** specifier, or for formatted stream access, the default record length is 32 768 rather than 2 147 483 647, which is the default for sequential-access files connected to random-access devices.

In certain cases, the default maximum record length for formatted files is larger, to accommodate programs that write long records to standard output. If a unit is connected to a terminal for formatted sequential access and there is no explicit **RECL=** qualifier in the **OPEN** statement, the program uses a maximum record length of 2 147 483 646 (2\*\*32-2) bytes, rather than the usual default of 32 768 bytes. When the maximum record length is larger, formatted I/O has one restriction: **WRITE** statements that use the **T** or **TL** edit descriptors must not write more than 32 768 bytes. This is because the unit's internal buffer is flushed each 32 768 bytes, and the **T** or **TL** edit descriptors will not be able to move back past this boundary.

#### File Permissions

A file must have the appropriate permissions (read, or write, or both) for a read or write operation on an existing file.

When a file is created, the default permissions (if the **umask** setting is 000) are both read and write for user, group, and other. You can turn off individual permission bits by changing the umask setting before you run the program.

## Selecting Error Messages and Recovery Actions

By default, an XLF-compiled program continues after encountering many kinds of errors, even if the statements have no **ERR=** or **IOSTAT=** specifiers. The program performs some action that might allow it to recover successfully from the bad data or other problem.

To control the behavior of a program that encounters errors, set the XLFRTEOPTS environment variable, which is described in "Setting Run-Time Options" on page 65, before running the program:

- To make the program stop when it encounters an error instead of performing a recovery action, include err\_recovery=no in the XLFRTEOPTS setting.
- To make the program stop issuing messages each time it encounters an error, include **xrf messages=no**.
- To disallow XL Fortran extensions to Fortran 90 at run time, include langlyl=90std. To disallow XL Fortran extensions to Fortran 95 at run time, include langlvl=95std. These settings, in conjunction with the -qlanglvl compiler option, can help you locate extensions when preparing to port a program to another platform.

# For example:

```
# Switch defaults for some run-time settings.
XLFRTEOPTS="err recovery=no:cnverr=no"
export XLFRTEOPTS
```

If you want a program always to work the same way, regardless of environment-variable settings, or want to change the behavior in different parts of the program, you can call the **SETRTEOPTS** procedure:

```
PROGRAM RTEOPTS
USE XLFUTILITY
CALL SETRTEOPTS("err recovery=no") ! Change setting.
... some I/O statements ...
CALL SETRTEOPTS("err recovery=yes") ! Change it back.
... some more I/O statements ...
FND
```

Because a user can change these settings through the **XLFRTEOPTS** environment variable, be sure to use SETRTEOPTS to set all the run-time options that might affect the desired operation of the program.

## Flushing I/O Buffers

To protect data from being lost if a program ends unexpectedly, you can use the **flush** subroutine to write any buffered data to a file:

```
USE XLFUTILITY
PARAMETER (UNIT=10)
DO I=1,1000000
   WRITE (10,*) I
    CALL MIGHT CRASH
! If the program ends in the middle of the loop, some data
! may be lost.
END DO
DO I=1,1000000
   WRITE (10,*) I
    CALL FLUSH (UNIT)
    CALL MIGHT CRASH
! If the program ends in the middle of the loop, all data written
! up to that point will be safely in the file.
END DO
END
```

Related Information: See "Mixed-Language Input and Output" on page 394.

# Choosing Locations and Names for Input/Output Files

If you need to override the default locations and names for input/output files, you can use the following methods without making any changes to the source code.

# Naming Files That Are Connected with No Explicit Name

To give a specific name to a file that would usually have a name of the form **fort**.*unit*, you must set the run-time option **unit\_vars** and then set an environment variable with a name of the form **XLFUNIT\_***unit* for each scratch file. The association is between a unit number in the Fortran program and a path name in the file system.

For example, suppose that the Fortran program contains the following statements:

```
OPEN (UNIT=1, FORM='FORMATTED', ACCESS='SEQUENTIAL', RECL=1024) ...

OPEN (UNIT=12, FORM='UNFORMATTED', ACCESS='DIRECT', RECL=131072) ...

OPEN (UNIT=123, FORM='UNFORMATTED', ACCESS='SEQUENTIAL', RECL=997)
```

```
XLFRTEOPTS="unit vars=yes" # Allow overriding default names.
XLFUNIT 1="/tmp/molecules.dat" # Use this named file.
XLFUNIT 12="../data/scratch" # Relative to current directory.
XLFUNIT 123="/home/user/data" # Somewhere besides /tmp.
export XLFRTEOPTS XLFUNIT 1 XLFUNIT 12 XLFUNIT 123
```

#### Notes:

- 1. The XLFUNIT\_number variable name must be in uppercase, and number must not have any leading zeros.
- 2. unit\_vars=yes might be only part of the value for the XLFRTEOPTS variable, depending on what other run-time options you have set. See "Setting Run-Time Options" on page 65 for other options that might be part of the **XLFRTEOPTS** value.
- 3. If the unit\_vars run-time option is set to no or is undefined or if the applicable **XLFUNIT**\_number variable is not set when the program is run, the program uses a default name (fort.unit) for the file and puts it in the current directory.

## Naming Scratch Files

To place all scratch files in a particular directory, set the TMPDIR environment variable to the name of the directory. The program then opens the scratch files in this directory. You might need to do this if your /tmp directory is too small to hold the scratch files.

To give a specific name to a scratch file, you must do the following:

- 1. Set the run-time option scratch\_vars.
- 2. Set an environment variable with a name of the form XLFSCRATCH unit for each scratch file.

The association is between a unit number in the Fortran program and a path name in the file system. In this case, the TMPDIR variable does not affect the location of the scratch file.

For example, suppose that the Fortran program contains the following statements:

```
OPEN (UNIT=1, STATUS='SCRATCH', &
           FORM='FORMATTED', ACCESS='SEQUENTIAL', RECL=1024)
     OPEN (UNIT=12, STATUS='SCRATCH', &
           FORM='UNFORMATTED', ACCESS='DIRECT', RECL=131072)
     OPEN (UNIT=123, STATUS='SCRATCH', &
           FORM='UNFORMATTED', ACCESS='SEQUENTIAL', RECL=997)
XLFRTEOPTS="scratch vars=yes" # Turn on scratch file naming.
XLFSCRATCH 1="/tmp/molecules.dat" # Use this named file.
XLFSCRATCH 12="../data/scratch" # Relative to current directory.
XLFSCRATCH 123="/home/user/data" # Somewhere besides /tmp.
export XLFRTEOPTS XLFSCRATCH_1 XLFSCRATCH_12 XLFSCRATCH_123
```

#### Notes:

- 1. The **XLFSCRATCH\_***number* variable name must be in uppercase, and *number* must not have any leading zeros.
- 2. **scratch\_vars=yes** might be only part of the value for the **XLFRTEOPTS** variable, depending on what other run-time options you have set. See "Setting Run-Time Options" on page 65 for other options that might be part of the **XLFRTEOPTS** value.
- 3. If the scratch\_vars run-time option is set to **no** or is undefined or if the applicable XLFSCRATCH\_number variable is not set when the program is run, the program chooses a unique file name for the scratch file and puts it in the directory named by the TMPDIR variable or in the /tmp directory if the TMPDIR variable is not set.

# Increasing Throughput with Logical Volume I/O and Data Striping

For performance-critical applications, the overhead of the Journaled File System (JFS) for I/O operations might slow down the program. If your program generates large scratch files, you might find that I/O bandwidth also limits its performance. Performing I/O directly to a logical volume rather than to a file system can eliminate the JFS overhead. Using data striping on the logical volume can further improve throughput or processor utilization or both.

Related Information: Because data-striped I/O runs much faster for data items that are aligned more strictly than normal, be sure to use the "-qalign Option" on page 150 when compiling any programs that perform logical volume I/O or data striping.

## Logical Volume I/O

To use a logical volume as a file, do the following:

- Set up the logical volume with permissions that allow you to read or write it.
- Specify the name of the special file (for example, /dev/rlv99) in the OPEN statement.

**Attention:** Do not perform this kind of I/O with any logical volume that already contains a file system; doing so will destroy the file system. You must also take any precautions necessary to ensure that multiple users or programs do not write to the same logical volume or write to a logical volume while someone else is reading from it.

#### Notes:

- 1. A logical volume can only be opened as a single direct-access file with a record length that is a multiple of the logical volume's sector size (usually 512 bytes).
- 2. I/O operations are not guaranteed to detect attempts to read or write past the end of the logical volume. Therefore, make sure that the program keeps track of the extent of the logical volume. The maximum amount of data that can be stored this way on logical volume is the size of the logical volume minus the size of one stripe. The XL Fortran I/O routines use this stripe for bookkeeping.
- 3. For optimal performance of data striping, ensure that any data items that you specified in the read or write lists for a logical volume are aligned on 64-byte boundaries. The simplest way to ensure this alignment for large static arrays and common blocks is to specify the option **-qalign=4k**.
- 4. Regardless of any STATUS='SCRATCH' or STATUS='DELETE' specifiers, neither the data in a logical volume nor the special file in /dev is destroyed by an **OPEN** or **CLOSE** statement.

**Related Information:** See "-qalign Option" on page 150.

# **Data Striping**

Data striping is primarily useful for increasing I/O throughput for large, direct-access scratch files. The performance benefit is greatest when a program reads and writes large objects.

When you make use of data striping, you perform I/O to a logical volume as described in "Logical Volume I/O" and set up the logical volume especially for high-performance striped I/O through the **smit** or **mklv** commands. You can then use the technique that is described in "Naming Scratch Files" on page 378 to place a scratch file on a striped logical volume.

For example, consider a Fortran program that contains the following statements:

```
OPEN (UNIT=42, STATUS='SCRATCH',

+ FORM='UNFORMATTED', ACCESS='DIRECT', RECL=131072)
...

OPEN (UNIT=101, STATUS='SCRATCH',

+ FORM='UNFORMATTED', ACCESS='DIRECT', RECL=131072)
```

You could place the scratch files for units 42 and 101 on the raw logical volumes /dev/rlv30 and /dev/rlv31 by setting environment variables before running the program, as follows:

```
XLFRTEOPTS="scratch_vars=yes"
XLFSCRATCH_42="/dev/rlv30"
XLFSCRATCH_101="/dev/rlv31"
export XLFRTEOPTS XLFSCRATCH_42 XLFSCRATCH_101
```

**Related Information:** AIX Performance Management Guide discusses the performance of data striping.

## Asynchronous I/O

You may need to use asynchronous I/O for speed and efficiency in scientific programs that perform I/O for large amounts of data. Synchronous I/O blocks the execution of an application until the I/O operation completes. Asynchronous I/O allows an application to continue processing while the I/O operation is performed in the background. You can modify applications to take advantage of the ability to overlap processing and I/O operations. Multiple asynchronous I/O operations can also be performed simultaneously on multiple files that reside on independent devices. For a complete description of the syntax and language elements that you require to use this feature, see the *XL Fortran for AIX Language Reference* under the topics:

- INQUIRE Statement
- READ Statement
- WAIT Statement
- WRITE Statement

# **Execution of an Asychronous Data Transfer Operation**

The effect of executing an asynchronous data transfer operation will be as if the following steps were performed in the order specified, with steps (6)-(9) possibly occurring asynchronously:

- 1. Determine the direction of the data transfer.
- 2. Identify the unit.
- 3. Establish the format if one is present.
- Determine whether an error condition, end-of-file condition, or end-of-record condition has occurred.
- 5. Cause the variable that you specified in the **IOSTAT=** specifier in the data transfer statement to become defined.

- 6. Position the file before you transfer data.
- 7. Transfer data between the file and the entities that you specified by the input/output list (if any).
- 8. Determine whether an error condition, end-of-file condition, or end-of-record condition has occurred.
- 9. Position the file after you transfer data.
- Cause any variables that you specified in the IOSTAT= and SIZE= specifiers in the **WAIT** statement to become defined.

## Usage

You can use Fortran asynchronous **READ** and **WRITE** statements to initiate asynchronous data transfers in Fortran. Execution continues after the asynchronous I/O statement, regardless of whether the actual data transfer has completed.

A program may synchronize itself with a previously initiated asynchronous I/O statement by using a WAIT statement. There are two forms of the WAIT statement:

1. In a WAIT statement without the DONE= specifier, the WAIT statement halts execution until the corresponding asynchronous I/O statement has completed:

```
integer idvar
integer, dimension(1000):: a
READ(unit number, ID=idvar) a
WAIT(ID=idvar)
```

2. In a WAIT statement with the DONE= specifier, the WAIT statement returns the completion status of an asynchronous I/O statement:

```
integer idvar
logical done
integer, dimension(1000):: a
READ(unit number, ID=idvar) a
WAIT(ID=idvar, DONE=done)
```

The variable you specified in the **DONE**= specifier is set to "true" if the corresponding asynchronous I/O statement completes. Otherwise, it is set to "false".

The actual data transfer can take place in the following cases:

- During the asynchronous READ or WRITE statement
- At any time before the execution of the corresponding WAIT statement
- During the corresponding WAIT statement

Because of the nature of asynchronous I/O, the actual completion time of the request cannot be predicted.

You specify Fortran asynchronous **READ** and **WRITE** statements by using the **ID=** specifier. The value set for the **ID=** specifier by an asynchronous **READ** or **WRITE** statement must be the same value specified in the **ID=** specifier in the corresponding **WAIT** statement. You must preserve this value until the associated asynchronous I/O statement has completed.

The following program shows a valid asynchronous **WRITE** statement:

```
program sample0
integer, dimension(1000):: a
integer idvar
a = (/(i,i=1,1000)/)
WRITE(10,ID=idvar) a
WAIT(ID=idvar)
end
```

The following program is not valid, because XL Fortran destroys the value of the asynchronous I/O identifier before the associated **WAIT** statement:

```
program sample1
integer, dimension(1000):: a
integer idvar
a = (/(i,i=1,1000)/)
WRITE(10,ID=idvar) a
idvar = 999  ! Valid id is destroyed.
WAIT(ID=idvar)
ond
```

An application that uses asynchronous I/O typically improves performance by overlapping processing with I/O operations. The following is a simple example:

```
program sample2
        integer (kind=4), parameter :: isize=1000000, icol=5
        integer (kind=4) :: i, j, k
        integer (kind=4), dimension(icol) :: handle
        integer (kind=4), dimension(isize,icol), static :: a, a1
!
Ţ
        Opens the file for both synchronous and asynchronous I/O.
!
        open(20, form="unformatted", access="direct", &
           status="scratch", recl=isize*4,asynch="yes")
!
Ţ
       This loop overlaps the initialization of a(:,j) with
        asynchronous write statements.
Ţ
       NOTE: The array is written out one column at a time.
Ţ
              Since the arrays in Fortran are arranged in column
!
             major order, each WRITE statement writes out a
```

```
!
              contiguous block of the array.
!
        do 200 j = 1, icol
           a(:,j) = (/(i*j,i=1,isize)/)
           write(20, id=handle(j), rec=j) a(:,j)
200
        end do
!
!
        Wait for all writes to complete before reading.
        do 300 j = 1, icol
          wait(id=handle(j))
300
        end do
!
        Reads in the first record.
Ţ
        read(20, id=handle(1), rec=1) a1(:,1)
        do 400 j = 2, icol
           k = j - 1
!
!
           Waits for a previously initiated read to complete.
!
           wait(id=handle(k))
!
Ţ
           Initiates the next read immediately.
!
           read(20, id=handle(j), rec=j) a1(:,j)
!
!
           While the next read is going on, we do some processing here.
!
           do 350 i = 1, isize
              if (a(i,k) .ne. al(i,k)) then
                 print *, "(",i,",",k,") &
                 & expected ", a(i,k), " got ", a1(i,k)
              end if
350
           end do
400
        end do
!
!
        Finish the last record.
        wait(id=handle(icol))
        do 450 i = 1, isize
           if (a(i,icol) .ne. a1(i,icol)) then
              print *, "(",i,",",icol,") &
              & expected ", a(i,icol), " got ", a1(i,icol)
           end if
450
        end do
        close(20)
        end
```

#### **Performance**

To maximize the benefits of asynchronous I/O, you should only use it for large contiguous data items.

It is possible to perform asynchronous I/O on a large number of small items, but the overall performance will suffer. This is because extra processing overhead is required to maintain each item for asynchronous I/O. Performing asynchronous I/O on a larger number of small items is strongly discouraged. The following are two examples:

- 1. WRITE(unit\_number, ID=idvar) a1(1:100000000:2)
- 2. WRITE(unit\_number, ID=idvar) (a2(i,j),j=1,100000000)

Performing asynchronous I/O on unformatted sequential files is less efficient. This is because each record might have a different length, and these lengths are stored with the records themselves. You should use unformatted direct access or unformatted stream access, if possible, to maximize the benefits of asynchronous I/O.

## Compiler-Generated Temporary I/O Items

There are situations when the compiler must generate a temporary variable to hold the result of an I/O item expression. In such cases, synchronous I/O is performed on the temporary variable, regardless of the mode of transfer that you specified in the I/O statement. The following are examples of such cases:

For READ, when an array with vector subscripts appears as an input item:
 a. integer a(5), b(3)

```
b = (/1,3,5/)
read(99, id=i) a(b)
b. real a(10)
read(99,id=i) a((/1,3,5/))
```

2. For **WRITE**, when an output item is an expression that is a constant or a constant of certain derived types:

```
a. write(99,id=i) 1000b. integer a parameter(a=1000)write(99,id=i) a
```

```
C.
        type mytype
        integer a
        integer b
        end type mytype
        write(99,id=i) mytype(4,5)
```

3. For **WRITE**, when an output item is a temporary variable:

```
write(99,id=i) 99+100
b.
        write(99,id=i) a+b
C.
        external ff
        real(8) ff
        write(99,id=i) ff()
```

4. For **WRITE**, when an output item is an expression that is an array constructor:

```
write(99, id=i) (/1,2,3,4,5/)
```

5. For **WRITE**, when an output item is an expression that is a scalarized array:

```
integer a(5),b(5)
write(99,id=i) a+b
```

## System Setup

Before a Fortran application that is using asynchronous I/O can run on an AIX system, you must enable AIX asynchronous I/O. If you did not enable AIX asynchronous I/O, a Fortran program using asynchronous I/O statements cannot be loaded. This will result in the following messages being displayed:

```
Could not load program asyncio
Symbol kaio rdwr in ksh is undefined
Symbol listio in ksh is undefined
Symbol acancel in ksh is undefined
Symbol iosuspend in ksh is undefined
Error was: Exec format error
```

For information on how to configure your system for asynchronous I/O, see "Changing Attributes for Asynchronous I/O" in AIX Version 4 Kernel Extensions and Device Support Programming Concepts. If a Fortran program is not using Fortran asynchronous I/O statements, it will run regardless of the availability of AIX asynchronous I/O.

# Linking

If there are no asynchronous I/O statements in an application, there is no change in the way you build an application. For example, for dynamic linking, you specify:

```
x1f95 -o t t.f
```

For static linking, you specify:

```
x1f95 -o t t.f -bnso -bnodelcsect -bI:/lib/syscalls.exp
```

If there are asynchronous I/O statements in an application, you need additional command-line options for static linking. For example:

```
xlf95 -o t t.f -lc -bnso -bnodelcsect \
    -bI:/lib/syscalls.exp -bI:/lib/aio.exp
```

Note that the additional options are -lc and -bI:/lib/aio.exp.

The following table summarizes the options that you need to bind applications in different situations:

Table 22. Table for Binding an Application Written Only in Fortran

| Type of<br>Linking |                                                                                       |                                                                    |  |
|--------------------|---------------------------------------------------------------------------------------|--------------------------------------------------------------------|--|
| Dynamic            | xlf95 -o t t.f                                                                        | xlf95 -o t t.f                                                     |  |
| Static             | xlf95 -o t t.f<br>-bnso -bnodelcsect<br>-bI:/lib/syscalls.exp<br>-lc -bI:/lib/aio.exp | <pre>xlf95 -o t t.f -bnso -bnodelcsect -bI:/lib/syscalls.exp</pre> |  |

Table 23. Table for Binding an Application Written in Both Fortran and C, Where the C Routines Call the libc Asynchronous I/O Routines

| Fortran program using asynchronous I/O statements  pe of hking Yes No                     |                                                                                             |                                                                                                    |
|-------------------------------------------------------------------------------------------|---------------------------------------------------------------------------------------------|----------------------------------------------------------------------------------------------------|
|                                                                                           |                                                                                             |                                                                                                    |
| xlf95 -o t t.f c.o -lc                                                                    | xlf95 -o t t.f c.o -lc                                                                      |                                                                                                    |
| xlf95 -o t t.f c.o<br>-bnso -bnodelcsect<br>-bI:/lib/syscalls.exp<br>-lc -bI:/lib/aio.exp | <pre>xlf95 -o t t.f c.o -bnso -bnodelcsect -bI:/lib/syscalls.exp -lc -bI:/lib/aio.exp</pre> |                                                                                                    |
|                                                                                           | Yes  xlf95 -o t t.f c.o -lc  xlf95 -o t t.f c.o -bnso -bnodelcsect -bI:/lib/syscalls.exp    | Yes No  xlf95 -o t t.f c.o -lc xlf95 -o t t.f c.o -lc  xlf95 -o t t.f c.o xlf95 -o t t.f c.o -bnso -bnodelcsect -bnso -bnodelcsect -bl:/lib/syscalls.exp |

You can bind an application that uses asynchronous I/O on a system with AIX asynchronous I/O disabled. However, you must run the resulting executable on a system with AIX asynchronous I/O enabled.

## **Error Handling**

For an asynchronous data transfer, errors or end-of-file conditions might occur either during execution of the data transfer statement or during subsequent data transfer. If these conditions do not result in the termination of the program, you can detect these conditions via **ERR=**, **END=** and **IOSTAT=** specifiers in the data transfer or in the matching **WAIT** statement.

Execution of the program terminates if an error condition occurs during execution or during subsequent data transfer of an input/output statement that contains neither an IOSTAT= nor an ERR= specifier. In the case of a recoverable error, if the IOSTAT= and ERR= specifiers are not present, the program terminates if you set the err\_recovery run-time option to no. If you set the err\_recovery run-time option to yes, recovery action occurs, and the program continues.

If an asynchronous data transfer statement causes either of the following events, a matching **WAIT** statement cannot run, because the **ID=** value is not defined:

- A branch to the label that you specified by ERR= or END=
- The IOSTAT= specifier to be set to a non-zero value

## XL Fortran Thread-Safe I/O Library

The XL Fortran thread-safe I/O library <code>libxlf90\_r.a</code> provides support for parallel execution of Fortran I/O statements. For Fortran programs that contain I/O statements in a parallelized loop or that create multiple threads and execute I/O statements from different threads at the same time, you must use this library. In other words, to perform Fortran I/O in parallel, you must link applications with this library to get expected results.

However, note that on AIX operating system levels Version 4.3 and higher, a link is provided from the <code>libxlf90.a</code> library to the <code>libxlf90\_r.a</code> library. You do not need to link with separate libraries depending on whether you are creating a threaded or a non-threaded application. XL Fortran determines at run time whether your application is threaded.

### Synchronization of I/O Operations

During parallel execution, multiple threads might perform I/O operations on the same file at the same time. If they are not synchronized, the results of these I/O operations could be shuffled or merged or both, and the application might produce incorrect results or even terminate. The XL Fortran thread-safe I/O library synchronizes I/O operations for parallel applications. It performs the synchronization within the I/O library, and it is transparent to application programs. The purpose of the synchronization is to ensure the integrity and correctness of each individual I/O operation. However, the thread-safe I/O library does not have control over the order in which threads execute I/O statements. Therefore, the order of records read in or written out is not predictable under parallel I/O operations. Refer to "Parallel I/O Issues" on page 389 for details.

**External Files:** For external files, the synchronization is performed on a per-unit basis. The XL Fortran thread-safe I/O library ensures that only one thread can access a particular logical unit to prevent several threads from interfering with each other. When a thread is performing an I/O operation on a unit, other threads attempting to perform I/O operations on the same unit must wait until the first thread finishes its operation. Therefore, the execution of I/O statements by multiple threads on the same unit is serialized. However, the thread-safe I/O library does not prevent threads from operating on different logical units in parallel. In other words, parallel access to different logical units is not necessarily serialized.

**Functionality of I/O under Synchronization:** The XL Fortran thread-safe I/O library sets its internal locks to synchronize access to logical units. This should not have any functional impact on the I/O operations performed by a Fortran program. Also, it will not impose any additional restrictions to the operability of Fortran I/O statements except for the use of I/O statements in a signal handler that is invoked asynchronously. Refer to "Use of I/O Statements in Signal Handlers" on page 391 for details.

The Fortran standard prohibits a function reference from appearing in an expression anywhere in an I/O statement if such a reference causes another I/O statement to run. This restriction still applies with the XL Fortran thread-safe I/O library.

#### Parallel I/O Issues

The order in which parallel threads perform I/O operations is not predictable. The XL Fortran thread-safe I/O library does not have control over the ordering. It will allow whichever thread that executes an I/O statement on a particular logical unit and obtains the lock on it first to proceed with the operation. Therefore, only use parallel I/O in cases where at least one of the following is true:

- Each thread performs I/O on a predetermined record in direct-access files.
- Each thread performs I/O on a different part of a stream-access file.
   Different I/O statements cannot use the same, or overlapping, areas of a file.
- The result of an application does not depend on the order in which records are written out or read in.
- Each thread performs I/O on a different file.

In these cases, results of the I/O operations are independent of the order in which threads execute. However, you might not get the performance improvements that you expect, since the I/O library serializes parallel access to the same logical unit from multiple threads. Examples of these cases are as follows:

• Each thread performs I/O on a pre-determined record in a direct-access file:

```
do i = 1, 10
  write(4, '(i4)', rec = i) a(i)
enddo
```

Each thread performs I/O on a different part of a stream-access file.
 Different I/O statements cannot use the same, or overlapping, areas of a file.

```
do i = 1, 9
  write(4, '(i4)', pos = 1 + 5 * (i - 1)) a(i)
  ! We use 5 above because i4 takes 4 file storage
  ! units + 1 file storage unit for the record marker.
enddo
```

 The result does not depend on the order in which records are written out or read in:

```
real a(100)
do i = 1, 10
read(4) a(i)
enddo
call qsort (a)
```

• Each thread performs I/O on a different logical unit of direct access, sequential access, or stream access:

```
do i = 11, 20
  write(i, '(i4)') a(i - 10)
enddo
```

For multiple threads to write to or read from the same sequential-access file, or to write to or read from the same stream-access file without using the **POS=** specifier, the order of records written out or read in depends on the order in which the threads execute the I/O statement on them. This order, as stated previously, is not predictable. Therefore, the result of an application could be incorrect if it assumes records are sequentially related and cannot be arbitrarily written out or read in. For example, if the following loop is parallelized, the numbers printed out will no longer be in the sequential order from 1 to 500 as the result of a serial execution:

```
do i = 1, 500
    print *, i
enddo
```

Applications that depend on numbers being strictly in the specified order will not work correctly.

The XL Fortran run-time option **multconn=yes** allows connection of the same file to more than one logical unit simultaneously. Since such connections can only be made for reading (ACCESS='READ'), access from multiple threads to logical units that are connected to the same file will produce predictable results.

### Use of I/O Statements in Signal Handlers

There are basically two kinds of signals in the POSIX signal model: *synchronously* and *asynchronously* generated signals. Signals caused by the execution of some code of a thread, such as a reference to an unmapped, protected, or bad memory (SIGSEGV or SIGBUS), floating-point exception (SIGFPE), execution of a trap instruction (SIGTRAP), or execution of illegal instructions (SIGILL) are said to be synchronously generated. Signals may also be generated by events outside the process: for example, SIGINT, SIGHUP, SIGQUIT, SIGIO, and so on. Such events are referred to as interrupts. Signals that are generated by interrupts are said to be asynchronously generated.

The XL Fortran thread-safe I/O library is asynchronous signal unsafe. This means that the XL Fortran I/O statements cannot be used in a signal handler that is entered because of an asynchronously generated signal. The behavior of the system is undefined when an XL Fortran I/O statement is called from a signal handler that interrupts an I/O statement. However, it is safe to use I/O statements in signal handlers for synchronous signals.

Sometimes an application can guarantee that a signal handler is not entered asynchronously. For example, an application might mask signals except when it runs certain known sections of code. In such situations, the signal will not interrupt any I/O statements and other asynchronous signal unsafe functions. Therefore, you can still use Fortran I/O statements in an asynchronous signal handler.

A much easier and safer way to handle asynchronous signals is to block signals in all threads and to explicitly wait (using **sigwait()**) for them in one or more separate threads. The advantage of this approach is that the **handler** thread can use Fortran I/O statements as well as other asynchronous signal unsafe routines.

# **Asynchronous Thread Cancellation**

When a thread enables asynchronous thread cancellability, any cancellation request is acted upon immediately. The XL Fortran thread-safe I/O library is not asynchronous thread cancellation safe. The behavior of the system is undefined if a thread is cancelled asynchronously while it is in the XL Fortran thread-safe I/O library.

# **Chapter 10. Interlanguage Calls**

This chapter gives details about performing interlanguage calls from your Fortran program: that is, calling routines that were written in a language other than Fortran. It assumes that you are familiar with the syntax of all applicable languages.

#### **Conventions for XL Fortran External Names**

To assist you in writing mixed-language programs, XL Fortran follows a consistent set of rules when translating the name of a global entity into an external name that the linker can resolve:

• Both the underscore (\_) and the dollar sign (\$) are valid characters anywhere in names.

Because names that begin with an underscore are reserved for the names of library routines, do not use an underscore as the first character of a Fortran external name.

To avoid conflicts between Fortran and non-Fortran function names, you can compile the Fortran program with the **-qextname** option. This option adds an underscore to the end of the Fortran names. Then use an underscore as the last character of any non-Fortran procedures that you want to call from Fortran.

- Names can be up to 250 characters long.
- Program and symbolic names are interpreted as all lowercase by default. If you are writing new non-Fortran code, use all-lowercase procedure names to simplify calling the procedures from Fortran.

You can use the **-U** option or the **@PROCESS MIXED** directive if you want the names to use both uppercase and lowercase:

Names for module procedures are formed by concatenating \_\_ (two underscores), the module name, \_MOD\_, and the name of the module procedure. For example, module procedure MYPROC in module MYMOD has the external name \_\_mymod\_MOD\_myproc.

- The XL compilers generate code that uses main as an external entry point name. You can only use main as an external name in these contexts:
  - A Fortran program or local-variable name. (This restriction means that you cannot use main for the name of an external function, external subroutine, block data program unit, or common block. References to such an object use the compiler-generated **main** instead of your own.)
  - The name of the top-level main function in a C program.
  - The name of a Pascal program unit.
- Some other potential naming conflicts may occur when linking a program. For instructions on avoiding them, see "Linking New Objects with Existing Ones" on page 57 and "Avoiding Naming Conflicts during Linking" on page 60.

If you are porting your application from another system and your application does encounter naming conflicts like these, you may need to use the "-qextname Option" on page 185. Or you can use the -brename linker option to rename the symbol if there are not too many names to change:

xlf90 -brename:old name, new name interlanguage calls.f

## Mixed-Language Input and Output

To improve performance, the XL Fortran run-time library has its own buffers and its own handling of these buffers. This means that mixed-language programs cannot freely mix I/O operations on the same file from the different languages. To maintain data integrity in such cases:

- If the file position is not important, open and explicitly close the file within the Fortran part of the program before performing any I/O operations on that file from subprograms written in another language.
- To open a file in Fortran and manipulate the open file from another language, call the flush\_ procedure to save any buffer for that file, and then use the getfd procedure to find the corresponding file descriptor and pass it to the non-Fortran subprogram. As an alternative to calling the flush\_ procedure, you can use the **buffering** run-time option to disable the buffering for I/O operations. When you specify **buffering=disable\_preconn**, XL Fortran disables the buffering for preconnected units. When you specify buffering=disable\_all, XL Fortran disables the buffering for all logical units.

**Note:** After you call **flush** to flush the buffer for a file, do not do anything to the file from the Fortran part of the program except to close it when the non-Fortran processing is finished.

 If any XL Fortran subprograms containing WRITE statements are called from a non-Fortran main program, explicitly CLOSE the data file, or use the **flush**\_ subroutine in the XL Fortran subprograms to ensure that the

buffers are flushed. Alternatively, you can use the **buffering** run-time option to disable buffering for I/O operations.

**Related Information:** For more information on the **flush**\_ and **getfd** procedures, see the *Service and Utility Procedures* chapter in the *XL Fortran for AIX Language Reference*. For more information on the **buffering** run-time option, see "Setting Run-Time Options" on page 65.

## Mixing Fortran and C++

Most of the information in this chapter applies to Fortran, C, and Pascal — languages with similar data types and naming schemes. However, to mix Fortran and C++ in the same program, you must add an extra level of indirection and pass the interlanguage calls through C "wrapper" functions.

Because the C++ compiler "mangles" the names of some C++ objects, you must use the xlC command to link the final program and include -L and -l options for the XL Fortran library directories and libraries as shown in "Linking 32–Bit Non-SMP Object Files Using the ld Command" on page 55.

```
program main
integer idim,idim1
idim = 35
idim1= 45

write(6,*) 'Inside Fortran calling first C function'
call cfun(idim)
write(6,*) 'Inside Fortran calling second C function'
call cfun1(idim1)
write(6,*) 'Exiting the Fortran program'
end
```

Figure 1. Main Fortran Program That Calls C++ (main1.f)

```
#include <stdio.h>
#include "cplus.h"
extern "C" void cfun(int *idim);
extern "C" void cfun1(int *idim1);
void cfun(int *idim){
  printf("%%Inside C function before creating C++ Object\n");
   int i = *idim;
  junk<int>* jj= new junk<int>(10,30);
  jj->store(idim);
  jj->print();
  printf("%%Inside C function after creating C++ Object\n");
  delete jj;
  return;
void cfun1(int *idim1) {
   printf("%%Inside C function cfun1 before creating C++ Object\n");
   int i = *idim1;
   temp<double> *tmp = new temp<double>(40, 50.54);
   tmp->print();
   printf("%%Inside C function after creating C++ temp object\n");
  delete tmp;
  return;
}
```

Figure 2. C Wrapper Functions for Calling C++ (cfun.C)

```
#include <iostream.h>
template<class T> class junk {
  private:
   int inter;
   T templ mem;
       stor val;
  public:
   junk(int i,T j): inter(i),templ mem(j)
                     {cout <<"***Inside C++ constructor" << endl;}
                      {cout <<"***Inside C++ Destructor" << endl;}</pre>
    ~junk()
   void store(T *val){ stor val = *val;}
   void print(void) {cout << inter << "\t" << templ mem ;</pre>
                      cout <<"\t" << stor val << end\overline{1}; \}};
template<class T> class temp {
  private:
    int internal;
    T temp var;
  public:
    temp(int i, T j): internal(i), temp var(j)
                      {cout <<"***Inside C++ temp Constructor" <<endl;}</pre>
     ~temp()
                       {cout <<"***Inside C++ temp destructor" <<endl;}
    void print(void) {cout << internal << "\t" << temp var << endl;}};</pre>
```

Figure 3. C++ Code Called from Fortran (cplus.h)

Compiling this program, linking it with the xIC command, and running it produces this output:

### Making Calls to C Functions Work

When you pass an argument to a subprogram call, the usual Fortran convention is to pass the address of the argument. Many C functions expect arguments to be passed as values, however, not as addresses. For these arguments, specify them as %VAL(argument) in the call to C, as follows:

```
MEMBLK = MALLOC(1024)
                         ! Wrong, passes the address of the constant
MEMBLK = MALLOC(N)
                         ! Wrong, passes the address of the variable
MEMBLK = MALLOC(%VAL(1024)) ! Right, passes the value 1024
MEMBLK = MALLOC(%VAL(N)) ! Right, passes the value of the variable
```

See "Passing Arguments By Reference or By Value" on page 404 and %VAL and %REF in the XL Fortran for AIX Language Reference for more details.

### Passing Data From One Language to Another

The following table shows the data types available in the XL Fortran, Pascal, and C languages.

## Passing Arguments Between Languages

Table 24. Corresponding Data Types in Fortran, C, and Pascal. When calling Fortran, the C and Pascal routines must pass arguments as pointers to the types listed in this table.

| XL Fortran Data Types        | IBM C Data Types              | XL Pascal Data Types        |
|------------------------------|-------------------------------|-----------------------------|
| INTEGER(1) BYTE              | signed char                   | PACKED -128127              |
| INTEGER(2)                   | signed short                  | PACKED -3276832767          |
| INTEGER(4)                   | signed int                    | INTEGER                     |
| INTEGER(8)                   | signed long long (see note 1) | _                           |
| REAL REAL(4)                 | float                         | SHORTREAL                   |
| REAL(8) DOUBLE<br>PRECISION  | double                        | REAL                        |
| REAL(16)                     | long double (see note 2)      | _                           |
| COMPLEX COMPLEX(4)           | structure of two floats       | record of two<br>SHORTREALs |
| COMPLEX(8) DOUBLE<br>COMPLEX | structure of two doubles      | record of two REALs         |
| COMPLEX(16)                  | structure of two long doubles | _                           |
| LOGICAL(1)                   | unsigned char                 | PACKED 0255                 |
| LOGICAL(2)                   | unsigned short                | PACKED 065535               |

Table 24. Corresponding Data Types in Fortran, C, and Pascal (continued). When calling Fortran, the C and Pascal routines must pass arguments as pointers to the types listed in this table.

| XL Fortran Data Types | IBM C Data Types                            | XL Pascal Data Types                                    |
|-----------------------|---------------------------------------------|---------------------------------------------------------|
| LOGICAL(4)            | unsigned int                                |                                                         |
| LOGICAL(8)            | unsigned long long (see note 1)             | _                                                       |
| CHARACTER             | char                                        | CHAR                                                    |
| CHARACTER(n)          | char[n]                                     | PACKED ARRAY[1n] OF<br>CHAR                             |
| Integer POINTER       | void *                                      | POINTER, or typed pointer such as @INTEGER (see note 3) |
| Array                 | array                                       | ARRAY                                                   |
| Sequence-derived type | structure (with C<br>-qalign=packed option) | PACKED RECORD                                           |

#### Notes:

- Requires the option -qlanglvl=extended in XL C or -qlonglong in C for AIX and C Set ++ for AIX. These are default options for some compilation commands but not for others.
- 2. Requires C compiler -qlongdbl option.
- 3. Requires XL Pascal -qptr4 option.

#### Notes:

- 1. In interlanguage communication, it is often necessary to use the **%VAL** and **%REF** built-in functions that are defined in "Passing Arguments By Reference or By Value" on page 404.
- 2. C programs automatically convert float values to double and short integer values to integer when calling an unprototyped C function. Because XL Fortran does not perform a conversion on REAL(4) quantities passed by value, you should not pass REAL(4) and INTEGER(2) values as arguments to C functions that you have not declared with function prototypes.
- 3. The Fortran-derived type, the Pascal RECORD, and the C structure must match in the number, data type, and length of subobjects to be compatible data types.

**Related Information:** One or more sample programs under the directory /usr/lpp/xlf/samples illustrate how to call from Fortran to C.

To access a C data structure from within a Fortran program or to access a common block from within a C program, follow these steps:

- 1. Create a named common block that provides a one-to-one mapping of the C structure members. If you have an unnamed common block, change it to a named one. Name the common block with the name of the C structure.
- 2. Declare the C structure as a global variable by putting its declaration outside any function or inside a function with the **extern** qualifier.
- 3. Compile the C source file with **-qalign=packed**.

If you do not have a specific need for a named common block, you can create a sequence-derived type with the same one-to-one mapping as a C structure and pass it as an argument to a C function. You must compile the C source file with **-qalign=packed**.

Common blocks that are declared **THREADLOCAL** are thread-specific data areas that are dynamically allocated by compiler-generated code. A static block is still reserved for a **THREADLOCAL** common block, but the compiler and the compiler's run-time environment use it for control information. If you need to share **THREADLOCAL** common blocks between Fortran and C procedures, your C source must be aware of the implementation of the **THREADLOCAL** common block. For more information, see **THREADLOCAL** common blocks, the *Directives* chapter in the *XL Fortran for AIX Language Reference*, and Appendix A, "Sample Fortran Programs", on page 469.

Common blocks that are declared **THREADPRIVATE** can be accessed using a C global variable that is declared as **THREADPRIVATE**, using C for AIX 4.5 or later.

# **Passing Character Types Between Languages**

One difficult aspect of interlanguage calls is passing character strings between languages. The difficulty is due to the following underlying differences in the way that different languages represent such entities:

• The only character type in Fortran is **CHARACTER**, which is stored as a set of contiguous bytes, one character per byte. The length is not stored as part of the entity. Instead, it is passed by value as an extra argument at the end of the declared argument list when the entity is passed as an argument.

- Character strings in C are stored as arrays of the type **char**. A null character indicates the end of the string.
  - **Note:** To have the compiler automatically add the null character to certain character arguments, you can use the "-qnullterm Option" on page 235.
- Pascal's character-variable data types are STRING, PACKED ARRAY OF CHAR, GSTRING, and PACKED ARRAY OF GCHAR. The STRING data type has a two-byte string length that is usually aligned on a half-word boundary followed by a set of contiguous bytes, one character per byte. The dynamic length of the string can be determined using the predefined Pascal function LENGTH. Packed arrays of CHAR, like Fortran's CHARACTER type, are stored as a set of contiguous bytes, one character per byte.

If you are writing both parts of the mixed-language program, you can make the C routines deal with the extra Fortran length argument, or you can suppress this extra argument by passing the string using the %REF function. If you use %REF, which you typically would for pre-existing C routines, you need to indicate where the string ends by concatenating a null character to the end of each character string that is passed to a C routine:

For compatibility with C language usage, you can encode the following escape sequences in XL Fortran character strings:

| Table 25 | Escape | Seauences | for | Character | Strings |
|----------|--------|-----------|-----|-----------|---------|
|          |        |           |     |           |         |

| Escape | Meaning                                             |
|--------|-----------------------------------------------------|
| \b     | Backspace                                           |
| \f     | Form feed                                           |
| \n     | Newline                                             |
| \t     | Tab                                                 |
| \0     | Null                                                |
| \'     | Apostrophe (does not terminate a string)            |
| \"     | Double quotation mark (does not terminate a string) |
| \\     | Backslash                                           |

Table 25. Escape Sequences for Character Strings (continued)

| Escape | Meaning                                                        |
|--------|----------------------------------------------------------------|
| \x     | x, where $x$ is any other character (the backslash is ignored) |

If you do not want the backslash interpreted as an escape character within strings, you can compile with the **-qnoescape** option.

### Passing Arrays Between Languages

Fortran stores array elements in ascending storage units in column-major order. C and Pascal store array elements in row-major order. Fortran and Pascal array indexes start at 1, while C array indexes start at 0.

The following example shows how a two-dimensional array that is declared by A(3,2) is stored in Fortran, C, and Pascal:

Table 26. Corresponding Array Layouts for Fortran, C, and Pascal. The Fortran array reference A(X,Y,Z) can be expressed in C as a[Z-1][Y-1][X-1] and in Pascal as A[Z,Y,X]. Keep in mind that although C passes individual scalar array elements by value, it passes arrays by reference.

|                      | Fortran Element<br>Name | C Element Name | Pascal Element<br>Name |
|----------------------|-------------------------|----------------|------------------------|
| Lowest storage unit  | A(1,1)                  | A[0][0]        | A[1,1]                 |
|                      | A(2,1)                  | A[0][1]        | A[1,2]                 |
|                      | A(3,1)                  | A[1][0]        | A[2,1]                 |
|                      | A(1,2)                  | A[1][1]        | A[2,2]                 |
|                      | A(2,2)                  | A[2][0]        | A[3,1]                 |
| Highest storage unit | A(3,2)                  | A[2][1]        | A[3,2]                 |

To pass all or part of a Fortran array to another language, you can use Fortran 90/Fortran 95 array notation:

```
REAL, DIMENSION(4,8) :: A, B(10)
! Pass an entire 4 x 8 array.
CALL CFUNC( A )
! Pass only the upper-left quadrant of the array.
CALL CFUNC( A(1:2,1:4) )
! Pass an array consisting of every third element of A.
CALL CFUNC( A(1:4:3,1:8) )
! Pass a 1-dimensional array consisting of elements 1, 2, and 4 of B.
CALL CFUNC( B( (/1,2,4/) ) )
```

Where necessary, the Fortran program constructs a temporary array and copies all the elements into contiguous storage. In all cases, the C routine needs to account for the column-major layout of the array.

Any array section or noncontiguous array is passed as the address of a contiguous temporary unless an explicit interface exists where the corresponding dummy argument is declared as an assumed-shape array or a pointer. To avoid the creation of array descriptors (which are not supported for interlanguage calls) when calling non-Fortran procedures with array arguments, either do not give the non-Fortran procedures any explicit interface, or do not declare the corresponding dummy arguments as assumed-shape or pointers in the interface:

## **Passing Pointers Between Languages**

Integer **POINTER**s always represent the address of the pointee object and must be passed by value:

```
CALL CFUNC(%VAL(INTPTR))
```

Note that the FORTRAN 77 **POINTER** extension from XL Fortran Version 2 is now referred to as "integer **POINTER**" to distinguish it from the Fortran 90 meaning of **POINTER**.

Fortran 90 **POINTER**s can also be passed back and forth between languages but only if there is no explicit interface for the called procedure or if the argument in the explicit interface does not have a **POINTER** attribute or assumed-shape declarator. You can remove any **POINTER** attribute or change it to **TARGET** and can change any deferred-shape array declarator to be explicit-shape or assumed-size.

Because of XL Fortran's call-by-reference conventions, you must pass even scalar values from another language as the address of the value, rather than the value itself. For example, a C function passing an integer value x to Fortran must pass &x. Also, a C function passing a pointer value p to Fortran so that Fortran can use it as an integer **POINTER** must declare it as void \*\*p. A C array is an exception: you can pass it to Fortran without the & operator.

### Passing Arguments By Reference or By Value

To call subprograms written in languages other than Fortran (for example, user-written C programs, or operating system routines), the actual arguments may need to be passed by a method different from the default method used by Fortran. C routines, including those in system libraries such as **libc.a**, require you to pass arguments by value instead of by reference. (Although C passes individual scalar array elements by value, it passes arrays by reference.)

You can change the default passing method by using the **%VAL** and **%REF** built-in functions in the argument list of a CALL statement or function reference. You cannot use them in the argument lists of Fortran procedure references or with alternate return specifiers.

- **%REF** Passes an argument by reference (that is, the called subprogram receives the address of the argument). It is the same as the default calling method for Fortran except that it also suppresses the extra length argument for character strings.
- **%VAL** Passes an argument by value (that is, the called subprogram receives an argument that has the same value as the actual argument, but any change to this argument does not affect the actual argument).

You can use this built-in function with actual arguments that are CHARACTER(1), BYTE, logical, integer, real, or complex expressions or that are sequence-derived type. Objects of derived type cannot contain pointers, arrays, or character structure components whose lengths are greater than one byte.

You cannot use **%VAL** with actual arguments that are array entities, procedure names, or character expressions of length greater than one byte.

**%VAL** causes XL Fortran to pass the actual argument as 32-bit or 64-bit intermediate values.

#### In 32-bit Mode

If the actual argument is one of the following:

- An integer or a logical that is shorter than 32 bits, it is sign-extended to a 32-bit value.
- An integer or a logical that is longer than 32 bits, it is passed as two 32-bit intermediate values.
- Of type real or complex, it is passed as multiple 64-bit intermediate values.
- Of sequence-derived type, it is passed as multiple 32-bit intermediate values.

Byte-named constants and variables are passed as if they were INTEGER(1). If the actual argument is a CHARACTER(1), the compiler pads it on the left with zeros to a 32-bit value, regardless of whether you specified the -qctyplss compiler option.

#### In 64-bit Mode

If the actual argument is one of the following:

- An integer or a logical that is shorter than 64 bits, it is sign-extended to a 64-bit value.
- Of type real or complex, it is passed as multiple 64-bit intermediate values.
- Of sequence-derived type, it is passed as multiple 64-bit intermediate values.

Byte-named constants and variables are passed as if they were INTEGER(1). If the actual argument is a CHARACTER(1), the compiler pads it on the left with zeros to a 64-bit value, regardless of whether you specified the **-qctyplss** compiler option.

If you specified the **-qautodbl** compiler option, any padded storage space is not passed except for objects of derived type.

```
EXTERNAL FUNC
COMPLEX XVAR
IVARB=6

CALL RIGHT2(%REF(FUNC)) ! procedure name passed by reference
CALL RIGHT3(%VAL(XVAR)) ! complex argument passed by value
CALL TPROG(%VAL(IVARB)) ! integer argument passed by value
END
```

### Explicit Interface for %VAL and %REF

You can specify an explicit interface for non-Fortran procedures to avoid coding calls to **%VAL** and **%REF** in each argument list, as follows:

```
INTERFACE
    FUNCTION C FUNC(%VAL(A),%VAL(B)) ! Now you can code "c func(a,b)"
   INTEGER A,B ! instead of END FUNCTION C_FUNC ! "c_func(%va
                                      ! "c func(%val(a),%val(b))".
END INTERFACE
```

### Returning Values from Fortran Functions

XL Fortran does not support calling certain types of Fortran functions from non-Fortran procedures. If a Fortran function returns a pointer, array, or character of nonconstant length, do not call it from outside Fortran.

You can call such a function indirectly:

```
SUBROUTINE MAT2(A,B,C)
                         ! You can call this subroutine from C, and the
                         ! result is stored in C.
INTEGER, DIMENSION(10,10) :: A,B,C
C = ARRAY_FUNC(A,B) ! But you could not call ARRAY_FUNC directly.
END
```

## Arguments with the OPTIONAL Attribute

When you pass an optional argument by reference, the address in the argument list is zero if the argument is not present.

When you pass an optional argument by value, the value is zero if the argument is not present. The compiler uses an extra register argument to differentiate that value from a regular zero value. If the register has the value 1, the optional argument is present; if it has the value 0, the optional argument is not present.

**Related Information:** See "Order of Arguments in Argument List" on page 417.

# Arguments with the INTENT Attribute

Currently, declaring arguments with the **INTENT** attribute does not change the linkage convention for a procedure. However, because this part of the convention is subject to change in the future, we recommend not calling from non-Fortran procedures into Fortran procedures that have INTENT(IN) arguments.

# Type Encoding and Checking

Run-time errors are hard to find, and many of them are caused by mismatched procedure interfaces or conflicting data definitions. Therefore, it is a good idea to find as many of these problems as possible at compile or link time. To store type information in the object file so that the linker can detect mismatches, use the **-qextchk** compiler option.

### **Assembler-Level Subroutine Linkage Conventions**

The subroutine linkage convention specifies the machine state at subroutine entry and exit, allowing routines that are compiled separately in the same or different languages to be linked. The information on subroutine linkage and system calls in the *AIX Commands Reference* is the base reference on this topic. You should consult it for full details. This section summarizes the information needed to write mixed-language Fortran and assembler programs or to debug at the assembler level, where you need to be concerned with these kinds of low-level details.

The system linkage convention passes arguments in registers, taking full advantage of the large number of floating-point registers (FPRs) and general-purpose registers (GPRs) and minimizing the saving and restoring of registers on subroutine entry and exit. The linkage convention allows for argument passing and return values to be in FPRs, GPRs, or both.

The following table lists floating-point registers and their functions. The floating-point registers are double precision (64 bits).

Table 27. Floating-Point Register Usage across Calls

| Register | Preserved Across Calls | Use                                   |
|----------|------------------------|---------------------------------------|
| 0        | no                     |                                       |
| 1        | no                     | FP parameter 1, function return 1.    |
| 2        | no                     | FP parameter 2, function return 2.    |
| :        | :                      |                                       |
| 13       | no                     | FP parameter 13, function return 13.  |
|          | 110                    | 11 parameter 15, function feturit 15. |
| 14-31    | yes                    |                                       |

The following table lists general-purpose registers and their functions.

Table 28. General-Purpose Register Usage across Calls

| Register | Preserved Across Calls | Use                                   |
|----------|------------------------|---------------------------------------|
| 0        | no                     |                                       |
| 1        | yes                    | Stack pointer.                        |
| 2        | yes                    | TOC pointer.                          |
| 3        | no                     | 1st word of arg list; return value 1. |
| 4        | no                     | 2nd word of arg list; return value 2. |
|          | :                      |                                       |
|          |                        |                                       |

Table 28. General-Purpose Register Usage across Calls (continued)

| Register | Preserved Across Calls | Use                                      |
|----------|------------------------|------------------------------------------|
| 10       | no                     | 8th word of arg list; return value 8.    |
| 11       | no                     | DSA pointer to internal procedure (Env). |
| 12       | no                     |                                          |
| 13-31    | yes                    |                                          |

If a register is not designated as preserved, its contents may be changed during the call, and the caller is responsible for saving any registers whose values are needed later. Conversely, if a register is supposed to be preserved, the callee is responsible for preserving its contents across the call, and the caller does not need any special action.

The following table lists special-purpose register conventions.

Table 29. Special-Purpose Register Usage across Calls

| Register                 | Preserved Across Calls |
|--------------------------|------------------------|
| Condition register       |                        |
| Bits 0-7 (CR0,CR1)       | no                     |
| Bits 8-22 (CR2,CR3,CR4)  | yes                    |
| Bits 23-31 (CR5,CR6,CR7) | no                     |
| Link register            | no                     |
| Count register           | no                     |
| MQ register              | no                     |
| XER register             | no                     |
| FPSCR register           | no                     |

#### The Stack

The stack is a portion of storage that is used to hold local storage, register save areas, parameter lists, and call-chain data. The stack grows from higher addresses to lower addresses. A stack pointer register (register 1) is used to mark the current "top" of the stack.

A stack frame is the portion of the stack that is used by a single procedure. The input parameters are considered part of the current stack frame. In a sense, each output argument belongs to both the caller's and the callee's stack frames. In either case, the stack frame size is best defined as the difference between the caller's stack pointer and the callee's.

The following diagrams show the storage maps of typical stack frames for 32-bit and 64-bit environments.

In these diagrams, the current routine has acquired a stack frame that allows it to call other functions. If the routine does not make any calls and there are no local variables or temporaries, the function need not allocate a stack frame. It can still use the register save area at the top of the caller's stack frame, if needed.

The stack frame is double-word aligned. The FPR save area and the parameter area (P1, P2, ..., Pn) are also double-word aligned. Other areas require word alignment only.

#### Run-time Stack for 32-bit Environment

| Low<br>Addresses                       |                                                             | Stack grows at this end.                                                             |
|----------------------------------------|-------------------------------------------------------------|--------------------------------------------------------------------------------------|
| Callee's stack> 0 pointer              | Back chain<br>Saved CR<br>Saved LR<br>Reserved<br>Saved TOC | < LINK AREA<br>(callee)                                                              |
| Space for P1-P8<br>is always reserved  | P1<br><br>Pn<br>Callee's<br>stack                           | OUTPUT ARGUMENT AREA <(Used by callee to construct argument list) < LOCAL STACK AREA |
| -8*nfprs-4*ngprs><br>save              | area  Save area for caller's GPR max 19 words               | (Possible word wasted<br>for alignment.)<br>Rfirst = R13 for full<br>save<br>R31     |
| -8*nfprs>                              | Save area for<br>caller's FPR<br>max 18 dblwds              | Ffirst = F14 for a<br>full save<br>F31                                               |
| Caller's stack> 0 pointer 4 8 12-16 20 | Back chain<br>Saved CR<br>Saved LR<br>Reserved<br>Saved TOC | < LINK AREA<br>(caller)                                                              |
| Space for P1-P8 24 is always reserved  | P1<br><br>Pn                                                | INPUT PARAMETER AREA <(Callee's input parameters found here. Is also                 |
| High<br>Addresses                      | Caller's<br>stack<br>area                                   | caller's arg area.)                                                                  |

#### Run-time Stack for 64-bit Environment

| Low<br>Addresses                        |                                                             | Stack grows at this end.                                                                 |
|-----------------------------------------|-------------------------------------------------------------|------------------------------------------------------------------------------------------|
| Callee's stack> 0 pointer 8 16 24-32 40 | Back chain<br>Saved CR<br>Saved LR<br>Reserved<br>Saved TOC | < LINK AREA<br>(callee)                                                                  |
| Space for P1-P8<br>is always reserved   | P1<br>Pn<br>Callee's<br>stack<br>area                       | OUTPUT ARGUMENT AREA <(Used by callee to construct argument list) < LOCAL STACK AREA     |
| -8*nfprs-8*ngprs><br>save               | Save area for caller's GPR max 19 doublewords               | (Possible word wasted<br>for alignment.)<br>Rfirst = R13 for full<br>save<br>R31         |
| -8*nfprs>                               | Save area for<br>caller's FPR<br>max 18 dblwds              | Ffirst = F14 for a<br>full save<br>F31                                                   |
| Caller's stack> 0 pointer 8 16 24-32 40 | Back chain<br>Saved CR<br>Saved LR<br>Reserved<br>Saved TOC | < LINK AREA<br>(caller)                                                                  |
| Space for P1-P8 48 is always reserved   | P1<br><br>Pn<br>Caller's<br>stack<br>area                   | INPUT PARAMETER AREA <(Callee's input parameters found here. Is also caller's arg area.) |
| Addresses                               |                                                             |                                                                                          |

#### The Link Area

In a 32-bit environment, the link area consists of six words at offset zero from the caller's stack pointer on entry to a procedure. The first word contains the caller's back chain (stack pointer). The second word is the location where the callee saves the Condition Register (CR) if it is needed. The third word is the location where the callee's prolog code saves the Link Register if it is needed. The fourth word is reserved for C SETJMP and LONGJMP processing, and

the fifth word is reserved for future use. The last word (word 6) is reserved for use by the global linkage routines that are used when calling routines in other object modules (for example, in shared libraries).

In a 64-bit environment, this area consists of six doublewords at offset zero from the caller's stack pointer on entry to a procedure. The first doubleword contains the caller's back chain (stack pointer). The second doubleword is the location where the callee saves the Condition Register (CR) if it is needed. The third doubleword is the location where the callee's prolog code saves the Link Register if it is needed. The fourth doubleword is reserved for C SETJMP and LONGJMP processing, and the fifth doubleword is reserved for future use. The last doubleword (doubleword 6) is reserved for use by the global linkage routines that are used when calling routines in other object modules (for example, in shared libraries).

### The Input Parameter Area

In a 32-bit environment, the input parameter area is a contiguous piece of storage reserved by the calling program to represent the register image of the input parameters of the callee. The input parameter area is double-word aligned and is located on the stack directly following the caller's link area. This area is at least 8 words in size. If more than 8 words of parameters are expected, they are stored as register images that start at positive offset 56 from the incoming stack pointer.

The first 8 words only appear in registers at the call point, never in the stack. Remaining words are always in the stack, and they can also be in registers.

In a 64-bit environment, the input parameter area is a contiguous piece of storage reserved by the calling program to represent the register image of the input parameters of the callee. The input parameter area is double-word aligned and is located on the stack directly following the caller's link area. This area is at least 8 doublewords in size. If more than 8 doublewords of parameters are expected, they are stored as register images that start at positive offset 112 from the incoming stack pointer.

The first 8 doublewords only appear in registers at the call point, never in the stack. Remaining words are always in the stack, and they can also be in registers.

# The Register Save Area

The register save area is double-word aligned. It provides the space that is needed to save all nonvolatile FPRs and GPRs used by the callee program. The FPRs are saved next to the link area. The GPRs are saved above the FPRs (in lower addresses). The called function may save the registers here even if it does not need to allocate a new stack frame. The system-defined stack floor includes the maximum possible save area:

```
32-bit platforms: 18*8 for FPRs + 19*4 for GPRs 64-bit platforms: 18*8 for FPRs + 19*8 for GPRs
```

Locations at a numerically lower address than the stack floor should not be accessed.

A callee needs only to save the nonvolatile registers that it actually uses. It always saves register 31 in the highest

- addressed word (in a 32-bit environment)
- addressed doubleword (in a 64-bit environment)

#### The Local Stack Area

The local stack area is the space that is allocated by the callee procedure for local variables and temporaries.

### The Output Parameter Area

The output parameter area (P1...Pn) must be large enough to hold the largest parameter list of all procedures that the procedure that owns this stack frame calls.

In a 32-bit environment, this area is at least 8 words long, regardless of the length or existence of any argument list. If more than 8 words are being passed, an extension list is constructed beginning at offset 56 from the current stack pointer.

The first 8 words only appear in registers at the call point, never in the stack. Remaining words are always in the stack, and they can also be in registers.

In a 64-bit environment, this area is at least 8 doublewords long, regardless of the length or existence of any argument list. If more than 8 doublewords are being passed, an extension list is constructed, which begins at offset 112 from the current stack pointer.

The first 8 doublewords only appear in registers at the call point, never in the stack. Remaining doublewords are always in the stack, and they can also be in registers.

# **Linkage Convention for Argument Passing**

The system linkage convention takes advantage of the large number of registers available. The linkage convention passes arguments in both GPRs and FPRs. Two fixed lists, R3-R10 and FP1-FP13, specify the GPRs and FPRs available for argument passing.

When there are more argument words than available argument GPRs and FPRs, the remaining words are passed in storage on the stack. The values in storage are the same as if they were in registers.

The size of the parameter area is sufficient to contain all the arguments passed on any call statement from a procedure that is associated with the stack frame. Although not all the arguments for a particular call actually appear in storage, it is convenient to consider them as forming a list in this area, each one occupying one or more words.

For call by reference (as is the default for Fortran), the address of the argument is passed in a register. The following information refers to call by value, as in C or as in Fortran when %VAL is used. For purposes of their appearance in the list, arguments are classified as floating-point values or non-floating-point values:

#### In a 32-bit Environment

- Each INTEGER(8) and LOGICAL(8) argument requires two words.
- Any other non-floating-point scalar argument of intrinsic type requires one word and appears in that word exactly as it would appear in a GPR. It is right-justified, if language semantics specify, and is word aligned.
- Each single-precision (REAL(4)) value occupies one word. Each double-precision (REAL(8)) value occupies two successive words in the list. Each extended-precision (REAL(16)) value occupies four successive words in the list.
- A COMPLEX value occupies twice as many words as a REAL value with the same kind type parameter.
- In Fortran and C, structure values appear in successive words as they would anywhere in storage, satisfying all appropriate alignment requirements. Structures are aligned to a fullword and occupy (sizeof(struct X)+3)/4 fullwords, with any padding at the end. A structure that is smaller than a word is left-justified within its word or register. Larger structures can occupy multiple registers and may be passed partly in storage and partly in registers.
- Other aggregate values, including Pascal records, are passed "val-by-ref". That is, the compiler actually passes their address and arranges for a copy to be made in the invoked program.
- A procedure or function pointer is passed as a pointer to the routine's function descriptor; its first word contains its entry point address. (See "Pointers to Functions" on page 418 for more information.)

#### In a 64-bit Environment

- All non-floating-point values require one doubleword that is doubleword aligned.
- Each single-precision (REAL(4)) value and each double-precision (REAL(8)) value occupies one doubleword in the list. Each extended-precision (REAL(16)) value occupies two successive doublewords in the list.
- A COMPLEX value occupies twice as many doublewords as a REAL value with the same kind type parameter.
- In Fortran and C, structure values appear in successive words as they would anywhere in storage, satisfying all appropriate alignment requirements. Structures are aligned to a doubleword and occupy (sizeof(struct X)+7)/8 doublewords, with any padding at the end. A structure that is smaller than a doubleword is left-justified within its doubleword or register. Larger structures can occupy multiple registers and may be passed partly in storage and partly in registers.
- Other aggregate values, including Pascal records, are passed "val-by-ref". That is, the compiler actually passes their address and arranges for a copy to be made in the invoked program.
- A procedure or function pointer is passed as a pointer to the routine's function descriptor; its first word contains its entry point address. (See "Pointers to Functions" on page 418 for more information.)

# **Argument Passing Rules (by Value)**

From the following illustration, we state these rules:

- In a 32-bit environment, the parameter list is a conceptually contiguous piece of storage that contains a list of words. For efficiency, the first 8 words of the list are not actually stored in the space that is reserved for them but are passed in GPR3-GPR10. Further, the first 13 floating-point value parameters are passed in FPR1-FPR13. Those beyond the first 8 words of the parameter list are also in storage. Those within the first 8 words of the parameter list have GPRs reserved for them, but they are not used.
- In a 64-bit environment, the preceding information holds true if references to words are replaced with doublewords.
- If the called procedure treats the parameter list as a contiguous piece of storage (for example, if the address of a parameter is taken in C), the parameter registers are stored in the space reserved for them in the stack.
- · A register image is stored on the stack.
- The argument area (P<sub>1</sub>...P<sub>n</sub>) must be large enough to hold the largest parameter list.

Here is an example of a call to a function:

```
f(%val(11), %val(12), %val(13), %val(d1), %val(f1), %val(c1), %val(d2), %val(s1), %val(cx2))
```

#### where:

l denotes integer(4) (fullword integer) d denotes real(8) (double precision) f denotes real(4) (real) s denotes integer(2) (halfword integer) c denotes character (one character) cx denotes complex(8) (double complex)

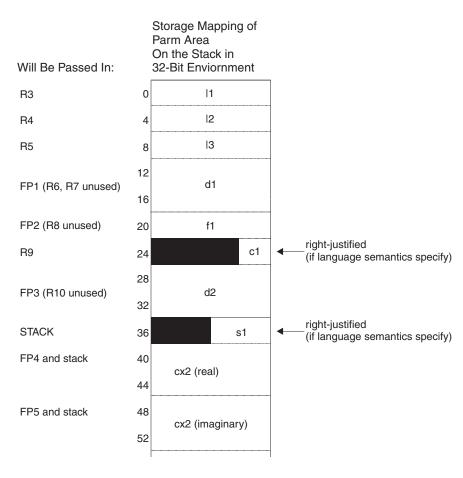

Figure 4. Storage Mapping of Parm Area On the Stack in 32-Bit Environment

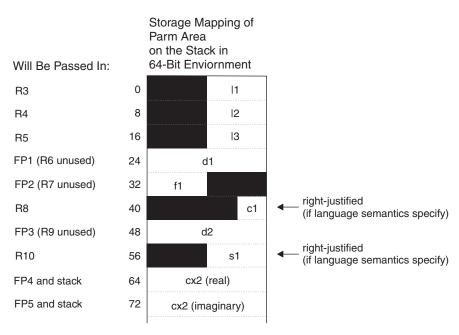

Figure 5. Storage Mapping of Parm Area On the Stack in 64-Bit Environment

## Order of Arguments in Argument List

The argument list is constructed in the following order. Items in the same bullet appear in the same order as in the procedure declaration, whether or not argument keywords are used in the call.

- All addresses or values (or both) of actual arguments <sup>4</sup>
- "Present" indicators for optional arguments that are passed by value
- Length arguments for strings <sup>4</sup>

## **Linkage Convention for Function Calls**

A routine has two symbols associated with it: a function descriptor (name) and an entry point (.name). When a call is made to a routine, the program branches to the entry point directly. Excluding the loading of parameters (if any) in the proper registers, compilers expand calls to functions to the following two-instruction sequence:

```
BL .foo # Branch to foo
ORI R0,R0,0x0000 # Special NOP
```

The linker does one of two things when it encounters a BL instruction:

<sup>4.</sup> There may be other items in this list during Fortran-Fortran calls. However, they will not be visible to non-Fortran procedures that follow the calling rules in this section.

- 1. If foo is imported (not in the same object module), the linker changes the BL to .foo to a BL to .glink (global linkage routine) of foo and inserts the .glink into the object module. Also, if a **NOP** instruction (ORI R0, R0, 0x0000) immediately follows the **BL** instruction, the linker replaces the **NOP** instruction with the **LOAD** instruction L R2, 20(R1).
- 2. If foo is bound in the same object module as its caller and a LOAD instruction (L R2,20(R1) for 32-bit and (L R2,40(R1) for 64-bit)) or (ORI R0, R0, 0) immediately follows the BL instruction, the linker replaces the **LOAD** instruction with a **NOP** (ORI RO, RO, 0).

**Note:** For any export, the linker inserts the procedure's descriptor into the object module.

#### **Pointers to Functions**

A function pointer is a data type whose values range over procedure names. Variables of this type appear in several programming languages, such as C and Fortran. In Fortran, a dummy argument that appears in an EXTERNAL statement is a function pointer. Fortran provides support for the use of function pointers in contexts such as the target of a call statement or an actual argument of such a statement.

A function pointer is a fullword quantity that is the address of a function descriptor. The function descriptor is a 3-word object. The first word contains the address of the entry point of the procedure. The second has the address of the TOC of the object module in which the procedure is bound. The third is the environment pointer for some non-Fortran languages. There is only one function descriptor per entry point. It is bound into the same object module as the function it identifies if the function is external. The descriptor has an external name, which is the same as the function name but with a different storage class that uniquely identifies it. This descriptor name is used in all import or export operations.

#### **Function Values**

Functions return their values according to type:

- **INTEGER** and **LOGICAL** of kind 1, 2, and 4 are returned (right justified) in R3.
- In 32-bit mode, INTEGER and LOGICAL of kind 8 are returned in R3 and R4.
- In 64-bit mode, **INTEGER** and **LOGICAL** of kind 8 are returned in R3.
- REAL of kind 4 or 8 are returned in FP1. REAL of kind 16 are returned in FP1 and FP2.
- COMPLEX of kind 4 or 8 are returned in FP1 and FP2. COMPLEX of kind 16 are returned in FP1-FP4.
- Character strings are returned in a buffer allocated by the caller. The address and the length of this buffer are passed in R3 and R4 as hidden

parameters. The first explicit parameter word is in R5, and all subsequent parameters are moved to the next word.

• Structures are returned in a buffer that is allocated by the caller. The address is passed in R3; there is no length. The first explicit parameter is in R4.

#### The Stack Floor

The stack floor is a system-defined address below which the stack cannot grow. All programs in the system must avoid accessing locations in the stack segment that are below the stack floor.

All programs must maintain other system invariants that are related to the stack:

- No data is saved or accessed from an address lower than the stack floor.
- The stack pointer is always valid. When the stack frame size is more than 32 767 bytes, you must take care to ensure that its value is changed in a single instruction. This step ensures that there is no timing window where a signal handler would either overlay the stack data or erroneously appear to overflow the stack segment.

#### Stack Overflow

The linkage convention requires no explicit inline check for overflow. The operating system uses a storage protection mechanism to detect stores past the end of the stack segment.

# **Prolog and Epilog**

On entry to a procedure, you might have to do some or all of the following steps:

- 1. Save the link register at offset 8 for 32-bit environments (or offset 16 for 64-bit environments) from the stack pointer if necessary.
- 2. If you use any of the CR bits 8-23 (CR2, CR3, CR4, CR5), save the CR at displacement 4 for 32-bit environments (or displacement 8 for 64-bit environments) from the current stack pointer.
- 3. Save any nonvolatile FPRs that are used by this procedure in the caller's FPR save area. You can use a set of routines: \_savef14, \_savef15, ... \_savef31.
- 4. Save all nonvolatile GPRs that are used by this procedure in the caller's GPR save area.
- 5. Store back chain and decrement stack pointer by the size of the stack frame. Note that if a stack overflow occurs, it will be known immediately when the store of the back chain is done.

On exit from a procedure, you might have to perform some or all of the following steps:

- 1. Restore all GPRs saved.
- 2. Restore stack pointer to the value it had on entry.
- 3. Restore link register if necessary.
- 4. Restore bits 8-23 of the CR if necessary.
- 5. If you saved any FPRs, restore them using **\_restf***n*, where *n* is the first FPR to be restored.
- 6. Return to caller.

#### Traceback

The compiler supports the traceback mechanism, which symbolic debuggers need to unravel the call or return stack. Each object module has a traceback table in the text segment at the end of its code. This table contains information about the object module, including the type of object module, as well as stack frame and register information.

**Related Information:** You can make the traceback table smaller or remove it entirely with the "-qtbtable Option" on page 279.

### THREADLOCAL Common Blocks and ILC with C

Fortran **THREADLOCAL** common blocks are implemented using the thread-specific data facilities that are defined by the POSIX pthreads library. For additional information about thread-specific data areas, please refer to AIX documentation on threads programming.

Internally, the storage for the thread-specific common block is allocated dynamically by the Fortran run-time library. The Fortran run-time library maintains a control structure that holds information about the common block. This control area is an external structure whose name is the name of the common block.

For example, if you declare a common block in Fortran as the following:

common /myblock/ i !ibm\* threadlocal /myblock/

the Fortran compiler creates an external structure (or common area) that is named *myblock*, which contains control information about the thread-specific common block.

The control structure has the following layout and would be coded as such in C:

```
typedef struct {
   pthread_key_t key;
   int flags;
   void *unused_1;
   int unused_2;
} FORT_LOCAL_COMMON;
extern FORT LOCAL COMMON myblock;
```

The "key" field is a unique identifier that describes a threadlocal data area. Every threadlocal common block has its own key. The "flags" field indicates whether a key has been obtained for the common block. Within a C function, you should use the "key" in the control block in a call to **pthread\_getspecific** to obtain the thread-specific address of the threadlocal common area.

#### **Example**

```
! Example 1: "fort sub" is invoked by multiple threads. This is an invalid example
! because "fort sub^{\overline{n}} and "another sub" both declare /block/ to be THREADLOCAL.
! They intend to share the common block, but they are executed by different threads.
SUBROUTINE fort sub()
 COMMON /block/ j
 INTEGER :: j
 !IBM* THREADLOCAL /block/
                                 ! Each thread executing fort sub
                                   ! obtains its own copy of /block/.
 INTEGER a(10)
  !IBM* INDEPENDENT
 D0 index = 1,10
   CALL another sub(a(i))
 END DO
END SUBROUTINE fort_sub
SUBROUTINE another sub(aa) ! Multiple threads are used to execute another sub.
 INTEGER aa
 COMMON /block/ j
                                  ! Each thread obtains a new copy of the
                                  ! common block: /block/.
 INTEGER :: j
 !IBM* THREADLOCAL /block/
                                  ! The value of 'j' is undefined.
 aa = j
END SUBROUTINE another sub
```

For more information, see the **THREADLOCAL** directive, in the *XL Fortran for AIX Language Reference*.

# Chapter 11. Problem Determination and Debugging

This chapter describes some methods you can use for locating and fixing problems in compiling or executing your programs.

**Related Information:** You might encounter a number of potential problems when moving from previous versions of XL Fortran to XL Fortran Version 8. "Avoiding or Fixing Upgrade Problems" on page 31 summarizes these potential problems.

#### **Understanding XL Fortran Error Messages**

Most information about potential or actual problems comes through messages from the compiler or application program. These messages are written to the standard error output stream.

# **Error Severity**

Compilation errors can have the following severity levels, which are displayed as part of some error messages:

- U An unrecoverable error. Compilation failed because of an internal compiler error.
- **S** A severe error. Compilation failed due to one of the following:
  - Conditions exist that the compiler could not correct. An object file is produced; however, you should not attempt to run the program.
  - An internal compiler table has overflowed. Processing of the program stops, and XL Fortran does not produce an object file.
  - An include file does not exist. Processing of the program stops, and XL Fortran does not produce an object file.
  - An unrecoverable program error has been detected. Processing of the source file stops, and XL Fortran does not produce an object file. You can usually correct this error by fixing any program errors that were reported during compilation.
- E An error that the compiler can correct. The program should run correctly.
- W Warning message. It does not signify an error but may indicate some unexpected condition.
- L Warning message that was generated by one of the compiler options

that check for conformance to various language levels. It may indicate a language feature that you should avoid if you are concerned about portability.

I Informational message. It does not indicate any error, just something that you should be aware of to avoid unexpected behavior.

#### Notes:

- 1. The message levels S and U indicate a compilation failure.
- 2. The message levels I, L, W, and E indicate that compilation was successful.

By default, the compiler stops without producing output files if it encounters a severe error (severity S). You can make the compiler stop for less severe errors by specifying a different severity with the **-qhalt** option. For example, with **-qhalt=e**, the compiler stops if it encounters any errors of severity E or higher severity. This technique can reduce the amount of compilation time that is needed to check the syntactic and semantic validity of a program. You can limit low-severity messages without stopping the compiler by using the **-qflag** option. If you simply want to prevent specific messages from going to the output stream, see "-qsuppress Option" on page 275.

#### **Compiler Return Code**

The compiler return codes and their respective meanings are as follows:

- **0** The compiler did not encounter any errors severe enough to make it stop processing a compilation unit.
- The compiler encountered an error of severity E or *halt\_severity* (whichever is lower). Depending on the level of *halt\_severity*, the compiler might have continued processing the compilation units with errors.
- 40 An option error.
- 41 A configuration file error.
- 250 An out-of-memory error. The compiler cannot allocate any more memory for its use.
- A signal received error. An unrecoverable error or interrupt signal is received.
- 252 A file-not-found error.
- 253 An input/output error. Cannot read or write files.
- 254 A fork error. Cannot create a new process.
- 255 An error while executing a process.

#### The Run-Time Return Code

If an XLF-compiled program ends abnormally, the return code to the operating system is 1.

**Note:** This is a change from XL Fortran Version 2, which used a value of 232 in this case.

If the program ends normally, the return code is 0 (by default) or is **MOD**(*digit\_string*,256) if the program ends because of a **STOP** *digit\_string* statement.

#### **Understanding XL Fortran Messages**

In addition to the diagnostic message issued, the source line and a pointer to the position in the source line at which the error was detected are printed or displayed if you specify the **-qsource** compiler option. If **-qnosource** is in effect, the file name, the line number, and the column position of the error are displayed with the message.

The format of an XL Fortran diagnostic message is:

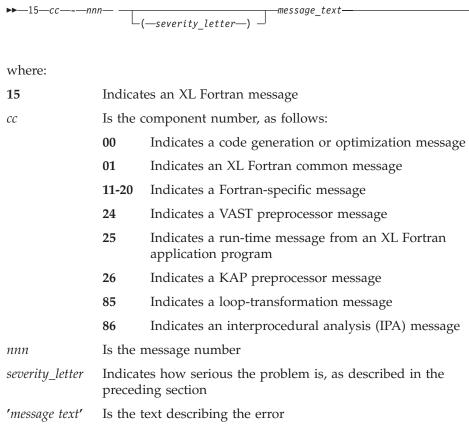

# Limiting the Number of Compile-Time Messages

If the compiler issues many low-severity (I or W) messages concerning problems you are aware of or do not care about, use the **-qflag** option or its short form **-w** to limit messages to high-severity ones:

```
# E, S, and U messages go in listing; U messages are displayed on screen.
xlf95 -qflag=e:u program.f
```

# E, S, and U messages go in listing and are displayed on screen.

x1f95 -w program.f

# Selecting the Language for Messages

By default, XL Fortran comes with messages in U.S. English only. You can also order translated message catalogs:

- Compiler messages in Japanese
- Run-time messages in Japanese

If compile-time messages are appearing in U.S. English when they should be in another language, verify that the correct message catalogs are installed and that the LANG, LC\_MESSAGES, and/or LC\_ALL environment variables are set accordingly.

If a run-time message appears in the wrong language, also ensure that your program calls the **setlocale** routine.

Related Information: See "Environment Variables for National Language Support" on page 15 and "Selecting the Language for Run-Time Messages" on page 64.

To determine which XL Fortran message catalogs are installed, use the following commands to list them:

```
lslpp -f 'xlfcmpm*.msg' # compile-time messages
lslpp -f 'xlfrtem*.msg' # run-time messages
```

The file names of the message catalogs are the same for all supported international languages, but they are placed in different directories.

# Fixing Installation or System Environment Problems

If individual users or all users on a particular machine have difficulty running the compiler, there may be a problem in the system environment. Here are some common problems and solutions:

xlf90: not found xlf90\_r: not found xlf90\_r7: not found xlf95: not found xlf95 r: not found xlf95 r7: not found xlf: not found xlf r: not found

xlf\_r7: not found f77: not found fort77: not found **Symptom:** The shell cannot locate the command to execute the compiler. **Solution:** Make sure that your **PATH** environment variable includes the directory /usr/bin. If the compiler is properly installed, the

commands you need to execute it are in this directory.

Could not load program program Error was: not enough space Killed

**Symptom:** The system cannot execute the compiler or an application program at all. **Solution:** Set the storage limits for stack and data to "unlimited" for users who experience this problem. For example, as superuser you can set both your hard and soft limits with these **ksh** commands:

ulimit -s unlimited ulimit -d unlimited

Because non-superusers are not completely free to give themselves unlimited limits, if you are a superuser you may find it more convenient to edit the file /etc/security/limits to give all users unlimited stack and data segments (by entering -1 for these fields).

If the storage problem is in an XLF-compiled program, using the **-qsave** option might prevent the program from exceeding the stack limit. **Explanation:** The compiler allocates large internal data areas that may exceed the storage limits for a user. XLF-compiled programs place more data on the stack by default than in previous versions, also possibly exceeding the storage limit. Because it is difficult to determine precise values for the necessary limits, we recommend making them unlimited.

Could not load program program
Could not load library library\_name.a
[object\_name]

Error was: no such file or directory
Solution: Make sure the XL Fortran libraries are

installed in /usr/lib, or set the LIBPATH environment variable to include the directory where libxlf90.a is installed if it is in a different directory. See "LIBPATH:Setting Library Search Paths" on page 17 for details of this environment variable.

**Symptom:** Messages from the compiler or an XL Fortran application program are displayed in the wrong language.

Solution: Set the appropriate national language environment. You can set the national language for each user with the command smit chlang. Alternatively, each user can set one or more of the environment variables LANG, NLSPATH, LC\_MESSAGES, LC\_TIME, and LC\_ALL. If you are not familiar with the purposes of these variables, "Environment Variables for National Language Support" on page 15 provides details.

**Symptom:** A compilation fails with an I/O error.

**Solution:** Increase the size of the /tmp filesystem, or set the environment variable **TMPDIR** to the path of a filesystem that has more free space.

**Explanation:** The object file may have grown too large for the filesystem that holds it. The cause could be a very large compilation unit or initialization of all or part of a large array in a declaration.

**Symptom:** There are too many individual makefiles and compilation scripts to easily maintain or track.

**Solution:** Add stanzas to the configuration file, and create links to the compiler by using the names of these stanzas. By running the compiler with different command names, you can provide consistent groups of compiler options and other configuration settings to many users.

# **Fixing Compile-Time Problems**

The following sections discuss common problems you might encounter while compiling and how to avoid them.

# **Duplicating Extensions from Other Systems**

Some ported programs may cause compilation problems because they rely on extensions that exist on other systems. XL Fortran supports many extensions like these, but some require compiler options to turn them on. See "Options for Compatibility" on page 97 for a list of these options and Chapter 14, "Porting Programs to XL Fortran", on page 457 for a general discussion of porting.

#### Isolating Problems with Individual Compilation Units

If you find that a particular compilation unit requires specific option settings to compile properly, you may find it more convenient to apply the settings in the source file through an **@PROCESS** directive. Depending on the arrangement of your files, this approach may be simpler than recompiling different files with different command-line options.

# Compiling with Thread-safe Commands

Thread-safe invocation commands, like xlf\_r or xlf90\_r, for example, use different search paths and call different modules than the non thread-safe invocations. Your programs should account for the different usages. Programs that compile and run successfully for one environment may produce unexpected results when compiled and run for a different use. The configuration file, xlf.cfg, shows the paths, libraries, and so on for each invocation command. (See "Customizing the Configuration File" on page 18 for a sample configuration file and an explanation of its contents.)

# **Running out of Machine Resources**

If the operating system runs low on resources (page space or disk space) while one of the compiler components is running, you should receive one of the following messages:

```
1501-229 Compilation ended because of lack of space.
1501-224 fatal error in /usr/lpp/xlf/bin/xlfentry: signal 9 received.
1517-011 Compilation ended. No more system resources available.
Killed.
```

You may need to increase the system page space and recompile your program. See AIX General Concepts and Procedures for more information about page space.

If your program produces a large object file, for example, by initializing all or part of a large array, you may need to do one of the following:

- Increase the size of the filesystem that holds the /tmp directory.
- Set the TMPDIR environment variable to a filesystem with a lot of free space.

#### **Fixing Link-Time Problems**

After the XL Fortran compiler processes the source files, the linker links the resulting object files together. Any messages issued at this stage come from the **ld** or **bind** commands. A frequently encountered error and its solution are listed here for your convenience:

# 0706-317 ERROR: Undefined or unresolved symbols detected:

**Symptom:** A program cannot be linked because of unresolved references.

**Explanation:** Either needed object files or libraries are not being used during linking, there is an error in the specification of one or more external names, or there is an error in the specification of one or more procedure interfaces. **Solution:** You may need to do one or more of the following actions:

- Compile again with the -bloadmap option to create a file that contains information about undefined symbols.
- Make sure that if you use the -U option, all intrinsic names are in lowercase.
- Use the linker -brename option on the compiler command line to change the names of some symbols at link time.

# **Fixing Run-Time Problems**

XL Fortran issues error messages during the running of a program in either of the following cases:

- XL Fortran detects an input/output error. "Setting Run-Time Options" on page 65 explains how to control these kinds of messages.
- XL Fortran detects an exception error, and the default exception handler is installed (through the -qsigtrap option or a call to SIGNAL). To get a more descriptive message than Core dumped, you may need to run the program from within dbx.

The causes for run-time exceptions are listed in "XL Fortran Run-Time Exceptions" on page 82.

You can investigate errors that occur during the execution of a program by using a symbolic debugger, such as **dbx**.

# **Duplicating Extensions from Other Systems**

Some ported programs may not run correctly if they rely on extensions that are found on other systems. XL Fortran supports many such extensions, but you need to turn on compiler options to use some of them. See "Options for Compatibility" on page 97 for a list of these options and Chapter 14, "Porting Programs to XL Fortran", on page 457 for a general discussion of porting.

# Mismatched Sizes or Types for Arguments

To detect arguments of different sizes or types, which might produce incorrect execution and results, you can compile with the **-qextchk** option. This option warns you of any problems at link time.

To do the type-checking during the early stages of compilation, specify interface blocks for the procedures that are called within a program.

#### Working around Problems when Optimizing

If you find that a program produces incorrect results when it is optimized and if you can isolate the problem to a particular variable, you might be able to work around the problem temporarily by declaring the variable as **VOLATILE**. This prevents some optimizations that affect the variable. (See **VOLATILE** in the *XL Fortran for AIX Language Reference*.) Because this is only a temporary solution, you should continue debugging your code until you resolve your problem, and then remove the VOLATILE keyword. If you are confident that the source code and program design are correct and you continue to have problems, contact your support organization to help resolve the problem.

# Input/Output Errors

If the error detected is an input/output error and you have specified **IOSTAT** on the input/output statement in error, the IOSTAT variable is assigned a value according to Conditions and IOSTAT Values in the XL Fortran for AIX Language Reference.

If you have installed the XL Fortran run-time message catalog on the system on which the program is executing, a message number and message text are issued to the terminal (standard error) for certain I/O errors. If this catalog is not installed on the system, only the message number appears. Some of the settings in "Setting Run-Time Options" on page 65 allow you to turn some of these error messages on and off.

If a program fails while writing a large data file, you may need to increase the maximum file size limit for your user ID. You can do this through a shell command, such as **ulimit** in **ksh**, or through the **smit** command.

# Tracebacks and Core Dumps

If a run-time exception occurs and an appropriate exception handler is installed, a message and a traceback listing are displayed. Depending on the handler, a core file might be produced as well. You can then use a debugger to examine the location of the exception.

To produce a traceback listing without ending the program, call the xl\_trbk procedure:

```
IF (X . GT. Y) THEN ! X > Y indicates that something is wrong.
  PRINT *, 'Error - X should not be greater than Y'
  CALL XL_TRBK ! Generate a traceback listing.
X = 0 ! The program continues.
END IF
```

See "Installing an Exception Handler" on page 337 for instructions about exception handlers and "XL Fortran Run-Time Exceptions" on page 82 for information about the causes of run-time exceptions.

#### Debugging a Fortran 90 or Fortran 95 Program

XL Fortran includes the IBM Distributed Debugger, a client-server debugger, which supports the full Fortran 90 and Fortran 95 languages in addition to C, C++, and other languages. The Distributed Debugger can debug programs running on systems accessible through a network connection as well as debug programs running on your workstation. (Other debuggers may provide only partial Fortran 90 or Fortran 95 support.)

For instructions on using your chosen debugger, consult the online help within the debugger or its documentation.

Always specify the **-g** option when compiling programs for debugging.

**Related information:** See "Options for Error Checking and Debugging" on page 92.

# A Sample dbx Session for an XL Fortran Program

You can debug XL Fortran programs with any **dbx**-compatible symbolic debugger. For background information on **dbx**, see the *AIX General Concepts and Procedures* book . For information on **dbx** subcommands, see the *AIX Commands Reference*.

The following example represents a typical XL Fortran problem that you may be able to resolve through **dbx**. Although it demonstrates only a small subset of **dbx** features and uses memory-allocation techniques made obsolete by Fortran 90/Fortran 95 allocatable arrays, it can serve as an introduction if you have not used this debugger before.

# **Problem with Dynamic Memory Allocation**

The following program tries to allocate an array at run time by using the AIX system subroutine **malloc**. When you use the following command to compile the program and then run the program, the program produces a core dump:

```
x1f95 -qddim testprog.f -o testprog
```

At this point, you may be wondering whether the C malloc routine is working correctly or whether this is the right way to allocate an array in a main program when the dimensions are not known until run time.

```
pointer(p, array(nvar,nrec))
```

program main

```
real*8 array
nvar = 2
nrec = 3
p = malloc(nvar*nrec*8)
call test sub(array, nvar, nrec)
end
 subroutine test sub(array, nvar, nrec)
dimension array(nvar, nrec)
 array(1,1) = 1.
array(2,1) = 2.
 array(1,2) = 3.
array(2,2) = 4.
array(1,3) = 5.
array(2,3) = 6.
write(*, 100) array(1,1), array(2,1), array(1,2),
             array(2,2), array(1,3), array(2,3)
100
      format(//t2,f4.1/t2,f4.1/t2,f4.1/t2,f4.1/
          t2,f4.1/t2,f4.1)
 return
end
```

You might go through the debugging process as follows:

1. Compile the program with the -g option, to allow debugging under dbx:

```
-> xlf95 -qddim -g testprog.f -o testprog
** main === End of Compilation 1 ===
** test_sub === End of Compilation 2 ===
1501-510 Compilation successful for file testprog.f.
```

2. Run the program to verify the problem and create a core dump:

```
-> testprog
Segmentation fault(coredump)
->
```

3. Find out where in the program the core dump occurs:

```
-> dbx testprog core
dbx version 3.1 for AIX.
Type 'help' for help.
reading symbolic information ...
[using memory image in core]

segmentation violation in test_sub at line 21 in file "testprog.f"
21 array(1,1) = 1.
(dbx)
```

4. Use the **where** command to get a traceback of the calls that led to that point in the program:

```
(dbx) where
test_sub(array = (...), nvar = warning: Unable to access address 0x200aee94
from core
-1, nrec = warning: Unable to access address 0x200aee98 from core
-1), line 21 in "testprog.f"
main(), line 12 in "testprog.f"
(dbx)
```

main calls test\_sub at line 12. The warning indicates that a problem occurs while evaluating the arguments for this call.

5. Look at the value of the first argument of the array:

```
(dbx) print array(1,1)
reference through nil pointer
(dbx)
```

This suggests that **array** does not have a value assigned. To verify that possibility, try to look at the address of an element in the array:

```
(dbx) p &array(1,1)
(nil)
(dbx)
```

It seems that XL Fortran has not allocated the space for the array. To verify that it has not, print the value of the pointer that points to the array:

```
(dbx) print p warning: Unable to access address 0x200aee90 from core 0xffffffff
```

6. To find out what happens to **p** during execution, restart the program and trace the use of **p**:

Because **p** is never set to a valid value, something must be wrong with the line that allocates space for the array:

```
p = malloc(nvar*nrec*8)
```

7. The next step is to research why the call to **malloc** does not work. Because **malloc** is a C function, you should read Chapter 10, "Interlanguage Calls", on page 393 for background knowledge and specific guidelines.

When you read that section, you find that calls to C functions require arguments to be passed by value, rather than by reference. To fix the problem in this sample program, replace the line:

```
p = malloc(nvar*nrec*8)
with the line:
p = malloc(%val(nvar*nrec*8))
```

Compiling and running the fixed program (solution.f) again produces the correct result:

```
-> xlf95 -qddim -g solution.f -o solution
** main === End of Compilation 1 ===
** test_sub === End of Compilation 2 ===
1501-510 Compilation successful for file solution.f.
-> solution

1.0
2.0
3.0
4.0
5.0
6.0
```

9. It might be informative to trace the execution of the corrected program:

```
-> dbx solution
dbx version 3.1 for AIX.
Type 'help' for help.
Core file program (testprog) does not match current program (core ignored)
reading symbolic information ...
(dbx) trace p
[1] trace p
(dbx) run
initially (at line 7 in "solution.f"): p = nil
after line 9 in "solution.f": p = 0x200af100
  1.0
  2.0
  3.0
  4.0
  5.0
  6.0
execution completed
(dbx)
```

To check whether the values of **p** and **array** are appropriate, turn off the trace:

```
(dbx) status
[1] trace p
(dbx) delete all
(dbx) status
(dbx)
```

Then set new break points and run through the program again. Notice that the address of array(1,1) is the same as the contents of p(0x200af100), as expected:

```
(dbx) stop at 9
[11] stop at "solution.f":9
(dbx) run
[11] stopped in main at line 9 in file "solution.f"
                 p = malloc(%val(nvar*nrec*8))
(dbx) p p
nil
(dbx) next
stopped in main at line 12 in file "solution.f"
               call test sub(array, nvar, nrec)
  12
(dbx) p p
0x200af100 <-----
(dbx)
(dbx) step /* Notice we use step to step into subroutine test sub. */
stopped in test_sub at line 21 in file "solution.f"
                array(1,1) = 1.
(dbx) p &array(1,1)
0x200af100
(dbx) next
stopped in test sub at line 22 in file "solution.f"
               array(2,1) = 2.
(dbx) p array(1,1)
1.0
(dbx)
```

# **Using Debug Memory Routines for XL Fortran**

The XL Fortran compiler contains two libraries that are geared to various memory-allocation facilities. These libraries include:

**libhmd.a** A library that provides debug versions of memory-management routines.

A non-debug library that provides replacement routines for malloc, free, and so on. These routines are faster than the usual AIX versions. In addition, this library contains a few new library routines to provide additional facilities for memory management and production-level heap error checking.

The library of most interest to Fortran users is **libhmd.a**. See "The libhmd.a library" on page 440 for additional details. If you are installing an application built with these libraries in an environment that does not have XL Fortran installed, you may need to include the library **libhu.a** as well. This is because some routines in **libhmd.a** and **libhm.a** are dependent on routines in **libhu.a**.

#### The libhm.a library

**libhm.a** provides fast replacement routines for the following **libc.a** procedures: **malloc**, **calloc**, **realloc**, **free**, **strdup**, **mallopt**, and **mallinfo**. The interfaces to these routines are exactly the same as the interfaces to the standard system routines, so a user need only link in **libhm.a** before the system libraries to make use of them.

In addition, the following library routines that are provided in **libhm.a** are available to Fortran users: \_heapchk and \_heapset. These routines provide production-level services that assist in maintaining consistent and correct heap storage.

Note that you cannot use the **-qextname** compiler option with programs that use these facilities. In other words, since these library routines are "system-like" routines that are not Fortran-specific, we do not provide "\_" versions of the routines in our library.

The following table describes the additional routines that you can use from libhm.a:

| C Function prototype           | Fortran usage example                                    | Descrip                                                                                    | tion                       |
|--------------------------------|----------------------------------------------------------|--------------------------------------------------------------------------------------------|----------------------------|
| <pre>int _heapchk(void);</pre> | <pre>integer(4) _heapchk,   retc retc = _heapchk()</pre> | Does consistency checking for all allocated and freed objects on the heap.  Return values: |                            |
|                                |                                                          | 0                                                                                          | The heap is consistent.    |
|                                |                                                          | 1                                                                                          | Reserved.                  |
|                                |                                                          | 2                                                                                          | Heap errors have occurred. |

| C Function prototype                           | Fortran usage example                                                                         | Description                                                                                                    |
|------------------------------------------------|-----------------------------------------------------------------------------------------------|----------------------------------------------------------------------------------------------------|
| <pre>int _heapset   (unsigned int fill);</pre> | <pre>integer(4) _heapset,     retc integer(4) fill /1/  retc =     _heapset(%val(fill))</pre> | _heapset checks the heap for consistency (similar to _heapchk). It then sets each byte of any non-reserved freed storage to the value of fill.  The value of fill must be an integer in the range of 0-255.  Using _heapset can help a user locate problems where a program continues to use a freed pointer to an object.  Return values:  0 |

#### **Examples:**

Example 1: Using \_heapchk to test for heap errors

```
program tstheapchk
       pointer (p,pbased),(q,qbased)
       integer pbased,qbased
       integer(4) _heapchk,retcode
       p = malloc(%val(4))
       pbased = 10
       ! Decrement the pointer and store into
               ! memory we do not own.
       q = p-4;
       qbased = 10
       retcode = heapchk()
       if (retcode .ne. 0) call abort()
        ! Expected return code is: 2. Program will be aborted.
       call free(%val(p))
       end
Example 2: Using _heapset
       program tstheapset
       pointer (p,based)
       integer*1 based(1000)
       integer heapset, retcode
```

```
p = malloc(%val(1000))
                    based = 1
                    print *,based(450:500)
                    call free(%val(p))
                    retcode = heapset(%val(2))
                    print *, based (450:500)
                    end
Output:
Example 3: Using heapchk to test for heap errors with ALLOCATE and DEALLOCATE
                  program tstheapchk
                    integer, allocatable :: a(:)
                    integer(4) :: retcode
                    integer(4), external :: heapchk
                    allocate(a(1:5))
                    ! Store outside the bounds of allocated memory.
                    a(-5:10) = 17
                    retcode = heapchk()
                    if (retcode /= 0) call abort()
                    print *, retcode
                    deallocate(a)
                 end program tstheapchk
             Example 4: Using _heapset with memory managed with ALLOCATE and DEALLOCATE
                 program tstheapset
                    integer(1), pointer :: p1(:), p2(:)
                    integer(4) :: retcode
                    integer(4), external :: heapset
                    allocate(p1(1:10))
                    p2 \Rightarrow p1(6:10)
                    p1 = 1
                    print *, p2
                    deallocate(p1)
                    retcode = heapset(%val(2))
                    print *, p2
                 end program tstheapset
             Output:
              1 1 1 1 1
              2 2 2 2 2
```

#### The libhmd.a library

The facilities that are provided with **libhmd.a** include:

- Memory leak reporting that indicates where the allocation of non-freed storage occurred and that displays partial contents of the area that is not freed.
- Memory error detection that includes:
  - Freeing the same location multiple times
  - Overwriting the end of an allocated object (note that the -qcheck compiler option available with XL Fortran already provides much of this functionality)
  - Reading data from or writing data to a freed object
  - Freeing an invalid pointer

You obtain access to this functionality when you link in the **libhmd.a** library prior to the system libraries. References to malloc, realloc, and free can be explicit, or you can obtain heap debugging for memory allocated and deallocated via the ALLOCATE and DEALLOCATE statements. To obtain source line number information in the output that the debug library produces, you should compile with the **-g** compiler option.

Note that you cannot specify the **-qextname** compiler option with programs that use these facilities.

The following shows the external interface and description of the procedures that are provided. Note that the external interfaces and functionality of malloc, free, calloc, realloc, and strdup are not shown in this table, since they have not changed.

| C Function prototype                          | Fortran usage example                                                       | Description                                                                     | Description                                                                                                    |  |
|-----------------------------------------------|-----------------------------------------------------------------------------|---------------------------------------------------------------------------------|----------------------------------------------------------------------------------------------------|--|
| <pre>void _dump_allocated   (int size);</pre> | <pre>integer(4) :: size=4 call _dump_allocated &amp;     (%val(size))</pre> | stderr about each that is currently allocated using management ro how many byte | This routine prints information to stderr about each memory block that is currently allocated or was allocated using the debug memory management routines. <i>size</i> indicates how many bytes of each memory block are to be printed, as follows: |  |
|                                               |                                                                             | Negative size                                                                   | All bytes are displayed.                                                                                                    |  |
|                                               |                                                                             | 0 size                                                                          | No bytes are displayed.                                                                                                    |  |
|                                               |                                                                             | Positive size                                                                   | Specified number of bytes are displayed.                                                                                                    |  |

| C Function prototype                                  | Fortran usage example                                                             | Description                                                                                                    | Description                              |  |
|-------------------------------------------------------|-----------------------------------------------------------------------------------|----------------------------------------------------------------------------------------------------|------------------------------------------|--|
| <pre>void _dump_allocated_delta     (int size);</pre> | <pre>integer(4) :: size=4 call _dump_allocated_delta &amp;     (%val(size))</pre> | This routine prints information to stderr about each memory block that is currently allocated or was allocated using the debug memory management routines since the last call to _dump_allocated or _dump_allocated_delta. size indicates how many bytes of each memory block are to be printed, as follows: |                                          |  |
|                                                       |                                                                                   | Negative size                                                                                                    | All bytes are displayed.                 |  |
|                                                       |                                                                                   | 0 size                                                                                                    | No bytes are displayed.                  |  |
|                                                       |                                                                                   | Positive size                                                                                                    | Specified number of bytes are displayed. |  |
| <pre>void heap_check(void);</pre>                     | call _heap_check()                                                                | of bytes are                                                                                                    |                                          |  |

#### **Environment Variables**

The debug libraries support the following environment variables:

**HD\_SKIP=***increment* [*,start*]

Control how often *heap\_check* is invoked from

the debug versions of the

memory-management routines. *increment* indicates how often you want the debug functions to check the heap. start specifies that the skipping of heap checks should begin after the debug memory routines have been called a certain number of times. The default values

for increment and start are 1 and 0,

respectively.

HD\_FILL When this environment variable is exported, the debug versions of *malloc* and *realloc* set the

memory allocated to a byte pattern of 0xAA.

HD STACK=*n* n specifies how many procedures should appear in the call chain that the debug

> memory routines produce. The default is 10, or it is the number of routines in the call

chain, if fewer than 10.

#### For example:

```
export HD SKIP=10
! Every 10th debug memory function calls heap check.
```

```
export HD SKIP=100,10
! After 100 calls to debug memory functions, every 10th call
       ! will result in a call to heap check.
```

#### **Examples:**

#### Example 1: Memory leak detection

```
pointer (p,a),(p2,b),(p3,c)
character a(4)
                                       ! 2
integer b,c
                                       ! 3
     ! 4
p = malloc(%val(4))
                                       ! 5
a(1) = 'a'
                                      ! 6
a(2) = 'b'
                                      ! 7
a(3) = 'c'
                                       ! 8
a(4) = 'd'
                                      ! 9
      ! 10
p2 = malloc(%val(4))
                                      ! 11
b = 1
                                       ! 12
      ! 13
call dump allocated(%val(4)) ! 14
     ! 15
p3 = malloc(%val(4))
                                       ! 16
```

```
c = 2
                              ! 17
      ! 18
  call dump allocated delta(%val(4))
                              ! 19
                              ! 20
Output:
1546-515 -----
            START OF DUMP OF ALLOCATED MEMORY BLOCKS
1546-516
1546-515 -----
1546-518 Address: 0x20000DE0 Size: 0x00000004 (4)
  int debug umalloc + 32C
     _debug_umalloc + 44
  dbg umalloc + 18
 umal\overline{1}oc init + 30
     malloc + 24
  main + 24
                [x.f:5]
    1000022C
1546-520 Memory contents: 61626364
                                             [abcd
1546-515 -----
1546-518 Address: 0x2000DE10 Size: 0x00000004 (4)
  int debug umalloc + 32C
     _debug_umalloc + 44
  dbg umalloc + 18
     malloc + 24
  main + 64
                [x.f:11]
    1000022C
1546-520 Memory contents: 00000001
1546-515 -----
                END OF DUMP OF ALLOCATED MEMORY BLOCKS
1546-517
1546-515 -----
            START OF DELTA DUMP OF ALLOCATED MEMORY BLOCKS
1546-516
1546-515 -----
1546-518 Address: 0x2000DE30 Size: 0x00000004 (4)
  int debug umalloc + 32C
      debug umalloc + 44
  dbg umalloc + 18
     malloc + 24
  _main + 8C
                [x.f:16]
    1000022C
1546-520 Memory contents: 00000002
1546-515 -----
1546-517
      END OF DELTA DUMP OF ALLOCATED MEMORY BLOCKS
1546-515 ------
Example 2: Invalid write
  pointer (p,a)
                          ! 1
  integer a
                          ! 2
      ! 3
  p = malloc(%val(4))
                         ! 4
                         ! 5
  a = 1
  p = p + 4
                         ! 6
  a = 2
                         ! 7
      ! 8
```

```
call _heap_check()
                                       ! 9
         ! 10
                                       ! 11
   end
Output:
1546-503 End of allocated object 0x20000BD0 was overwritten at 0x20000BD4.
1546-514 The first eight bytes of the object (in hex) are: 00000001000000002.
    _int_debug_umalloc + 32C
        _debug_umalloc + 44
   dbg umalloc + 18
  _umalloc_init + 30
         \overline{malloc} + 24
   _main + 24
                       [x.f:4]
      1000022C
1546-522 Traceback:
    0xD09D1C94 = \_uheap\_check\_init + 0x24
    0xD09D18C0 = heap\_check + 0x28
    0x100002C8 = _{main} + 0x5C
IOT/Abort trap(coredump)
```

# **Chapter 12. Understanding XL Fortran Compiler Listings**

Diagnostic information is placed in the output listing produced by the **-qlist**, **-qsource**, **-qxref**, **-qattr**, **-qreport**, and **-qlistopt** compiler options. The **-S** option generates an assembler listing in a separate file.

To locate the cause of a problem with the help of a listing, you can refer to the following:

- The source section (to see any compilation errors in the context of the source program)
- The attribute and cross-reference section (to find data objects that are misnamed or used without being declared or to find mismatched parameters)
- The transformation and object sections (to see if the generated code is similar to what you expect)

A heading identifies each major section of the listing. A string of greater than symbols precede the section heading so that you can easily locate its beginning:

>>>> section name

You can select which sections appear in the listing by specifying compiler options.

**Related Information:** See "Options That Control Listings and Messages" on page 95.

#### **Header Section**

The listing file has a header section that contains the following items:

- A compiler identifier that consists of the following:
  - Compiler name
  - Version number
  - Release number
  - Modification number
  - Fix number
- Source file name
- Date of compilation
- Time of compilation

The header section is always present in a listing; it is the first line and appears only once.

#### **Options Section**

The options section is always present in a listing. There is a separate section for each compilation unit. It indicates the specified options that are in effect for the compilation unit. This information is useful when you have conflicting options. If you specify the **-qlistopt** compiler option, this section lists the settings for all options.

#### **Source Section**

The source section contains the input source lines with a line number and, optionally, a file number. The file number indicates the source file (or include file) from which the source line originated. All main file source lines (those that are not from an include file) do not have the file number printed. Each include file has a file number associated with it, and source lines from include files have that file number printed. The file number appears on the left, the line number appears to its right, and the text of the source line is to the right of the line number. XL Fortran numbers lines relative to each file. The source lines and the numbers that are associated with them appear only if the **-qsource** compiler option is in effect. You can selectively print parts of the source by using the **@PROCESS** directives **SOURCE** and **NOSOURCE** throughout the program.

# **Error Messages**

If the **-qsource** option is in effect, the error messages are interspersed with the source listing. The error messages that are generated during the compilation process contain the following:

- · The source line
- A line of indicators that point to the columns that are in error
- The error message, which consists of the following:
  - The 4-digit component number
  - The number of the error message
  - The severity level of the message
  - The text that describes the error

#### For example:

```
2 | equivalence (i,j,i) ......a.
a - 1514-092: (E) Same name appears more than once in an equivalence group.
```

If the **-qnosource** option is in effect, the error messages are all that appear in the source section, and an error message contains:

- The file name in quotation marks
- The line number and column position of the error
- The error message, which consists of the following:
  - The 4-digit component number

- The number of the error message
- The severity level of the message
- The text that describes the error

#### For example:

```
"doc.f", line 6.11: 1513-039 (S) Number of arguments is not permitted for INTRINSIC function abs.
```

# **Transformation Report Section**

If the **-qreport** option is in effect, a transformation report listing shows how XL Fortran optimized the program. This section displays pseudo-Fortran code that corresponds to the original source code, so that you can see parallelization and loop transformations that the **-qhot** and **-qsmp** options have generated.

#### Sample Report

```
The following report was created for the program t.f using the xlf -qhot -greport t.f
```

command.

#### Program t.f:

```
integer a(100, 100)
integer i,j

do i = 1 , 100
   do j = 1, 100
    a(i,j) = j
   end do
end do
end
```

# **Transformation Report:**

```
! DIR INDEPENDENT loopId = 0
     61
                     a((@LoopIV1 + 1), (@LoopIV0 + 1)) = (@LoopIV0 + 1)
     7
                   ENDD0
                   lab 11
    8
                ENDD0
                 lab 9
     9|
               END PROGRAM main
             Source
                           Loop Id Action / Information
Source
File
             Line
                                        Loop interchanging applied to loop nest.
>>>> FILE TABLE SECTION <
```

#### **Attribute and Cross-Reference Section**

This section provides information about the entities that are used in the compilation unit. It is present if the **-qxref** or **-qattr** compiler option is in effect. Depending on the options in effect, this section contains all or part of the following information about the entities that are used in the compilation unit:

- · Names of the entities
- Attributes of the entities (if -qattr is in effect). Attribute information may include any or all of the following details:
  - The type
  - The class of the name
  - The relative address of the name
  - Alignment
  - Dimensions
  - For an array, whether it is allocatable
  - Whether it is a pointer, target, or integer pointer
  - Whether it is a parameter
  - Whether it is volatile
  - For a dummy argument, its intent, whether it is value, and whether it is optional
  - Private, public, protected, module
- Coordinates to indicate where you have defined, referenced, or modified the entities. If you declared the entity, the coordinates are marked with a \$. If you initialized the entity, the coordinates are marked with a \*. If you both declared and initialized the entity at the same place, the coordinates are marked with a &. If the entity is set, the coordinates are marked with a 0. If the entity is referenced, the coordinates are not marked.

Class is one of the following:

- Automatic
- BSS (uninitialized static internal)

- Common
- · Common block
- Construct name
- Controlled (for an allocatable object)
- Controlled automatic (for an automatic object)
- Defined assignment
- Defined operator
- Derived type definition
- Entry
- External subprogram
- Function
- · Generic name
- Internal subprogram
- Intrinsic
- Module
- Module function
- Module subroutine
- Namelist
- Pointee
- Private component
- Program
- Reference parameter
- Renames
- Static
- Subroutine
- · Use associated
- Value parameter

#### Type is one of the following:

- Byte
- Character
- Complex
- Derived type
- Integer
- Logical
- Real

If you specify the **full** suboption with **-qxref** or **-qattr**, XL Fortran reports all entities in the compilation unit. If you do not specify this suboption, only the entities you actually use appear.

#### **Object Section**

XL Fortran produces this section only when the **-qlist** compiler option is in effect. It contains the object code listing, which shows the source line number, the instruction offset in hexadecimal notation, the assembler mnemonic of the instruction, and the hexadecimal value of the instruction. On the right side, it also shows the cycle time of the instruction and the intermediate language of the compiler. Finally, the total cycle time (straight-line execution time) and the total number of machine instructions that are produced are displayed. There is a separate section for each compilation unit.

#### File Table Section

This section contains a table that shows the file number and file name for each main source file and include file used. It also lists the line number of the main source file at which the include file is referenced. This section is always present.

# **Compilation Unit Epilogue Section**

This is the last section of the listing for each compilation unit. It contains the diagnostics summary and indicates whether the unit was compiled successfully. This section is not present in the listing if the file contains only one compilation unit.

# **Compilation Epilogue Section**

Except for the header, the above sections are repeated for each compilation unit when more than one compilation unit is present. The header occurs only once at the beginning of the listing. At completion of the compilation, XL Fortran presents a summary of the compilation: number of source records that were read, compilation start time, compilation end time, total compilation time, total CPU time, and virtual CPU time. This section is always present in a listing.

**Related Information:** Sample programs are shown in Appendix A, "Sample Fortran Programs", on page 469.

# Part 2. Software Development Topics

This section contains instructions and information on topics that are not directly related to XL Fortran features but may help you during the software development process.

- Chapter 13, "Fortran-Related AIX Commands", on page 453
- Chapter 14, "Porting Programs to XL Fortran", on page 457
- Chapter 15, "Answers to Frequently Asked Questions", on page 465

# **Chapter 13. Fortran-Related AIX Commands**

You can use some AIX commands with XL Fortran files to perform several tasks, as outlined in this chapter.

**Related Information:** See the *AIX Commands Reference* for full details on these commands.

# Working with Object-Code Archives (ar)

The **ar** command performs operations on libraries of object files that are used during linking. You might use this command to create a library of support routines that can be linked into many different programs, as follows:

```
ar -q ~/mylibs/graphics.a raytrace.o shade.o illuminate.o
x1f95 spheres.f -L~/mylibs/ -lgraphics
```

# **Printing Output Files with Fortran ASA Carriage Controls (asa)**

The **asa** command translates the output of Fortran programs that use the historical Fortran convention for ASA carriage-control characters.

The translated output is suitable for the **qprt** command: generate output | asa | qprt

The fpr command is the same as the asa command.

For a list of supported carriage-control characters, see *Formatted Records* in the *XL Fortran for AIX Language Reference*.

# Splitting Subprograms into Individual Files (fsplit)

The **fsplit** command splits the specified Fortran source program files into several files. You should only use **fsplit** with FORTRAN 77 programs.

# **Automating Large, Complex Compilations (make)**

The **make** command allows you to specify rules (sets of commands and options) to use for processing different types of files. By keeping track of which files are out-of-date and need to be recompiled, it can automate some or all aspects of the compilation process.

If you use **make** with XL Fortran, you may not want a .o or an executable file created when the compiler encounters errors. The default setting of -qhalt=s prevents the compiler from generating the object file if it finds problems that it cannot correct.

**Important:** If you make any changes to the default configuration file and then move or copy your makefiles to another system, you also need to copy the changed configuration file.

# **Run-Time Profiling (prof, gprof)**

The **prof** and **gprof** commands provide different levels of run-time profile reports, which you can examine to find performance bottlenecks and identify the subprograms that are called most or least often. This information can help you decide where to concentrate performance-tuning efforts.

See "-p Option" on page 141 for information on compiling for profiling and an example of the sequence of commands.

The "-qipa Option" on page 211 allows you to feed profiling information back into subsequent compilations to enhance optimization.

# **Translating Programs into RATFOR (struct)**

The **struct** command translates a FORTRAN 77 source program into a RATFOR program:

struct fortran.f >ratfor.f

### **Displaying Information Inside Binary Files (what)**

The **what** command reads information encoded into some binary files, as follows:

- Information about the compiler version is encoded in /usr/lpp/xlf/bin/xlfentry.
- Information about the parent module and source file is encoded in each .mod file.

# Chapter 14. Porting Programs to XL Fortran

XL Fortran provides many features intended to make it easier to take programs that were originally written for other computer systems or compilers and recompile them with XL Fortran.

### **Outline of the Porting Process**

The process for porting a typical program looks like this:

- 1. Identify any nonportable language extensions or subroutines that you used in the original program. Check to see which of these XL Fortran supports:
  - Language extensions are identified in the *XL Fortran for AIX Language Reference*.
  - Some extensions require you to specify an XL Fortran compiler option; you can find these options listed in Table 8 on page 98.
- 2. For any nonportable features that XL Fortran does not support, modify the source files to remove or work around them.
- 3. Do the same for any implementation-dependent features. For example, if your program relies on the representation of floating-point values or uses system-specific file names, you may need to change it.
- 4. Compile the program with XL Fortran. If any compilation problems occur, fix them and recompile and fix any additional errors until the program compiles successfully.
- 5. Run the XLF-compiled program and compare the output with the output from the other system. If the results are substantially different, there are probably still some implementation-specific features that need to be changed. If the results are only marginally different (for example, if XL Fortran produces a different number of digits of precision or a number differs in the last decimal place), decide whether the difference is significant enough to investigate further. You may be able to fix these differences, but finding the correct solution may be time-consuming.

Before porting programs to XL Fortran, read the tips in the following sections so that you know in advance what compatibility features XL Fortran offers.

# Maintaining FORTRAN 77 Source and Object Code

You can recompile existing FORTRAN 77 programs from XL Fortran Version 2 with XL Fortran Version 8.1.1.

You can link existing FORTRAN 77 object code from XL Fortran Versions 1 to 7 into programs generated by XL Fortran Version 8.1.1. See "Linking New Objects with Existing Ones" on page 57 for details.

### **Portability of Directives**

XL Fortran supports many directives available with other Fortran products. This ensures easy portability between products. If your code contains *trigger\_constants* other than the defaults in XL Fortran Version 8.1.1, you can use the **-qdirective** compiler option to specify them. For instance, if you are porting CRAY code contained in a file xx.f, you would use the following command to add the CRAY *trigger\_constant*:

xlf95 xx.f -qdirective=mic\\$

For fixed source form code, in addition to the ! value for the *trigger\_head* portion of the directive, XL Fortran Version 8.1.1 also supports the *trigger\_head* values **C**, **c**, and \*.

For more information, see "-qdirective Option" on page 174.

XL Fortran supports a number of programming terms as synonyms to ease the effort of porting code from other Fortran products. Those terms that are supported are dependent on context, as indicated in the following tables:

Table 30. PARALLEL DO Clauses and Their XL Fortran Synonyms

| PARALLEL DO Clause     | XL Fortran Synonym |
|------------------------|--------------------|
| LASTLOCAL              | LASTPRIVATE        |
| LOCAL                  | PRIVATE            |
| MP_SCHEDTYPE and CHUNK | SCHEDULE           |
| SAVELAST               | LASTPRIVATE        |
| SHARE                  | SHARED             |
| NEW                    | PRIVATE            |

Table 31. PARALLEL DO Scheduling Types and Their XL Fortran Synonyms

| Scheduling Type | XL Fortran Synonym |
|-----------------|--------------------|
| GSS             | GUIDED             |
| INTERLEAVE      | STATIC(1)          |
| INTERLEAVED     | STATIC(1)          |
| INTERLEAVE(n)   | STATIC(n)          |
| INTERLEAVED(n)  | STATIC(n)          |
| SIMPLE          | STATIC             |

Table 32. PARALLEL SECTIONS Clauses and Their XL Fortran Synonyms

| PARALLEL SECTIONS Clause | XL Fortran Synonym |
|--------------------------|--------------------|
| LOCAL                    | PRIVATE            |
| SHARE                    | SHARED             |
| NEW                      | PRIVATE            |

### **NEW**

Use the NEW directive to specify which variables should be local in a PARALLEL DO loop or a PARALLEL SECTIONS construct. This directive performs the same function as the PRIVATE clause of the PARALLEL DO directive and PARALLEL SECTIONS directive.

### **Background Information**

The NEW directive only takes effect if you specify the **-qsmp** compiler option.

### **Syntax**

```
▶►—NEW—named_variable_list—
```

The NEW directive must immediately follow either a PARALLEL DO directive or a PARALLEL SECTIONS directive.

If you specify the NEW directive, you must specify the corresponding PARALLEL DO or PARALLEL SECTIONS directive with no clauses.

If the **NEW** directive follows the **PARALLEL DO** directive, the first noncomment line (not including other directives) following the **NEW** directive must be a **DO** loop. This line cannot be an infinite **DO** or **DO WHILE** loop.

A variable name in the <code>named\_variable\_list</code> of the NEW directive has the same restrictions as a variable name appearing in the <code>PRIVATE</code> clause of the <code>PARALLEL DO</code> directive or a <code>PRIVATE</code> clause of the <code>PARALLEL SECTIONS</code> directive. See the sections on the <code>PARALLEL DO</code> directive and the <code>PARALLEL SECTIONS</code> construct in the <code>XL Fortran for AIX Language Reference</code>.

### Examples

### **Common Industry Extensions That XL Fortran Supports**

XL Fortran allows many of the same FORTRAN 77 extensions as other popular compilers, including:

| Extension                                                                                                    | Refer to XL Fortran<br>for AIX Language<br>Reference Section(s) |
|----------------------------------------------------------------------------------------------------|-----------------------------------------------------------------|
| Typeless constants                                                                                                    | Typeless Literal<br>Constants                                   |
| *len length specifiers for types                                                                                                    | The Data Types                                                  |
| BYTE data type                                                                                                    | ВҮТЕ                                                            |
| Long variable names                                                                                                    | Names                                                           |
| Lower case                                                                                                    | Names                                                           |
| Mixing integers and logicals (with <b>-qintlog</b> option)                                                                                                    | Evaluation of<br>Expressions                                    |
| Character-count <b>Q</b> edit descriptor (with <b>-qqcount</b> option)                                                                                                    | Q (Character Count)<br>Editing                                  |
| 64-bit data types (INTEGER(8), REAL(8), COMPLEX(8), and LOGICAL(8)), including support for default 64-bit types (with -qintsize and -qrealsize options)                                                                                                    | Integer Real Complex<br>Logical                                 |
| Integer POINTERs, similar to those supported by CRAY and Sun compilers. (XL Fortran integer pointer arithmetic uses increments of one byte, while the increment on CRAY computers is eight bytes. You may need to multiply pointer increments and decrements by eight to make programs ported from CRAY computers work properly.) | POINTER(integer)                                                |
| Conditional vector merge (CVMGx) intrinsic functions                                                                                                    | CVMGx (TSOURCE,<br>FSOURCE, MASK)                               |
| Date and time service and utility functions (rtc, irtc, jdate, clock_, timef, and date)                                                                                                    | Service and Utility<br>Procedures                               |
| STRUCTURE, UNION, and MAP constructs                                                                                                    | Structure Components,<br>Union and Map                          |

# Mixing Data Types in Statements

The **-qctyplss** option lets you use character constant expressions in the same places that you use typeless constants. The **-qintlog** option lets you use integer expressions where you can use logicals, and vice versa. A kind type parameter must not be replaced with a logical constant even if **-qintlog** is on, nor by a character constant even if **-qctyplss** is on, nor can it be a typeless constant.

#### **Date and Time Routines**

Date and time routines, such as dtime, etime, and jdate, are accessible as Fortran subroutines.

### Other libc Routines

A number of other popular routines from the libc library, such as flush, geteny, and system, are also accessible as Fortran subroutines.

### Changing the Default Sizes of Data Types

For porting from machines with larger or smaller word sizes, the **-qintsize** option lets you specify the default size for integers and logicals. The **-qrealsize** option lets you specify the default size for reals and complex components.

### Name Conflicts Between Your Procedures and XL Fortran Intrinsic **Procedures**

If you have procedures with the same names as any XL Fortran intrinsic procedures, the program calls the intrinsic procedure. (This situation is more likely with the addition of the many new Fortran 90 and Fortran 95 intrinsic procedures.)

If you still want to call your procedure, add explicit interfaces or EXTERNAL statements for any procedures with conflicting names, or use the **-qextern** option when compiling.

## Reproducing Results from Other Systems

XL Fortran provides settings through the **-qfloat** option that help make floating-point results consistent with those from other IEEE systems; this subject is discussed in "Duplicating the Floating-Point Results of Other Systems" on page 333.

### Finding Nonstandard Extensions

XL Fortran supports a number of extensions to various language standards. Many of these extensions are so common that you need to keep in mind, when you port programs to other systems, that not all compilers have them. To find such extensions in your XL Fortran programs before beginning a porting effort, use the **-qlanglvl** option:

```
$ # -qnoobject stops the compiler after parsing all the source,
$ # giving a fast way to check for errors.
$ # Look for anything above the base F77 standard.
$ xlf -qnoobject -qlanglvl=77std f77prog.f
...
$ # Look for anything above the F90 standard.
$ xlf90 -qnoobject -qlanglvl=90std use_in_2000.f
...
$ # Look for anything above the F95 standard.
$ xlf95 -qnoobject -qlanglvl=95std use_in_2000.f
...
```

Related Information: See "-qlanglvl Option" on page 219.

# **Chapter 15. Answers to Frequently Asked Questions**

Here are the answers to some questions that are often asked by users of XL Fortran. Many of these questions are answered elsewhere in the XL Fortran documentation, but they are also collected here for your convenience.

### Finding the Date and Time

There are some common date and time subprograms that you may be familiar with from programming in FORTRAN 77 on other systems. XL Fortran provides equivalents to many of these subprograms. Some of the names have trailing underscores to avoid conflicts with C library functions of the same name.

The XL Fortran subprograms that deal with the date and time are:

alarm clock ctime date dtime etime fdate gmtime idate irtc itime idate ltime rtc sleep\_ time timef usleep\_

See the section on *Service and Utility Procedures* in the *XL Fortran for AIX Language Reference* for details about these subprograms.

For portable Fortran 90 and Fortran 95 programming, you can also use the CPU\_TIME, DATE\_AND\_TIME, and SYSTEM\_CLOCK intrinsic subroutines.

### **Efficient Static Linking**

"Dynamic and Static Linking" on page 59 discusses the respective strengths and weaknesses of static and dynamic linking. A technique for static linking that requires relatively little disk space is to link any XL Fortran libraries statically but leave references to other system libraries dynamic. This example statically links just the XL Fortran library:

```
# Build a temporary object:
   ld -r -o libtmp.o -bnso -lx1f90
# Build the application with this object on the command line:
   xlf95 -o appl appl1.o appl2.o libtmp.o
```

# Part 3. Appendixes

# **Appendix A. Sample Fortran Programs**

The following programs are provided as coding examples for XL Fortran. A number of these samples illustrate various aspects of SMP programming that may be new to many users. If you are new to SMP programming, you should examine these samples to gain a better understanding of the SMP coding style. Every attempt has been made to internally document key areas of the source to assist you in this effort.

You can compile and execute the first program to verify that the compiler is installed correctly and your user ID is set up to execute Fortran programs.

### **Example 1 - XL Fortran Source File**

```
PROGRAM CALCULATE

!
! Program to calculate the sum of up to n values of x**3
! where negative values are ignored.
!

READ(5,*) N
SUM=0
DO I=1,N
READ(5,*) X
IF (X.GE.0) THEN
Y=X**3
SUM=SUM+Y
END IF
END DO
WRITE(6,*) 'This is the sum of the positive cubes:',SUM
END
```

### **Execution Results**

Here is what happens when you run the program:

```
$ a.out
5
37
22
-4
19
6
This is the sum of the positive cubes: 68376.00000
```

### **Example 2 - Valid C Routine Source File**

```
* **********************************
 * This is a main function that creates threads to execute the Fortran
 * test subroutines.
 * ***********************************
 */
#include <pthread.h>
#include <stdio.h>
#include <errno.h>
extern char *sys errlist[];
extern char *optarg;
extern int optind;
static char *prog name;
#define MAX NUM THREADS 100
void *f mt exec(void *);
void f pre mt exec(void);
void f_post_mt_exec(int *);
void
usage(void)
    fprintf(stderr, "Usage: %s -t number of threads.\n", prog name);
   exit(-1);
main(int argc, char *argv[])
   int i, c, rc;
   int num of threads, n[MAX NUM THREADS];
   char *num of threads p;
   pthread attr t attr;
   pthread t tid[MAX NUM THREADS];
   prog name = argv[0];
   while ((c = getopt(argc, argv, "t")) != EOF)
       switch (c)
       case 't':
           break;
       default:
           usage();
           break;
       }
   argc -= optind;
   argv += optind;
   if (argc < 1)
```

```
usage();
num of threads p = argv[0];
if ((num of threads = atoi(num of threads p)) == 0)
   fprintf(stderr,
    "%s: Invalid number of threads to be created <%s>\n", prog name,
           num of threads p);
   exit(1);
}
else if (num of threads > MAX NUM THREADS)
   fprintf(stderr,
           "%s: Cannot create more than 100 threads.\n", prog name);
   exit(1);
pthread attr init(&attr);
pthread attr setdetachstate(&attr, PTHREAD CREATE UNDETACHED);
* Execute the Fortran subroutine that prepares for multi-threaded
* execution.
 * *********************************
f_pre_mt_exec();
for (i = 0; i < num of threads; i++)
   n[i] = i;
   rc = pthread create(&tid[i], &attr, f mt exec, (void *)&n[i]);
   if (rc != 0)
       fprintf(stderr, "Failed to create thread %d.\n", i);
       fprintf(stderr, "Error is %s\n", sys_errlist[rc]);
       exit(1);
   }
/* The attribute is no longer needed after threads are created. */
pthread attr destroy(&attr);
for (i = 0; i < num of threads; i++)
   rc = pthread join(tid[i], NULL);
   if (rc != 0)
   {
       fprintf(stderr, "Failed to join thread %d. \n", i);
       fprintf(stderr, "Error is %s\n", sys_errlist[rc]);
}
/*
* Execute the Fortran subroutine that does the check after
* multi-threaded execution.
*/
f post mt exec(&num of threads);
```

```
exit(0);
}
! ***********************
! This test case tests the writing list-directed to a single external
! file by many threads.
! ************************
       subroutine f pre mt exec()
       integer array(1000)
       common /x/ array
       do i = 1, 1000
         array(i) = i
       end do
       open(10, file="fun10.out", form="formatted", status="replace")
       subroutine f post mt exec(number of threads)
       integer array(1000), array1(1000)
       common /x/ array
       close(10)
       open(10, file="fun10.out", form="formatted")
       do j = 1, number of threads
         read(10, *) array1
         do i = 1, 1000
           if (array1(i) /= array(i)) then
            print *, "Result is wrong."
            stop
           endif
         end do
       end do
       close(10, status="delete")
       print *, "Normal ending."
       subroutine f mt exec(thread number)
       integer thread number
       integer array(1000)
       common /x/ array
       write(10, *) array
       end
```

# **Example 3 - Valid Fortran SMP Source File**

```
! **********************
!* This example uses a PARALLEL construct and a DO construct
!* to calculate the value of pi.
! **********************************
    program compute pi
```

```
integer n, i
      real *8 w, x, pi, f, a
      f(a) = 4.d0 / (1.d0 + a*a) !! function to integrate
      pi = 0.0d0
!$OMP PARALLEL private(x, w, n), shared(pi)
      n = 10000
                                    !! number of intervals
      w = 1.0d0/n
                                    !! calculate the interval size
!$OMP DO reduction(+: pi)
      do i = 1, n
        x = w * (i - 0.5d0)
         pi = pi + f(x)
      enddo
!$OMP END DO
!$OMP END PARALLEL
     print *, "Computed pi = ", pi
    end
```

### Example 4 - Invalid Fortran SMP Source File

```
! ***********************
!* In this example, fort sub is invoked by multiple threads.
!*
!* This example is not valid because
!* fort sub and another sub both declare /block/ to be
!* THREADLOCAL. They intend to share the common block, but
!* they are executed via different threads.
!* To "fix" this problem, one of the following approaches can
!* be taken:
!* (1) The code for another sub should be brought into the loop.*
   (2) "j" should be passed as an argument to another_sub, and *
        the declaration for /block/ should be removed from
!*
        another sub.
!*
  (3) The loop should be marked as "do not parallelize" by
!*
       using the directive "!SMP$ PARALLEL DO IF(.FALSE.)".
! **********************
subroutine fort sub()
 common /block/ j
  integer :: j
  !IBM* THREADLOCAL /block/
                                ! Each thread executing fort sub
                                 ! obtains its own copy of /block/.
  integer a(10)
  !IBM* INDEPENDENT
  do index = 1.10
   call another sub(a(i))
 enddo
end subroutine fort sub
```

```
subroutine another sub(aa)
                                  ! Multiple threads are used to
                                    ! execute another sub.
  integer aa
  common /block/ j
                                    ! Each thread obtains a new copy
  integer :: i
                                    ! of the common block /block/.
  !IBM* THREADLOCAL /block/
                                    ! The value of "j" is undefined.
  aa = j
end subroutine another sub
```

### **Programming Examples Using the Pthreads Library Module**

```
! ***********************
!* Example 5 : Create a thread with Round Robin scheduling policy.*
!* For simplicity, we do not show any codes for error checking,
!* which would be necessary in a real program.
use f pthread
      integer(4) ret val
      type(f pthread attr t) attr
      type(f pthread t)
                        thr
      ret val = f pthread attr init(attr)
      ret val = f pthread attr setschedpolicy(attr, SCHED RR)
      ret val = f pthread attr setinheritsched(attr, PTHREAD EXPLICIT SCHED)
      ret val = f pthread create(thr, attr, FLAG DEFAULT, ent, integer arg)
      ret val = f pthread attr destroy(attr)
```

Before you can manipulate a pthread attribute object, you need to create and initialize it. The appropriate interfaces must be called to manipulate the attribute objects. A call to **f\_pthread\_attr\_setschedpolicy** sets the scheduling policy attribute to Round\_Robin. Note that this does not affect newly created threads that inherit the scheduling property from the creating thread. For these threads, we explicitly call **f\_pthread\_attr\_setinheritsched** to override the default inheritance attribute. The rest of the code is self-explanatory.

```
! ***********************
!* Example 6 : Thread safety
!* In this example, we show that thread safety can be achieved
                                                          *
!* by using the push-pop cleanup stack for each thread. We
!* assume that the thread is in deferred cancellability-enabled
!* state. This means that any thread-cancel requests will be
!* put on hold until a cancellation point is encountered.
!* Note that f pthread cond wait provides a
!* cancellation point.
! ***********************
      use f pthread
       integer(4) ret val
       type(f pthread mutex t) mutex
       type(f pthread cond t) cond
       pointer(p, byte)
       ! Initialize mutex and condition variables before using them.
       ! For global variables this should be done in a module, so that they
```

```
! can be used by all threads. If they are local, other threads
! will not see them. Furthermore, they must be managed carefully
! (for example, destroy them before returning, to avoid dangling and
! undefined objects).
mutex = PTHREAD MUTEX INITIALIZER
cond = PTHREAD COND INITIALIZER
! Doing something
! This thread needs to allocate some memory area used to
! synchronize with other threads. However, when it waits on a
! condition variable, this thread may be canceled by another
! thread. The allocated memory may be lost if no measures are
! taken in advance. This will cause memory leakage.
ret val = f pthread mutex lock(mutex)
p = malloc(%val(4096))
! Check condition. If it is not true, wait for it.
! This should be a loop.
! Since memory has been allocated, cleanup must be registered
! for safety during condition waiting.
ret val = f pthread cleanup push(mycleanup, FLAG DEFAULT, p)
ret val = f pthread cond wait(cond, mutex)
! If this thread returns from condition waiting, the cleanup
! should be de-registered.
call f pthread cleanup pop(0)! not execute
ret val = f pthread mutex unlock(mutex)
! This thread will take care of p for the rest of its life.
. . . . . .
! mycleanup looks like:
subroutine mycleanup(passed in)
    pointer(passed in, byte)
    external free
    call free(%val(passed in))
end subroutine mycleanup
```

# **Appendix B. XL Fortran Technical Information**

This section contains details about XL Fortran that advanced programmers may need to diagnose unusual problems, run the compiler in a specialized environment, or do other things that a casual programmer is rarely concerned with.

### The Compiler Phases

The typical compiler invocation command executes some or all of the following programs in sequence. As each program runs, the results are sent to the next step in the sequence.

- 1. A preprocessor
- 2. The compiler, which consists of the following phases:
  - a. Front-end parsing and semantics handling
  - b. Loop transformations
  - c. Interprocedural analysis
  - d. Optimization
  - e. Register allocation
  - f. Final assembly
- 3. The assembler (for any .s files)
- 4. The linker **ld**

### External Names in the XL Fortran Shared Libraries

The run-time libraries included in the XL Fortran Run-Time Environment are AIX shared libraries, which are processed by the linker to resolve all references to external names. To minimize naming conflicts between user-defined names and the names that are defined in the run-time libraries, the names of input/output routines in the run-time libraries are prefixed with an underscore.

### The XL Fortran Run-Time Environment

Object code that the XL Fortran compiler produces often invokes compiler-supplied subprograms at run time to handle certain complex tasks. These subprograms are collected into several libraries.

The function of the XL Fortran Run-Time Environment may be divided into these main categories:

- Support for Fortran I/O operations
- · Mathematical calculation

- · Operating-system services
- Support for SMP parallelization

The XL Fortran Run-Time Environment also produces run-time diagnostic messages in the national language appropriate for your system. Unless you bind statically, you cannot run object code produced by the XL Fortran compiler without the XL Fortran Run-Time Environment.

The XL Fortran Run-Time Environment is upward-compatible. Programs that are compiled with a given level of the run-time environment and a given level of the operating system require the same or higher levels of both the run-time environment and the operating system to run.

### **External Names in the Run-Time Environment**

Run-time subprograms are collected into libraries. By default, the compiler invocation command also invokes the linker and gives it the names of the libraries that contain run-time subprograms called by Fortran object code.

The names of these run-time subprograms are external symbols. When object code that is produced by the XL Fortran compiler calls a run-time subprogram, the .o object code file contains an external symbol reference to the name of the subprogram. A library contains an external symbol definition for the subprogram. The linker resolves the run-time subprogram call with the subprogram definition.

You should avoid using names in your XL Fortran program that conflict with names of run-time subprograms. Conflict can arise under two conditions:

- The name of a subroutine, function, or common block that is defined in a Fortran program has the same name as a library subprogram.
- The Fortran program calls a subroutine or function with the same name as a library subprogram but does not supply a definition for the called subroutine or function.

# Technical Details of the -qfloat=hsflt Option

The **-qfloat=hsflt** option is unsafe for optimized programs that compute floating-point values that are outside the range of representation of single precision, not just outside the range of the result type. The range of representation includes both the precision and the exponent range.

Even when you follow the rules that are stated in the preceding paragraph and in "-qfloat Option" on page 191, programs that are sensitive to precision differences might not produce expected results. Because **-qfloat=hsflt** is not compliant with IEEE in a number of ways, programs may not run correctly. If a program gives unexpected, incorrect, or unacceptable results when compiled with this option, use **-qfloat=hssngl** instead.

For example, in the following program, X.EQ.Y may be true or may be false:

If the value of Z has fractional bits that are outside the precision of a single-precision variable, these bits may be preserved in some cases and lost in others. This makes the exact results unpredictable when the double-precision value of Z is assigned to single-precision variables. For example, passing the variable as a dummy argument causes its value to be stored in memory with a fraction that is truncated rather than rounded.

The speedup from this option is primarily for POWER and POWER2 machines. We recommend that it not be used for programs targeted (through the **-qarch** option) for PowerPC machines.

# Implementation Details for -qautodbl Promotion and Padding

The following sections provide additional details about how the **-qautodbl** option works, to allow you to predict what happens during promotion and padding.

# Terminology

The *storage relationship* between two data objects determines the relative starting addresses and the relative sizes of the objects. The **-qautodbl** option tries to preserve this relationship as much as possible.

Data objects can also have a *value relationship*, which determines how changes to one object affect another. For example, a program might store a value into one variable, and then read the value through a different storage-associated variable. With **-qautodbl** in effect, the representation of one or both variables might be different, so the value relationship is not always preserved.

An object that is affected by this option may be:

Promoted, meaning that it is converted to a higher-precision data type.
 Usually, the resulting object is twice as large as it would be by default.
 Promotion applies to constants, variables, derived-type components, arrays, and functions (which include intrinsic functions) of the appropriate types.

**Note: BYTE**, **INTEGER**, **LOGICAL**, and **CHARACTER** objects are never promoted.

Padded, meaning that the object keeps its original type but is followed by
undefined storage space. Padding applies to BYTE, INTEGER, LOGICAL,
and nonpromoted REAL and COMPLEX objects that may share storage
space with promoted items. For safety, POINTERs, TARGETs, actual and
dummy arguments, members of COMMON blocks, structures, pointee
arrays, and pointee COMPLEX objects are always padded appropriately
depending on the -qautodbl suboption. This is true whether or not they
share storage with promoted objects.

Space added for padding ensures that the storage-sharing relationship that existed before conversion is maintained. For example, if array elements I(20) and R(10) start at the same address by default and if the elements of R are promoted and become twice as large, the elements of I are padded so that I(20) and I(10) still start at the same address.

Except for unformatted I/O statements, which read and write any padding that is present within structures, I/O statements do not process padding.

Note: The compiler does not pad CHARACTER objects.

### **Examples of Storage Relationships for -qautodbl Suboptions**

The examples in this section illustrate storage-sharing relationships between the following types of entities:

- **REAL(4)**
- REAL(8)
- REAL(16)
- COMPLEX(4)
- COMPLEX(8)
- COMPLEX(16)
- INTEGER(8)
- INTEGER(4)
- CHARACTER(16).

**Note:** In the diagrams, solid lines represent the actual data, and dashed lines represent padding.

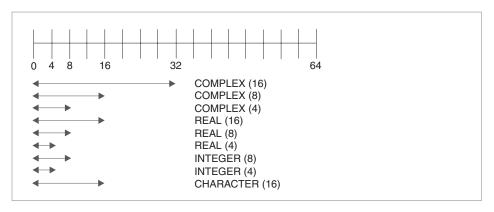

Figure 6. Storage Relationships without the -qautodbl Option

The figure above illustrates the default storage-sharing relationship of the compiler.

```
integer(8) i8(2)
         character*5 c(2)
         common /named/ x8,r16,i8,c
Ţ
           x8 = (1.123456e0, 2.123456e0)
                                                  ! promotion did not occur
!
          r16(1) = 1.123q0
                                                  ! no padding
!
          r16(2) = 2.123q0
                                                  ! no padding
Ţ
           i8(1) = 1000
                                                  ! no padding
ļ
           i8(2) = 2000
                                                  ! no padding
            c(1) = "abcde"
!
                                                  ! no padding
            c(2) = "12345"
!
                                                  ! no padding
      end subroutine s
```

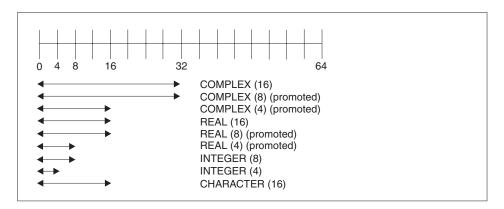

Figure 7. Storage Relationships with -qautodbl=dbl

```
@process autodbl(dbl)
      block data
      complex(4) x8
      real(16) r16(2)
                         /1.123q0,2.123q0/
      real(8) r8
      real(4) r4
                         /1.123456789e0/
      integer(8) i8(2)
                         /1000,2000/
      character*5 c(2) /"abcde", "12345"/
      equivalence (x8,r8)
      common /named/ r16,i8,c,r4
      Storage relationship between r8 and x8 is preserved.
!
      Data values are NOT preserved between r8 and x8.
      end
      subroutine s()
         real(16) r16(2)
         real(8) r4
         integer(8) i8(2)
         character*5 c(2)
         common /named/ r16,i8,c,r4
!
          r16(1) = 1.123q0
                                                   ! no padding
!
          r16(2) = 2.123q0
                                                   ! no padding
Ţ
          r4 = 1.123456789d0
                                                   ! promotion occurred
Ţ
           i8(1) = 1000
                                                   ! no padding
```

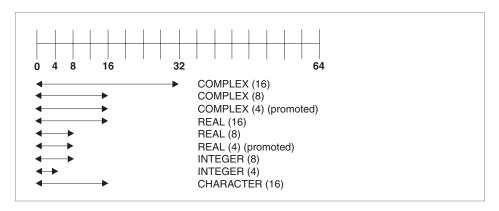

Figure 8. Storage Relationships with -qautobl=dbl4

```
@process autodbl(db14)
      complex(8) x16
                        /(1.123456789d0,2.123456789d0)/
      complex(4) x8
      real(4) r4(2)
      equivalence (x16,x8,r4)
!
      Storage relationship between r4 and x8 is preserved.
!
      Data values between r4 and x8 are preserved.
!
      x16
            = (1.123456789d0,2.123456789d0)
                                                  ! promotion did not occur
!
            = (1.123456789d0,2.123456789d0)
                                                  ! promotion occurred
      r4(1) = 1.123456789d0
!
                                                  ! promotion occurred
      r4(2) = 2.123456789d0
                                                  ! promotion occurred
      end
```

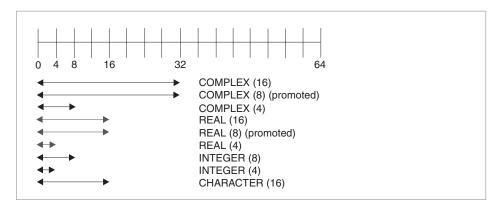

Figure 9. Storage Relationships with -qautodbl=dbl8

```
@process autodbl(db18)
      complex(8) x16
                        /(1.123456789123456789d0,2.123456789123456789d0)/
      complex(4) x8
      real(8) r8(2)
      equivalence (x16,x8,r8)
      Storage relationship between r8 and x16 is preserved.
Ţ
      Data values between r8 and x16 are preserved.
           = (1.123456789123456789q0,2.123456789123456789q0)
                                                 ! promotion occurred
     x8
            = upper 8 bytes of r8(1)
                                                 ! promotion did not occur
      r8(1) = 1.123456789123456789q0
                                                 ! promotion occurred
      r8(2) = 2.123456789123456789q0
                                                 ! promotion occurred
      end
```

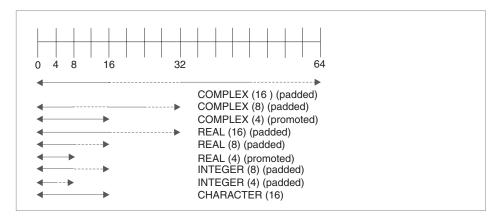

Figure 10. Storage Relationships with -qautodbl=dblpad4

In the figure above, the dashed lines represent the padding.

```
@process autodbl(dblpad4)
      complex(8) x16 /(1.123456789d0,2.123456789d0)/
      complex(4) x8
      real(4) r4(2)
      integer(8) i8(2)
      equivalence(x16,x8,r4,i8)
Ţ
      Storage relationship among all entities is preserved.
!
      Date values between x8 and r4 are preserved.
Ţ
            = (1.123456789d0,2.123456789d0)
                                                  ! padding occurred
            = (upper 8 bytes of x16, 8 byte pad) ! promotion occurred
!
      x8
Ţ
      r4(1) = real(x8)
                                                  ! promotion occurred
      r4(2) = imag(x8)
                                                  ! promotion occurred
!
!
      i8(1) = real(x16)
                                                  ! padding occurred
!
      i8(2) = imag(x16)
                                                  ! padding occurred
      end
```

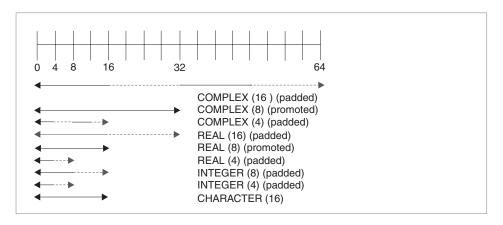

Figure 11. Storage Relationships with -qautodbl=dblpad8

In the figure above, the dashed lines represent the padding.

```
@process autodbl(dblpad8)
      complex(8) x16
                        /(1.123456789123456789d0,2.123456789123456789d0)/
      complex(4) x8
      real(8) r8(2)
      integer(8) i8(2)
      byte b(16)
      equivalence (x16,x8,r8,i8,b)
i
      Storage relationship among all entities is preserved.
!
      Data values between r8 and x16 are preserved.
!
      Data values between i8 and b are preserved.
Ţ
      x16 = (1.123456789123456789q0, 2.123456789123456789q0)
Ţ
                                                ! promotion occurred
!
      x8 = upper 8 bytes of r8(1)
                                                ! padding occurred
ı
      r8(1) = real(x16)
                                                ! promotion occurred
!
      r8(2) = imag(x16)
                                                ! promotion occurred
!
      i8(1) = upper 8 bytes of real(x16)
                                                ! padding occurred
```

```
! i8(2) = upper 8 bytes of imag(x16) ! padding occurred ! b(1:8) = i8(1) ! padding occurred ! padding occurred end
```

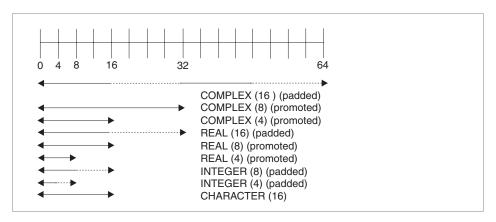

Figure 12. Storage Relationships with -qautodbl=dblpad

In the figure above, the dashed lines represent the padding.

```
@process autodbl(dblpad)
      block data
      complex(4) x8
                         /(1.123456789e0,2.123456789e0)/
      real(16) r16(2)
                         /1.123q0,2.123q0/
      integer(8) i8(2)
                         /1000,2000/
      character*5 c(2)
                         /"abcde","12345"/
      common /named/ x8,r16,i8,c
      end
      subroutine s()
         complex(8) x8
         real(16) r16(4)
         integer(8) i8(4)
         character*5 c(2)
         common /named/ x8,r16,i8,c
!
           8x
                = (1.123456789d0,2.123456789d0)
                                                       promotion occurred
          r16(1) = 1.123q0
                                                       padding occurred
          r16(3) = 2.123q0
                                                       padding occurred
          i8(1) = 1000
                                                       padding occurred
           i8(3) = 2000
                                                    !
                                                       padding occurred
            c(1) = "abcde"
                                                       no padding occurred
            c(2) = "12345"
                                                       no padding occurred
      end subroutine s
```

# **Appendix C. XL Fortran Internal Limits**

| Language Feature                                                                                                    | Limit                                                                                   |
|----------------------------------------------------------------------------------------------------|-----------------------------------------------------------------------------------------|
| Maximum number of iterations performed by <b>DO</b> loops with loop control with index variable of type INTEGER(n) for $n = 1, 2$ or 4 | (2**31)-1                                                                               |
| Maximum number of iterations performed by <b>DO</b> loops with loop control with index variable of type INTEGER(8)                     | (2**63)-1                                                                               |
| Maximum character format field width                                                                                                   | (2**31)-1                                                                               |
| Maximum length of a format specification                                                                                               | (2**31)-1                                                                               |
| Maximum length of Hollerith and character constant edit descriptors                                                                    | (2**31)-1                                                                               |
| Maximum length of a fixed source form statement                                                                                        | 6 700                                                                                   |
| Maximum length of a free source form statement                                                                                         | 6 700                                                                                   |
| Maximum number of continuation lines                                                                                                   | n/a <b>1</b>                                                                            |
| Maximum number of nested INCLUDE lines                                                                                                 | 64                                                                                      |
| Maximum number of nested interface blocks                                                                                              | 1 024                                                                                   |
| Maximum number of statement numbers in a computed <b>GOTO</b>                                                                          | 999                                                                                     |
| Maximum number of times a format code can be repeated                                                                                  | (2**31)-1                                                                               |
| Allowable record numbers and record lengths for input/output files in 32-bit mode                                                      | The record number can be up to (2**63)-1. The maximum record length is (2**31)-1 bytes. |

| Language Feature                                                                  | Limit                                                                                                    |
|-----------------------------------------------------------------------------------|----------------------------------------------------------------------------------------------------|
| Allowable record numbers and record lengths for input/output files in 64-bit mode | The record number can be up to (2**63)-1, and the record length can be up to (2**63)-1 bytes.                                                                                                    |
|                                                                                   | However, for unformatted sequential files, you must use the <b>uwidth=64</b> run-time option for the record length to be greater than (2**31)-1 and up to (2**63)-1. If you use the default <b>uwidth=32</b> run-time option, the maximum length of a record in an unformatted sequential file is (2**31)-1 bytes. |
| Allowable external unit numbers                                                   | 0 to (2**31)-1 <b>2</b>                                                                                                    |
| Maximum numeric format field width                                                | 2 000                                                                                                    |
| Maximum number of concurrent open files                                           | 2 000 3                                                                                                    |

- 1 You can have as many continuation lines as you need to create a statement with a maximum of 6700 bytes.
- 2 The value must be representable in an INTEGER(4) object, even if specified by an INTEGER(8) variable.
- In practice, this value is somewhat lower because of files that the run-time system may open, such as the preconnected units 0, 5, and 6.

# **Notices**

This information was developed for products and services offered in the U.S.A.

IBM may not offer the products, services, or features discussed in this document in other countries. Consult your local IBM representative for information on the products and services currently available in your area. Any reference to an IBM product, program, or service is not intended to state or imply that only that IBM product, program, or service may be used. Any functionally equivalent product, program, or service that does not infringe any IBM intellectual property right may be used instead. However, it is the user's responsibility to evaluate and verify the operation of any non-IBM product, program or service.

IBM may have patents or pending patent applications covering subject matter described in this document. The furnishing of this document does not give you any license to these patents. You can send license inquiries, in writing, to:

IBM Director of Licensing IBM Corporation North Castle Drive Armonk, NY 10504–1785 U.S.A.

For license inquiries regarding double-byte (DBCS) information, contact the IBM Intellectual Property Department in your country or send inquiries, in writing, to:

IBM World Trade Asia Corporation Licensing 2–31 Roppongi 3–chome, Minato-ku Tokyo 106, Japan

The following paragraph does not apply to the United Kingdom or any other country where such provisions are inconsistent with local law:

INTERNATIONAL BUSINESS MACHINES CORPORATION PROVIDES THIS PUBLICATION "AS IS" WITHOUT WARRANTY OF ANY KIND, EITHER EXPRESS OR IMPLIED, INCLUDING, BUT NOT LIMITED TO, THE IMPLIED WARRANTIES OF NON-INFRINGEMENT, MERCHANTABILITY

OR FITNESS FOR A PARTICULAR PURPOSE. Some states do not allow disclaimer of express or implied warranties in certain transactions, therefore, this statement may not apply to you.

This information could include technical inaccuracies or typographical errors. Changes are periodically made to the information herein; these changes will be incorporated in new editions of the publication. IBM may make improvements and/or changes in the product(s) and/or the program(s) described in this publication at any time without notice.

Any references in this information to non-IBM Web sites are provided for convenience only and do not in any manner serve as an endorsement of those Web sites. The materials at those Web sites are not part of the materials for this IBM product and use of those Web sites is at your own risk.

IBM may use or distribute any of the information you supply in any way it believes appropriate without incurring any obligation to you.

Licensees of this program who wish to have information about it for the purpose of enabling: (i) the exchange of information between independently created programs and other programs (including this one) and (ii) the mutual use of the information which has been exchanged, should contact:

**IBM** Corporation Lab Director IBM Canada Limited 8200 Warden Avenue Markham, Ontario, Canada L6G 1C7

Such information may be available, subject to appropriate terms and conditions, including in some cases, payment of a fee.

The licensed program described in this document and all licensed material available for it are provided by IBM under terms of the IBM Customer Agreement, IBM International Program License Agreement or any equivalent agreement between us.

All statements regarding IBM's future direction or intent are subject to change or withdrawal without notice, and represent goals and objectives only.

This information contains examples of data and reports used in daily business operations. To illustrate them as completely as possible, the examples include the names of individuals, companies, brands, and products. All of these names are fictitious and any similarity to the names and addresses used by an actual business enterprise is entirely coincidental.

#### COPYRIGHT LICENSE:

This information contains sample application programs in source language, which illustrates programming techniques on various operating platforms. You may copy, modify, and distribute these sample programs in any form without payment to IBM, for the purposes of developing, using, marketing or distributing application programs conforming to the application programming interface for the operating platform for which the sample programs are written. These examples have not been thoroughly tested under all conditions. IBM, therefore, cannot guarantee or imply reliability, serviceability, or function of these programs. You may copy, modify, and distribute these sample programs in any form without payment to IBM for the purposes of developing, using, marketing, or distributing application programs conforming to IBM's application programming interfaces.

If you are viewing this information softcopy, the photographs and color illustrations may not appear.

This software and documentation are based in part on the Fourth Berkeley Software Distribution under license from the Regents of the University of California. We acknowledge the following institution for its role in this product's development: the Electrical Engineering and Computer Sciences Department at the Berkeley campus.

OpenMP is a trademark of the OpenMP Architecture Review Board. Portions of this book may have been derived from the OpenMP Fortran Language Application Program Interface, Version 2.0 (November 2000) specification. Copyright 1997-2000 OpenMP Architecture Review Board.

## Programming Interface Information

Programming interface information is intended to help you create application software using this program.

General-use programming interfaces allow the customer to write application software that obtain the services of this program's tools.

However, this information may also contain diagnosis, modification, and tuning information. Diagnosis, modification, and tuning information is provided to help you debug your application software.

**Note:** Do not use this diagnosis, modification, and tuning information as a programming interface because it is subject to change.

#### **Trademarks and Service Marks**

The following terms, used in this publication, are trademarks or service marks of the International Business Machines Corporation in the United States or other countries or both:

AIX IBM PowerPC
PowerPC 601 PowerPC 603 PowerPC 604
POWERserver POWER2 Architecture RISC System/6000

RS/6000 System/370

UNIX is a registered trademark of the Open Group in the United States and other countries.

Other company, product, and service names may be trademarks or service marks of others.

# **Glossary**

This glossary defines terms that are commonly used in this book. It includes definitions that were developed by the American National Standards Institute (ANSI) and entries from the *IBM Dictionary of Computing*.

## A

active processors. See online processors.

**alias.** An alternative label for a data object or point in a computer program.

American National Standards Institute (ANSI).

An organization that is sponsored by the Computer and Business Equipment Manufacturers Association through which accredited organizations create and maintain voluntary industry standards.

**asynchronously.** The way in which signals that are caused by the execution of some code of a thread are generated.

automatic parallelization. The process by which the compiler attempts to parallelize both explicitly coded **DO** loops and **DO** loops generated by the compiler for array language.

## В

**bss storage.** Uninitialized static storage.

**busy-wait.** The state in which a thread keeps executing in a tight loop looking for more work once it has completed all of its work and there is no new work to do.

## C

**chunk.** A subset of consecutive loop iterations.

**compile.** To translate a program that is written in a high-level programming language into a machine language program. The program that performs this task is called a *compiler*.

## D

**data object.** A variable, constant, or subobject of a constant.

**data striping.** Spreading data across multiple storage devices so that I/O operations can be performed in parallel for better performance. Also known as *disk striping*.

**data type.** The properties and internal representation that characterize data and functions.

**denormalized number.** A nonzero floating-point number that has the following properties:

- Its exponent has a reserved value, usually the format's minimum.
- Its explicit or implicit leading significand bit is zero.

**dynamic dimensioning.** The process of re-evaluating the bounds of a pointee array each time the pointee is referenced.

## Ε

**environment variable.** A variable that describes the operating environment of the process.

**executable program.** A program that can be run. It consists of a main program, and, optionally, one or more subprograms or non-Fortran-defined external procedures, or both.

**external name.** The name of a common block, subroutine, or other global procedure, which the linker uses to resolve references from one compilation unit to another.

#### F

**floating-point number.** A real number that is represented by a pair of distinct numerals. The real number is the product of the fractional part, one of the numerals, and a value obtained by raising the implicit floating-point base to a power indicated by the second numeral.

**Fortran (Formula Translation).** A high-level programming language that is used primarily for scientific, engineering, and mathematical applications.

**function.** A procedure that returns the value of a single variable and that usually has a single exit.

## Н

**hard limit.** A system resource limit that can only be raised or lowered by using root authority.

**high order transformations.** A type of optimization that restructures loops.

**Hollerith constant.** A string of any characters capable of representation by XL Fortran and preceded with n**H**, where n is the number of characters in the string.

## ı

**IPA.** Interprocedural analysis, a type of optimization that allows optimizations to be performed across procedure boundaries and across calls to procedures in separate source files.

**i-node.** The internal structure that describes the individual files in the operating system. There is one i-node for each file. An i-node contains the node, type, owner, and location of a file. A table of i-nodes is stored near the beginning of a file system. Synonym for file index.

**intrinsic procedures.** Fortran defines a number of procedures, called intrinsic procedures, that are available to any program.

## L

**link-edit.** To create a loadable computer program by means of a linker.

**linker.** A program that resolves cross-references between separately compiled or assembled object modules and then assigns final addresses to create a single relocatable load module. If a single object module is linked, the linker simply makes it relocatable.

**load balancing.** An optimization strategy that aims at evenly distributing the work load among processors.

License Use Management (LUM). For those customers who require a method of auditing the use of the compiler, the XL Fortran compiler can be license management (LM) controlled using LUM (License Use Management), previously known as the NetLS / iFOR/LS product.

#### M

**\_main.** The default name given to a main program by the compiler if the main program was not named by the programmer.

**main program.** The first program unit to receive control when a program is run.

## N

NaN. See not-a-number.

not-a-number (NaN). A symbolic entity encoded in floating-point format. There are two types of NaNs. Signalling NaNs signal the invalid operation exception whenever they appear as operands. Quiet NaNs propagate through almost every arithmetic operation without signaling exceptions. Both types of NaNs represent anything that is not a number. The intent of the signaling NaN is to catch program errors, such as using an uninitialized variable. The intent of a quiet NaN is to propagate a NaN result through subsequent computations.

## O

online processors. Also known as *active processors*. In a multiprocessor machine, this refers to the processors which the system administrator has decided to activate (bring online). This number is less than or equal to the number of physical processors actually installed in the machine.

**one-trip DO-loop.** A **DO** loop that is executed at least once, if reached, even if the iteration count is equal to 0. (This type of loop is from FORTRAN 66.)

## P

**paging space.** Disk storage for information that is resident in virtual memory but is not currently being accessed.

**PDF.** Profile-directed feedback, a type of optimization that uses information collected during application execution to improve performance of conditional branches and in frequently executed sections of code.

**pointee array.** Explicit-shape or assumed-size arrays that are declared in **INTEGER** pointer statements or other specification statements.

**procedure.** A computation that may be invoked during program execution. It may be a function or a subroutine. It may be an intrinsic procedure, an external procedure, a module procedure, an internal procedure, a dummy procedure, or a statement function. A subprogram may define more than one procedure if it contains **ENTRY** statements.

## S

**semantics.** The relationships of characters or groups of characters to their meanings, independent of the manner of their interpretation and use. Contrast with *syntax*.

**sleep.** The state in which a thread completely suspends execution until another thread signals it that there is work to do.

**soft limit.** A system resource limit that is currently in effect for a process. The value of a soft limit can be raised or lowered by a process, without requiring root authority. The soft limit for a resource cannot be raised above the setting of the hard limit.

**SMP.** Symmetric Multi-Processor. A machine where the system looks exactly the same to each processor on the system.

**spill space.** The stack space reserved in each subprogram in case there are too many variables to hold in registers and the program needs temporary storage for register contents.

**stanza.** A group of lines in a file that together have a common function or define a part of the system. Stanzas are usually separated by blank lines or colons, and each stanza has a name.

**subroutine.** A procedure that is invoked by a **CALL** statement or by a defined assignment statement.

Symmetric Multi-Processor. See SMP.

**synchronously.** The way in which signals caused by interrupts are generated.

**syntax.** The rules for the construction of a statement. Constrast with *semantics*.

## T

**thread.** A collection of processes whose order determines the process eligible for execution. A thread is the element that is scheduled and to which resources such as time slices, locks and queues may be assigned.

time slice. An interval of time on the processing unit allocated for use in performing a task. After the interval has expired, processing unit time is allocated to another task, so a task cannot monopolize processing unit time beyond a fixed limit.

**trigger constant.** Sequences of characters that identify comment lines as compiler comment directives.

## U

**Unicode.** The informal name for the Universal Coded Character set (UCS), which is the name of the ISO 10646 standard that defines a single code for the representation, interchange, processing, storage, entry, and presentation of the written form of the world's major languages.

unsafe option. Any option that could result in grossly incorrect results if used in the incorrect context. Other options may result in very small variations from the default result, which is usually acceptable. Typically, using an unsafe option is an assertion that your code is not subject to the conditions that make the option unsafe.

## INDEX

# **Special characters**

main 493 \_OPENMP C preprocessor macro 51, 262 -# compiler option 113 -1 compiler option 114 -B compiler option 115 -b64 linker option 116 -bdynamic linker option 117 -bhalt linker option 119 -bloadmap linker option 120 -bmap linker option 107 -bmaxdata and -bmaxstack linker options 121 -brename linker option 107 -brtl linker option 122 -bshared linker option 117 -bstatic linker option 117 -c compiler option 126 -C compiler option -d compiler option 128 -D compiler option -F compiler option 129 -g compiler option 130, 431 -I compiler option -k compiler option 132 -l compiler option -L compiler option 133 -N compiler option 135 -o compiler option 139 -O compiler option 136, 349 -O2 compiler option 136 -O3 compiler option 136 -O4 compiler option 136 -O5 compiler option -p compiler option 141 -P compiler option 140 -Q compiler option 360 -Q, -Q!, -Q+, -Q- compiler options 143 -q32 compiler option 311 -q64 compiler option 312 -qalias compiler option 146, 354 -qalign compiler option 150 -garch compiler option 50, 152, 316, 317, 318, 352 -qassert compiler option 157, 355 -gattr compiler option 158, 448

-gcache compiler option 50, 162, -qcclines compiler option 165 -qcharlen compiler option 166 -gcheck compiler option 125, 167 -qci compiler option 168 -qcompact compiler option 169 -qctyplss compiler option 170 -qdbg compiler option 130, 172 -qddim compiler option 173 -qdirective compiler option 174 -qdlines compiler option 127, 176 -qdpc compiler option 177 -qdpcl compiler option 179 -gescape compiler option 180 -qessl compiler option 182 -qextchk compiler option 183 -qextern compiler option 184 -qextname compiler option 185 -qfdpr compiler option 187 -qfixed compiler option 188 -qflag compiler option 189 -qfloat compiler option 191, 333 hsflt suboption 334 hssngl suboption 334 nans suboption 342 nomaf suboption 333 rsqrt suboption 334 -qflttrap compiler option 194, 336 -qfree compiler option 196 -qfullpath compiler option 197 -ghalt compiler option 198 -qhot compiler option 199, 354, 355 -qhsflt compiler option (obsolete) 201 -qhssngl compiler option (obsolete) 202 -qieee compiler option 203, 307 -qinit compiler option 204 -qinitauto compiler option 205 -qintlog compiler option 208 -qintsize compiler option 209 -qipa compiler option 211, 362 -qkeepparm compiler option 218 -qlanglyl compiler option 219 -qlargepage compiler option 221 -qlibansi linker option 215 -qlibessl linker option 215 -qlibposix linker option 215

-qlist compiler option 225, 450 -qlistopt compiler option 226, 446 -qlm compiler option 227 -qlog4 compiler option 228 -qmaxmem compiler option 229 -qmbcs compiler option 231 -qmixed compiler option 232 -qmoddir compiler option -qnoprint compiler option -qnullterm compiler option 235 -gobject compiler option 237 -qonetrip compiler option 114, 238 -goptimize compiler option 136, 239 -qpdf compiler option 240, 358 -qphsinfo compiler option 244 -qpic compiler option 245 -qport compiler option 246 -qposition compiler option 247, 373 -qprefetch compiler option 248 -qqcount compiler option 249 -qrealsize compiler option -grecur compiler option 252 -greport compiler option 253, 447 -qsaa compiler option 255 -qsave compiler option 256 -qsclk compiler option 258 -qsigtrap compiler option 260, 337 -qsmallstack compiler option 259 -qsmp compiler option 261 -gsource compiler option 268, 446 -gspillsize compiler option 135, 270 -qstrict compiler option 271, 349 -qstrict\_induction compiler option 273 -qstrictieeemod compiler option 272 -qsuffix compiler option 274 -qsuppress compiler option 275 -qswapomp compiler option 277 -qtbtable compiler option 279 -gthreaded compiler option 280 -qtune compiler option 50, 281, 319, 320, 321, 352 -qundef compiler option 284, 302 -qunroll compiler option 285 -qunwind compiler option 287 -qwarn64 compiler option 322 -qxflag=oldtab compiler option 289

-qautodbl compiler option 159, 479

@PROCESS compiler directive 47 -qxflag=xalias compiler option arguments (continued) (obsolete) %REF functions 404 passing by reference or by See -galias compiler option %VAL functions 404 value 404 -qxlf77 compiler option 291 #if and other cpp directives 52 passing null-terminated strings to -qxlf90 compiler option 293 C functions 235 Numerics -qxlines compiler option 295 arraypad suboption of -qhot 357 1501-224,1501-229, and 1517-011 error -qxref compiler option 297, 448 arrays -qzerosize compiler option 298 messages 428 optimizing array language 354 15xx identifiers for XL Fortran -S compiler option 299 optimizing assignments 146 messages 425 -t compiler option passing between languages 402 4K suboption of -qalign 150 -u compiler option 302 aryovrlp suboption of -qalias 146, 601 suboption of -qarch 152, 153 -U compiler option 301 354 601 suboption of -qtune -v compiler option 303 as and asopt attributes of 603 suboption of -qarch -V compiler option 304 152, 153 configuration file 20 603 suboption of -qtune 281 -w compiler option 189, 306 as command, passing command-line 604 suboption of -garch 152, 153 -W compiler option 305 options to 48 604 suboption of -qtune 281 -yn, -ym, -yp, -yz compiler asa command 453 64-bit data types (FORTRAN 77 options 203, 307 assembler extension) 461 /etc/csh.cshrc and /etc/csh.login low-level linkage 64-bit environment 309 conventions 407 64-bit large data type support 310 /etc/xlf.cfg configuration file 18, source (.s) files 42, 44 64-bit thread support 310 129 asynchronously, definition of 493 /tmp directory ATTR @PROCESS directive 158 А See TMPDIR environment attribute section in compiler a.out file 44 variable listing 448 active processors, definition of 493 /usr/include/fexcp.h 338 auto suboption of -qarch 152 addresses of arguments, saving 291 /usr/include/fp\_fort\_c.f and auto suboption of -qipa 211 affinity suboption of auto suboption of -qsmp 261 fp\_fort\_t.f 337 -qsmp=schedule 263 /usr/include/fpdt.h and auto suboption of -qtune 281 alarm\_ service and utility fpdc.h 331 **AUTODBL @PROCESS** /usr/lib/lib\*.a library files 42, 54, subprogram 465 directive 159 ALIAS @PROCESS directive 146 autodealloc suboption of alias, definition of 493 /usr/lpp/xlf/bin/xlfentry file 455 -qxlf90 293 ALIGN @PROCESS directive 150 /usr/lpp/xlf/include\_32 automatic parallelization, definition alignment of CSECTs and large directory 64 of 493 arrays for data-striped I/O 150 /usr/lpp/xlf/include\_32\_d7 В allocatable arrays, automatic directory 64 deallocation with big data and stack segments 121 /usr/lpp/xlf/include\_64 -qxlf90=autodealloc 293 binary compatibility, POSIX directory 64 **ANSI** pthreads 62 /usr/lpp/xlf/lib/lib\*.a library checking conformance to the bitwise-identical floating-point files 42, 54, 55, 56 Fortran 90 standard 10, 69, 219 .a files 42 results 333 checking conformance to the .cfg files 42 blankpad suboption of -qxlf77 291 Fortran 95 standard 10, 69, 219 .cshrc file 14 blocked special files, interaction of definition of 493 XL Fortran I/O with 374 .f and .F files 42 appendold and appendunknown bolt attribute of configuration .f90 suffix, compiling files with 20 suboptions of -qposition 247 file 20 .lst files 44 ar command 453 branches, optimizing 358 .mod files 42, 44, 64, 233, 455 archive files 42 bss storage, alignment of arrays .o files 42, 44 argument addresses, saving 291 .profile file 14 in 150 argument promotion (integer only) bss storage, definition of 493 .s files 42, 44 for intrinsic procedures 291 .so files 42 buffering run-time option arguments description 66 .XOR. operator 291 passing between languages using with preconnected files 66 \* length specifiers (FORTRAN 77 extension) 461 buffers, flushing 377

busy-wait, definition of 493 compiler options conflicting options (continued) BYTE data type (FORTRAN 77 See also the individual options -qhalt is overridden by listed under Special Characters extension) 461 -gnoobject 237 at the start of the index -qhalt overrides -qobject 237 C deprecated 110 -ghot is overridden by -C 200 C language and interlanguage descriptions 112 -qintsize overrides -qlog4 228 calls 393, 398 for compatibility 97 -qlanglvl is overridden by C preprocessor (cpp) 50 for controlling input to the -qflag 220 C++ and Fortran in same compiler 84 -qlog4 is overridden by program 395 for controlling listings and -qintsize 228 calling by reference or value 404 messages 95 -qnoobject overrides -qhalt 198 calling non-Fortran procedures 393 for controlling the compiler -gobject is overridden by carriage control characters, printing internal operation 108 -qhalt 198 files with 453 for debugging and error -qrealsize is overridden by CCLINES @PROCESS 165 checking 92, 93 -gautodbl 161, 251 character constants and typeless -qrealsize overrides -qdpc 251 for floating-point processing 106 constants 170 for linking 107 -qsaa is overridden by character data, passing between for new language -qflag 255 languages 400 @PROCESS overrides extensions 106 character special files, interaction of for performance optimization 87 command-line setting 46 XL Fortran I/O with 374 obsolete or not command-line overrides character-count edit descriptor recommended 110 configuration file setting 46 (FORTRAN 77 extension) 461 scope and precedence 46 specified more than once, last CHARLEN @PROCESS section in compiler listing 446 one takes effect 46 directive 166 specifying in the source file 47 conformance checking 10, 219, 255 CHECK @PROCESS directive 125, specifying on the command control and status register for floating point 340 check\_fpscr.f sample file 342 specifying the locations of output conversion errors 68 chunk, definition of 493 files 86 core file 337, 339, 430 CI @PROCESS directive 168 summary 83 cost model for loop cleanpdf command 243 compiler options for 64-bit 310 transformations 355 clock\_ service and utility compiling could not load program (error subprogram 465 cancelling a compilation 42 message) 426 cnverr run-time option 68 description of how to compile a cpp command 50 code attribute of configuration program 38 cpp, cppoptions, and cppsuffix problems 427 attributes of configuration file 20 code generation for different SMP programs 41 cpu\_time\_type run-time option systems 50 concurrent network licenses 49 CRAY functions (FORTRAN 77 code optimization 12, 347 concurrent nodelock licenses 49 extension) column 1 and carriage control conditional branching conditional vector merge characters 453 optimization 358 intrinsics 461 com suboption of -garch 152 conditional compilation 50 date and time service and utility command line, specifying options conditional vector merge intrinsic functions 461 functions (FORTRAN 77 CRAY pointer (FORTRAN 77 common blocks, finding sizes extension) 461 extension), XL Fortran of 107 configuration file 18, 42, 129 equivalent 461 COMPACT @PROCESS conflicting options cross-reference section in compiler directive 169 -C interferes with -qhot 125 listing 448 compilation order 42 -qautodbl overrides crt attribute of configuration file 20 compilation unit epilogue section in -grealsize 161 crt\_64 attribute of configuration compiler listing 450 -qdpc is overridden by -qautodbl file 20 compile, definition of 493 and -grealsize 251 CSECTS, alignment of 150 compiler listings 445 -qflag overrides -qlanglvl and csh shell 14 compiler options for -qsaa 189 cshrc, csh.cshrc, and csh.login controlling 95 files 14

| ctime_ service and utility subprogram 465 CTYPLSS @PROCESS directive 170 customizing configuration file (including default compiler options) 18 CVMGx intrinsic functions (FORTRAN 77 extension) 461 | directives NEW 460 disassembly listing from the -S compiler option 299 disk space, running out of 428 DLINES @PROCESS directive 127, 176 documentation, online formats 12 double-precision values 326, 328 DPC @PROCESS directive 177 | environment variables (continued) run-time (continued) TMPDIR 81 XLFRTEOPTS 65 XLSMPOPTS 73 XLFSCRATCH_unit 18 XLFUNIT_unit 18 eof, writing past 291 epilogue sections in compiler listing 450 |
|----------------------------------------------------------------------------------------------------|----------------------------------------------------------------------------------------------------|----------------------------------------------------------------------------------------------------|
| data limit 426                                                                                                    | DPCL @PROCESS directive 179                                                                                                    | err_recovery run-time option 69                                                                                                    |
| data object, definition of 493                                                                                                    | dtime_ service and utility                                                                                                    | error checking, compiler options                                                                                                    |
| data segment, increasing size                                                                                                    | subprogram 465                                                                                                    | for 92                                                                                                    |
| of 121                                                                                                    | dynamic dimensioning of                                                                                                    | error messages 423                                                                                                    |
| data striping 379                                                                                                    | arrays 173                                                                                                    | 1501-224 428                                                                                                    |
| -qalign required for improved                                                                                                    | dynamic dimensioning, definition                                                                                                    | 1501-229 428                                                                                                    |
| performance 150<br>definition of 493                                                                                                    | of 493                                                                                                    | 1517-011 428                                                                                                    |
| data type, definition of 493                                                                                                    | dynamic linking 59                                                                                                    | compiler options for                                                                                                    |
| data types in Fortran, C, and                                                                                                    | dynamic suboption of                                                                                                    | controlling 95                                                                                                    |
| Pascal 398                                                                                                    | -qsmp=schedule 263                                                                                                    | explanation of format 425 in compiler listing 446                                                                                                    |
| date and time functions (FORTRAN                                                                                                    | E                                                                                                    | erroreof run-time option 69                                                                                                    |
| 77 extension) 461, 465                                                                                                    | E error severity 423                                                                                                    | ESCAPE @PROCESS directive 180                                                                                                    |
| date service and utility                                                                                                    | edit descriptors (B, O, Z), differences                                                                                                    | etime_ service and utility                                                                                                    |
| subprogram 465                                                                                                    | between F77 and F90 291                                                                                                    | subprogram 465                                                                                                    |
| DATE_AND_TIME intrinsic                                                                                                    | edit descriptors (G), difference                                                                                                    | exception handling 82, 327                                                                                                    |
| function 465                                                                                                    | between F77 and F90 291                                                                                                    | for floating point 194, 335                                                                                                    |
| DBG @PROCESS directive 130, 172                                                                                                    | editing source files 37                                                                                                    | installing an exception                                                                                                    |
| dbl, dbl4, dbl8, dblpad, dblpad4,                                                                                                    | emacs text editor 37                                                                                                    | handler 337                                                                                                    |
| dblpad8 suboptions of                                                                                                    | enable suboption of -qflttrap 194,                                                                                                    | exclusive or operator 291                                                                                                    |
| -qautodbl 159                                                                                                    | 339                                                                                                    | executable files 44                                                                                                    |
| dbx debugger 12                                                                                                    | end-of-file, writing past 291                                                                                                    | executable program, definition                                                                                                    |
| dbx support                                                                                                    | ENTRY statements, compatibility                                                                                                    | of 493                                                                                                    |
| sample session 431 DDIM @PROCESS directive 173                                                                                                    | with previous compiler versions 291                                                                                                    | executing a program 61                                                                                                    |
| debugger support 12                                                                                                    | environment problems 426                                                                                                    | executing the compiler 38                                                                                                    |
| debugging 423                                                                                                    | environment variables                                                                                                    | exits suboption of -qipa 211 explicit interfaces 406                                                                                                    |
| compiler options for 92                                                                                                    | 64-bit environment                                                                                                    | EXTCHK @PROCESS directive 183                                                                                                    |
| using path names of original                                                                                                    | OBJECT_MODE 323                                                                                                    | extended-precision values 329                                                                                                    |
| files 197                                                                                                    | compile time 14                                                                                                    | extensions to FORTRAN 77, list of                                                                                                    |
| defaultmsg attribute of configuration                                                                                                    | LANG 15                                                                                                    | common ones 461                                                                                                    |
| file 20                                                                                                    | LIBPATH 17                                                                                                    | external names                                                                                                    |
| defaults                                                                                                    | NLSPATH 15                                                                                                    | definition of 493                                                                                                    |
| customizing compiler                                                                                                    | OBJECT_MODE 323                                                                                                    | in the run-time environment 478                                                                                                    |
| defaults 18                                                                                                    | PDFDIR 17                                                                                                    | EXTNAME @PROCESS                                                                                                    |
| search paths for include and                                                                                                    | TMPDIR 18                                                                                                    | directive 185                                                                                                    |
| .mod files 131                                                                                                    | definition of 493                                                                                                    | F                                                                                                    |
| search paths for libraries 17                                                                                                    | OpenMP                                                                                                    | •                                                                                                    |
| delays run-time option 76                                                                                                    | OMP_DYNAMIC 79                                                                                                    | f77 command                                                                                                    |
| denormalized number, definition of 493                                                                                                    | OMP_NESTED 80<br>OMP_NUM_THREADS 80                                                                                                    | and file positioning 373<br>description 38                                                                                                    |
| deprecated compiler options 110                                                                                                    | OMP_SCHEDULE 81                                                                                                    | level of Fortran standard                                                                                                    |
| deps suboption of -qassert 157                                                                                                    | run-time                                                                                                    | compliance 30, 40                                                                                                    |
| DIRECTIVE @PROCESS                                                                                                    | LIBPATH 81                                                                                                    | f90 command 42                                                                                                    |
| directive 174                                                                                                    | PDFDIR 17                                                                                                    | f90 suffix 20                                                                                                    |

| f95 command 42<br>FAQ (frequently asked questions) list<br>for XL Fortran 465 | fp_fort_c.f and fp_fort_t.f include<br>files 337<br>fp_trap libc routine 337                    | Hollerith constant, definition of 493 hot attribute of configuration file 20    |
|-------------------------------------------------------------------------------|-------------------------------------------------------------------------------------------------|---------------------------------------------------------------------------------|
| fdate_ service and utility<br>subprogram 465<br>fexcp.h include file 338      | fpdt.h and fpdc.h include files 331<br>fpgets and fpsets service and utility<br>subroutines 340 | hotlist suboption of -qreport 253<br>HSFLT @PROCESS directive<br>(obsolete) 201 |
| fhandler.F sample file 342                                                    | fppv and fppk attributes of                                                                     | hsflt suboption of -qfloat 191, 478                                             |
| file positioning 373                                                          | configuration file 20                                                                           | HSSNGL @PROCESS directive                                                       |
| file table section in compiler                                                | fpr command 453                                                                                 | (obsolete) 202                                                                  |
| listing 450                                                                   | fpscr register 340                                                                              | hssngl suboption of -qfloat 191                                                 |
| files                                                                         | fpstat array 340                                                                                | HTML documentation 12                                                           |
| editing source 37                                                             | FREE @PROCESS directive 196                                                                     | huge data and stack segments 121                                                |
| I/O formats 369                                                               | frequently asked questions 465                                                                  | 1                                                                               |
| input 42                                                                      | fsplit command 453                                                                              | I                                                                               |
| names 371                                                                     | fsuffix attribute of configuration                                                              | I error severity 423                                                            |
| output 44                                                                     | file 20                                                                                         | i-node 71, 493                                                                  |
| permissions 375                                                               | full suboption of -qtbtable 279                                                                 | IBM Distributed Debugger 12                                                     |
| using suffixes other than .f for                                              | FULLPATH @PROCESS                                                                               | idate_ service and utility                                                      |
| source files 20                                                               | directive 197                                                                                   | subprogram 465                                                                  |
| FIPS FORTRAN standard, checking                                               | functions                                                                                       | IEEE @PROCESS directive 203, 307                                                |
| conformance to 10                                                             | definition of 493                                                                               | IEEE arithmetic 326                                                             |
| FIXED @PROCESS directive 188                                                  | linkage convention for calls 417                                                                | iFOR/LS 49                                                                      |
| FLAG @PROCESS directive 189                                                   | return values 406                                                                               | implicitly connected files 371 imprecise suboption of -qflttrap 194             |
| FLOAT @PROCESS directive 191                                                  | G                                                                                               | include_32 attribute of configuration                                           |
| floating-point exception handling 82                                          | G edit descriptor, difference between                                                           | file 20                                                                         |
| exceptions 194, 335                                                           | F77 and F90 291                                                                                 | include_64 attribute of configuration                                           |
| number, definition of 493                                                     | gcrt attribute of configuration                                                                 | file 20                                                                         |
| processing 325                                                                | file 20                                                                                         | inexact suboption of -qflttrap 194                                              |
| optimizing 334, 353                                                           | gcrt_64 attribute of configuration                                                              | infinity values 326                                                             |
| floating-point status and control                                             | file 20                                                                                         | informational message 423                                                       |
| register 340                                                                  | gedit77 suboption of -qxlf77 291                                                                | INIT @PROCESS directive 204                                                     |
| fltint suboption of -qfloat 191                                               | generating code for different                                                                   | initial file position 373                                                       |
| FLTTRAP @PROCESS directive 194,                                               | systems 50                                                                                      | inline suboption of -qipa 211                                                   |
| 336                                                                           | get_round_mode procedure 331                                                                    | inlining 143, 360                                                               |
| flttrap_handler.c and flttrap_test.f                                          | GETENV intrinsic procedure 371                                                                  | input files 42                                                                  |
| sample files 342                                                              | gmon.out file 454                                                                               | input/output 325                                                                |
| flushing I/O buffers 377                                                      | gmtime_ service and utility                                                                     | from two languages in the same                                                  |
| fold suboption of -qfloat 191                                                 | subprogram 465                                                                                  | program 394                                                                     |
| formats, file 369                                                             | gprof command 454                                                                               | increasing throughput with data                                                 |
| fort.* default file names 371, 377                                            | guided suboption of                                                                             | striping 150, 379                                                               |
| fort77 command                                                                | -qsmp=schedule 263                                                                              | redirection 374                                                                 |
| description 38                                                                | Н                                                                                               | run-time behavior 65                                                            |
| level of Fortran standard                                                     | HALT @PROCESS directive 198                                                                     | when unit is positioned at                                                      |
| compliance 30                                                                 | hard limit, definition of 493                                                                   | end-of-file 291                                                                 |
| Fortran                                                                       | hardware, compiling for different                                                               | XL Fortran implementation                                                       |
| compiler options for language                                                 | types of 50                                                                                     | details 369<br>installation problems 426                                        |
| extensions 106                                                                | header section in compiler                                                                      | installing the compiler 13                                                      |
| definition of 493                                                             | listing 445                                                                                     | intarg suboption of -qxlf77 291                                                 |
| FORTRAN 77 extensions, list of common ones 461                                | heap storage, increasing size of 121                                                            | integer arguments of different kinds                                            |
| Fortran 90                                                                    | hexint and nohexint suboptions of                                                               | to intrinsic procedures 291                                                     |
| compiling programs written                                                    | -qport 246                                                                                      | integer POINTER (FORTRAN 77                                                     |
| for 40                                                                        | high order transformations,                                                                     | extension) 461                                                                  |
|                                                                               | definition of 493                                                                               | INTENT attribute 406                                                            |

| interface errors, detecting 57 interlanguage calls 393, 404 arrays 402 C++ 395 character types 400 corresponding data types 398 input and output 394 low-level linkage conventions 407 pointers 403 internal limits for the compiler 487 interprocedural analysis (IPA) 211 definition of 493 INTLOG @PROCESS directive 208 intptr suboption of -qalias 146 intrinsic procedures accepting integer arguments of different kinds 291 intrinsic procedures, definition of 493 intrinthds run-time option 69 INTSIZE @PROCESS directive 209 intxor suboption of -qxlf77 291 invalid suboption of -qflttrap 194 invoking a program 61 invoking the compiler 38 IPA (interprocedural analysis) definition of 493 ipa attribute of configuration file 20 irand routine, naming restriction for 60 irtc service and utility subprogram 465 ISO checking conformance to the Fortran 90 standard 10, 69, 219 checking conformance to the Fortran 95 standard 10, 69, 219 isolated suboption of -qassert 157 itime_ service and utility subprogram 465   K killed (error message) 426 | LANGLVL @PROCESS directive 219 langlvl run-time option 69 language support 9 language-level error 423 large and small suboptions of -qpic 245 large data and stack segments 121 large pages 221 LC_* national language categories 16 ld and ldopt attributes of configuration file 20 ld command passing command-line options to 48 used for linking 64-bit non-SMP files 56 used for linking 64-bit SMP files 55 used for linking sMP files 54 leadzero suboption of -qxlf77 291 level of XL Fortran, determining 29 level suboption of -qipa 211 lib*.a library files 42, 134 LIBPATH environment variable 81, 426 compile time 17 libraries 42, 54, 55, 56 default search paths 17 nonshared 466 shared 477 libraries attribute of configuration file 20 library path environment variable 426 libxlf.a library 31 libxlf90_r.a library 29, 31, 39, 63 libxlf90_a and libxlf.a libraries 30 libxlf90.a library 31 libxlfpthrds_compat.a library 63 libxlsmp.a library 63 license management (LM) 49 License Use Management (LUM) 49 definition of 493 licenses, network and nodelock 49 | linker options (continued) -bdynamic 117 -bmaxdata 121 -bmaxstack 121 -bnortl 122 -brtl 122 -bshared 117 -bstatic 117 -qlibansi 215 -qlibessl 215 -qlibposix 215 linker, definition of 493 linking 53 dynamic 59 problems 429 static 59, 466 links, interaction of XL Fortran I/O with 374 LIST @PROCESS directive 225 list suboption of -qipa 211, 213 listing files 44 listing options 95 LISTOPT @PROCESS directive 226 LM (license management) 49 load balancing, definition of 493 locale, setting at run time 64 LOG4 @PROCESS directive 228 logical volumes, I/O operations on 379 long variable names (FORTRAN 77 extension) 461 loops, optimizing 354 lower case (FORTRAN 77 extension) 461 lowfreq suboption of -qipa 211 lslpp command 29 ltime_service and utility subprogram 465 LUM (License Use Management) 49 definition of 493  M m suboption of -y 307 machines, compiling for different types 50, 152 macro, _OPENMP C preprocessor 51, 262 maf suboption of -qfloat 191, 271 |
|----------------------------------------------------------------------------------------------------|----------------------------------------------------------------------------------------------------|----------------------------------------------------------------------------------------------------|
| jdate service and utility                                                                                                    | libxlsmp.a library 63                                                                                                    | types 50, 152                                                                                                    |
|                                                                                                    |                                                                                                    | preprocessor 51, 262                                                                                                    |

| for default options 18              | mpxlf_r stanza of configuration    | See none suboption instead            |
|-------------------------------------|------------------------------------|---------------------------------------|
| copying modified configuration      | file 19                            | nodelock licenses 49                  |
| files along with 18                 | mpxlf_r7 stanza of configuration   | nodeps suboption of -qassert 157      |
| malloc system routine 161           | file 19                            | noinline suboption of -qipa 211       |
| MAXMEM @PROCESS                     | mpxlf90 stanza of configuration    | none suboption of -qautodbl 159       |
| directive 229                       | file 19                            | none suboption of -qtbtable 279       |
| MBCS @PROCESS directive 231         | mpxlf90_r stanza of configuration  | nonested_par suboption of             |
| mclock routine, naming restrictions | file 19                            | -qsmp 261                             |
| for 60                              | mpxlf90_r7 stanza of configuration | nonshared libraries for XL            |
| mcrt attribute of configuration     | file 19                            | Fortran 466                           |
| file 20                             | mpxlf95 stanza of configuration    | noobject suboption of -qipa 211       |
| mcrt_64 attribute of configuration  | file 19                            | noomp suboption of -qsmp 262          |
| file 20                             | mpxlf95_r stanza of configuration  | noopt suboption of -qsmp 262          |
| memory management                   | file 19                            | norec_locks suboption of              |
| optimizations 354                   | mpxlf95_r7 stanza of configuration | -qsmp 262                             |
| message suppression 275             | file 19                            | not-a-number, definition of 493       |
| messages                            | multconn run-time option 70        | null-terminated strings, passing to C |
| 1501-224 error message 428          | multconnio run-time option 71      | functions 235, 400                    |
| 1501-229 error message 428          | multiple compilations 49           | NULLTERM @PROCESS                     |
| 1517-011 error message 428          | NI.                                | directive 235                         |
| catalog files for 60                | N                                  | •                                     |
| compiler options for                | n suboption of -y 307              | 0                                     |
| controlling 95                      | name conflicts, avoiding 60        | OBJECT @PROCESS directive 237         |
| copying message catalogs to         | namelist run-time option 72        | object files 42, 44                   |
| another system 60                   | naming conventions for external    | object suboption of -qipa 211         |
| selecting the language for          | names 393                          | OBJECT_MODE environment               |
| run-time messages 64                | NaN values                         | variable 323                          |
| messaging                           | and infinities 326                 | obsolete compiler options 110         |
| XL Fortran programs calling MPI     | definition of 493                  | oldboz suboption of -qxlf77 291       |
| library 19                          | specifying with -qinitauto         | omp suboption of -qsmp 262            |
| migrating 10                        | compiler option 205                | OMP_DYNAMIC environment               |
| from other systems 457              | nans suboption of -qfloat 191      | variable 79                           |
| from previous versions of XL        | national language support          | OMP_NESTED environment                |
| Fortran 30                          | at run time 64                     | variable 80                           |
| minus infinity, representation      | compile time environment 15        | OMP_NUM_THREADS environment           |
| of 326                              | nearest suboption of -qieee 203    | variable 80                           |
| minus suboption of -qieee 203       | negative infinity, representation  | OMP_SCHEDULE environment              |
| missing suboption of -qipa 211      | of 326                             | variable 81                           |
| MIXED @PROCESS directive 232,       | nested_par suboption of -qsmp 261  | one-trip DO loop, definition of 493   |
| 301                                 | NetLS (Network Licensing           | ONETRIP @PROCESS directive 114        |
| mixing integers and logicals        | System) 49                         | 238                                   |
| (FORTRAN 77 extension) 461          | netscape command 12                | online compiler help 12               |
| mkly command 380                    | network file system (NFS)          | online documentation 12               |
| mod and nomod suboptions of         | using the compiler on a 13         | online processors, definition of 493  |
| -qport 246                          | Network Install Manager 13         | OpenMP environment variables 79       |
| mod files 42, 44, 233, 455          | network licenses 49                | opt suboption of -qsmp 262            |
| module procedures, external names   | NEW compiler directive 460         | optimization 12, 347                  |
| corresponding to 393                | NFS                                | compiler options for 87               |
| modules, effect on compilation      | See network file system            | for floating-point arithmetic 334     |
| order 42                            | NIM (Network Install Manager) 13   | levels 349                            |
| mon.out file 42, 454                | NLSPATH environment variable       | OPTIMIZE @PROCESS                     |
| MPI library 19                      | compile time 15                    | directive 136, 239                    |
| •                                   | nlwidth run-time option 72         | OPTIONAL attribute 406                |
|                                     | -                                  |                                       |

mpxlf stanza of configuration

file 19

noauto suboption of -qsmp 261

nodblpad suboption of -qautodbl

makefiles

configuration file as alternative

options attribute of configuration file 20 options section in compiler listing 446 osuffix attribute of configuration file 20 output files 44 overflow suboption of -qflttrap 194

## P

p suboption of -y 307 p2sc suboption of -qarch 152 p2sc suboption of -qtune 281 pad setting, changing for internal, direct-access and stream-access files 291 padding of data types with -qautodbl option 479 paging space definition of 493 running out of 428 parallel execution options 75 parthds run-time option 75 parthreshold run-time option 77 partition suboption of -qipa 211 Pascal language and interlanguage calls 393 path name of source files, preserving with -qfullpath 197 PDF (profile-directed feedback), definition of 493 PDF documentation 12 PDFDIR environment variable 17 pdfname suboption of -qipa 211, performance of floating-point arithmetic 334 performance of real operations, speeding up 160, 250 Performance Toolbox 279 performance tuning options 76 permissions of files 375 persistent suboption of -qxlf77 291 PHSINFO @PROCESS directive 244 pipes, interaction of XL Fortran I/O with 374 platform, compiling for a specific type 152 plus infinity, representation of 326 plus suboption of -qieee 203 pointee array, definition of 493 pointers (Fortran 90) and -qinit compiler option 204 pointers (integer POINTER) (FORTRAN 77 extension) 461

PORT @PROCESS directive 246 portability 458 porting to XL Fortran 457 POSITION @PROCESS directive 247, 373 position of a file after an OPEN statement 373 positive infinity, representation of 326 POSIX pthreads API support 41 binary compatibility 62 run-time libraries 63 postmortem.f sample file 342 PostScript documentation 12 POWER, POWER2, POWER3, POWER4, or PowerPC systems 152 compiling programs for 50 ppc suboption of -qarch 152 ppc64 suboption of -qarch 153 ppcgr suboption of -qarch 153 precision of real data types 160, 250 preconnected files 371 preprocessing Fortran source with the C preprocessor 50 problem determination 423 procedures, definition of 493 prof command 44, 454 profile file 14 profile-directed feedback (PDF), definition of 493 profilefreq run-time option 78 profiling data files 44 proflibs attribute of configuration file 20 Program Editor 37 promoting integer arguments to intrinsic procedures 291 promotion of data types with -gautodbl option 479 pseudo-devices, interaction of XL Fortran I/O with 374 pteovrlp suboption of -qalias 146 pthreads library module 474 pure suboption of -qipa 211 pwr suboption of -qarch 153 pwr suboption of -qtune 281 pwr2 suboption of -qarch 153 pwr2 suboption of -qtune pwr2s suboption of -qarch 152 pwr2s suboption of -qtune 281 pwr3 suboption of -qarch 154 pwr3 suboption of -qtune 281 pwr4 suboption of -qarch 154

pwrx suboption of -qarch 153 pwrx suboption of -qtune 281

#### Q

Q (character-count) edit descriptor (FORTRAN 77 extension) 461 QCOUNT @PROCESS directive 249 quiet NaN 205, 326

## R

rand routine, naming restriction for 60 random run-time option 72 raw logical volumes, I/O operations on 379 READ statements past end-of-file 291 README.xlf file 13 real arithmetic 325 REAL data types 160 REAL(16) values 329 REAL(4) and REAL(8) values 326, 328 REALSIZE @PROCESS directive 250 rec\_locks suboption of -qsmp 262 record lengths 375 RECUR @PROCESS directive 252 recursion 252, 257 redirecting input/output 374 reference, passing arguments by 404 register flushing 218 related documentation 7 REPORT @PROCESS directive 253 resetpdf command 243 return code from compiler 424 from Fortran programs 424 rndsngl suboption of -qfloat 191 rounding 330 rounding errors 332 rounding mode 331, 333 rrm suboption of -qfloat 191, 271 rsqrt suboption of -qfloat 191 rtc service and utility subprogram 465 run time exceptions 82 options 65 run-time libraries 42, 55, 56 problems 429 SMP libraries 54, 55

run-time environment small suboption of -qtbtable 279 storage-associated arrays, external names in 478 **SMP** performance implications of 146 definition of 493 STRICT @PROCESS directive 271 running a program 61 strictieeemod @PROCESS running the compiler 38 programs, compiling 41 runtime suboption of sample programs 470 directive 272 -qsmp=schedule 264 smplibraries attribute of strictnmaf suboption of -qfloat 191 configuration file 20 strings, passing to C functions 235, smplist suboption of -qreport 253 400 S error severity 423 soft limit, definition of 493 struct command 455 SAA @PROCESS directive 255 softeof suboption of -qxlf77 291 subprograms in other languages, SAA FORTRAN definition, checking SOURCE @PROCESS directive 268 calling 393, 398 conformance to 10 source file options 47 subroutine, definition of 493 safe suboption of -qipa 211 source files 42 suffix, allowing other than .f on sample programs 469 allowing suffixes other than source files 20 calling C functions from .f 20 suffixes for source files 274 Fortran 399 preserving path names for summary of compiler options 83 floating-point exception debugging 197 Sun pointer (FORTRAN 77 handling 342 specifying options in 47 extension), XL Fortran for SMP 470 source section in compiler equivalent 461 notes on using 6 listing 446 SWAPOMP @PROCESS SAVE @PROCESS directive 256 source-code conformance directive 277 schedule run-time option 74 symbolic debugger support 12 checking 10 schedule suboption of -qsmp 263 source-level debugging support 12 symbolic links, interaction of XL scratch file directory space problems 426 Fortran I/O with 374 See TMPDIR environment space, increasing amount for data Symmetric Multi-Processor, variable and stack 121 definition of 493 scratch\_vars run-time option 18, 72, special files, interaction of XL synchronously, definition of 493 syntax diagrams and statements 4 Fortran I/O with 374 segmentation fault 240 spill space, definition of 493 syntax, definition of 493 semantics, definition of 493 SPILLSIZE @PROCESS system problems 426 seqthreshold run-time option 78 directive 135, 270 setlocale libc routine 64 spins run-time option 76 setrteopts service and utility tape files, interaction of XL Fortran ssuffix attribute of configuration procedure 65 I/O with 374 file 20 severe error 423 target machine, compiling for 152 stack 408 sh shell 14 tctl command 375 limit 121, 426 shared libraries 477 temporary arrays, reducing 146, stack run-time option 76 shared object files 42 354 standard error, input, and output side-effects, definition of 211 temporary file directory 18 streams 371 SIGFPE signal 336, 337 text editors 37 stanza, definition of 493 thread, definition of 493 SIGN intrinsic, effect of star length specifiers 461 -qxlf90=signedzero on 293 static linking 59, 466 threads, controlling 69 signal handling 82 threshold suboption of -qipa 211 static storage, alignment of arrays for floating point 335 threshold suboption of -qsmp 264 in 150 installing an exception throughput for I/O, increasing with static suboption of data striping 150, 379 handler 337 -qsmp=schedule 264 signaling NaN 326, 342 time and date functions (FORTRAN status and control register for signedzero suboption of -qxlf90 293 77 extension) 461, 465 floating point 340 SIGTRAP signal 82, 195, 336, 337 time slice, definition of 493 std suboption of -qalias 146 single-precision values 326, 328 time\_ service and utility stderr, stdin, and stdout sleep\_ service and utility subprogram 465 streams 371 subprogram 465 stdexits suboption of -qipa 211 timef service and utility sleep, definition of 493 subprogram 465 storage limits 426 small and large suboptions of times routine, naming restriction storage relationship between data -qpic 245 for 60

objects 479

| TMPDIR environment variable 81, 429                             | usrthds run-time option 76<br>UTF-8 encoding for Unicode       | xlf90 command<br>and file positioning 373    |
|-----------------------------------------------------------------|----------------------------------------------------------------|----------------------------------------------|
| compile time 18                                                 | data 231                                                       | description 38                               |
| tokens, definition 49                                           | uwidth run-time option 73                                      | level of Fortran standard                    |
| tprof command 279                                               |                                                                | compliance 30, 40                            |
| Trace/BPT trap 82, 337                                          | V                                                              | xlf90_r command                              |
| traceback listing 260, 338, 430                                 | value relationships between data                               | and file positioning 373                     |
| tracking usage of the compiler 49                               | objects 479                                                    | description 38                               |
| transformation report section in                                | value, passing arguments by 404                                | for compiling SMP programs 41                |
| compiler listing 447                                            | vi text editor 37                                              | level of Fortran standard                    |
| trigger constant, definition of 493                             | \A/                                                            | compliance 30, 40                            |
| trigger_constant                                                | W                                                              | xlf90_r7 command                             |
| \$OMP 261                                                       | W error severity 423                                           | and file positioning 373                     |
| IBM* 174                                                        | warning error 423                                              | description 38                               |
| IBMP 261                                                        | what command 29, 455                                           | for compiling SMP programs 41                |
| IBMT 280                                                        | WRITE statements past                                          | level of Fortran standard                    |
| setting values 174                                              | end-of-file 291                                                | compliance 30, 40                            |
| SMP\$ 261                                                       | X                                                              | xlf95 command                                |
| trigraphs 52                                                    |                                                                | description 38                               |
| tuning performance                                              | XFLAG(OLDTAB) @PROCESS                                         | level of Fortran standard                    |
| See optimization                                                | directive 289                                                  | compliance 30                                |
| typeless constants (FORTRAN 77                                  | XFLAG(XALIAS) @PROCESS                                         | xlf95_r command                              |
| extension) 461                                                  | directive (obsolete) 290                                       | description 38                               |
| typeless constants and character                                | xl_ieee exception handler 338                                  | for compiling SMP programs 41                |
| constants 170                                                   | xl_ieee.F and xl_ieee.c sample                                 | level of Fortran standard                    |
| typestmt and notypestmt suboptions                              | files 342                                                      | compliance 30, 40                            |
| of -qport 246                                                   | xl_sigdump exception handler 338                               | xlf95_r7 command                             |
| U                                                               | xl_trbk exception handler 338                                  | description 38                               |
|                                                                 | xl_trbk library procedure 430                                  | for compiling SMP programs 41                |
| U error severity 423                                            | xl_trbk_test.f sample file 342                                 | level of Fortran standard                    |
| ulimit command 426                                              | xl_trce exception handler 260, 338<br>xl_trcedump exception    | compliance 30, 40                            |
| UNDEF @PROCESS directive 284,                                   | handler 338                                                    | xlfentry file 455                            |
| 302                                                             | xlf attribute of configuration file 20                         | xlfopt attribute of configuration            |
| underflow suboption of                                          | xlf command                                                    | file 20                                      |
| -qflttrap 194                                                   | and file positioning 373                                       | XLFRTEOPTS environment                       |
| Unicode data 231                                                | description 38                                                 | variable 65                                  |
| Unicode, definition of 493                                      | level of Fortran standard                                      | XLFSCRATCH_unit environment                  |
| unit_vars run-time option 18, 72, 377                           | compliance 30, 40                                              | variable 18, 72, 378                         |
|                                                                 | xlf_r command                                                  | XLFUNIT_unit environment                     |
| UNIVERSAL setting for locale 231 unknown suboption of -qipa 211 | and file positioning 373                                       | variable 18, 72, 377                         |
| unrecoverable error 423                                         | description 38                                                 | XLINES @PROCESS 295<br>XLSMPOPTS environment |
| unresolved references, fixing via                               | for compiling SMP programs 41                                  |                                              |
| -brename option 107                                             | level of Fortran standard                                      | variable 73<br>XOR 291                       |
| unrolling DO LOOPs 285                                          | compliance 30, 40                                              | XREF @PROCESS directive 297                  |
| unrolling loops 356                                             | xlf_r7 command                                                 | xrf_messages run-time option 73              |
| unsafe options, definition of 493                               | and file positioning 373                                       | XII_IIIessages Tuti-tilile Option 73         |
| UNWIND @PROCESS directive 287                                   | description 38                                                 | Υ                                            |
| upgrading to the latest version of XL                           | for compiling SMP programs 41                                  | yields run-time option 76                    |
| Fortran 30                                                      | level of Fortran standard<br>compliance 30, 40                 | Z                                            |
| usage tracking for the compiler 49                              | 1                                                              |                                              |
| use attribute of configuration                                  | xlf.cfg configuration file 129<br>XLF77 @PROCESS directive 291 | z suboption of -y 307                        |
| file 20                                                         | XLF90 @PROCESS directive 293                                   | zero suboption of -qieee 203                 |
| usleep_ service and utility<br>subprogram 465                   | ALI 70 GI ROCLOO UIICUIVE 270                                  | zerodivide suboption of<br>-qflttrap 194     |

zeros (leading), in output 291 ZEROSIZE @PROCESS directive 298

# IBM.

Program Number: 5765-F70

SC09-4946-01

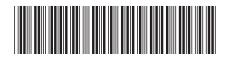